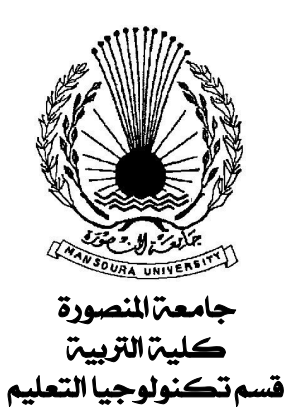

# تصميم برنامج قائم على التعليم المدمج لإكساب مهارات صيانة الأجهزة التعليمية لدى طلاب كلية التربية

 –

 

**إشراف**

 –

  –

**٢٠٠٨ م**

ب<u>راسدالرحمز الرح</u>م

شكر وتقدير

الحمد لله الذي هدانا لهذا وما كنا لنهتدي لولا أن هدانا الله، الحمد لله حمــد الـــشاكرين العارفين لجلال قدره وعظيم سلطانه، فقد سدد الخطى، وشرح الصدر، ويسر الأمر حتى ظهر هذا العمل في صورته المتواضعة.

إذا كان الوفاء يقتضي أن يرد الفضل لأهله، فإني أ توجه بأسمى آيات الشكر والتقـدير والعرفان بالفضل إلى أساتذتي المشرفين، **الأستاذ الدكتور / عبد العزيز طلبه عبد الحميد** أستاذ ورئيس قسم تكنولوجيا التعليم المساعد بكلية التربية - جامعة المنصورة، والذي كـان عونـا للباحثة في كل خطو ة من خطوات البحث، و على ملاحظاته وتوجيهاته الحكيمة، و على تشجيعه الدائم، وتقديم كل الدعم لي، فله منى عظيم الشكر والتقدير وجزاءه االله عنى خير الجزاء.

كما أتقدم بخالص شكري وتقديري **للأستاذ الدكتور / جمال مصطفى عبـد الـرحمن الشرقاوى** أستاذ تكنولوجيا التعليم المساعد بكلية التربية - جامعة المنصورة، الذي لـم يبخـل على سواء بعلمه، أو بوقته وعلى ما تفضل به على من الإشراف والتوجيــه، حيــث كانــت لتوجيهاته بالغ الأثر في توجيه البحث في مراحله المختلفة، فله منى عظيم الـشكر والتقـدير وجزاءه االله عنى خير الجزاء .

وانه لمن دواعي فخري واعتزازي أن يشارك في مناقشة هذا البحث **الأستاذ الدكتور / محمد عطية خميس** أستاذ تكنولوجيا التعليم بكلية البنات - جامعة عين شمس **،** له منى عظـيم الشكر والتقدير والاحترام على ما قدمه من مساعدة للباحثة أثناء تحكيم أدوات البحث، وعلـــى تفضله بقبول مناقشة هذه الرسالة، فله منى عظيم الشكر والتقــدير وجــزاءه الله عنـــى خيـــر الجزاء.

كما أقدم شكري وتقديري وامتناني إلى أستاذي ومعلمي الفاضـل **الأسـتاذ الـدكتور / الغريب زاهر إسماعيل** أستاذ تكنولوجيا التعليم - كلية التربية - جامعة المنـصورة، لتفـضله بقبول مناقشة هذا البحث، لننال من فيض علمه، وتوجيهاته البناءة، فله منى خـالص الـشكر، وعظيم التقدير، وبارك الله فيه، وجعله الله دوما رمزا للعلم النـــافع، فجــزاه الله عنــــى خيـــر الجزاء.

كما يشرفني أن أتقدم بخالص الشكر والتقدير والامتنان والعرفان بالجميل إلى كل مـن عاونني في إتمام هذا البحث، والى جميع أساتذتي بقسم تكنولوجيا التعليم الذين أمــدوا الباحثـــة بعلمهم وتوجيهاتهم، وأتوجه بخالص شكري وتقديري إلى زملائي لما قدموه من عون لي أثناء تطبيق تجربة البحث.

كما أقدم شكري وتقديري ووافر احترامي إلى السادة الأفاضل محكمي أدوات البحـث على ما بذلوه من جهد في التحكيم، كما أقدم خالص شكري إلى **د/ وليد أبو المعاطى** مـدرس علم النفس التعليمي بالكلية في مساعدة الباحثة في الجانب الإحصائي.

كما أتقدم بأسمى آيات الولاء والحب والتقدير ودعواتي الطيبة من القلب لوالدي الذي كان أول من دفعني في هذا الطريق، وقدم لي يد العون والمساعدة، وتحمله معي مشقة الـسفر والبحث العلمي، وإلى والدتي الفاضلة التي غمرتني بدعواتها ورعايتها في سبيل إنهــاء هــذا العمل، وإلى أخوتي على تعاونهم وتشجيعهم لي طوال فترة البحث، وأدعوا االله أن يبارك لـي في أسرتي، كما أتقدم بأسمى آيات الشكر والتقدير والعرفان بالجميل إلى زوجي ومـا تحملـه معي من مشاق ومتاعب، وإلى أسرة زوجي الذين ساعدوني لاتمام هذا البحث، فقــد عاشــوا جميعا معي نبض هذا العمل بكل الحب والتشجيع فلهم منى كل الشكر، وأن يجزيهم االله عنـى خير الجزاء.

كما أقدم خالص شكري وتقديري إلى السادة الحضور لما بذلوه مـن جهـد ووقـت لحضور هذه المناقشة العلمية، فجزاهم االله عنى خير الجزاء.

وختاما أدعو االله عز وجل أن يكون هذا العمل بداية موفقـة علـى طريـق البحـث العلمي، ويكون فيه الخير والثواب للدين وللدنيا، وأن أكون قد وفقت فيما إليه قصدت، ولا أجد أبلغ ما أختم به سوى قول االله تعالى:

بسم الله الرحمن الرحيم ﴿ قَالُواْ سُبْحَانَكَ لاَ عِلْمَ لَنَا إِلاَّ مَا عَلَّمْتَنَا إِنَّكَ أَنتَ الْعَلِيمُ الْحَكِيمُ﴾ صدق الله العظيم. سورة البقرة الآية (٣٢)

#### **الباحثة**

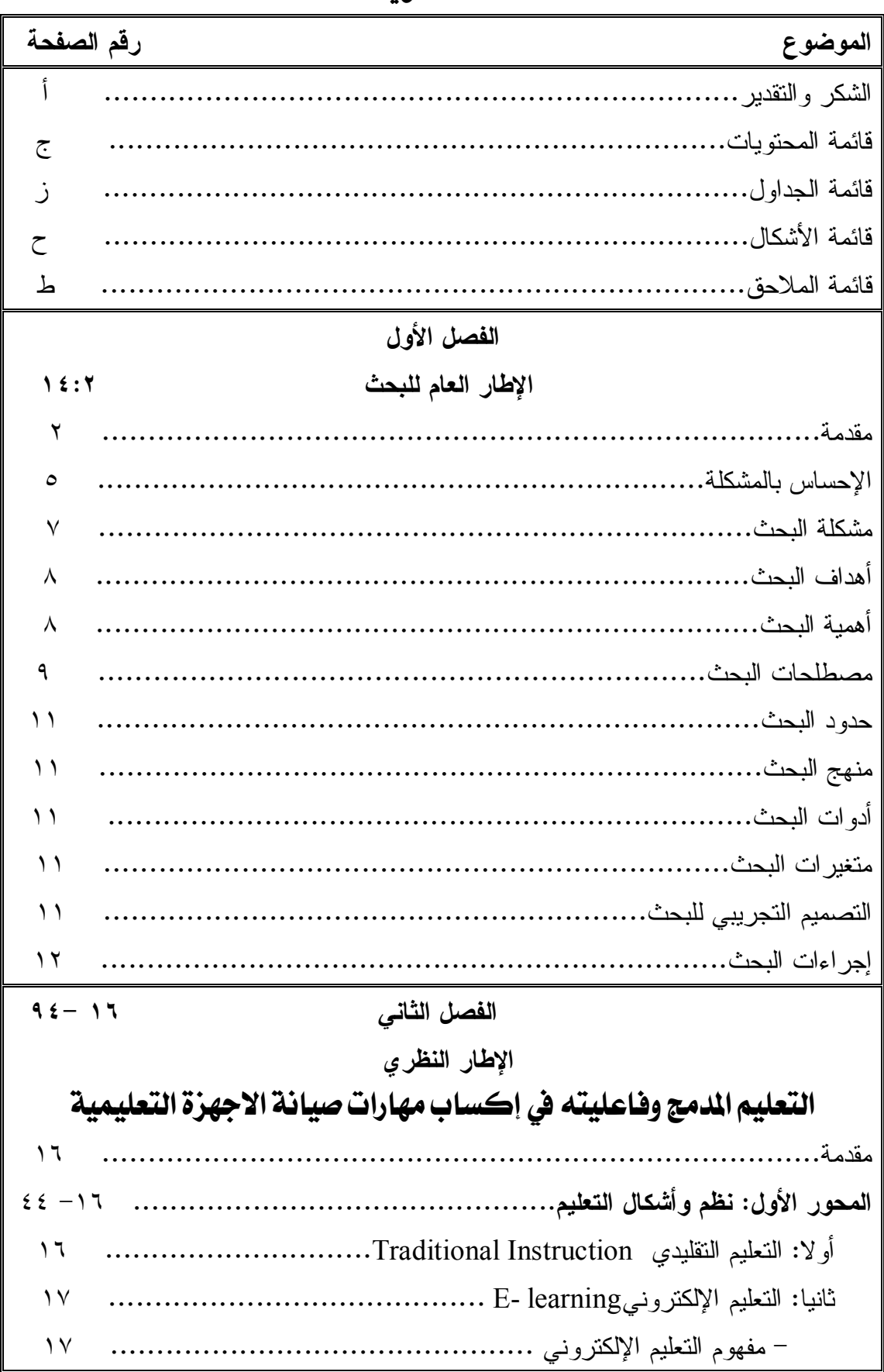

قائمة الحتهيات

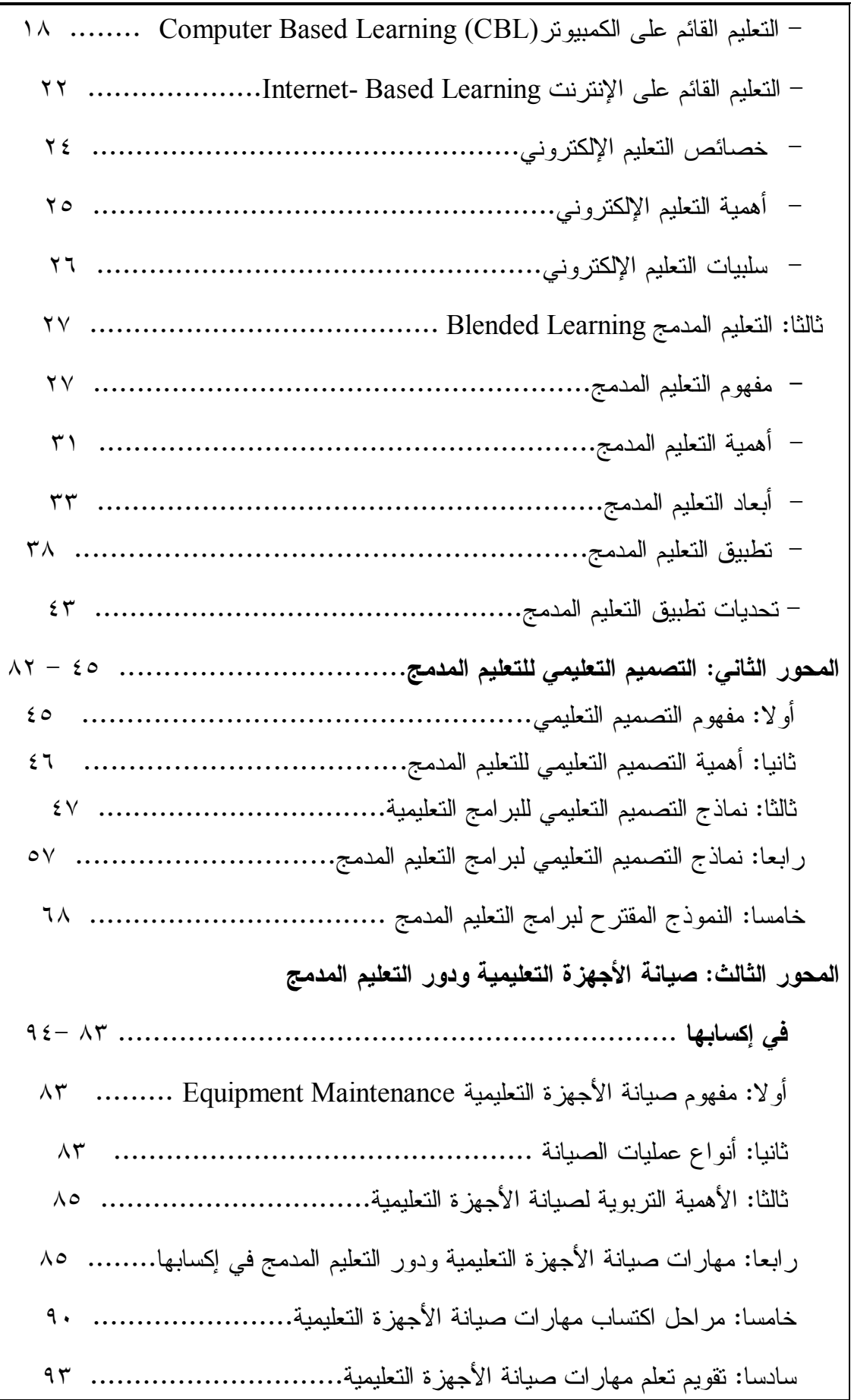

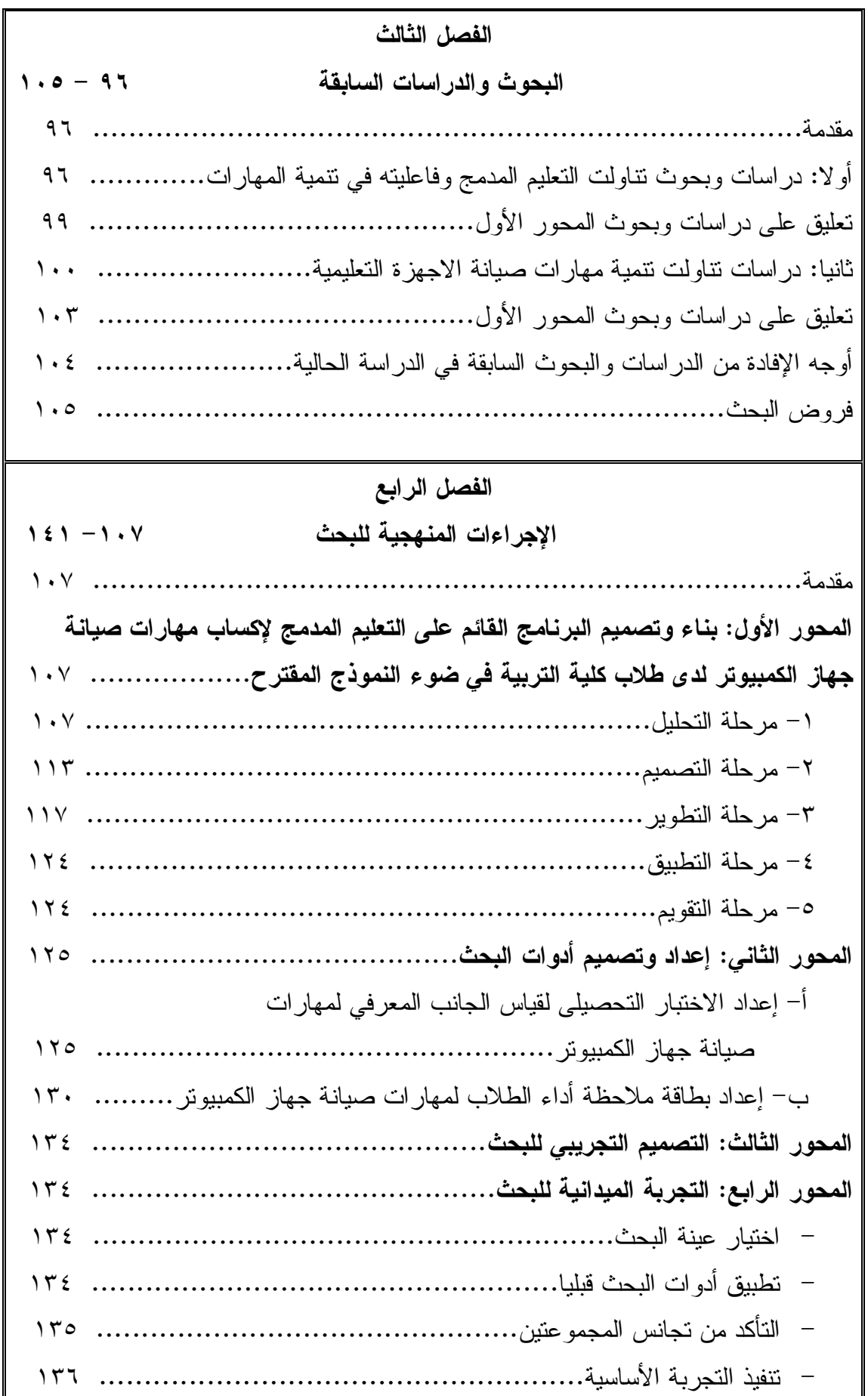

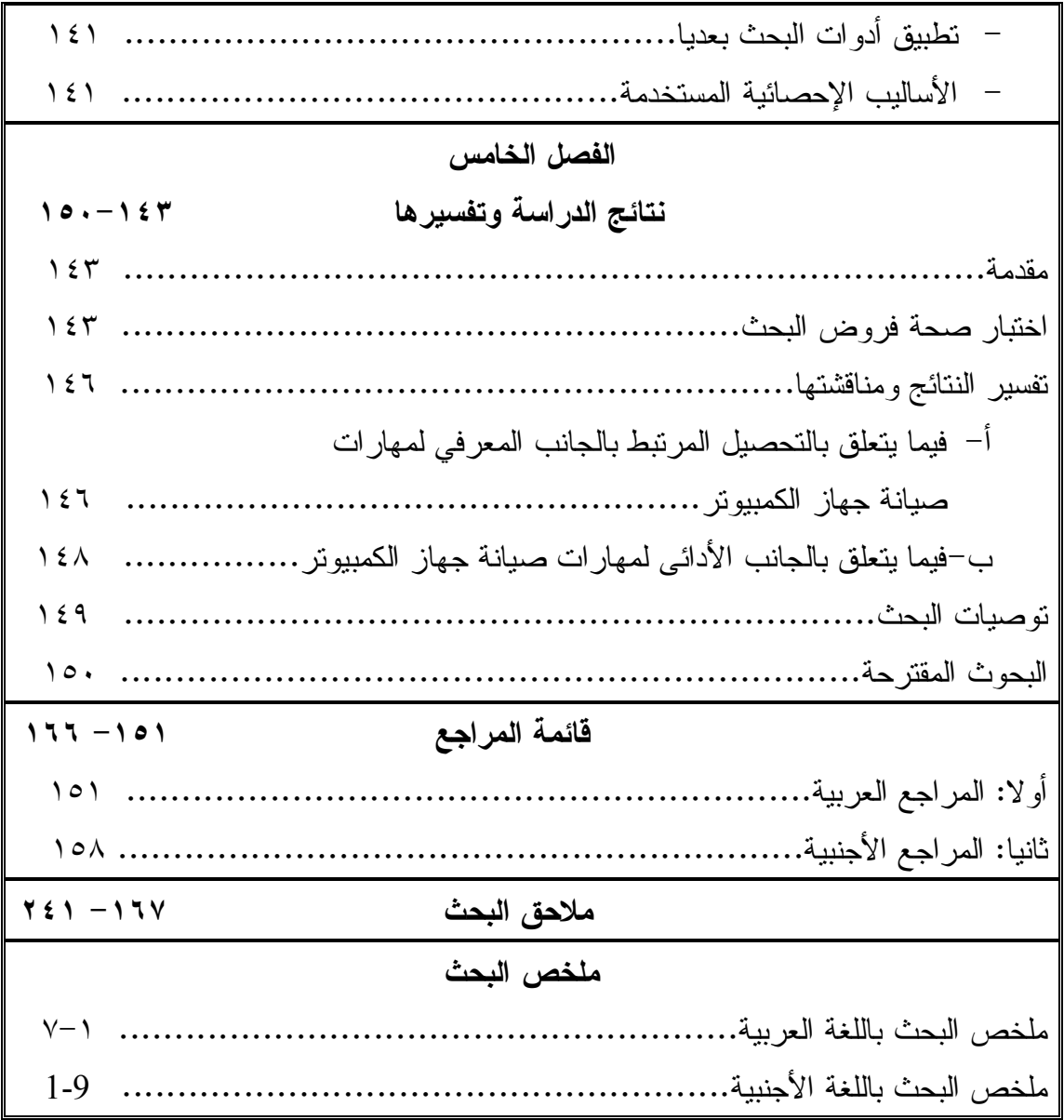

| الصفحة                                   | عنوان الجدول                                                      | ر قم الجدول          |
|------------------------------------------|-------------------------------------------------------------------|----------------------|
| $\mathbb{I}$                             | نتائج استبيان الدراسة الاستطلاعية.                                | . $\lambda$          |
| ٣٦                                       | طرق وخبارات النعلم                                                | $\cdot$ ٢            |
| ٣٧                                       | خيار ات الدمج في التعليم المدمج                                   | $\cdot$ ٣            |
| $\epsilon$ .                             | الطرق المختلفة لتطبيق التعليم المدمج.                             | $\cdot$ ٤            |
| 77                                       | تصنيف الأهداف التعليمية وتصميم الأنشطة لهانج                      | $\cdot$              |
| ٦0                                       | هيكل التصميم الرئيسي لوحدة التصميم التعليمي لهانج                 | ٦.                   |
| $\sqrt{\epsilon}$                        | أوجه التشابه، والاختلاف بين برامج الكمبيونر على CD وبرامج         | $\cdot^{\vee}$       |
|                                          | الكمبيوتر عبر الإنترنت                                            |                      |
| $\vee$                                   | أدوات النفاعل المنزامنة وغير المنزامنة                            | $\cdot^{\lambda}$    |
| ٧٩                                       | نموذج لكتابة سيناريو برامج الوسائل المتعددة الكمبيوترية           | $\cdot$ 9            |
| ٧٩                                       | نموذج لكتابة سيناريو برامج التعلم عبر الإنترنت                    | $. \backslash .$     |
| $\overline{) \overline{) \overline{q}}}$ | مواعيد بداية ونهاية كل جزء من أجزاء البرنامج ومواعيد تقـــديم     |                      |
|                                          | الأنشطة والمهام ومواعيد النفاعل وجها لوجه                         |                      |
| 111                                      | مواصفات الاختبار التحصيلي                                         | . $\gamma$           |
| $\gamma$                                 | النقدير الكمي لمستويات الأداء                                     | .17                  |
| $\gamma \tau \tau$                       | معامل الاتفاق بين الملاحظين على أداء الطلاب الثلاثة               | . $\lambda$ {        |
| ۱۳٥                                      | قيمة U ودلالتها للفروق بين المجموعتين التجريبية والضابطة في       | $\cdot \wedge \circ$ |
|                                          | القياس القبلى للاختبار التحصبلى                                   |                      |
| 177                                      | قيمة لJودلالتها للفروق بين المجموعتين التجريبية، والضابطة في      | .17                  |
|                                          | القياس القبلى لبطاقة الملاحظة                                     |                      |
| $\gamma \uparrow \wedge$                 | مهام كل من المعلم والمنعلم أثناء دراسة البرنامج                   | . $\vee$             |
| $\gamma$ { $\tau$                        | قيمة(Z) ودلالتها للفروق بين القياسيين القبلبي والبعدي للمجموعـــة | $. \vee \wedge$      |
|                                          | التجريبية في الاختبار التحصيلي                                    |                      |
| $\big\}$ { {                             | قيمة(Z) ودلالتها للفروق بين القياسيين القبلي والبعدي للمجموعـــة  | .19                  |
|                                          | التجريبية في بطاقة الملاحظة                                       |                      |

قائمة الجداول

| الصفحة        | عنوان الجدول                                                      | ر قم الجدول |
|---------------|-------------------------------------------------------------------|-------------|
|               | قيمة(U) ودلالتها للفروق بين متوسطي رتب  درجــات طــــلاب          | .7.         |
| $\lambda \xi$ | المحمو عتين النجريبية والضابطة في القيـــاس البعـــدي للاختبـــار |             |
|               | التحصيلي.                                                         |             |
|               | قيمة(U) ودلالتها للفروق بين متوسطي رتب  درجــات طــــلاب          | .7)         |
| $\lambda \xi$ | المحموعتين التجريبية، والضابطة في القياس البعــدي لمهــارات       |             |
|               | صبانة جهاز الكمبيوتر                                              |             |

قائمة الأشكال

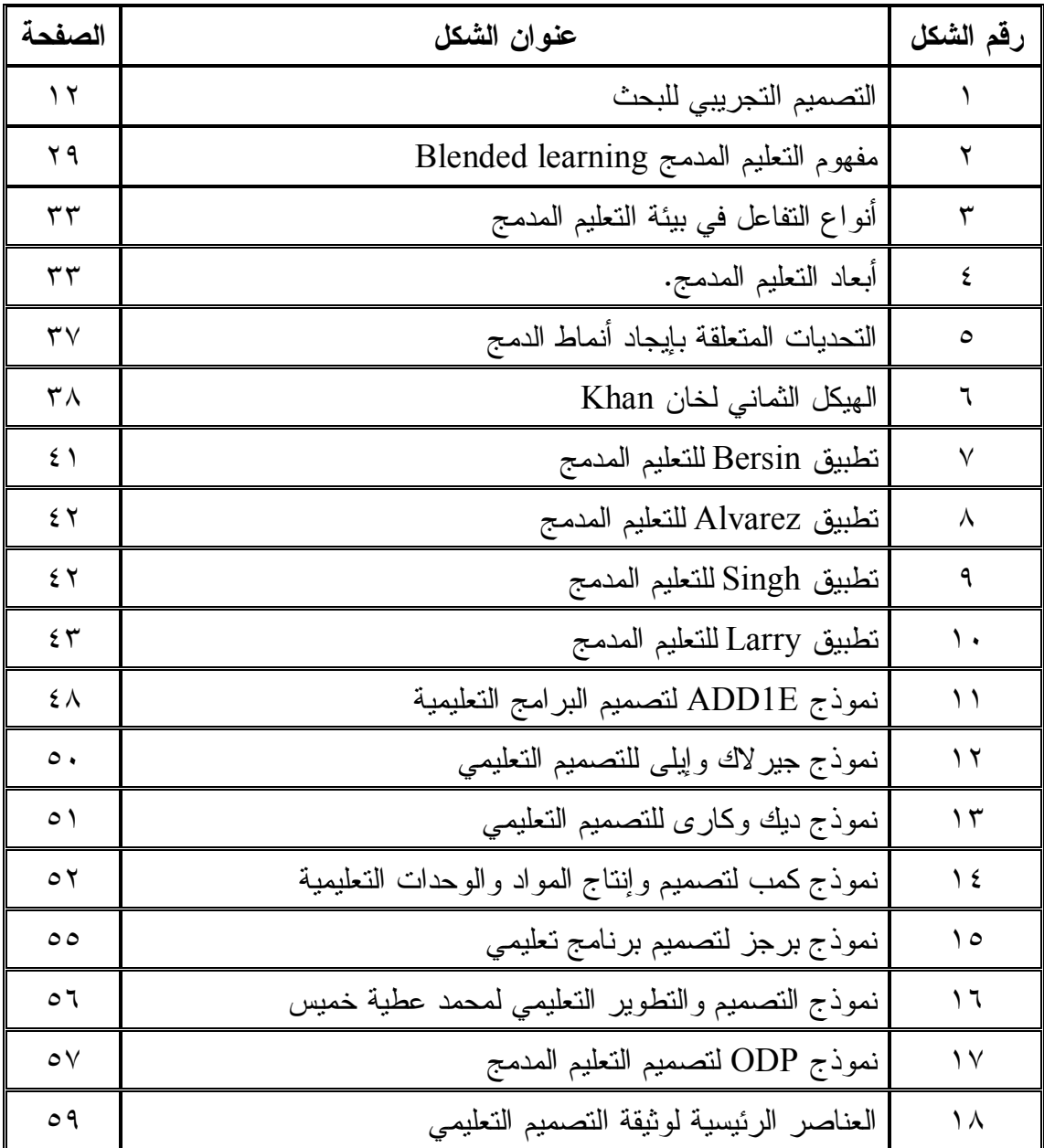

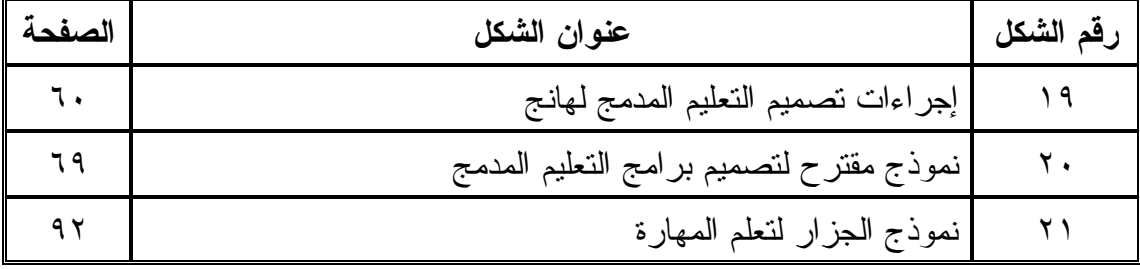

# قائمة الملاحق

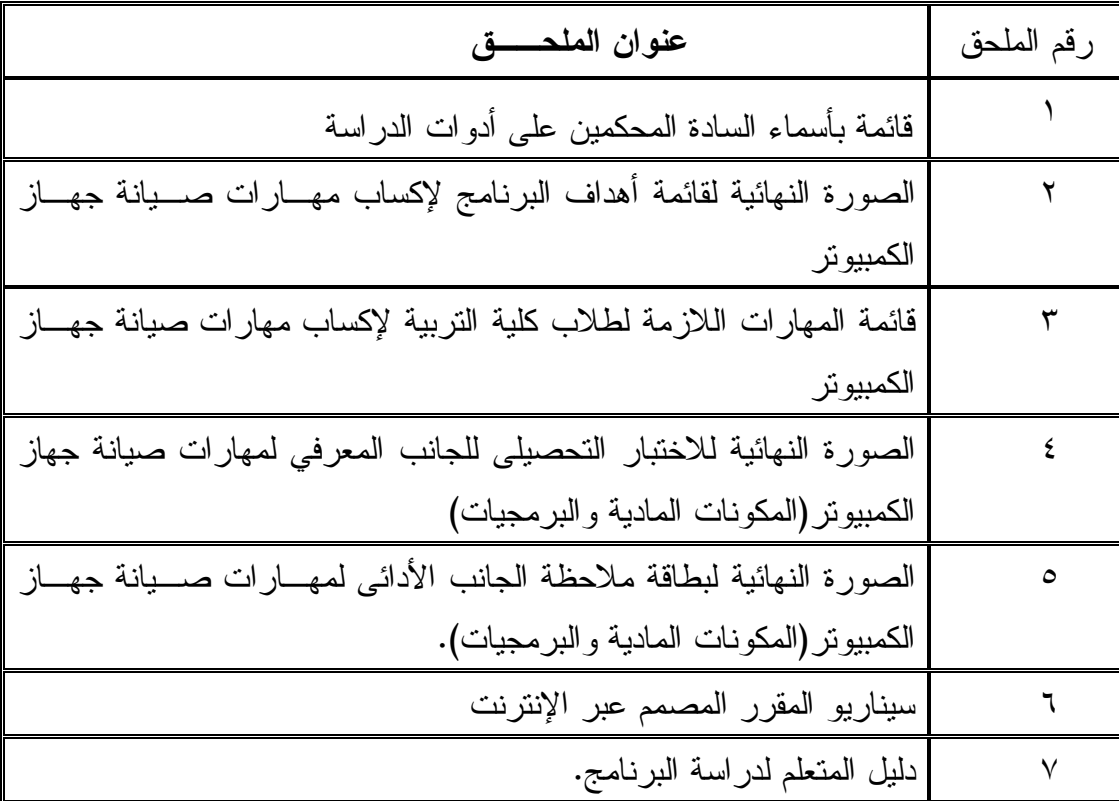

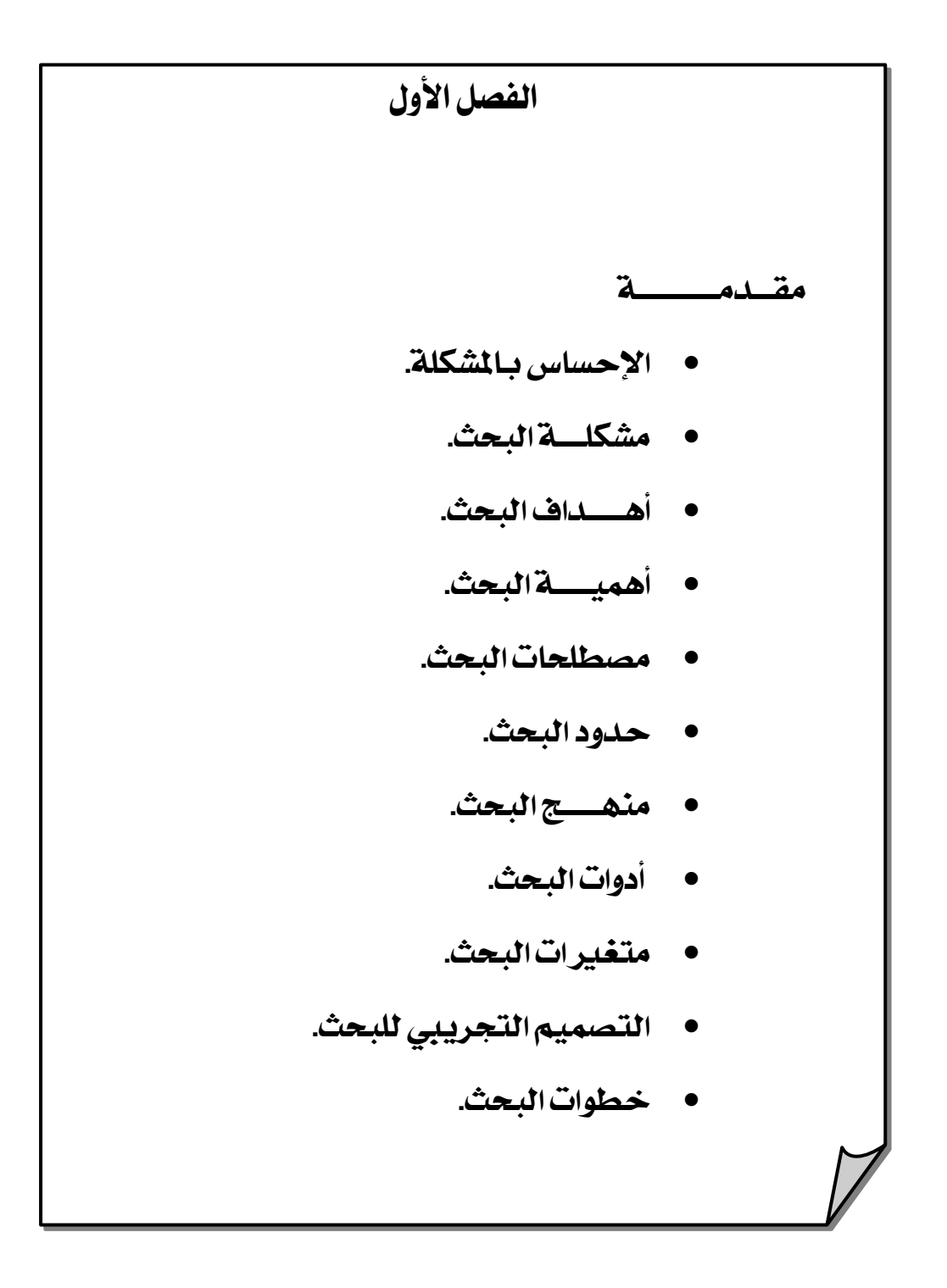

# **Ùæù]Ø'ËÖ]** الإطارالعام للبحث

مقدمة

E-learning

الدول التي تسعى إلى اللحاق بركب التقدم.

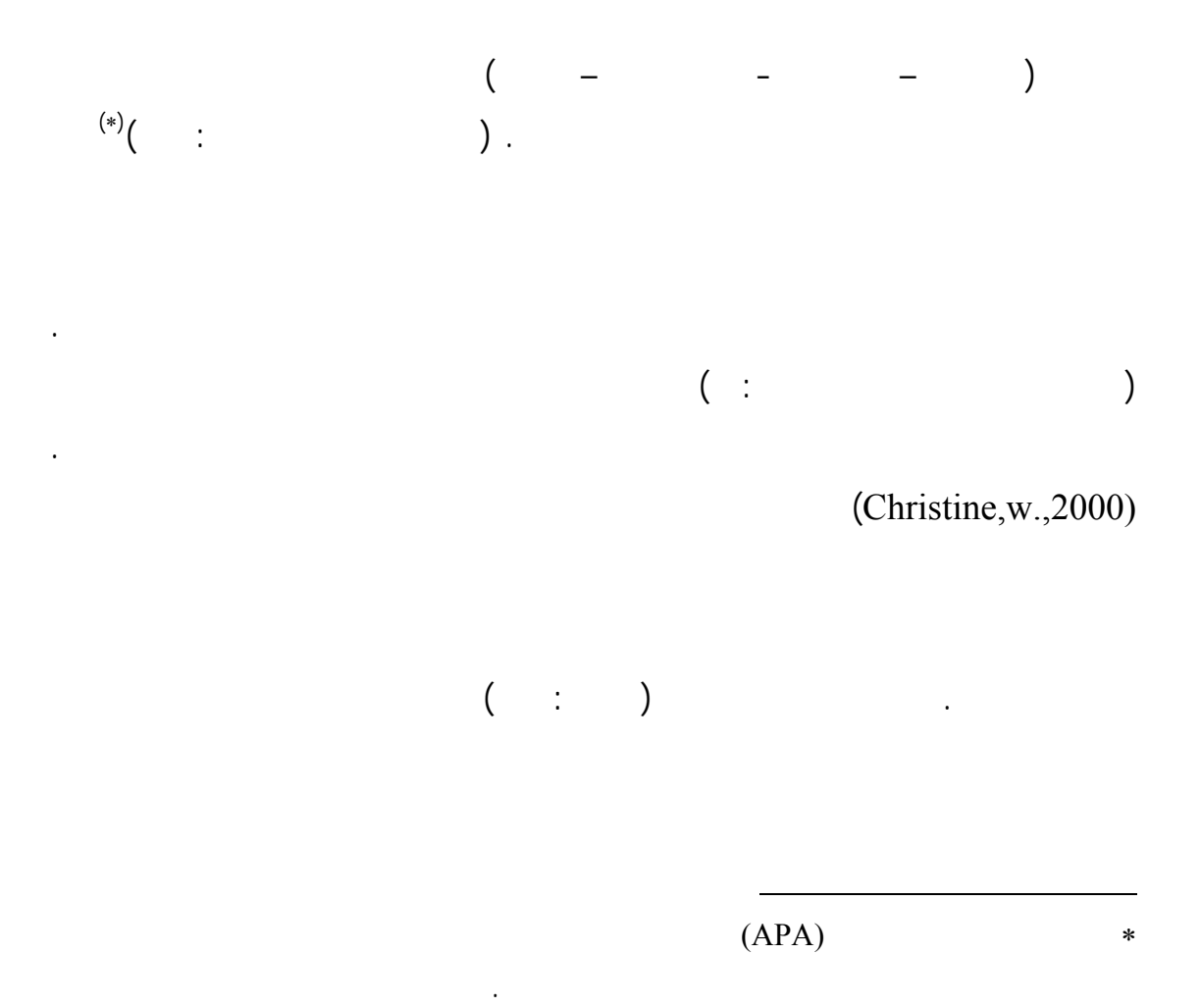

 $($   $\vdots$   $)$ . ) is a contract value of  $\mathbf{r}$  in the set of  $\mathbf{r}$  $($  :  $($   $($   $)$  $($   $($   $)$ 

Face-to-Face learning-E example 12 and 12 and 12 and 13 and 14 and 15 and 16 and 17 and 18 and 18 and 18 and 1 (Vander, W., 2003) .Blended learning

 $(NSW, 2002)$ .

وإعطاء الاهتمام بحاجات الطلاب.

إمكانية التطبيق في التخصصات العملية كالطب والعلوم والصيدلة.

(face -to- face)

( e-learning ) (Harvey, S., et al., 2003)

التعليمي القائم أو تجاهله.

مما يؤدي إلى عزوف المعلم عن استخدامها.

الأجهزة التعليمية مرتبطة بالصيانة المتوفرة والتدريب على استخدامها.

(Aycok,A.,et.al,2002).

(Steve, S., 2001).

 $($  :  $)$ 

والتعاونية والمشاريع بدلا من الدور السلبي للطالب المتمثل في استقبال المعلومات. بالإضـافة

إلى تدعيم التعلم من خلال العمل والتدريب. كما يتيح الفرصة للطالب للتعلم حـسب سـرعته

للتعلم. ولذلك يعد هذا المدخل من افضل وأنجـح صـيغ اسـتخدام تكنولوجيـا الاتـصالات

استخدام مستحدثات التكنولوجيا وتوظيفها والتفاعل معها وقدرته على حل المشكلات التعليمية.

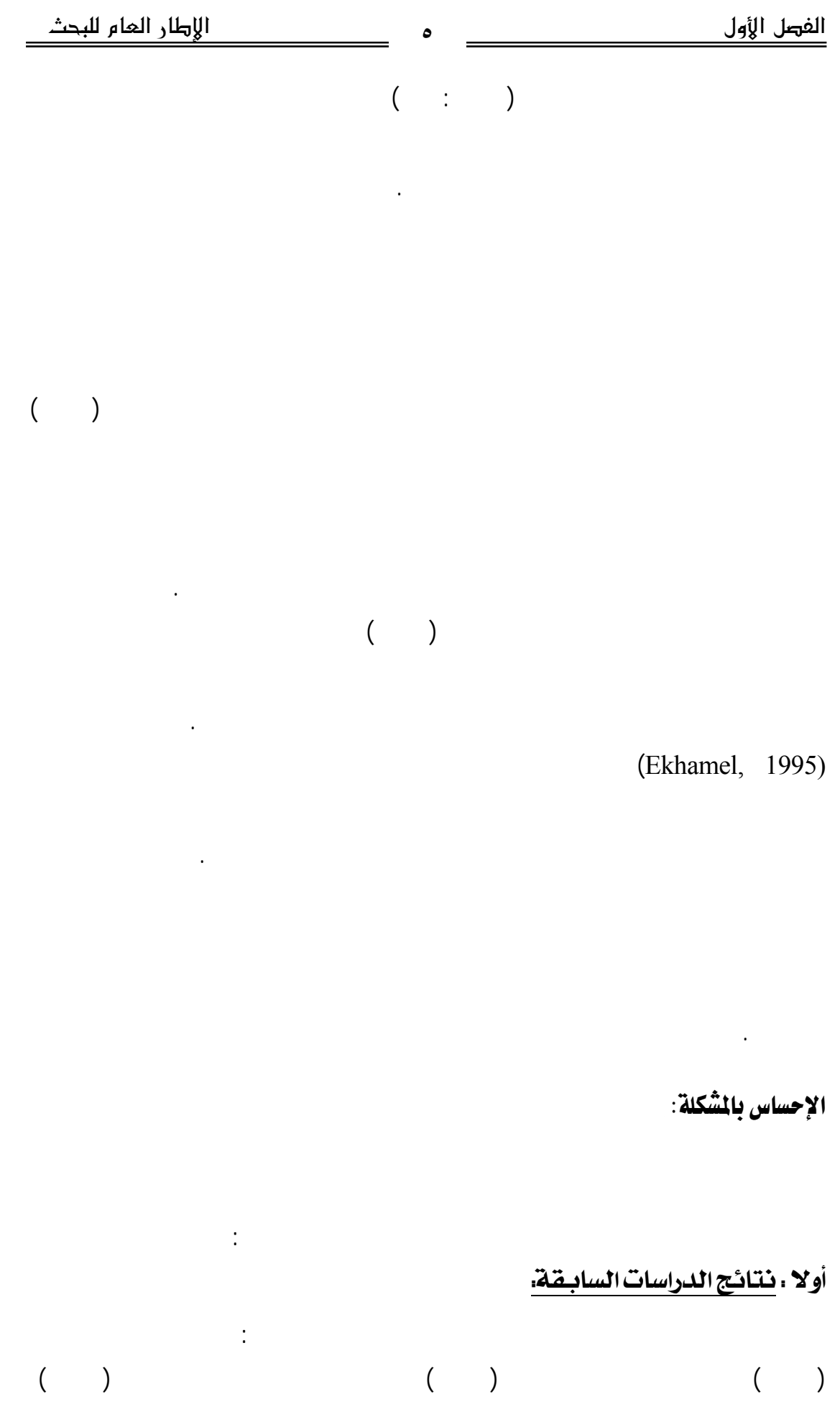

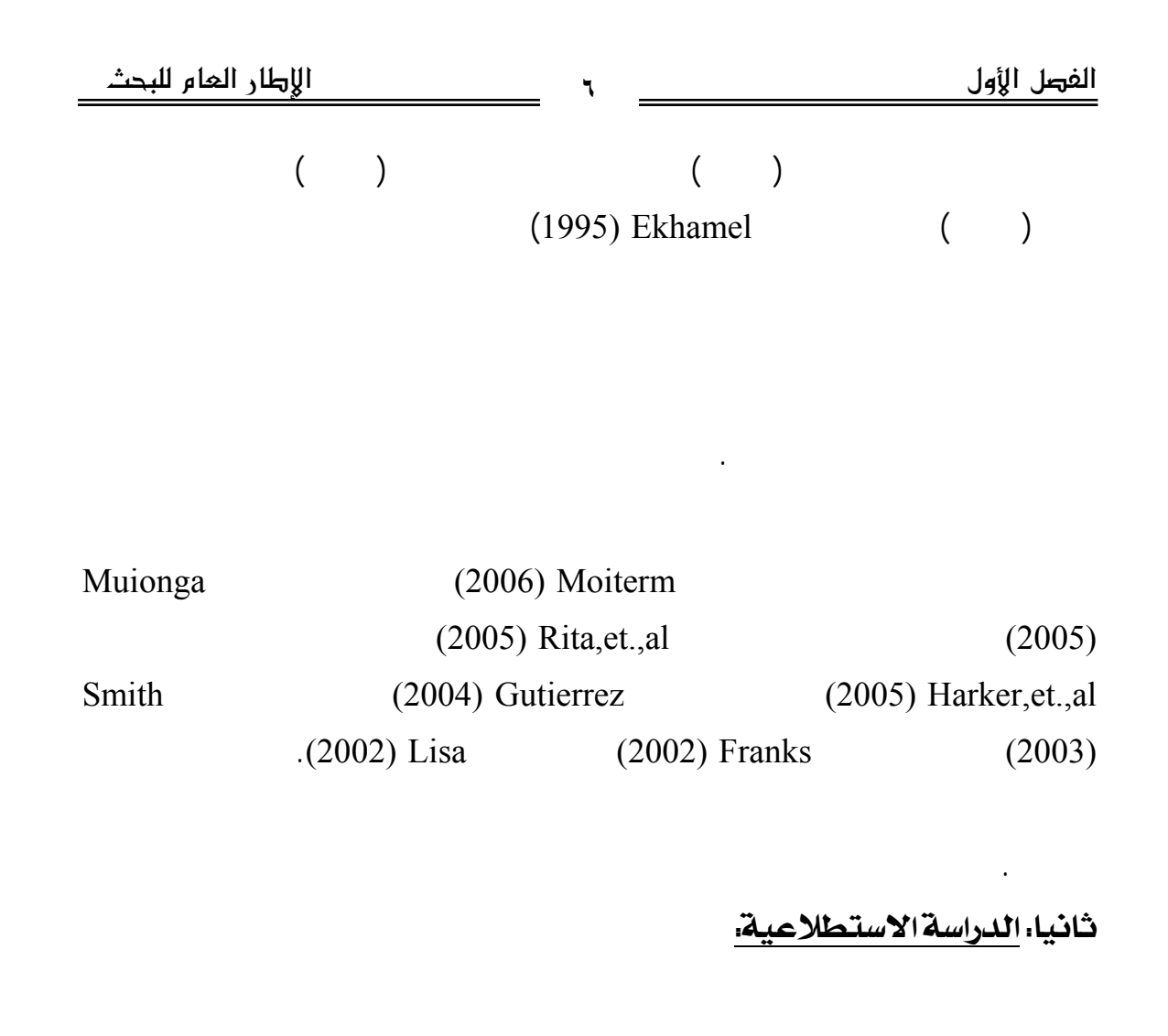

الكمبيوتر (المكونات المادية والبرمجيات) وفيما يلى ملخص لنتائج الاستبيان.  $( )$ 

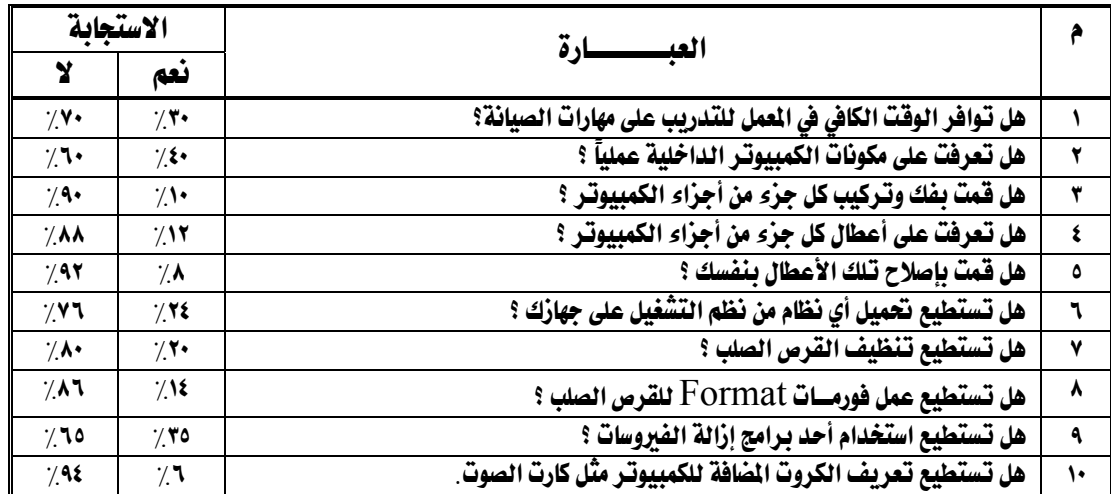

المدمج في تنمية مهارات الصيانة والتعرف على فاعليته في تنمية تلك المهارات.

ثالثا، الخبره العملية للباحثة.

أهداف الجانب العملي لهذا المقرر.

المؤسسات التعليمية.> >

مشكلة البحث:

الباحثة يتضح أن طلاب كلية التربية – الدبلوم المهني - تخصص تكنولوجيا التعلـيم، لـديهم

كلية التربية – الدبلوم المهني – تخصص تكنولوجيا التعليم، مهارات صيانة الاجهزة التعليمية

والتعرف على فاعلية هذا البرنامج في تنمية الجوانب المعرفية والأدائية لتلك المهارات. @ @

في ضوء ما سبق يمكن صياغة مشكلة البحث في السؤال الرئيسي التالي:

- ما مهارات صيانة الأجهزة التعليمية المطلوب توافرها لدى طلاب كلية التربية -

ويتفرع من هذا التساؤل الرئيسي الأسئلة الفرعية التالية :

- ما مواصفات البرنامج التعليمي المقترح القائم علـى التعلـيم المـدمج لإكـساب التربية – الدبلوم المهني – تخصص تكنولوجيا التعليم - ما فاعلية البرنامج التعليمى المقترح القائم على التعليم المدمج فى تنمية الجوانـب المعرفية لمهارات صيانة الأجهزة التعليمية لدى طلاب كلية التربية – الدبلوم المهنى – تخصص تكنولوجيا التعليم؟ - ما فاعلية البرنامج التعليمى المقترح القائم على التعليم المدمج فى تنمية الجوانـب الأدائية لمهارات صيانة الأجهزة التعليمية لدى طلاب كلية التربية – الـدبلوم المهنى - تخصص تكنولوجيا التعليم.@ @ أهداف البحث: تسعى الدراسة الحالية إلى تحقيق الأهداف التالية: - التعرف على مهارات صيانة الأجهزة التعليمية المطلوب توافرها لدى طلاب كلية التربية- الدبلوم المهني - تخصص تكنولوجيا التعليم. - تحديد مواصفات البرنامج التعليمي المقترح القائم على التعليم المـدم لإكـساب التربية – الدبلوم المهني – تخصص تكنولوجيا التعلـيم فـى ضـوء النمـوذج المقترح. - التعرف على فاعلية البرنامج التعليمى المقترح القائم على التعليم المدمج فى تنمية الجوانب المعرفية لمهارات صيانة الأجهزة التعليمية لدى طلاب كلية التربيـة – الدبلوم المهنى – تخصص تكنولوجيا التعليم. - التعرف على فاعلية البرنامج التعليمى المقترح القائم على التعليم المدمج فى تنمية الجوانب الأدائية لمهارات صيانة الأجهزة التعليمية لدى طلاب كلية التربيـة – الدبلوم المهنى – تخصص تكنولوجيا التعليم. أهمية البحث: تنبع أهمية البحث الحالي فيما يلي:

- يقدم البحث نموذج للتعليم المدمج قد يمكن الاستفادة منه في تنمية المهارات فـي مجالات وتخصصات أخري. - تقديم قائمة بمهارات صيانة الأجهزة التعليمية لتدريب طلاب كلية التربية عليها.

مصطلحات البحث:

### *:Blended Learning*

لدى طلاب كلية التربية وتحقيق الأهداف التعليمية ".

معين مع الاقتصاد في الوقت والجهد المبذو .

 $($  :  $)$ 

بينما يعرفها(أحمد حسين، على الجمل١٨٧:١٩٩٦،) بأنها الأداء السهل الدقيق لنـشاط

يقوم بها المتعلم بالدقة والسرعة التي يمكن ملاحظتها وقياسها.

 $(Harvey, S., 2003:51)$ 

لوجه(face-to-face مع أشكال التعليم الإلكتروني (learning-e (لخلـق الخبـرة التعليميـة

 $(A$ leksej, et al., 2004)

(face- to-face)

"شكل جديد لبرامج التعلم والتدريب، تمزج بصورة مناسـبة بـين التعلـيم الـصفى والـتعلم

.(e-learning)

الأكثر فاعلية.

**المهار Skill** 

بضرورة الاستفادة بالمستحدثات التكنولوجية في العملية التعليمية.

طلاب كلية التربية مما ينعكس عل أدائهم لتلك المهارات.@ @

@@فيما يلي توضيح لبعض المصطلحات المستخدمة في البحث الحالي:

- يعتبر هذا البحث استجابة للاتجاهات العالمية الحديثة في مجال تكنولوجيا التعلـيم

- يساهم البحث في تنمية التحصيل المعرفي لمهارات صيانة الأجهزة التعليمية لدي

بفاعلية.

### **Instructional Equipment**

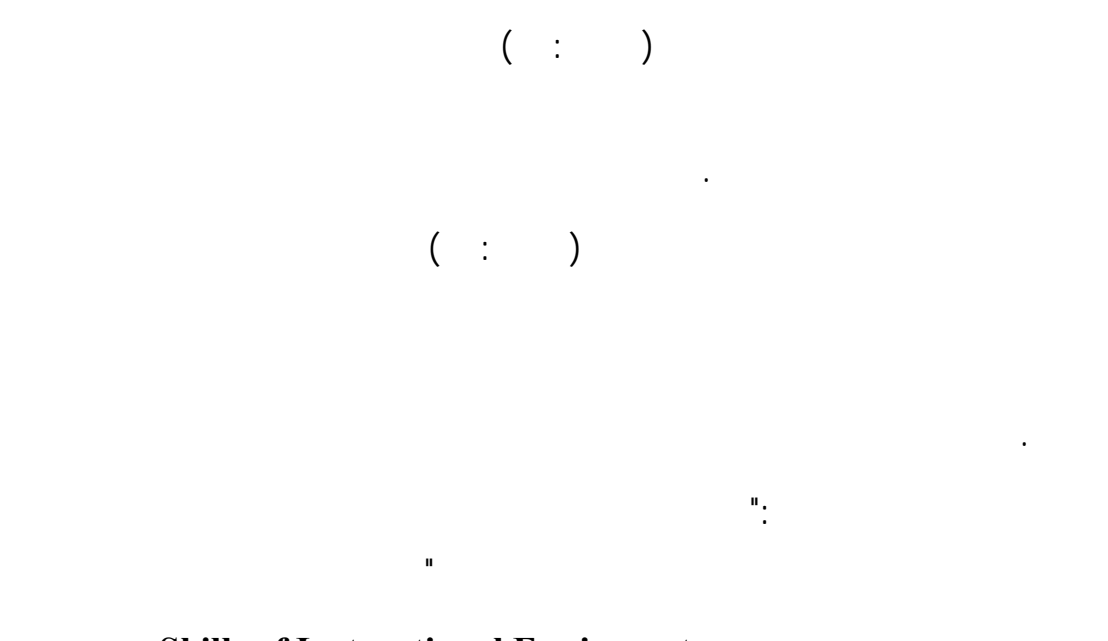

### **Skills of Instructional Equipment**

وتعرفها الباحثة إجرائيا بأنها: "القدرة على القيام ببعض الإصلاحات في الجهاز مثـل بأقل قدر من الجهد والوقت وتحقيق الكفاءة والجوده في الأداء وتوافر عنصر الأمان".

### **التصميم التعليمي Design Istructional**

ويتناسب مع الدراسة الحالية.

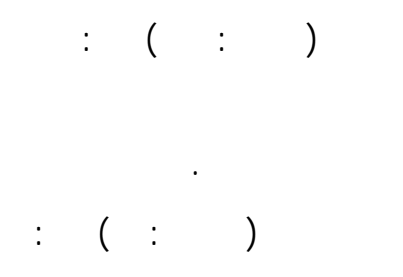

وتنظيمها، وتفسيرها، وتعديلها، واكتشاف علاقات ومعلومات جديده فيها والتنبؤ بنتائجها.

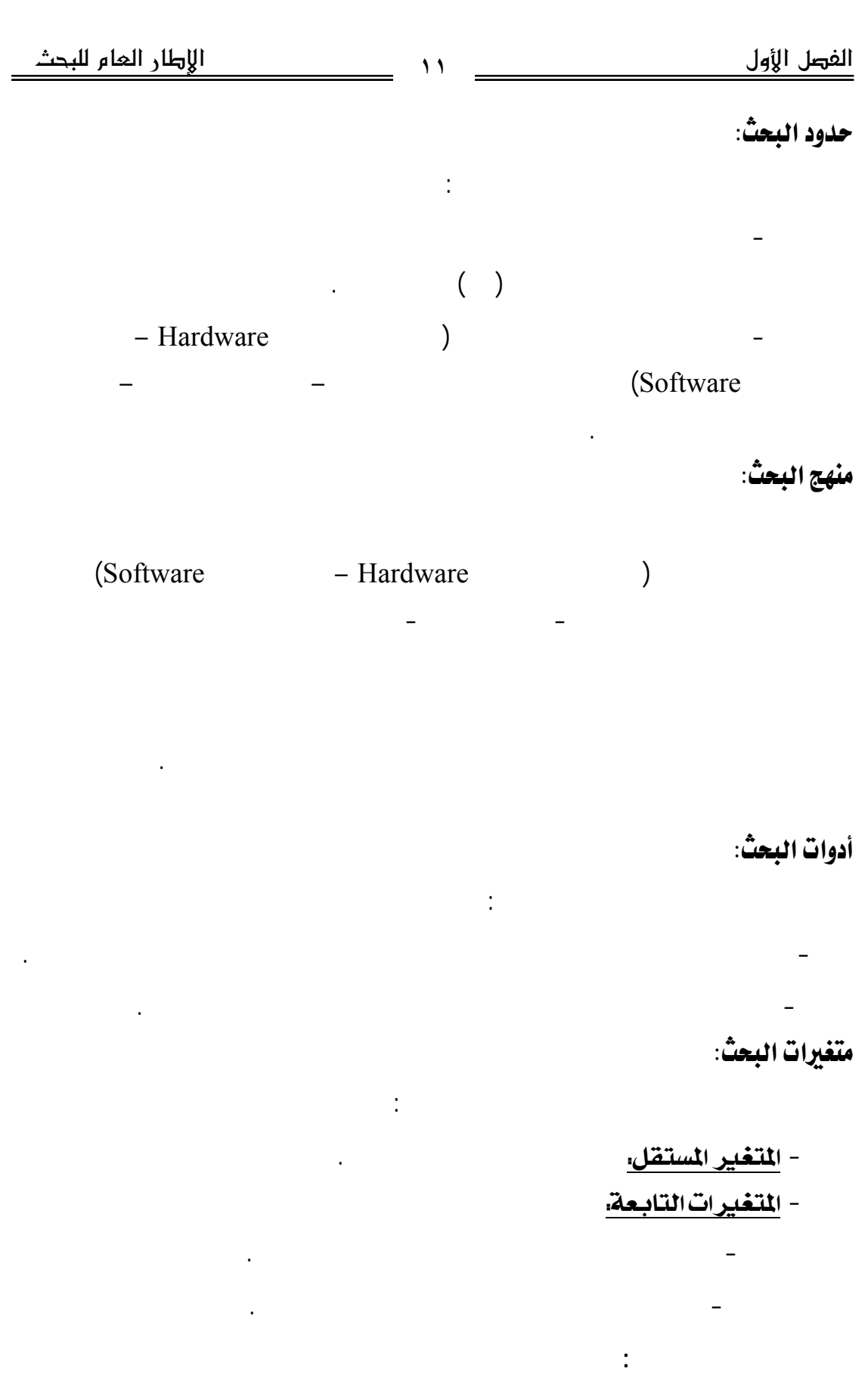

التصميم القبلي /البعدي باستخدام مجموعتين متكافئتين إحداهما ضابطة الأخرى تجريبية .

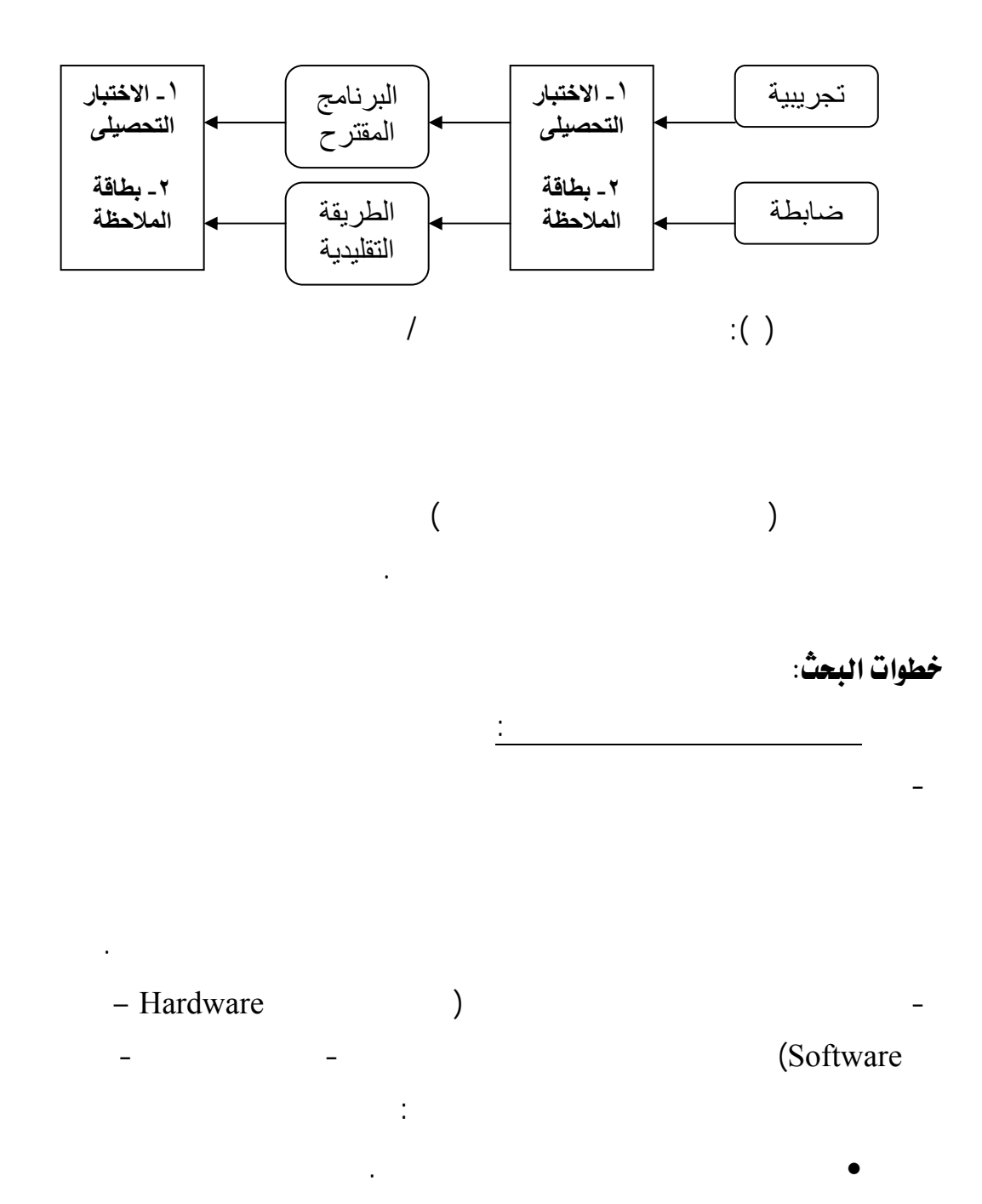

• خبراء متخصصي تكنولوجيا التعليم.

للنموذج الذي اقترحته الباحثة كما يلي:

التعليم وإجراء التعديلات المطلوبة للتأكد من صدقها وثباتها ومن ثم إجازتها.

- تصميم البرنامج القائم على التعليم المدمج لإكساب مهارات صيانة جهاز الكمبيوتر وفقـا

| الإطار العام للبحث | $\gamma$       |           | الفصل الأول |
|--------------------|----------------|-----------|-------------|
|                    | $\vdots$       | $\vdots$  |             |
| (Software          | - Hardware     |           |             |
|                    |                | ÷         | $\bullet$   |
|                    | $\ddot{\cdot}$ |           |             |
|                    |                | (Software | - Hardware  |
| $\sqrt{2}$         | TT 1           | $\Delta$  |             |

صيانة جهاز الكمبيـوتر (المكونـات الماديـة Hardware – البرمجيـات Software (

قامت الباحثة في هذه المرحلة بالخطوات التالية: إنتاج البرنامج في ضوء تحديـد

- تطبيق البرنامج على عينة صغيرة من طلاب كلية التربية- الدبلوم المهنـي-

- اختيار عينة البحث وتوزيعهم عشوائيا إلى مجموعتين الأولى تجريبية والثانية

تكنولوجيا التعليم لإبداء آرائهم حولها وإجراء التعديلات عليه في ضوء آرائهم.

 $\alpha$ 

التعديلات المطلوبة واجازة البرنامج للتطبيق.

ضابطة.

- مرحلة التطبيق وإجراء تجربة البحث والتقويم:

تخصص تكنولوجيا التعليم كتجربة استطلاعية.

قامت الباحثة في هذه المرحلة بالخطوات التالية:

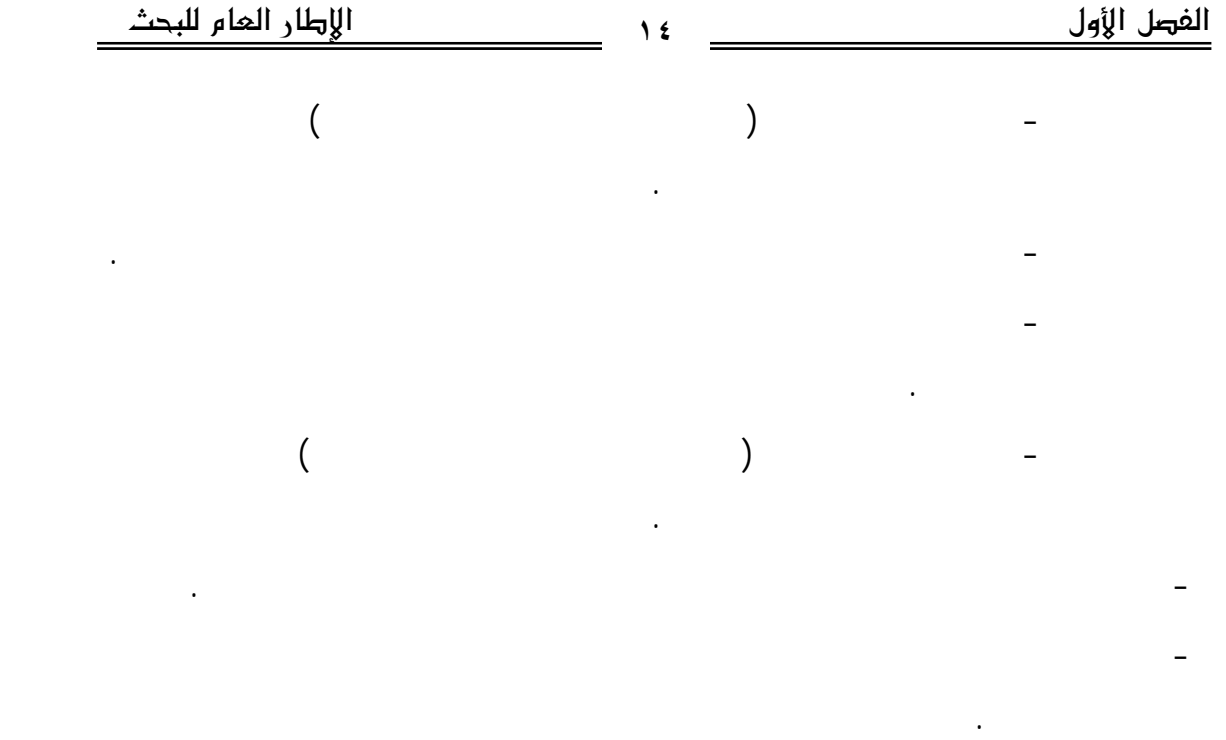

- تقديم توصيات البحث ومقترحاته.

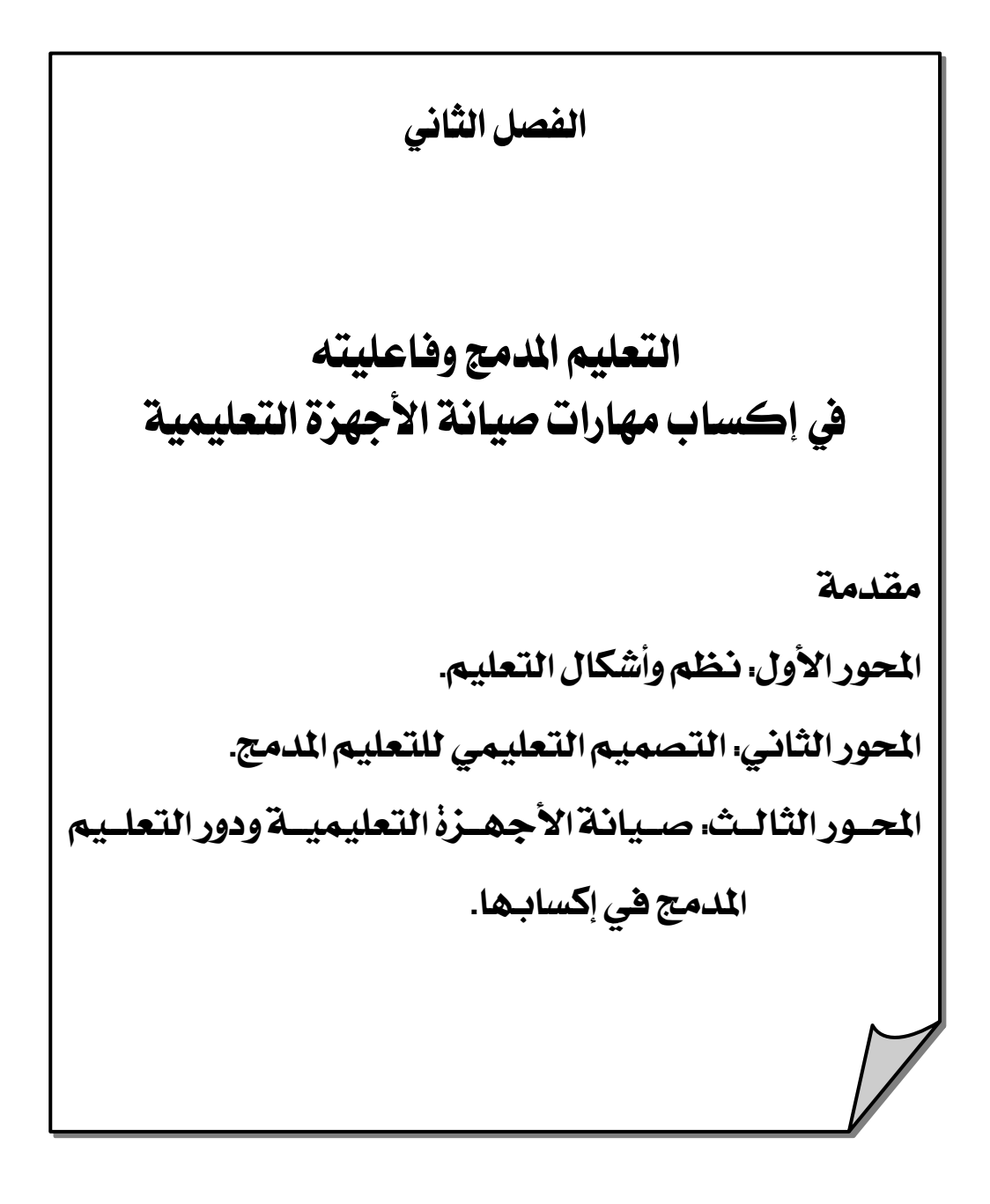

### الفصل الثان*ى*

# التعليم المدمج وفاعليته في إكساب مهارات صيانة الأجهزة التعليمية مقدمتز

من المفاهيم، والطرق في عالم اليوم. ولعل من أهم ما يميز هذه الثورة المعلوماتيـة ظهـور

ويتناول هذا الفصل ثلاثة محاور، الأول: نظم وأشكال التعليم حيث تناولت الباحثة في

التعليم السابقة، حيث عرضت الباحثة مفهومه، فوائده، أبعاده، تطبيقه، تحديات تطبيقـه. آمـا

المحور الثاني: فيتناول التصميم التعليمي للتعليم المدمج، مفهومـه، أهميتـه، نماذجـه، كمـا

توصلت الباحثة إلى نموذج مقترح لتصميم برامج التعليم المدمج. آما المحور الثالث: فيتنـاول

يرتكز التعليم التقليدي على ثلاثة محاول أساسية وهى: المعلم والمتعلم والمعلومة. وقد

 $($   $\vdots$   $)$ .

عنه، لما له من إيجابيات يمكن أن يوجدها أي بديل آخر. فمن أهم إيجابياته التقـاء المعلـم

 $(1, 1)$ 

التقليدي بعض المشكلات مثل: الزيادة الهائلة في أعداد السكان وما ترتب عليها من زيادة في

المعلومات في وقت محدد، مما قد يضعف بعض المتعلمين من متابعته بنفس السرعة.

Multimedia

**المحور الأول: نظم وأشكال التعليم:** 

**أولا: التعليم التقليدي Instruction Traditional** 

إدخال النصوص والصور والفيديو والأصوات في برامج التعليم.

صيانة الأجهزة التعليمية ودور التعليم المدمج في تنمية تلك المهارات.

 $($   $($   $)$ العربية من العديد من المشكلات والتي منها: تكدس الجامعات بالطلاب، عدم وجـود العـدد

**ثانيا: التعليم الإلكتروني** learning -E

المناسب لعدد الطلاب الدراسيين في هذه الجامعات.

الإلكتروني والتي منها: **Learning Online** التعلم المباشر، **learning-E** التعليم الإلكترونـي،

Learning based Learning

الكمبيوتر فى التعليم.

**مفهوم التعليم الإلكتروني:** 

(Berke & Wiseman, 2003:27).

ويتفق كل من راندولف **Randolph**) **2003** (بـران **Brian) 2002** (علـى تعريـف

E-learning

الأسطوانات المدمجة Rooms -CD.

$$
(\qquad;\qquad)\ .
$$

المتعلمين.

جهد واكبر فائدة".

سواء في الفصل أو عن بعد.

أي مكان.

باستمرار.

 $\begin{array}{ccc} \text{``} & \text{``} & \text{``} \\ \text{``} & \text{``} & \text{''} \end{array}$ 

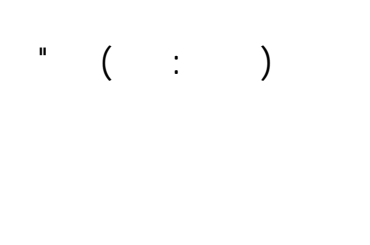

 $($   $;$   $)$ 

**١) التعليم القائم على الكمبيوتر(CBL (Learning Based Computer**

**ويمكن تقسيم التعليم الإلكتروني إلى نوعي هما:** 

أدى إلى ضرورة استخدامه كقاعدة مهمة لتنمية الفهم والتفكير.

 $($   $:$ 

 $\hspace{.7cm}(\hspace{.8cm}\,)\hspace{.8cm}$ **Drill** and Practice : تعليمها للطالب. وأن البرنامج التعليمي هذا يقدم للطالب سلسلة من الأمثلة مـن أجـل زيـادة براعته في استعمال تلك المهارة، والمفتاح هنا هو التعزيز المستمر لكـل إجابـة صـحيحة.  $($   $($   $)$ التغذية الراجعة من خلال عمليات التعزيز التي تلي الممارسة. **- برامج التدريس الخصوصي: Program Tutorial**   $\,$  ).  $\begin{pmatrix} 1 & 1 \\ 1 & 1 \end{pmatrix}$ 

### **– نمط المحاكاة وتمثيل المواقف: Simulation**

تجريد، أو تبسيط أو تمثيل لبعض المواقف المستمدة من الحيـاة الحقيقيـة – فتكـون شاشـة

في هذا النمط يواجه المتعلم بموقف واقعي يقدم له في صورة محاكاة – أي في صورة

واستعداداته وخطوه الذاتي.

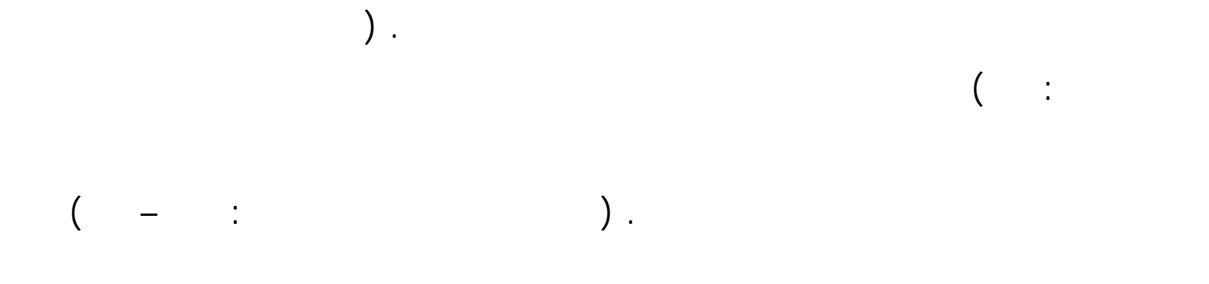

التعليم حيث يستطيع الكمبيوتر هنا – عن طريق برمجية خاصة أن يمثل احتمال تفاعل مـادة

(Koopal, W.A., 1993).

# *Gaming Programs :*

 $($   $\vdots$   $)$  $($ ) is a constraint point of the state  $\lambda$  is a state of the state  $\lambda$  $($  :

# **Problems Solving Program :**

يقوم بعمل الحسابات بينما تكون وظيفة الطالب معالجـة واحـد أو أكثـر مـن المتغيـرات.  $($   $\vdots$   $)$ **– البرامج الخبيرة والذكاء الاصطناعى:**  is the independent problem  $\mathfrak g$  $\left($ 

$$
\begin{pmatrix} - & \cdot & & \\ \cdot & \cdot & \cdot & \\ \cdot & \cdot & \cdot & \\ \cdot & \cdot & \cdot & \\ \cdot & \cdot & \cdot & \end{pmatrix}.
$$

تعليمية بالفصول والقاعات الدراسية لعرض المعلومات.

التعليم المدمج: يجعل التعليم أكثر فاعلية حيث يتعلم الطالب عـن طريقـه أكبـر قـدر مـن المعلومات في اقل وقت ممكن.

 يوفر عوامل الجذب والانتباه بما يضيف على البرامج من ألوان وصور وحركة وموسيقى. يحقق التفاعل مع الطالب، ويوجهه حيث يقوم الكمبيـوتر بالاسـتجابة للحـدث

الصادر عن المتعلم فيقرر الخطوة التالية. يحاكى مواقف حقيقية يمكن محاكاتها في غيـره مثـل إجـراء التفـاعلات النووية.

وسرعته.

من الزملاء.

 يقدم للطالب تغذية راجعة سريعة إذا أخطأ الطالب وتعزيزا متميـزا بالـصوت والصورة سلبا أو إيجابيا.  $($  and  $)$ التفاهم والتخاطب (غير الصريحة) والتى يستطيع الكمبيوتر تمثيلهـا بالـشكل الطبيعـي.  $($   $\vdots$   $)$  $($   $($   $)$   $)$ البيئة العربية وذلك ما سوف يتغلب عليه التعليم المدمج باستخدام التفاعل وجها لوجه. بعض المقررات الدراسية، وتوصلت مجمل النتائج إلى أن المجموعات التجريبية (التى درست باستخدام الكمبيوتر) قد تفوقت على المجموعات الضابطة (التى لم تـستخدم الكمبيـوتر فـي التعليم) وشجعت هذه الدراسات على استخدام الكمبيوتر في التعليم، والذي أصبح في الوقـت

الحاضر أمرا مسلما به، وبدأ الحديث ومن ثم التخطيط لاستخدام الإنترنت فى التعليم.

الدفاعية، ولكن بانضمام الجامعات الأمريكية ثم المؤسسات الأهلية والتجارية – فـى أمريكـا

وخارجها – جعلها شبكة عالمية تستخدم فى شتى مجالات الحياة، لذا كانت هذه الشبكة المساهم

كثيرين بالاستفادة منها كل فى مجاله.(عبد اللطيف حسين فرج١٢٣:٢٠٠٥،)

يراعى الفروق الفردية بين الطلاب حيث يتيح لكل طالب أن يتعلم حسب قدراته

يتعامل معه الطالب بدون خوف أو رهبه فهو الذي يصحح أخطاءه بلا خجـل

**٢) التعليم القائم على الإنترنت : Learning Based -Internet** 

وقت.

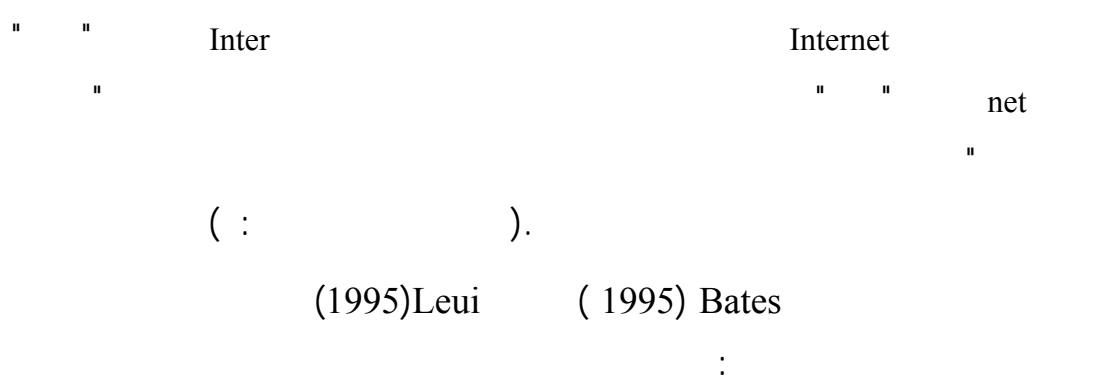

 $($   $\vdots$ (1995) Peha (1995 ) Eastmond

لاستخدام الإنترنت في التعليم: الحصول على آراء العلماء والمفكرين والباحثين المتخصصين

لتعليمية التي يوفرها الإنترنت وهى: التدريس بمساعدة الشبكة ويقصد به استخدام الإنترنت

(Classroom without walls)

الإنترنت يكون قليلا مقارنة بالطرق التقليدية.

$$
(\quad -\qquad \qquad )
$$

 $($ 

أنماط التعلم عبر الإنترنت.

(Vieki, L., 2000:426)

الأخبار، التعليم عن بعد.

web / synchronous learning (web / Asynchronous learning

شبكة الإنترنت في التعليم كجزء من برنامج الدمج.

 $\textbf{Web}/\text{Synchronous Learning}$  **:** 

**i web /Asynchronous Learning :**  $\cdot$ 

التي ليس لها حلول صحيحة أو خاطئة (إجابة بسيطة).

التعليم فى التعلم لجماعى، التعلم فى وقت محدد، يستخدم فى تعلم مهارات عالية المستوى.

 $($   $:$   $)$ 

**خصائص التعليم الإلكترونى:**   $($  -  $($   $)$ بها التعليم الإلكتروني learning-e وهى: يوفر بيئة تعلم تفاعلية بين المتعلم والأستاذ والعكـس

نفسه (التعلم الذاتي) كذلك يمكن أن يتعلم مع رفاقه في مجموعات صغيرة، كما يتميز بالمرونة

ويضيف تالبوت Talbot) 20:2003 (الخصائص التالية للتعليم الإلكتروني: يضم

بعيدة عن المخاطر التي يمكن أن يواجهها المتعلم عند المرور بهذه الخبرات في الواقع الفعلي.

يحدد لاند **Land) 2002** (أهمية التعليم الإلكترونـى فيمـا يلـي: يحقـق المرونـة

**أهمية التعليم الإلكترونى:** 

ويرتبط بحاجاتهم وخصائصهم وقدراتهم.

Convenience Flexibility

execution is the contract of the contract of the contract of the contract of the contract of the contract of the contract of the contract of the contract of the contract of the contract of the contract of the contract of t

ير متاحة في بيئة التعليم التقليدي.

المشكلات التربوية مثل: الفروق الفردية بين الطلاب والأعداد المتزايدة مع ضـيق القاعـات

التعليم فيستطيع الطلاب اختيار الوقت المناسب لتعلمهم ومشاركتهم على أساس فردى.

معالجتها.

 $\mathbf{r}(\mathbf{r} \mathbf{r} \mathbf{$ 

 $($   $)$ 

التعليم الإلكتروني هي: قد يكون التركيز الأكبر للتعليم الإلكتروني على الجانب المعرفي أكثر

التقويم. كما يفتقر إلى التواجد الإنساني والعلاقات الإنسانية بين المعلم والطـلاب والطـلاب

الاتصال المتزامنة وغير المتزامنة.

**سلبيات التعليم الإلكتروني:** 

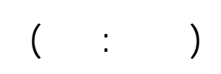

الاهتمام بحاجات الطلاب .

المدرسي بدلا من الاعتماد الكلى على التقنيات الحديثة، فقد تسبب لهم بعض القلق والملل.
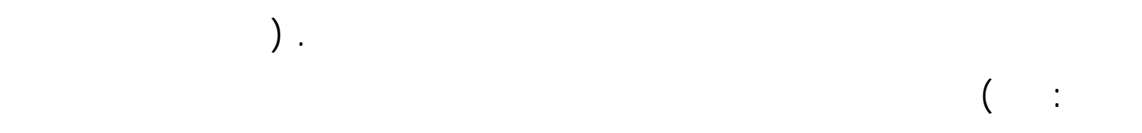

والطموحات الكبرى المرجوة منه رغم ما حدث من استثمار هائل ولعل أسباب ذلك: المبالغـة

elson (100:11)

 $(29:2000)$ 

العمل المشترك كفريق واحد.

من معلومات بشكل سليم.

**مفهوم التعليم المدمج:** 

(2004) Bramovici

طرق تعلم إلكترونية غير ملائمة، وانخفاض القبول والدافعية لدى المتعلمين.

ساعدت على حل العديد من المشكلات في بيئة التعليم التقليدية فظهر التعليم المدمج Blended

Hybrid Mixed- mode Instruction Learning

.Learning

**ثالثا: التعليم المدمج** Learning Blended **:** 

المتعلم.

Peer-to-Peer Active learning

(Bramovici, et al., 2004).

(Alekseji, 2004).

(2003) Harvey

(e- learning) (Face -to- face)

وأشكال التعليم الإلكتروني.

فعالية.

(2003) Kaleta (2001) Bleed

والفعال الذى يتم تقديمه باستخدام عنصر التكنولوجيا.

 $($   $($   $;$   $)$ 

الطرائق التقليدية فى كل الظروف، بينما يمكن استخدام مدخل للتعليم يقوم على التكنولوجيا.

(Bramovici & Stekolschic, 2004)

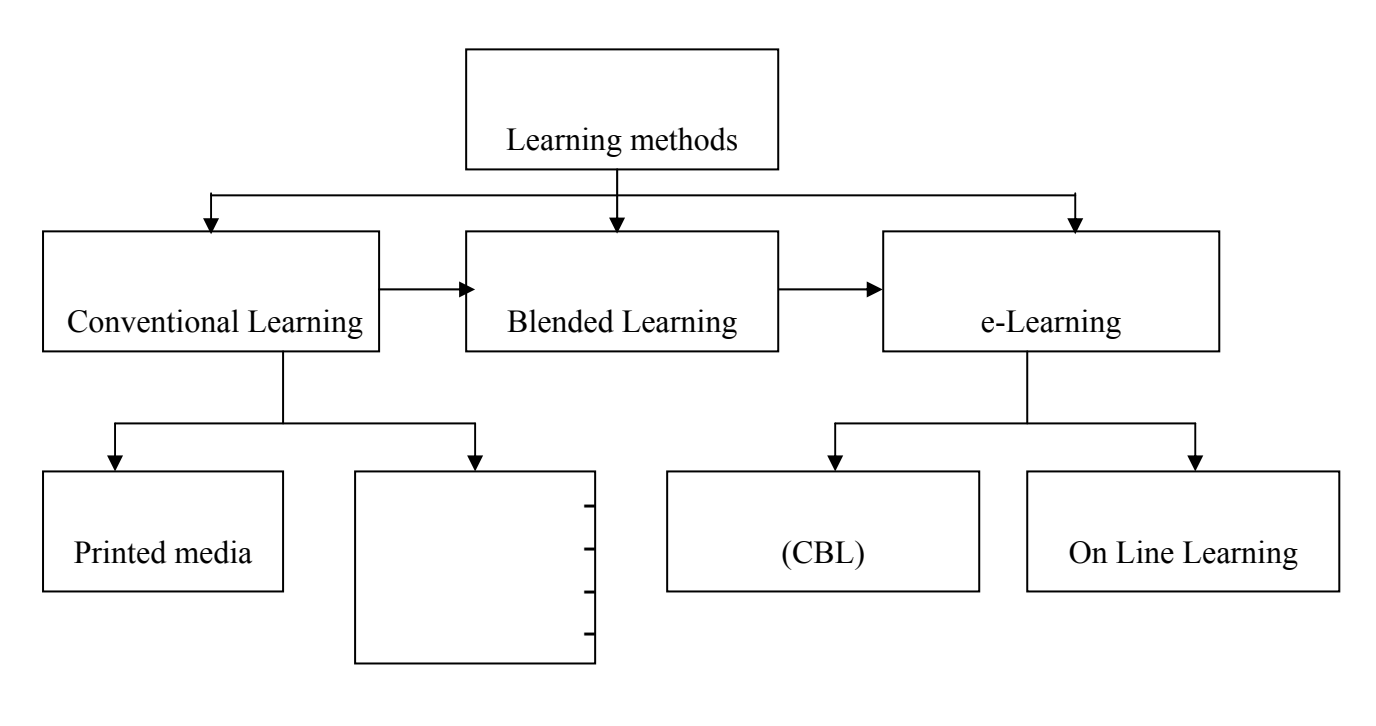

بين التعليم التقليدي والتعليم الإلكتروني بكافة أشكالهما وأنواعهما المختلفة. فهو يجمـع بـين

الطالب ومصادر التعلم الخارجية، وإحداث التكامل بين آليات التقويم التكويني والتجميعي.

 $( )$ 

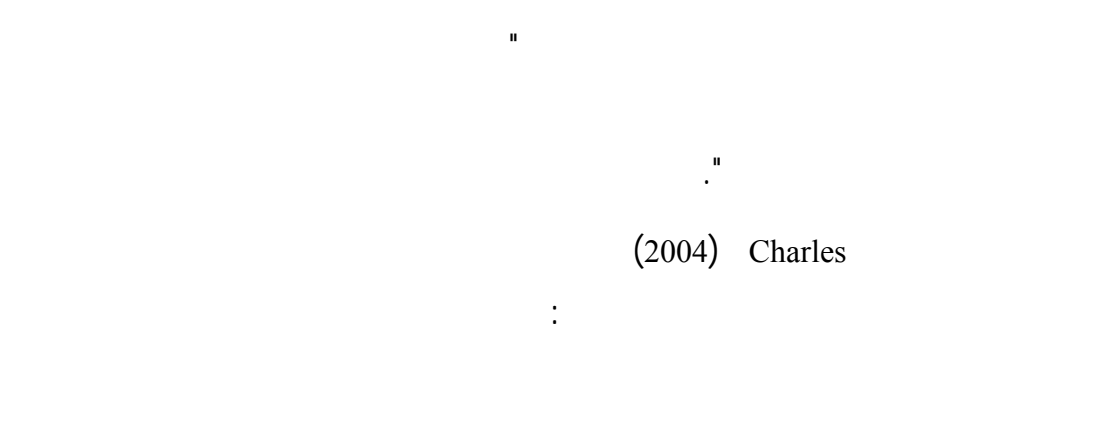

بين الطلاب، نشر المقررات على شبكة الإنترنت.

جامعة "تيسايد Tesside البريطانية" وجامعة "ماكارى الأسترالية" التي تعد تجربتها من أفـضل

Bulletin Board

 $($  :  $)$ . (and  $($ ):  $($ external intervals in the set of the set of the set of the set of the set of the set of the set of the set of the set of the set of the set of the set of the set of the set of the set of the set of the set of the set of th

ذاتيا وشبكيا يغطـى محتـوى متبوعـا بمـؤتمرا وحلقـات مناقـشة وجلـسات فرديـة.

مصادر تعلم تقليدية، ومصادر إلكترونية بشكل متكامل، حيث يتضمن المكون التقليدي: المواد

بينما يتضمن المكون الإلكترونى خمسة عناصر هي: المصادر المجموعة من الإنترنت،

التقليدية المطبوعة، والكتاب المدرسي المقرر، والأنشطة والتدريبات التقليدية.

 $\text{(Fernando, et.al.,2005:217)}.$ 

(Bonk & Graham, 2005)

 $(Arthur, 2002)$ 

قراءة فصل مرجع متداول أو محدد.

- دراسة وحدة تعليمية قائمة على استخدام الويب في وقت محدد.
- حضور جلسات أو محاضرات مع الطلاب والمعلم وجها لوجه.
- المشاركة في مؤتمرات مجدولة ومتزامنة يتم بثها عبر الإنترنت.
- التعاون في نشاط شبكي متزامن وغير متزامن مع طلاب آخرون.
	- الخضوع لاختبارات عبر الويب لمعرفة مدى تقدمهم.
- متابعة الطلاب من خلال المشاركة في مناقشات عبر البريد الالكترونى.
- تكامل مدروس في تصميم المواقف التعليمية.
- يستخدم التعليم الصفى وجها لوجه والتعلم الالكترونى.
	- يركز على تحقيق وتحسين الأهداف التعليمية.
	- يركز على التطبيق المناسب لتكنولوجيا التعليم.

من التعريفات السابقة يتضح **أن** التعليم المدمج يتميز بالخصائص التالية:

 الخلط أو المزج بين الأشكال المتنوعة للعروض التعليمية ليس هدفا في حد ذاته بـل وسيلة لتحقيق الأهداف المرجوة.

### **أهمية التعليم المدمج learning Blended:**

تجاهله، ولا يمكننا أيضا الاستغناء عن هذه التكنولوجيا الإلكترونية، أو تجاهلها.

 $($   $($   $)$ :  $($ 

ويؤكد ستيف **Steve**)٢٠٠١ (بأنه يوجد ثلاثة أهداف عامة من نموذج التعليم المـدمج وهى: زيادة فاعلية عملية التعلم، وزيادة رضاء المتعلم نحو التعلم، وتخفيض التكلفة والوقـت اللازم للتعلم.

## الإنترنت أم عن طريق الأقراص المدمجة CD ويتم التركيز داخل قاعة الدراسة على تطبيـق

المهارات التي تم تعلمها والتدريب عليها ومناقشة المحتوى. ومن الأسباب التي دعت إلى استخدام التعليم المدمج أنه يحقق الفوائد الآتية: يساعد على تحسين بيئة التعلم: فالتعليم المدمج يتيح الفرصة للمعلم للجمع بين العديد من التقنيات

(Dzuban & Moskal, 2005).

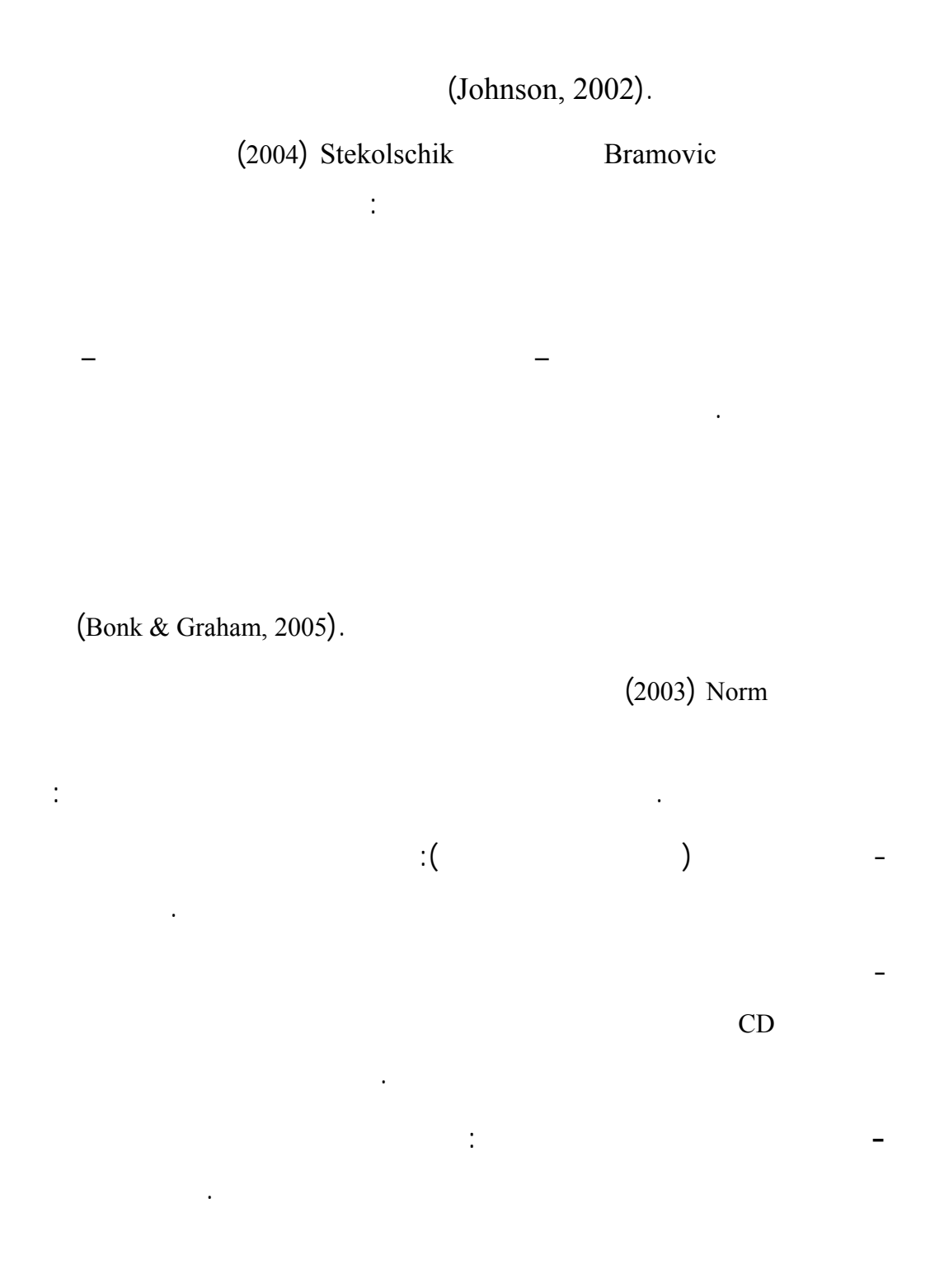

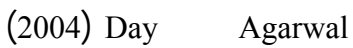

والمعلم.

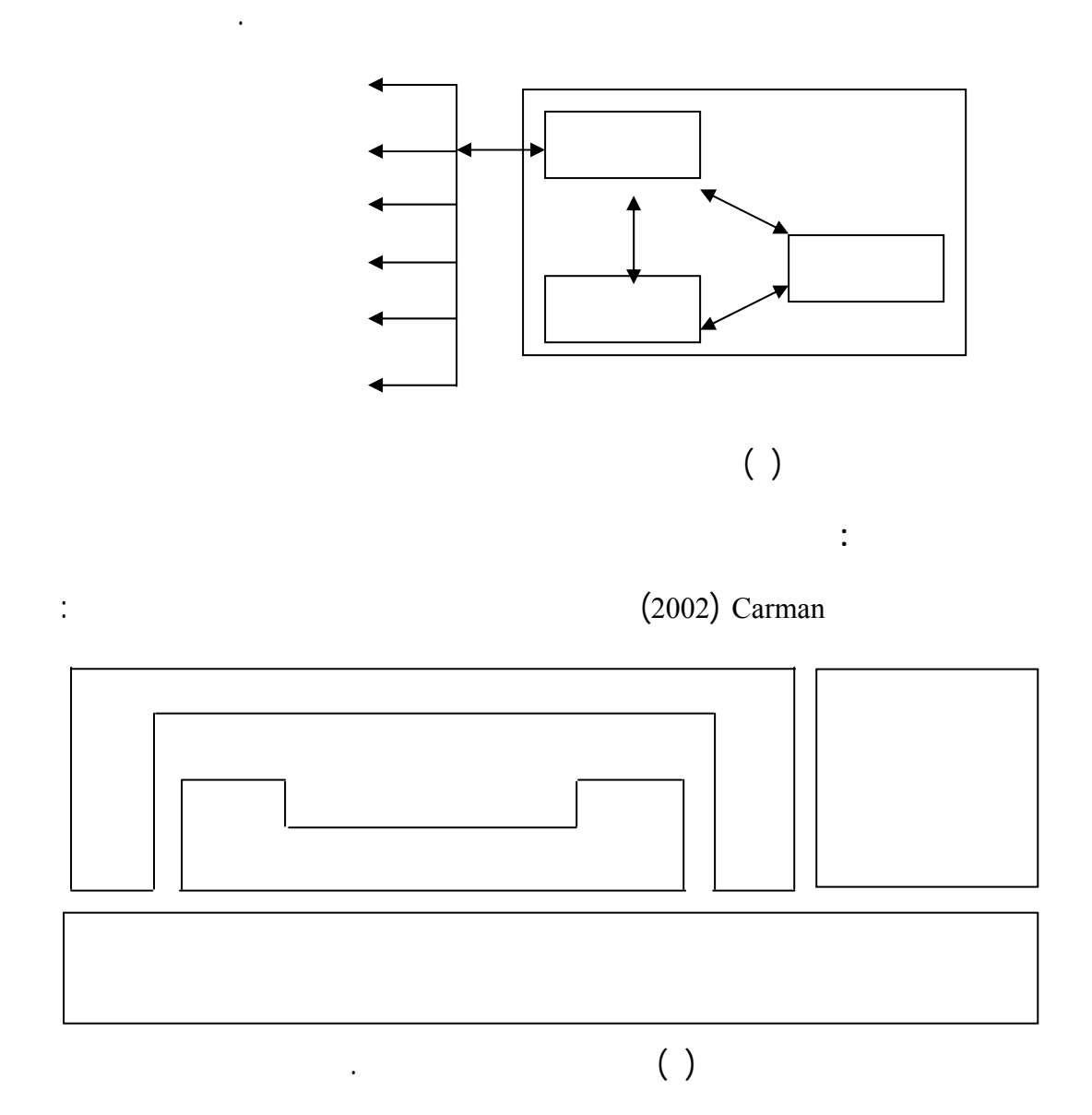

والمشاركة خارج نطاق الفصل.

**– الأحداث الحية وجها لوجه:** 

• جذب الانتباه: فالمعلم أو المدرب داخل الفصل قد يبدأ حـصته بإلقـاء سـؤال علـى

**– المقوم الثانى: التعلم الذاتى** 

**- المقوم الثالث: التعاون** 

تأثير كبير على المتعلمين ومنه:

المتعلمين يفكرون فيه فيستعدون لعملية التعلم.

• جعل الموضوع وثيق الصلة بحياتهم الواقعية، فالمتعلم يظل تركيزه على الموضـوع

ويوضح لهم كيف يطبقون ما يتعلمونه.

تحقيقهم تلك المهارات والوصول لتوقعات المعلم سوف يكتسبون الثقة.

والمحاولة والخطأ. وهو ما يقابله في النظام التقليدي تعلم إجباري ليس له علاقة بذات التلميـذ

 $($   $($   $)$   $($   $)$   $($   $)$   $($   $)$   $($ 

• الثقة: حيث يجب أن يثق المتعلم فى قدراته ومهاراته مـن أجـل الاحتفـاظ بالـدافع

خلال برنامج كمبيوتر سواء كان عبر الإنترنت أو على اسطوانة CD بالإضافة إلى التعـاون

بين الطلاب تدعيمهم بمواد دعم الأداء توافر عنصر التقييم المستمر.

**– المقوم الرابع: التقييم** 

وهى:

أساسى فى العملية التعليمية.

بحيث يشمل التقييم جميع مستويات التعلم الإدراكى لبلوم Bloom وهـى: المعرفـة، الفهـم،

التطبيق، التحليل، التركيب، التقويم. **– المقوم الخامس: مواد دعم الأداء**  وهى من أهم مقومات التعليم المدمج والتى تزيد من العائد التعليمى فى بيئة العمل مثل: - المواد المطبوعة: وهى المراجع القابلة للطبع والنشر مثل الكتاب الدراسى. الفحص التى يمكن أن تستخدم فى العمل لتدعيم الأداء، فالمهـام المـساعدة-المهام المساعدة: وتشتمل على الرسم البيانى، الجداول، الملخصات، قـوائم

تستخدم لتوضيح المعلومات التى يمكن مراجعتها بسهولة.

(54-51:2003) Harvey

الآراء حول كافة القضايا والموضوعات الدراسية المستهدفة.

البريد الإلكترونى والمناقشات فى أوقات مختلفة، وذلك من خلال شبكة الإنترنت.

**- الدمج بين التعليم الشبكى (عبر الإنترنت) والتعليم التقليدى:** 

**– الدمج بين التعلم الذاتى والتعلم التعاونى :** 

مما يسهل عملية المشاركة فى المعرفة.

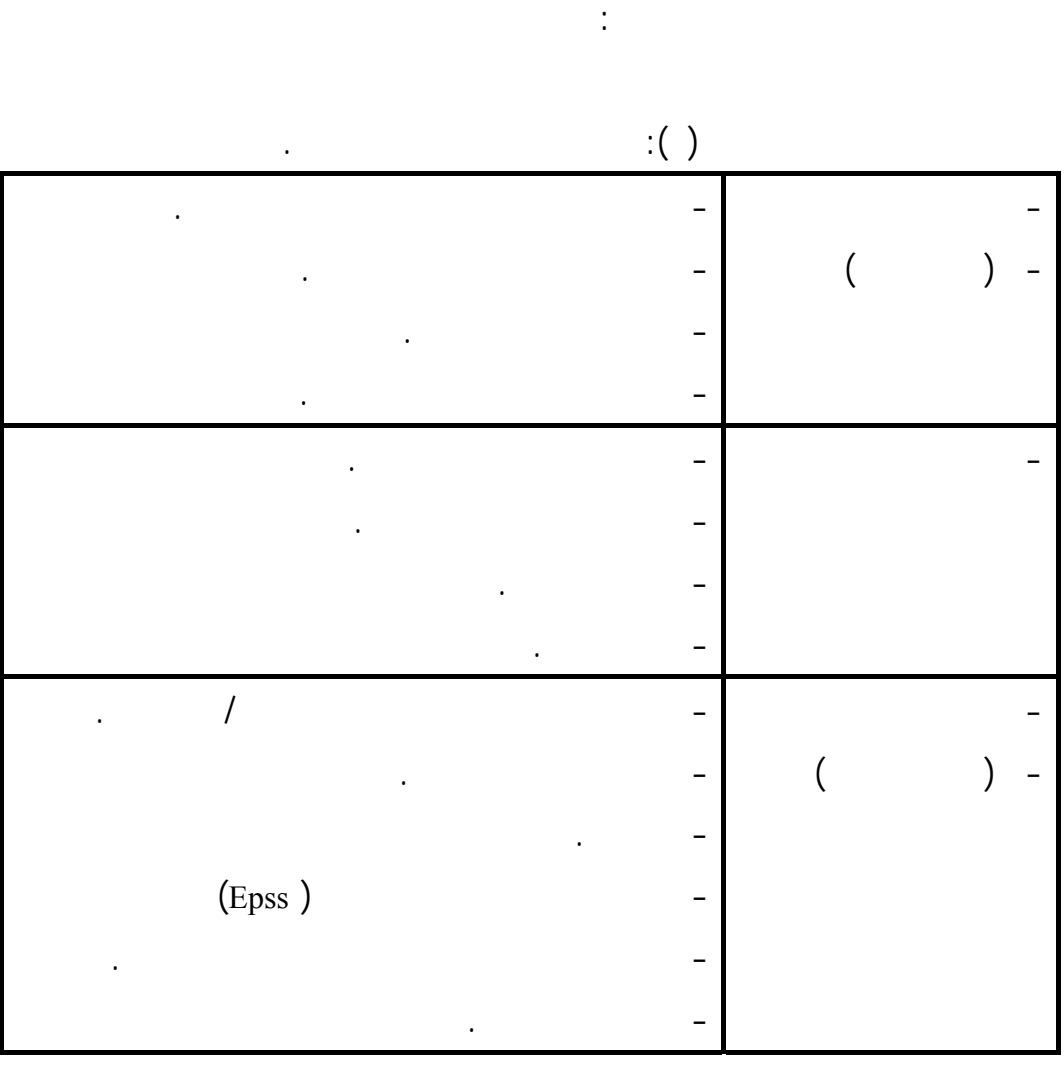

**– الدمج بين أنماط التعلم المتزامن وجها لوجه وأنماط التعلم المتزامن عبر شبكة الويب**

(2005) Graham Bonk

لمصممي المقررات وهي كما بالجدول:

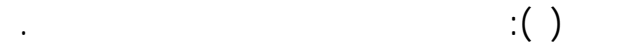

المفتاحية اللازم مراعاتها عند تحديد مناهج التعليم المدمج.

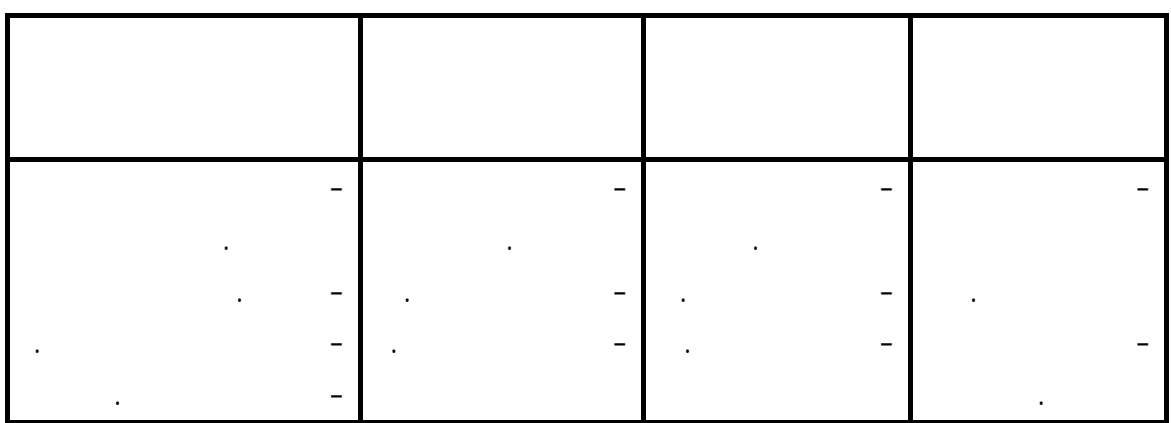

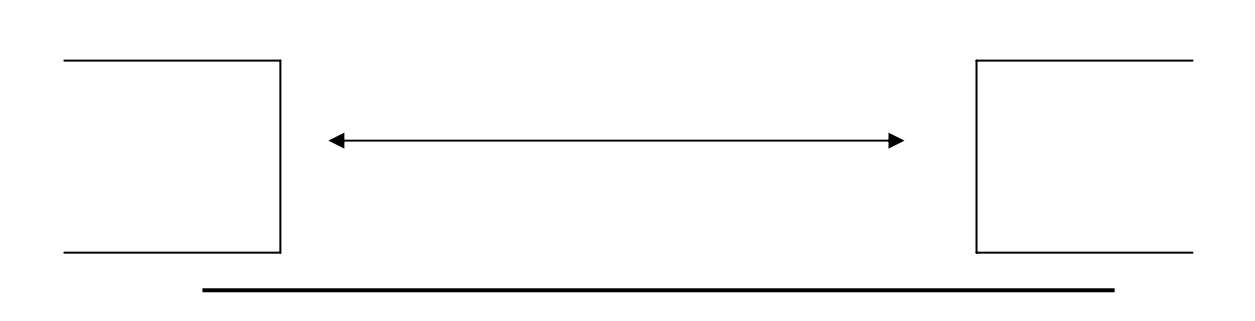

فيهما وتجنب مواطن الضعف فى كل بيئة.

 $\colon$  ( ): if  $\quad$  is the set of the set of the set of the set of the set of the set of the set of the set of the set of the set of the set of the set of the set of the set of the set of the set of the set of the set of th

 $(Charles, 2005).$ 

**تطبيق التعليم المدمج:** 

 $(2005)$  Khan

**– البعد الأول المؤسسى:** 

**– البعد الثانى التربوى:** 

طرق التقديم وكذلك أنماط التقييم.

**– البعد الثالث التكنولوجى:** 

ليه.

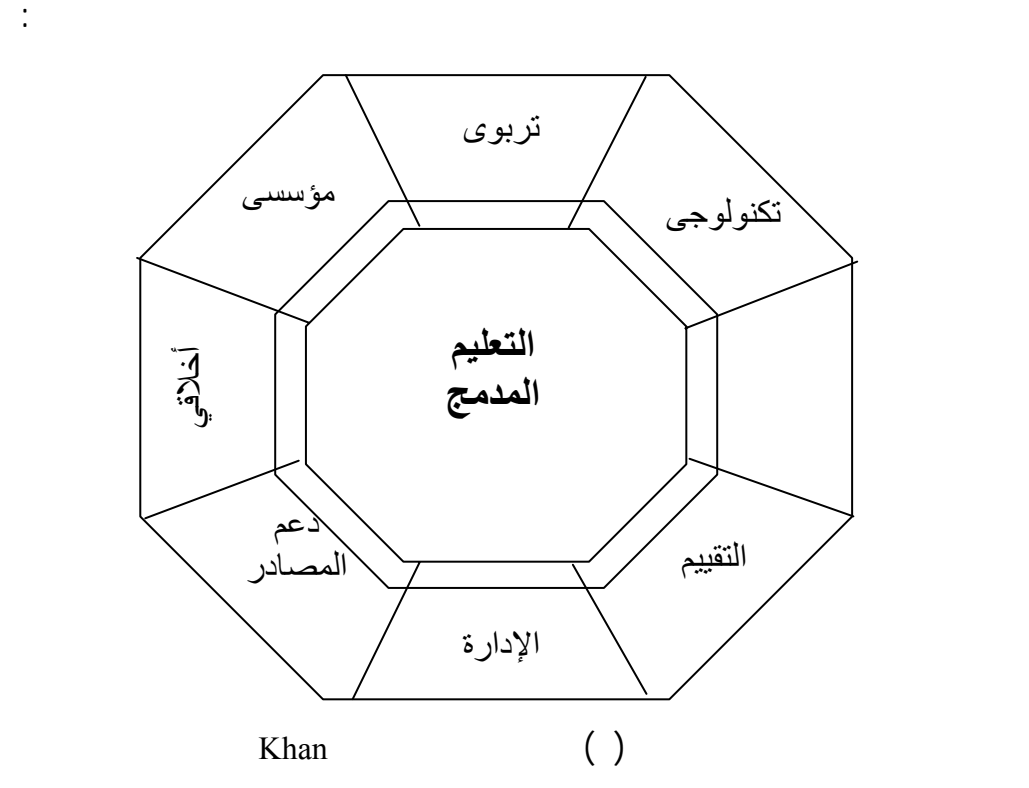

 $($ 

المتعلمين (تحليل خصائص المتعلمين) وأهداف التعلم (تحليل الأهداف) حيث يخاطب هذا البعد

القضايا التكنولوجية. هذه القضايا تتناول خلق بيئة تعلم وأدوات لازمة لتقديم البرنامج التعليمي

مثل المكونات الصلبة Hardware والبرمجيات Software وأدوات التعلم عبر الـشبكة مثـل لابد من مراعاتها. **– البعد الرابع تصميم التفاعلات:**  فى هذا البعد مثل بنية المحتوى، تصميمه وكيفية الإبحار فيه، وكيفية تفاع المستخدم معه. **– البعد الخامس: التقييم**  تقييم مدى فعالية البرنامج التعليمى، وكذلك تقييم أداء كل متعلم. ففي برنامج التعلـيم المـدمج للحوار ومدى فهمه لموضوع النقاش. **– البعد السادس: الإدارة**  أيضا تسجيل وجدولة وأخذ الملاحظات بشأن كافة العناصر المختلفة التى تتخلل ملية الدمج. **– البعد السابع: دعم المصادر**  المصادر (الشبكية وغير الشبكية) التى يتم توفيرها للمتعلم، بالإضافة إلى تنظيمها، وبالتـالى المكتبة (بطريقة مادية أو افتراضية عبر الشبكة) مما يسهل عملية حصول الطلاب عليها، كما

ينبغى توفير مواقع الويب للطلاب للدخول عليها.

**– البعد الثامن: الأخلاقي** 

 $(2005)$  Khan<sup>"</sup>

 $(2003)$  Jean

أفضل النتائج المتعلقة بالتكلفة والوقت ومؤشرات الجودة .

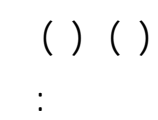

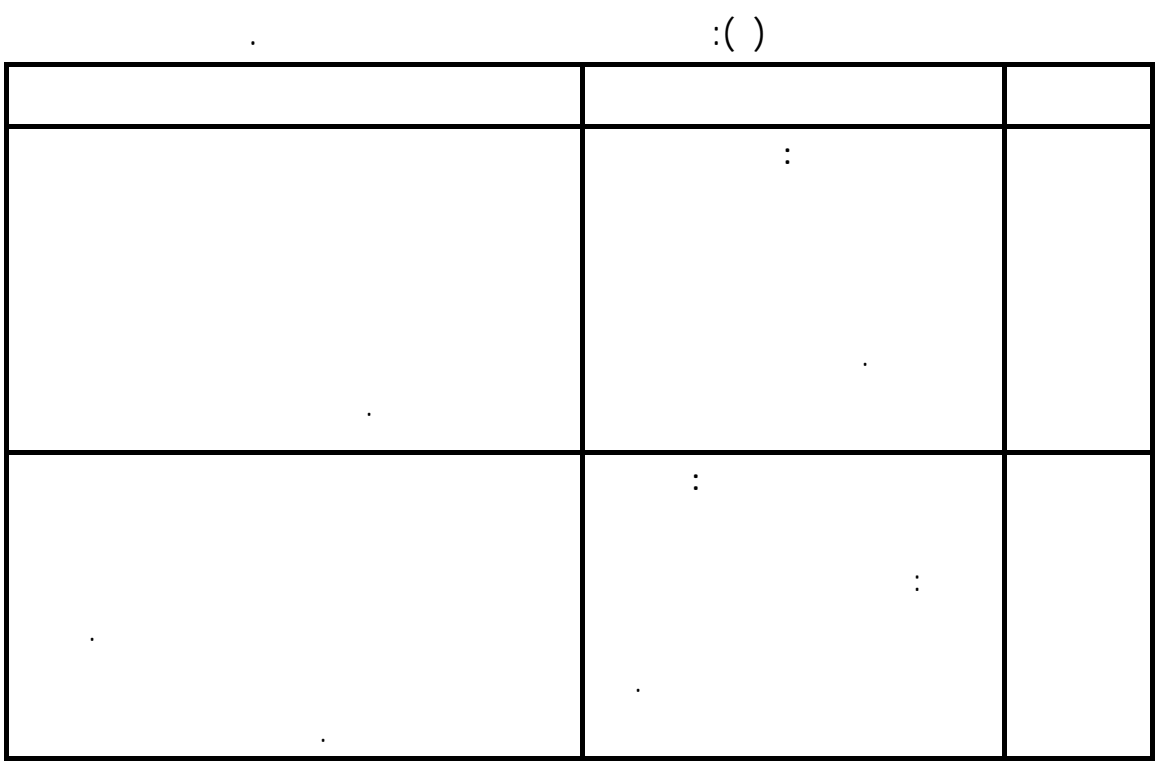

مراحل تطور برنامج التعليم المدمج، مثل الفرص المتكافئة، والاختلاف الثقافى والجنـسية. إن

البرنامج، كما يجب العمل على توافر الخيارات البديلة أمام المتعلمون ذوى الاحتياجات الخاصة.

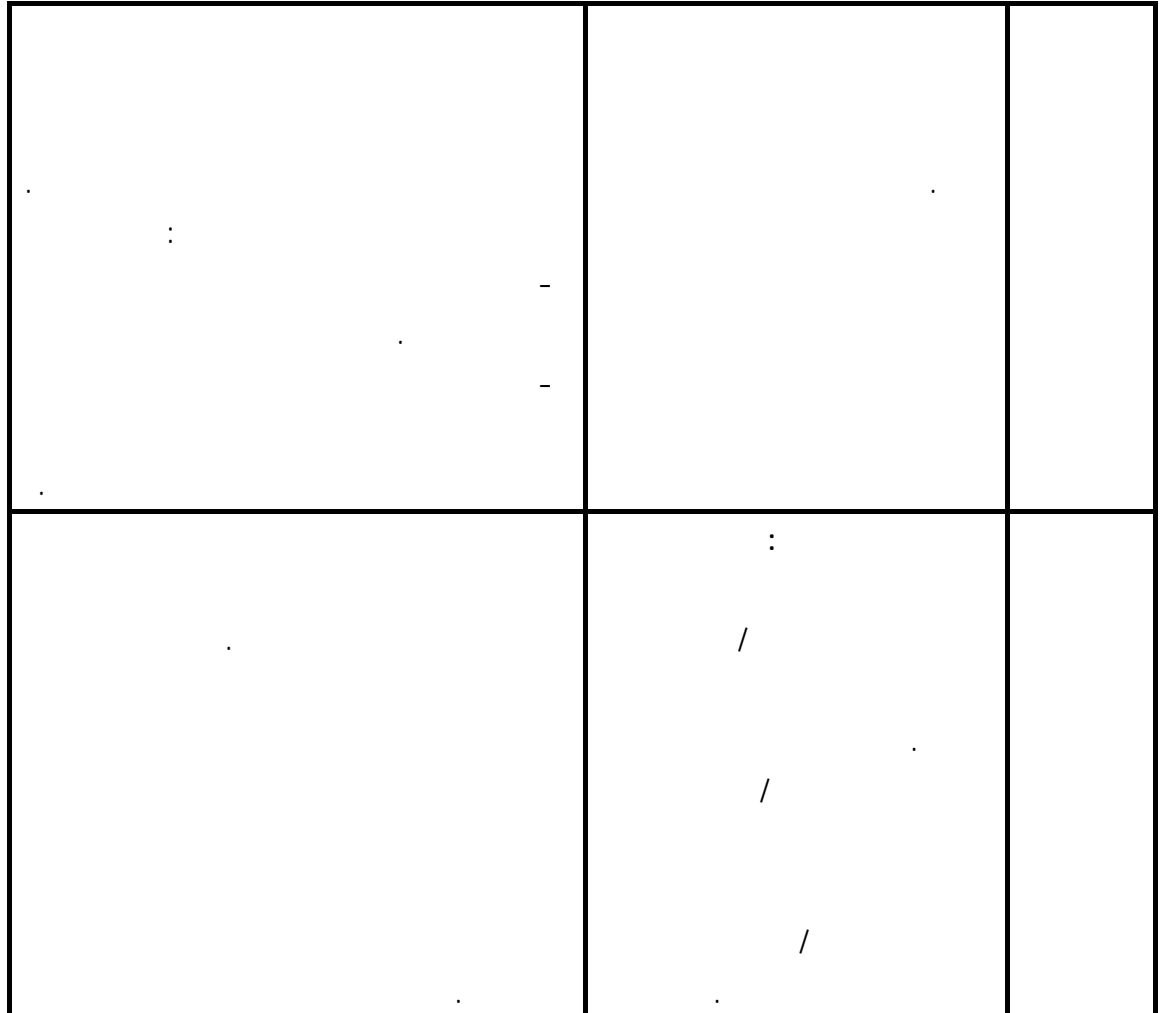

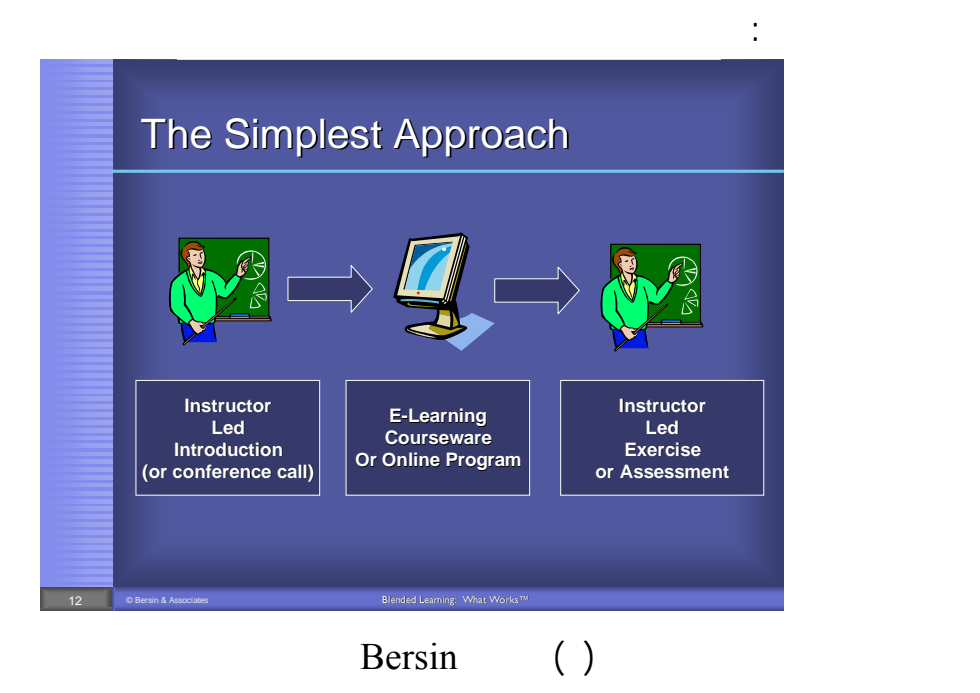

#### يوضح الشكل السابق نموذج مبسط Bersin لتطبيق التعليم المدمج حيث بدأ بالتفاعل

(Bersin, 2003).

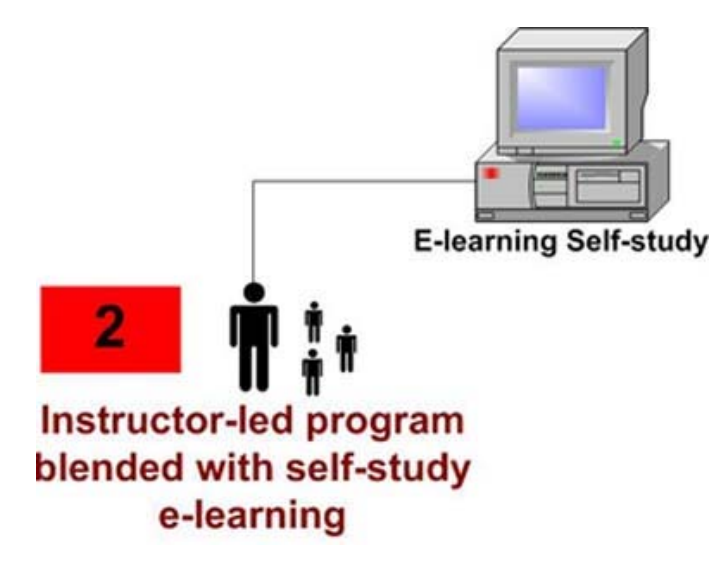

and the contract of the contract of the contract of the contract of the contract of the contract of the contract of the contract of the contract of the contract of the contract of the contract of the contract of the contra

 $(Alvarez, 2005)$ .

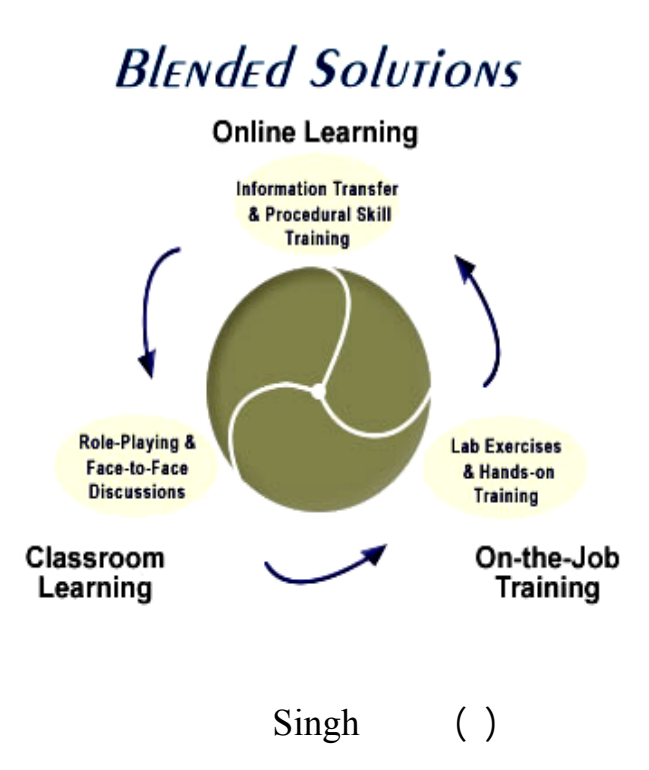

المختلفة.

المدمج.

**– تصميم المنهج فى إطار التعليم المدمج :** 

**– تصميم واستخدام المصادر الشبكية:** 

الأنشطة التعليمية داخل حجرات الدراسة.

مسئولية تعلمهم بشكل أكبر.

**– تغيير الاستراتيجيات التعليمية التى عتاد عليها الطلاب:** 

 $(Charles & Pasty, 2004)$ .

.(Bonk, C & Graham, C (2005).

**أولا: مفهوم التصميم التعليمي** 

محدد أو مجموعة أهداف محددة.

والتنب بنتائجها".

# **المحور الثاني: التصميم التعليمي للتعليم المدمج**

 $($  :  $)$ .

(Fox, M.T., 1995).

 $\begin{pmatrix} 0 & \cdots & 0 & 1 \end{pmatrix}$ 

على أنه "المجال التطبيقي للدراسة التي تستهدف تطبيق مخرجات البحث الوصفي ند التعليم

الدراسية والمقررات والمشاريع التربوية بشكل يكفل تحقيق الأهداف التعليمية".

 $\ddot{\phantom{a}}$ :  $(1 \quad \ddots \quad )$ 

Instruction Design (2011)

 $($   $:$ 

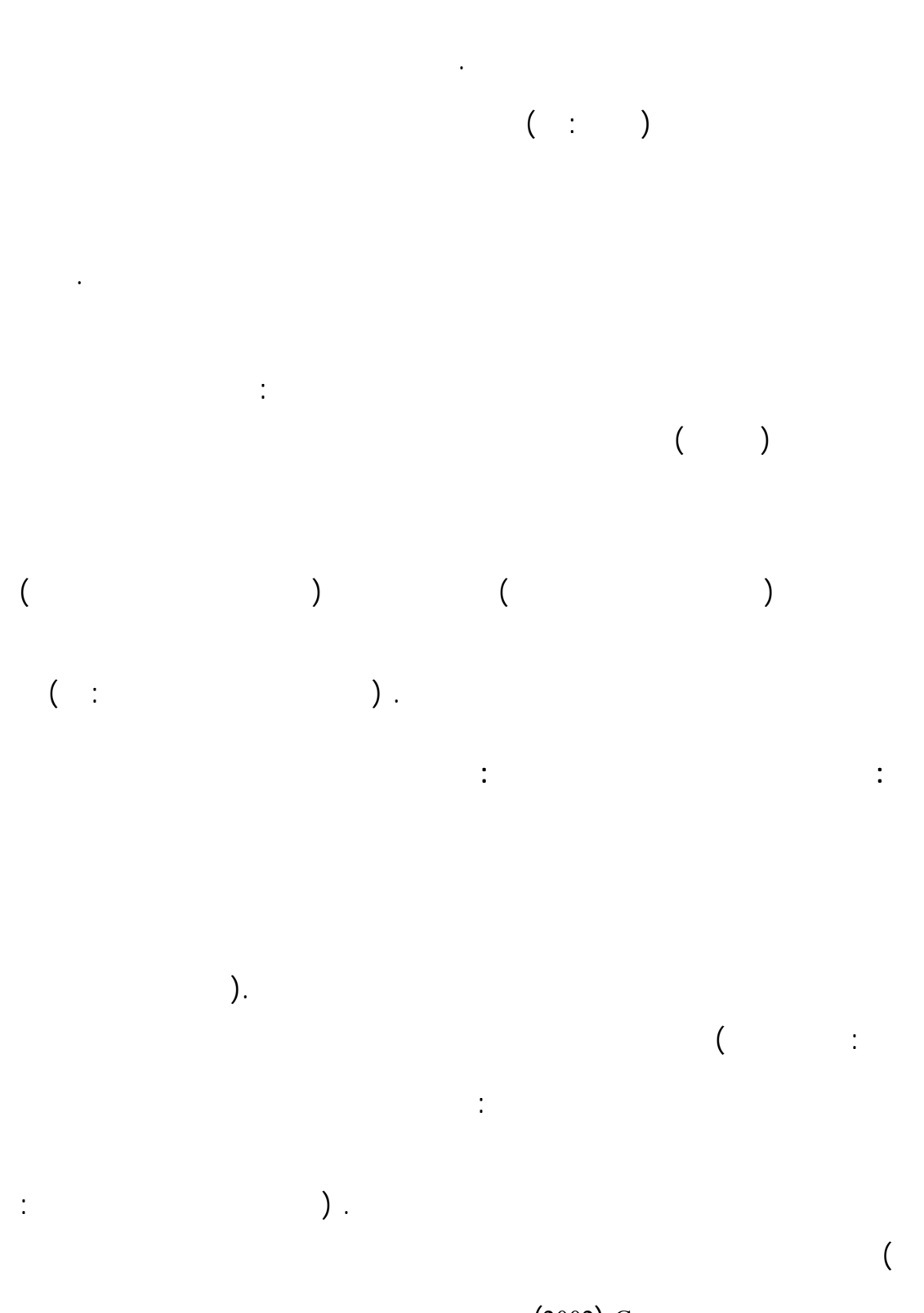

ويؤكد كارمن Carman) 2002 (على أن التصميم التعليمي يساعد في: تحديد خطوات

الفعال لمجموعات التعلم طرق التعلم المستخدمة في برامج التعليم المدمج.

أشكال وخرائط مقننة. (أحمد محمد أحمد سالم٢٩٨:٢٠٠١،) **ثالثا: نماذج التصميم التعليمي للبرامج التعليمية:**   $($   $:$  $($ 

 $( \begin{array}{ccc} \bullet & \bullet & \bullet & \bullet & \bullet \\ \bullet & \bullet & \bullet & \bullet & \bullet & \bullet \end{array} ) \; .$ 

المقننة فى بناء البرامج التعليمية.

Project of a Conceptual from work ) **التعليميـة البرامج لتصميم ADD1E نموذج** - **١**

(2002:for comparing instructional design

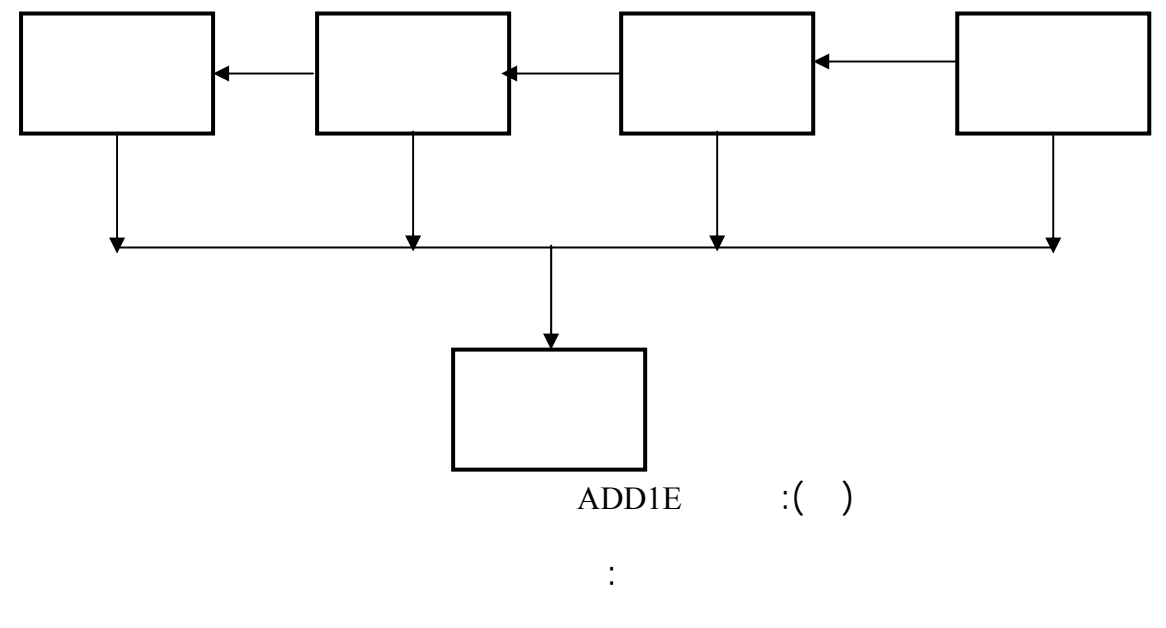

-١ مرحلة التحليل **Phase Analysis** :

Needs-Analysis

Analysis Jop Analysis Jop Analysis

وتقوم عملية التحليل على تحديد:من المتعلمون؟ ما الذي يعرفونه؟ ما سمات تعلمهم؟ ما

الأهداف التعليمية وقائمة بالمهام التى يجب أن يتعلمها المتعلم.

وفى هذه المرحلة نحدد:

٢ - مرحلة التصميم **Pahse Design** :

أو تجميعى.

التطبيق.

التعلم.

- ما أهداف التعلم فى شكل قابل للقياس والأهداف الإجرائية؟ - ما الجوانب المعرفية والمهارية والاتجاهات التى نريد التوصل إليها؟ - ما الاستراتيجيات والمصادر التى سوف نستخدمها فى التعلم؟ - كيف يبنى المحتويات لمواد التعلم حيث تتابع العرض والتعزيز؟ - كيف نحدد مدى فهم المتعلمين للمحتوى وهل تم تحقيق الأهداف؟

## **The Internal Phase 1.1**

٤ - مرحلة التنفيذ **Phase Implement** :

تدعم العملية التعليمية، وتشمل هذه المرحلة الأجهزة والمعدات والبرامج.

٥ - مرحلة التقويم **Phase Evaluation** :

الأهداف والتأكد على أن الطالب يستطيع تطبيق ما تعلمه.

Effectiveness and Efficiency

**- التقويم التكويني Evaluation Formative:** وهو ما يحدث خلال وبـين المراحـل

**- التقويم التجميعي Evaluation Summative:** وهو ما يحدث بعد تطبيق البرنامج،

وكفاءة المتعلم في تحقيق الأهداف، ومن الأساليب التي تستخدم في التقويم: الاختبـار الـذاتي

j İ  $\overline{a}$  $($ تحديد الاستراتيجية تنظيم المجموعات تحديد الوقت تحديد المكان اختيار المصادر تحليل التغذية الرجعة

**٢** – **النموذج المنظومى للتعلم لجيرلاك وإيلى** Ely & Gearlack) 1980(

التعليم، ويتكون هذا النموذج من عدة طوات (محمد محمود الحيلة، ٧٩:٢٠٠٣) :

- تحديد الأهداف التعليمية العامة والسلوكية. - تحديد المحتوى التعليمى المناسب لتحقيق الأهداف، وهذا يختلـف بـاختلاف الموضـوع الدراسى، وخصائص الفئة المستهدفة. - تحديد مهارات المتطلبات السابقة التى يجب أن يكتسبها الطلبة قبل البدء تعلم المحتـوى والأهداف الجديدة.

- تحديد الاستراتيجيات والأساليب: وهذا يتضمن استخدام استراتيجيات تعليمية معينة مثـل والمناقشة، وعرض الوسائل التعليمية. - تنظيم الطلبة فى مجموعات: سواء مجموعات كبيرة أم صغيرة، أو طالبا واحـدا وذلـك

لتحقيق الأهداف التعليمية بشكل مناسب، وبدرجة عالية من الإتقان، وهذا يتطلب تحديد: - الأهداف التي يمكن أن يحققها المتعلمون بأنفسهم. - الأهداف التي يمكن تحقيقها من خلال التفاعل بين المتعلمين أنفسهم. - الأهداف التي يمكن تحقيقها من خلال العروض التى يقدمها المعلم ومن خلال التفاعل

بين المعلم والمتعلمين.

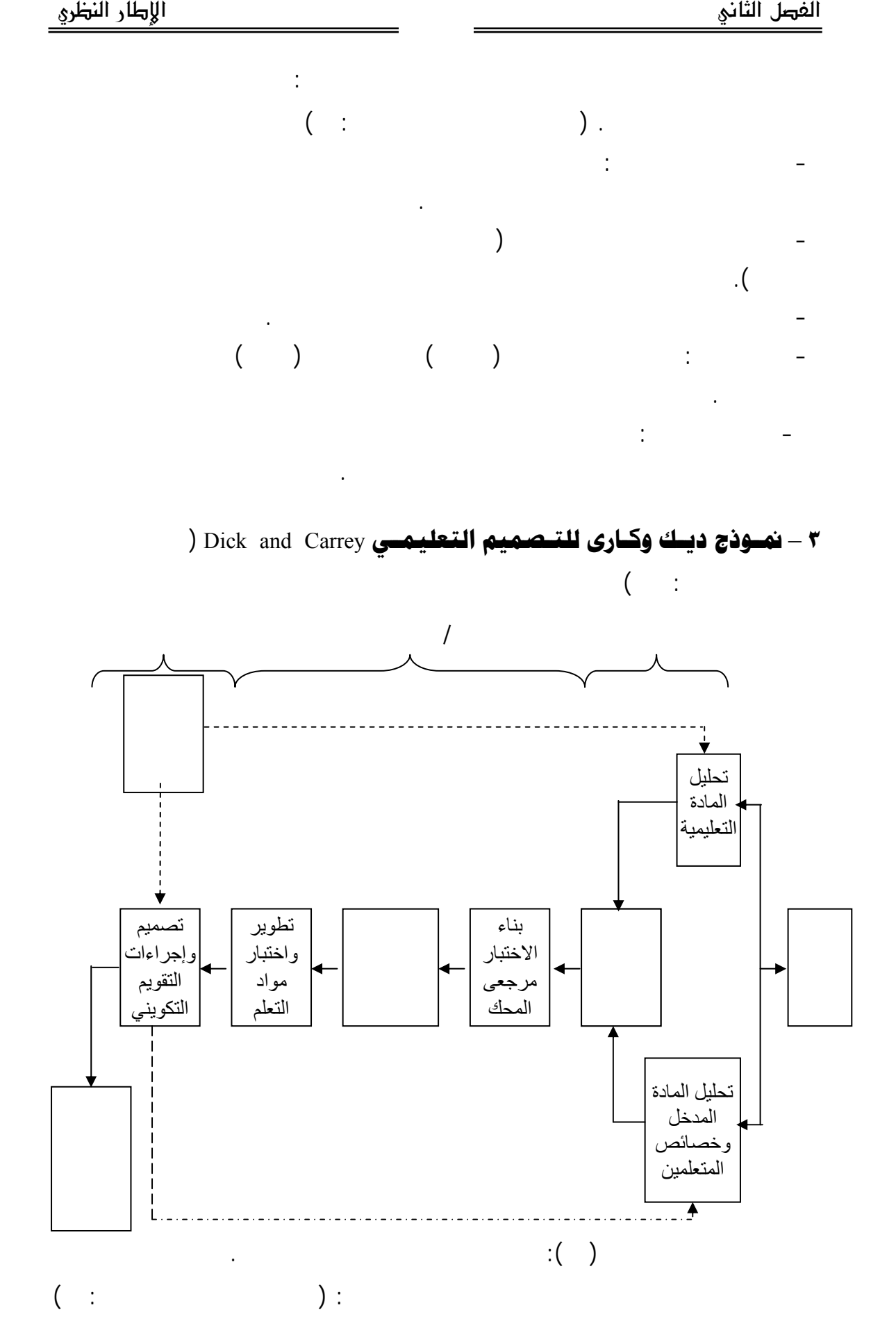

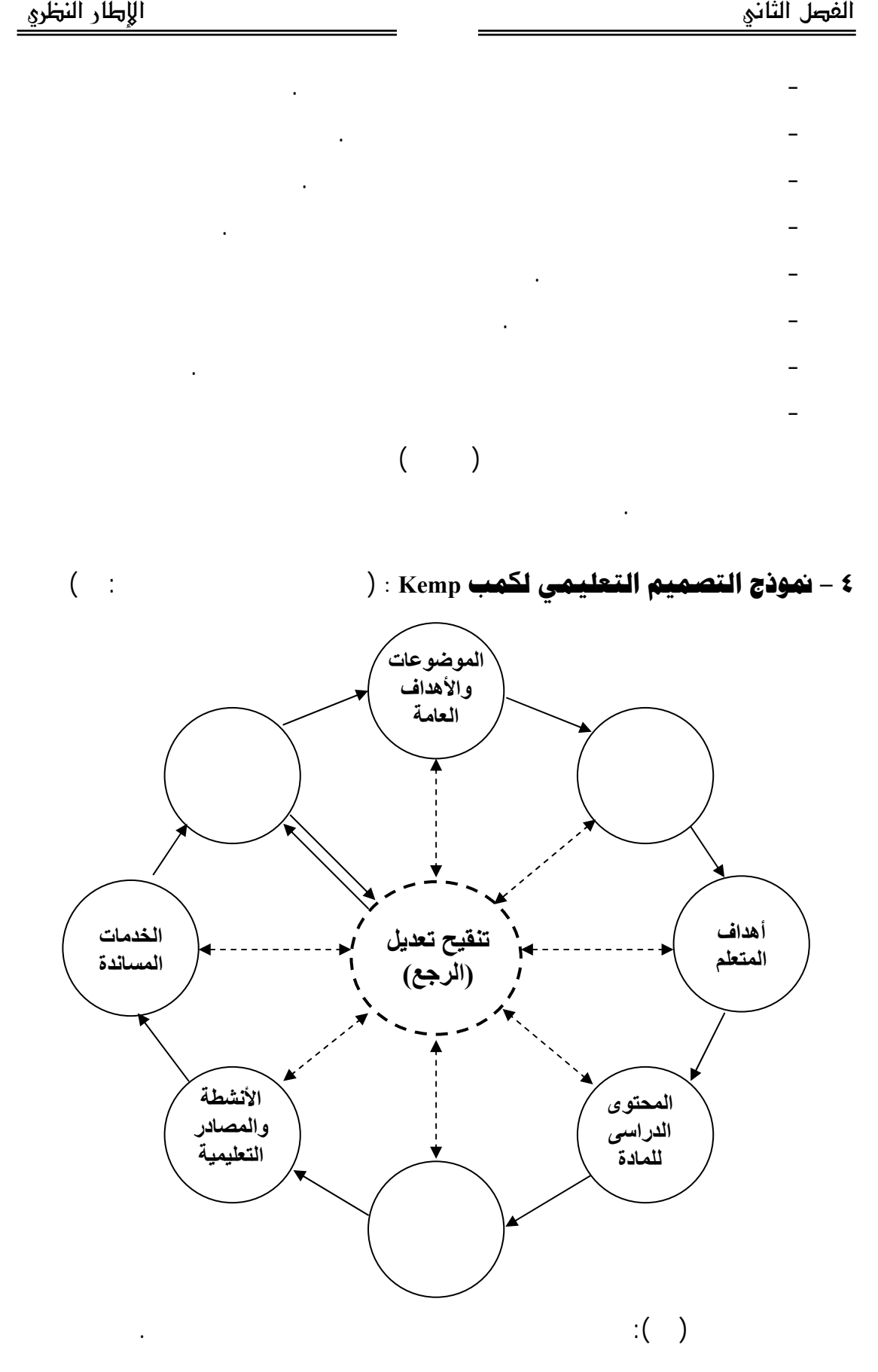

**٥** – **نمـوذج اسـتراتيجيات التـصميم التعليمـي لليـشن وآخـرون** al et , Leashin (محمد محمود الحيلة، ٨٠:٢٠٠٣) يتصف هذا البرنامج بأن يتكون من عناصر إجرائية يمكن تطبيقها خطوة بخطوة وهى: **المرحلة الأولى: تحليل الاحتياجات:**  - تحليل المشكلة من حيث تحديدها وتحديد الحلول المحتملة، ومن ثم تعميم النتائج. - تحليل مجالات العمل والموضوعات التعليمية والأهداف. **المرحلة الثانية: اختيار المحتوى وتسلسله ويتضمن:**  - تحليل كل مهمة وتتابع مكوناتها الأساسية، وتحليل خـصائص المتعلمـين، وتحليـل المحتوى واختيار الوسائل. - تحليل المحتوى المساند والعمل على تتابعه ويقصد بذلك محتوى المتطلبـات الـسابقة وأى معلومات أو مفاهيم ومبادئ تعلمها مع المحتوى لأساسى . **المرحلة الثالثة: تطوير الدروس ويتضمن:**  تصميم كل درس وإعداده بحيث يتضمن جميع أنواع التعلم (التذكر، وتطبيق المهارات،  $\left(\begin{array}{ccc} \mathbf{0} & \mathbf{0} & \$ وتحديد الوسائل وكتابة التدريبات وفقرات الاختبار. **المرحلة الرابعة: استخدام وسائل الاتصال التعليمية:**  الفيديو، والتلفاز، والحاسوب مثل التعليم بالحاسوب. **المرحلة الخامسة: التقويم ويتضمن:**  تقويم التعليم ويستفاد منه فى تحقيق غرضين: تحسين نوعية المواد التعليميـة (تقـويم بنائى) وتحديد الفاعلية الكلية للتعلم (تقويم نهائى) وبذلك فالتقويم يتضمن التقويم البنائى الـذى يتم بعدة طرق، مثل المقابلة (مقابلة لخبراء، والطلبة فردا على الأقل ثلاثة مـنهم) وإجـراء

إجراؤها فى أى وقت خلال عملية التصميم، وذلك لتوافر عنصر التقويم حول جميع العناصر.

# **٦** – **نموذج روبرتس للتصميم التعليمي ( 1996 , Roberts( :**

أن التعليم يحقق أهدافه، ويجرى التقويم الختامى عادة بعد عام من تطبيق التعليم.

الخصائص ذاتها للذين أعدت لهم المجمعات.

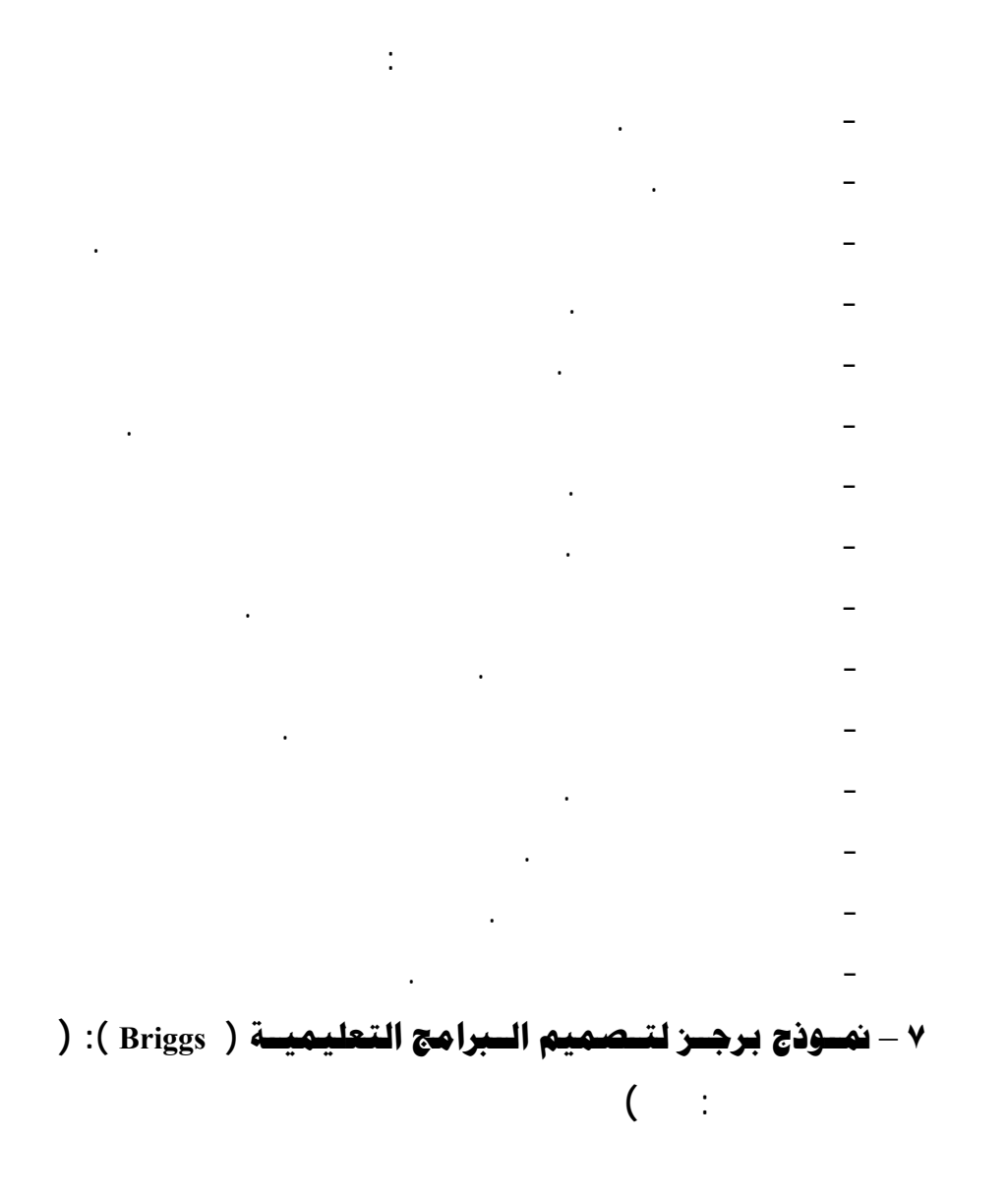

متتابعة.

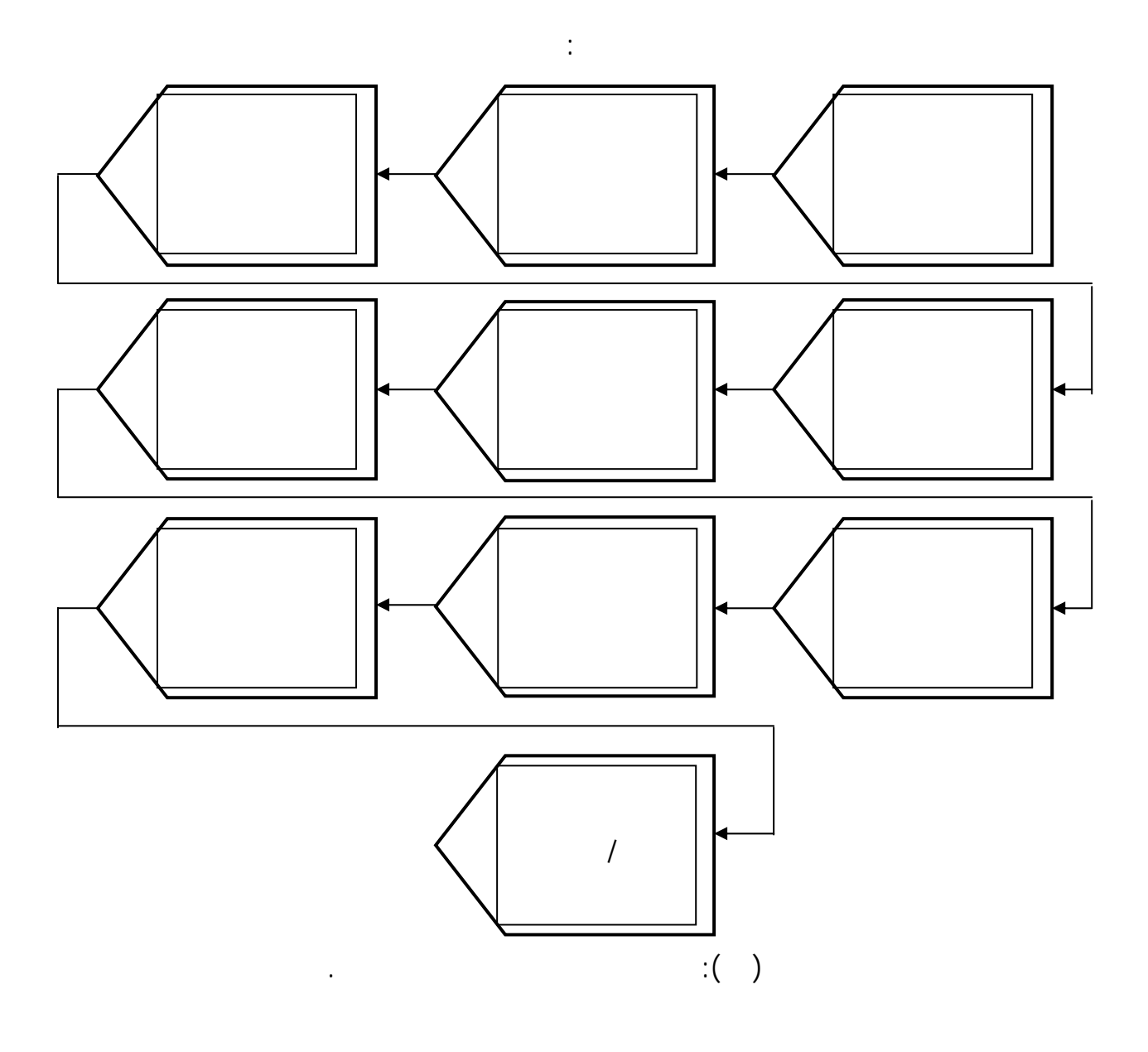

**٨** – **نموذج محمد عطية خميس للتصميم والتطوير التعليمي** (محمد عطية خمـيس،  $($  :

هي التحليل والتصميم والتقويم والاستخدام.

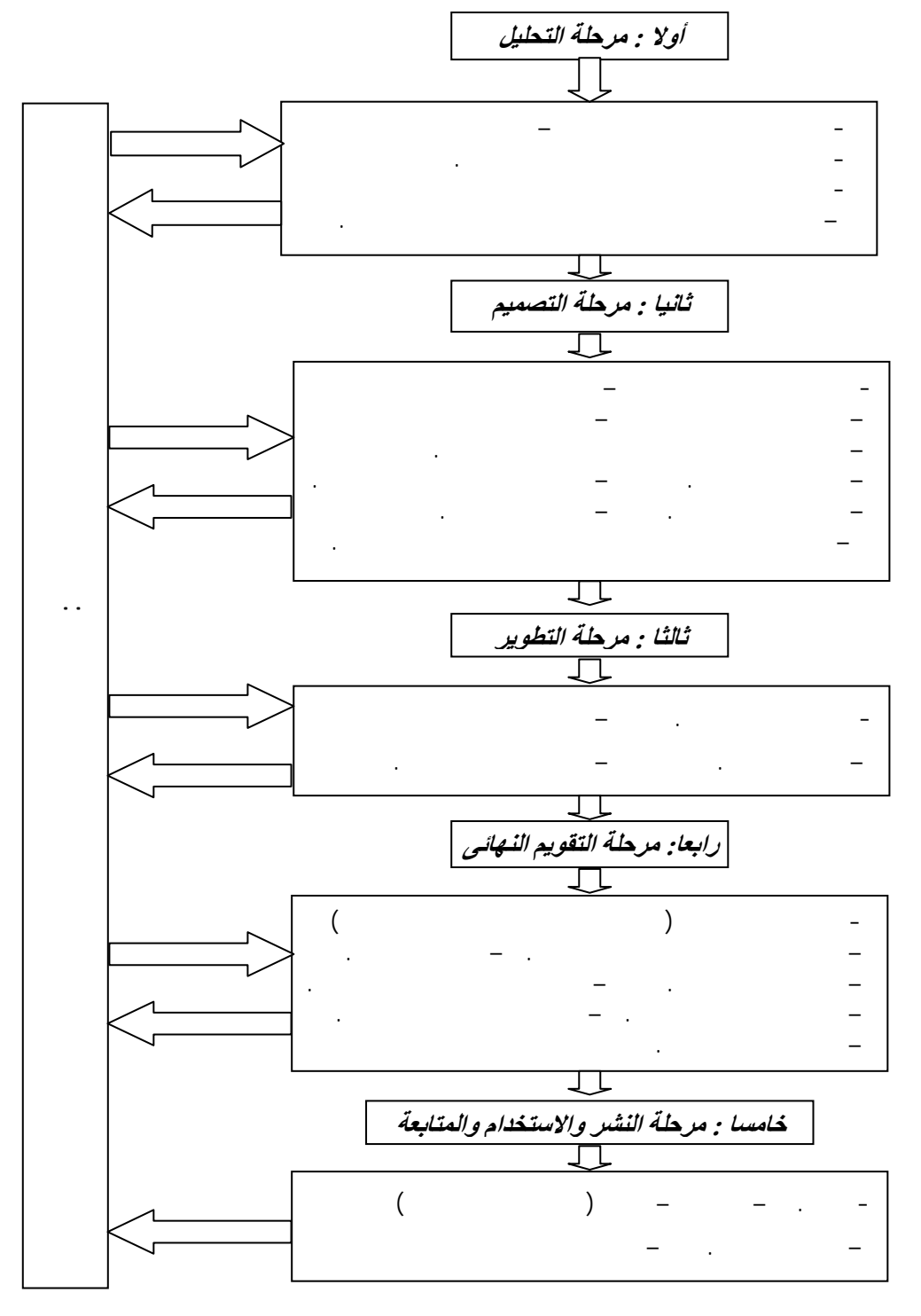

شكل (١٦): نموذج التصميم والتطوير التعليمي لمحمد عطية خميس.

مراحل هي كالأتي:

**– مرحلة التحليل:** 

- **رابعا: نماذج التصميم التعليمي لبرامج التعليم المدمج:**
- **١ نمــوذج** ODP **للتــصميم التعليمــي لــبرامج التعلــيم المــدمج :** ( of Office (2003 Domestic Preparedness

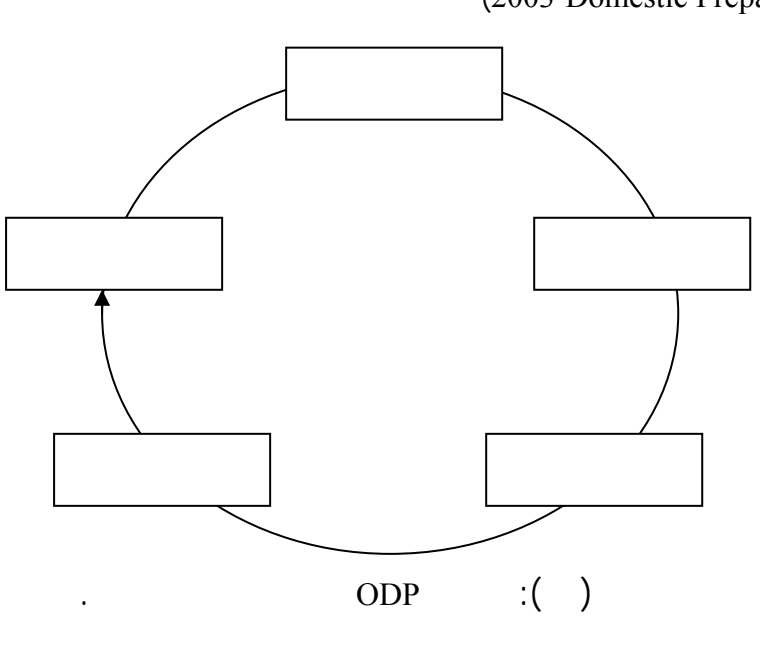

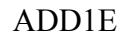

حيث تتضمن مرحلة التحليل: تقييم الاحتياجات، تحليـل المهمـات التعليميـة، تحديـد

الأهداف التعليمية، تحليل طرق التقديم، تلخيص الإطار العام للمقرر.

**– مرحلة التصميم:** 

طرق تقديم التغذي الراجعة.

**– مرحلة التطوير:**  المواد التعليمية المسهلة لعملية التعلم، وكل الوسائل التى تدعم العملية التعليمية. **– مرحلة التنفيذ:**  مرحلة التصميم وطرق تقديم التعلم إلى الطلاب، وإنجاز المهمة فى الوقت المحدد. **– مرحلة التقويم:** 

**٢**– **نموذج فرانك للتصميم التعليمي النموذجي للتعليم المدمج** Frank) 2002(**:**

الطريقة وهى: الوصول إلى أكبر عدد من المتعلمين في أي وقت وفـى أي مكـان، وتفعيـل

- تحديد خصائص المتعلمين من حيث: العدد الكلى للمتعلمين، مـواقعهم، مـستوى

- تحديد الأهداف التعليمية الخاصة والمحددة المراد تحقيقها من البرنامج وما الـذى

- بناء على الأهداف التعليمية التى تم تحديدها يتم تحديد الموضـوعات الرئيـسية

ينبغى أن يعرفه المتعلمين من خلال آراء خبراء المادة والمتخصصين.

 $(2002)$ Frank

المباشر الهادف بين المعلم، والمتعلم في حدود ما هو مطلوب بالفعل.

ويقوم هذا النموذج على مجموعة من الخطوات هى:

الإطار الزمنى للتعلم .

- تحديد الهدف العام من البرنامج.

باستخدام أدوات التقويم التكوينى والتجميعى التى تم بنائها.

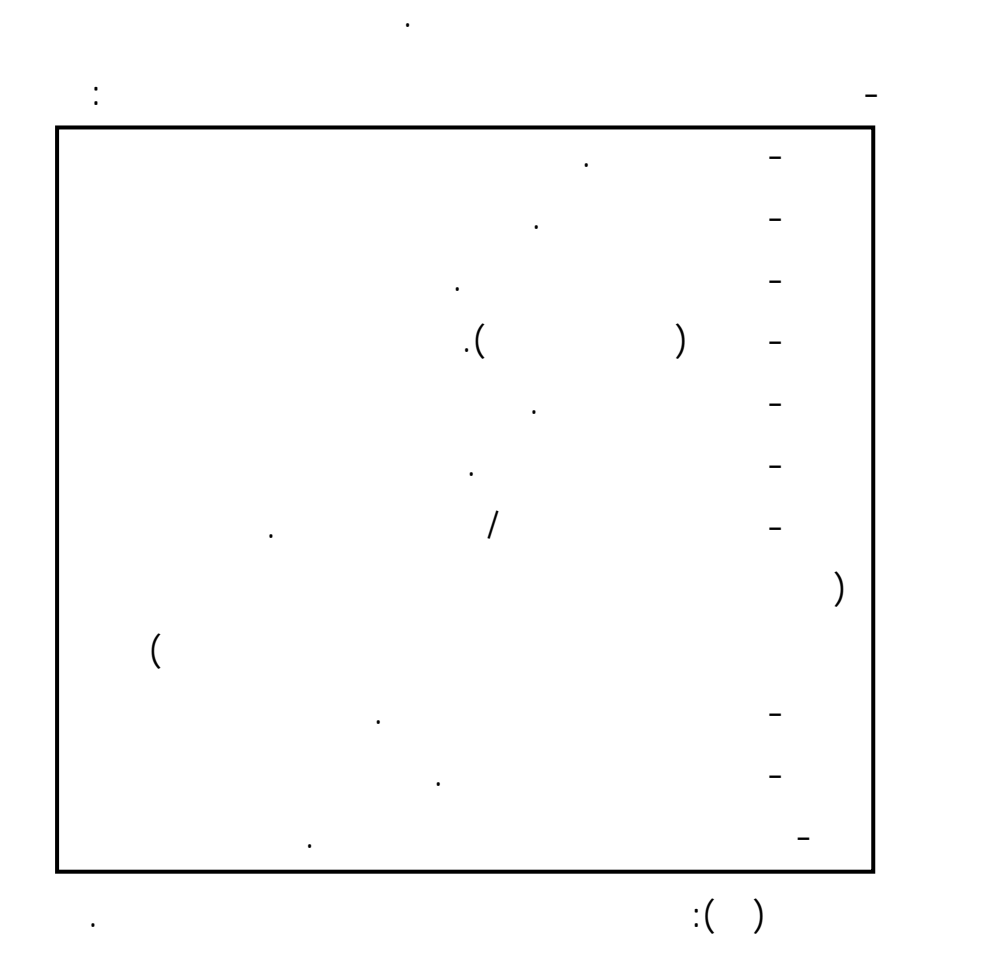

فى تتابع منطقى، ويوضع فى جدول يسمى بجدول المحتويات.

إلكترونية تعتمد على مصادر التعلم الإلكترونية.

الأدوات التى سوف تستخدم للتقييم.

- تحديد نوع النشاط التعليمى الذى يعد الأفضل فى توصيل هـذا المحتـوى إلـى

- بعد الانتهاء من إنتاج مخطـط المحتـوى والأنـشطة التعليميـة يـتم تطـوير

استراتيجيات التعليم والتعلم وتصميم سيناريو لاستراتيجيات التفاعلات التعليمية.

- تطوير استراتيجيات التقييم وذلك لتحديد فعالية البرنامج من خلال الرجوع إلـى

- تحديد وتوصيف أي مصادر يمكن أن تسهم في تسهيل عملية التعلم مثـل كتـب،

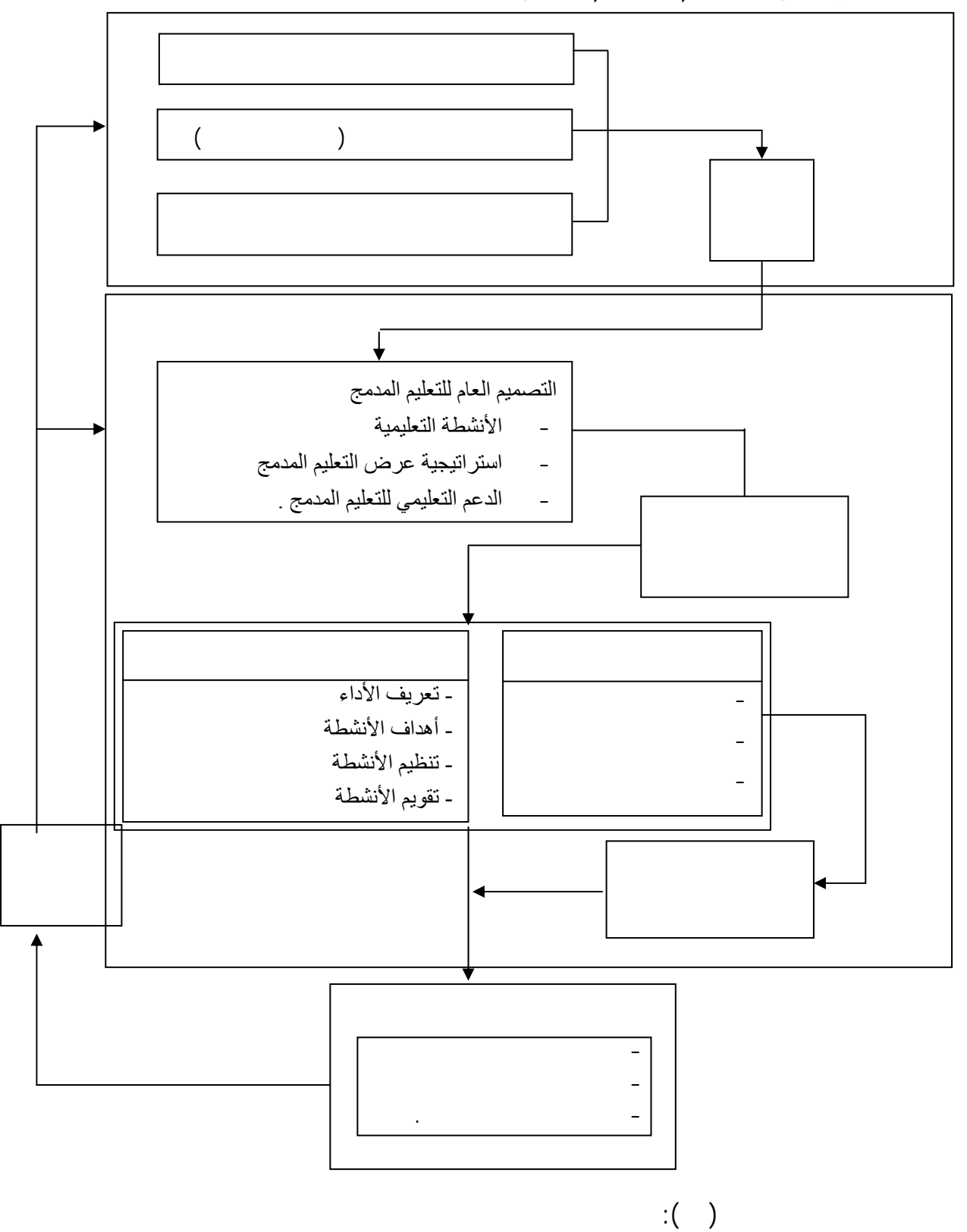

-١٠ عرض التصميم التعليمي على المتخصصين، والخبراء للحصول على التغذيـة

**٣**– **نموذج هانج لتصميم التعليم المدمج** (,2005:296Haung(:

الراجعة وأخذ موافقتهم والتعديل في ضوء آرائهم .

# (Haung, 2005:296):

### **– مرحلة التحليل القبلي : analysis-Pre**

والتحليلات وتتضمن تلك التحليلات ثلاثة عوامل رئيسية وهى: - التقييم المنتظم لمعرفة المتعلم السابقة وأنماط تعلمه واستراتيجياته التعليمية.  $\mathbf{r}_\mathrm{c}$ 

- تحليل مواصفات بيئة التعلم ويجب أن تكون الأنشطة التعليمية وطـرق الـتعلم محددة بوضوح مما يساعد فى كتابة تقرير التحليل الأولى.

### **Design of Activates and Resources**:

وتضم هذه المرحلة ثلاث مراحل فرعية وهى: **– التصميم العام للتعليم المدمج: ويتم فيها كتابة مخطط يحدد فيه كل من:**  - الأنشطة التعليمية. - استراتيجيات العرض، والتقديم فى بيئة التعليم المدمج. - الدعم التعليمى، وكيفية تقديم التغذية الراجعة للطالب أثناء التعلم.

**– تصميم وتطوير المصادر: وتتضمن:**  - اختيار المحتوى.  $\mathbf{r}_\mathrm{eff}$  is the property of the property of the property of the property of the property of the property of the property of the property of the property of the property of the property of the property of the property  $\mathbf{r}_\mathrm{max} = \mathbf{r}_\mathrm{max}$ **جـ - تصميم الأنشطة: وتتضمن:** 

- تعريف وتحديد الأداء المطلوب. - أهداف الأنشطة التعليمية. - تنظيم الأنشطة التعليمية.

 $\lambda$  -  $\lambda$  -  $\lambda$  -  $\lambda$  -  $\lambda$  -  $\lambda$  -  $\lambda$  -  $\lambda$  -  $\lambda$  -  $\lambda$ 

*Assessment Instructional Assessment Instructional* 

سياق التعلم الإلكترونى، وكذلك التى تتناسب مع التعليم الفصلى.

عبر الشبكة، وأيضا تنظيم الأنشطة التعليمية وتقويمها.

كخطوات فرعية فى مرحلة تصميم الأنشطة والمصادر.

 $\mathbb{R}$  ( ):  $\mathbb{R}$  is the internal parameter in  $\mathbb{R}$  ( )

تتكامل المعرفة، وتنظم أثناء عملية التعلم .

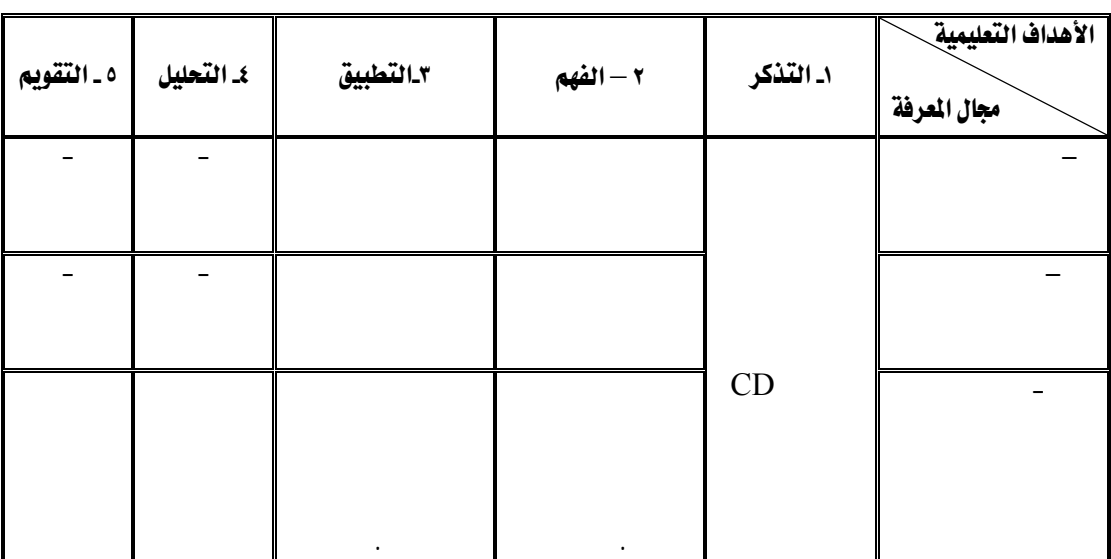

وقد اعتمد "هانج" فى تحليل محتوى المنهج وتحديد الأنشطة التعليمية على العلاقة بين

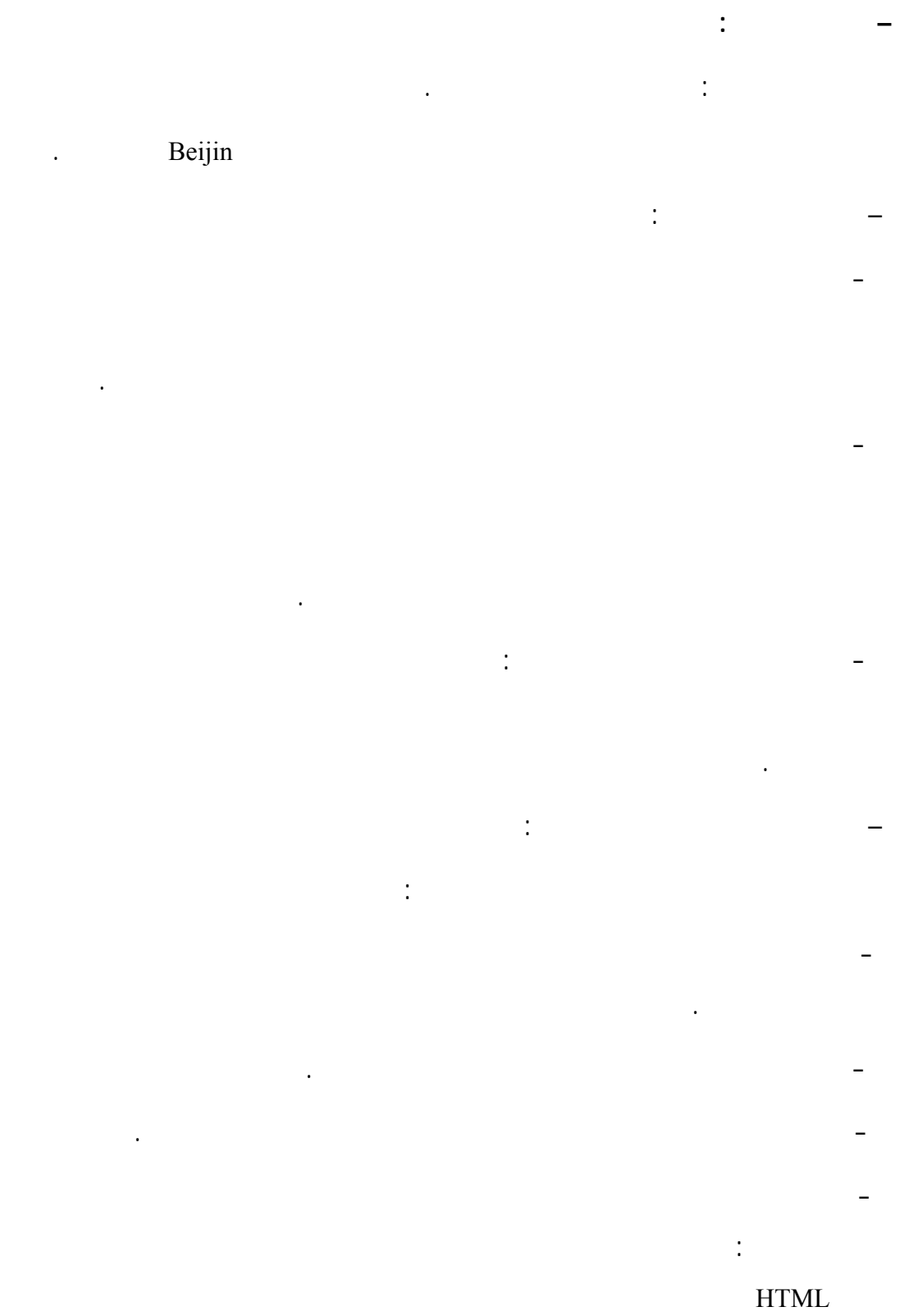

على تقييم فورى، وتغذية راجعة عن أداء الطلاب والمجموعات.
– مرحلة التقييم:

أكثر حماسا للتعلم.

اسم المقرر: مدخل لتكنولوجيا التعليم

 $\sim$ 

المدمج، وقد بدأ هذا البرنامج مايو ٢٠٠٣ وتم استكماله فى مايو .٢٠٠٥

 $\mathbf{r}_\text{max} = \frac{1}{2} \left( \mathbf{r}_\text{max} + \mathbf{r}_\text{max} \right)$ 

- تكامل تكنولوجيا المعلومات ضمن المنهج.

- الوسائط التعليمية.

 $\alpha$  -  $\beta$  -  $\beta$  -  $\beta$ 

 $\sim$  100  $\sim$  100  $\pm$ 

 $\mathbf{q} = \mathbf{q}$ 

- خاتمة المنهج مع التأكيد على النمو المهنى.

- تم تحديد المتعلمين وهم معلمو اللغة الإنجليزية حيث صمم هـذا المقـرر خصيـصا

ومشاركة الأفكار ونمذجتها نجد أن التعليم وجها لوجه مطلوبا فى هذه الحالة.

- نظرة عامة حول تكنولوجيا التعليم.

**– الحالية الثانية:** 

- من خلال تحليل بيئة التعلم تم تحديد أنماط التعلم التاليـة: دراسـات حالـة، الـتعلم

 $\mathbf{r}(\mathbf{r})$ 

 $\sim$   $\sim$   $\sim$   $\sim$ 

 $\sim$   $\sim$   $\sim$   $\sim$   $\sim$ 

على الحاسب.

طلابهم، ومناقشة المحتوى والإجراءات معهم.

– مرحلة صميم الأنشطة والمصادر:

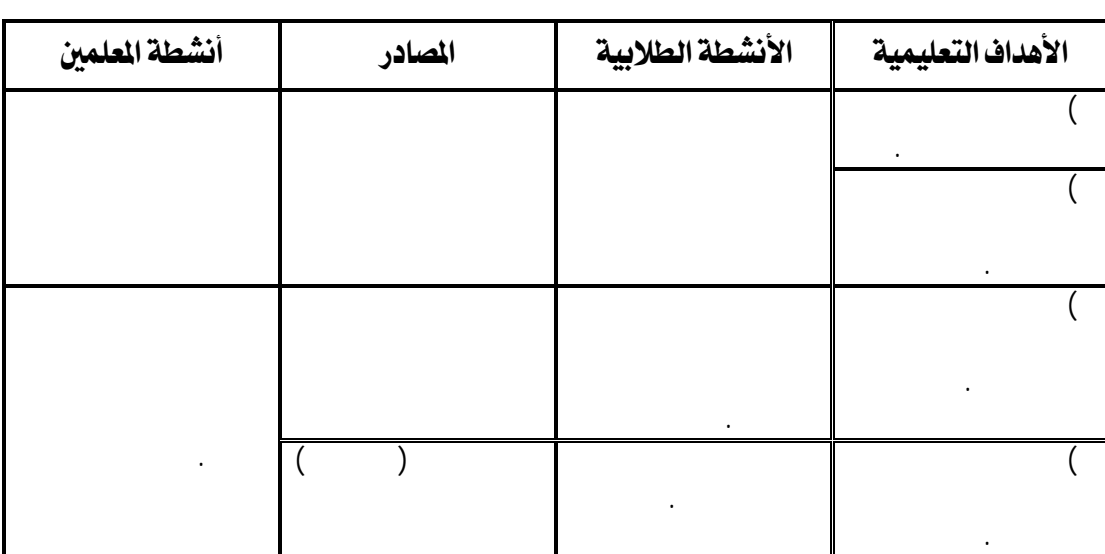

الجماعى، المناقشة، بث الأنشطة التعليمية ومشتملات المنهج عبر الشبكة.

تمهيديا يتعرض لمحتوى المقرر والأهداف التعليمية وطرق التعلم والتقييم.

١٢ – **نموذج فرناندو لتصميم التعليم المدمج (** .,2005,217-235al.et,Fernando **(** 

يتكون هذا النموذج من عدد من الخطوات هي:

الفصل الدراسى.

- تنفيذ البرنامج:

تقديمه إلكترونيا عبر الشبكة أو من خلال الأقراص المدمجة CD وجزء يتم تقديمه فى

- تحليل خصائص المتعلمين: التعرف على خبراتهم ومعـارفهم ومعلومـاتهم الـسابقة

- يبدأ البرنامج التعليمى بلقاء يتم فيه التفاعل وجها لوجه ولمدة يوم واحد حيـث

- التعلم الذاتى، يقوم كل طالب بدراسة الدروس الإلكتروني فى أى وقت وفـى

- يتم عقد تفاعلين (ساعة لكل تفاعل) بحيث يتم عقدهما مرة أسبوعيا بين المعلم

- عقد مؤتمرين يتم بثهما فى الأسبوع لثالث والسادس يتناولان موضوعات ثم

- تقديم دعم دائم خلال البريد الإلكترونى والإجابات تقـدم خـلال ٢٤ سـاعة

- مرحلة التقييم: من خلال خضوع كافة المتعلمين لاختبار تقييمى وذلك للحصول على

الإلكترونى، مؤتمرات الفيديو والمحادثة عبر شبكة الإنترنت.

إلكترونية لعملية تعلم ذاتى خاصة بكل طالب يقوم بدراستها.

أى مكان حسب قدرته وسرعته الخاصة.

غير رسمية ويطور بشكل غير مخطط.

التخطيط لها وذلك لضمان فعاليتها.

 $\mathbf{r}_\mathrm{a}$  -  $\mathbf{r}_\mathrm{a}$  ,  $\mathbf{r}_\mathrm{a}$  ,  $\mathbf{r}_\mathrm{a}$  ,  $\mathbf{r}_\mathrm{a}$  ,  $\mathbf{r}_\mathrm{a}$  ,  $\mathbf{r}_\mathrm{a}$  ,  $\mathbf{r}_\mathrm{a}$ 

وما حقق من أهداف فى نهاية المدة المحددة.

التالية.

ثمانية أسابيع (٤٠ ساعة تدريبية).

## **تعليق عام على النماذج السابقة :**

والاستنتاجات التالية :

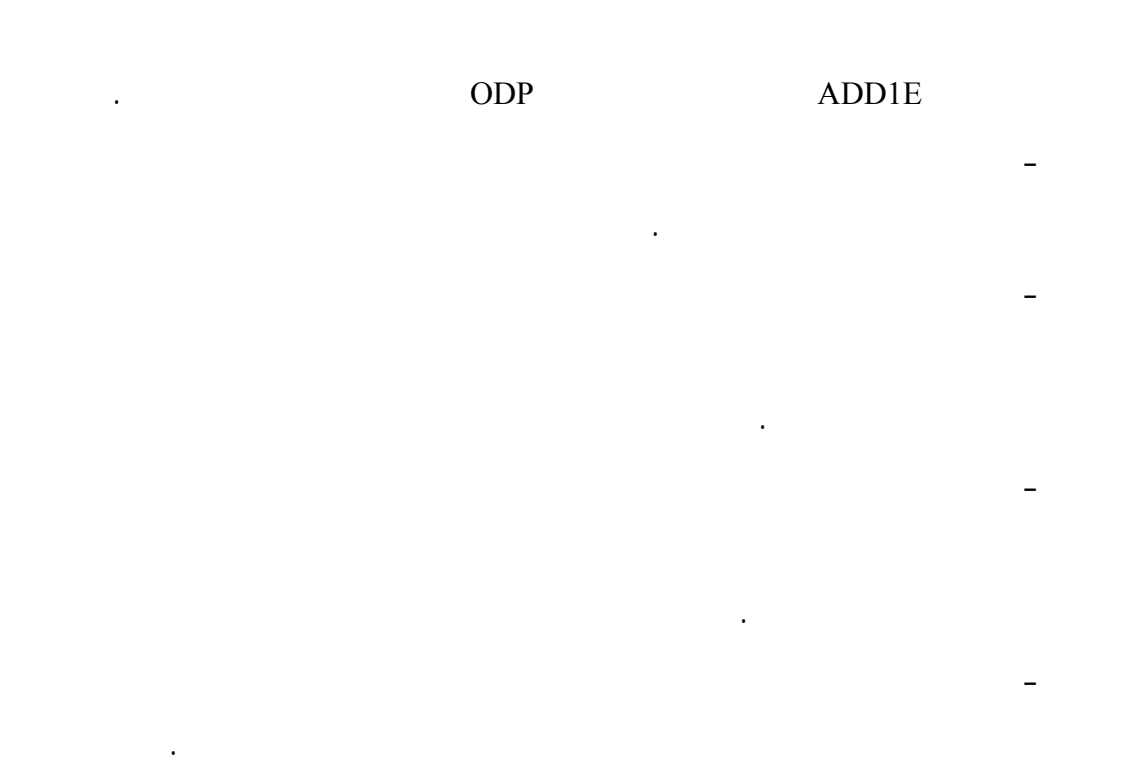

- تشترك جميع النماذج فى مرحلة التحليل، التصميم، التطوير، التطبيق، التقويم، لكـن

- تؤكد النماذج على تنوع، وتعدد مصادر التعلم داخل البرنامج مثل نموذج استراتيجيات - التأكيد على أهمية دور بناء إستراتيجية التغذية الراجعة فى بناء محتوى البرنامج مثل - عظم النماذج مصممة لبرامج التعليم التقليدية وغير مصممة لبرامج التعليم المـدمج،

- بعض النماذج لم توضح العلاقة بين عمليات التحليل والتصميم والتطبيـق والتقـويم حيث تتداخل المراحل معا مثل نموذج فرناندو، ونموذج جيرلاك وإيلى. -١٠ بعض النماذج مختصرة جدا ولا يوجد التفاصيل اللازمة التى توضح كيفية بناء برامج

ويتضح ذلك من نموذج ديك وكارى ونموذج جيرلاك وإيلى.

التعليم المدمج مثل نموذج فرناندو .

التصميم التعليمي لليشن وآخرون.

النموذج المنظومى لجيرلاك وإيلى.

وآخرون.

المتزامن والتفاعل غير المتزامن، ويتضح ذلك في نموذج فرانك .

- وضع تصور مقترح للمراحل المتتابعة لبناء برامج التعليم المدمج.

البرنامج، وتحديد المطلوب منه وأساليب التقويم المختلفة.

**– النموذج المقترح للتصميم التعليمى لبرامج التعليم المدمج :** 

**خامــسا: النمــوذج المقــترح لــبرامج التعلــيم المــدمج فــى ضــوء نمــاذج التــصميم التعليمى السابقة:** 

بهدف بناء هذا النموذج إلى تحقيق الآتى:

- تصميم نموذج يشتمل على خطوات تفصيلية واضحة لكل مراحل بنـاء البـرامج

- تصميم نموذج خاص ببرامج التعليم المدمج دون غيرها من البرامج التعليمية .

- مساعدة مصممى برامج التعليم المدمج فى تحديد خطـوات واضـحة للتخطـيط

والتصميم والتطوير والتنفيذ والتقويم.

التنفيذ، مرحلة التقويم البنائى والنهائى للبرنامج.

**– الهدف من بناء نموذج تصميم تعليمى لبرامج التعليم المدمج :** 

التعليمية المدمجة.

بناؤها فى النموذج المقترح.

مراحل النموذج وهى كالتالى: مرحلة التحليل، مرحلة التصميم، مرحلـة التطـوير، مرحلـة

-١١ أهملت معظم نماذج التعليم المدمج عنصر بناء بيئة تعلم تفاعلية قائمة على التفاعـل

-١٢ تجاهلت بعض النماذج بعض المراحل المهمة فى بناء البرامج التعليمية وتحتاج بعض

-١٣ أهملت معظم النماذج وجود دليل عام للبرامج يساعد المتعلم على معرفـة مكونـات

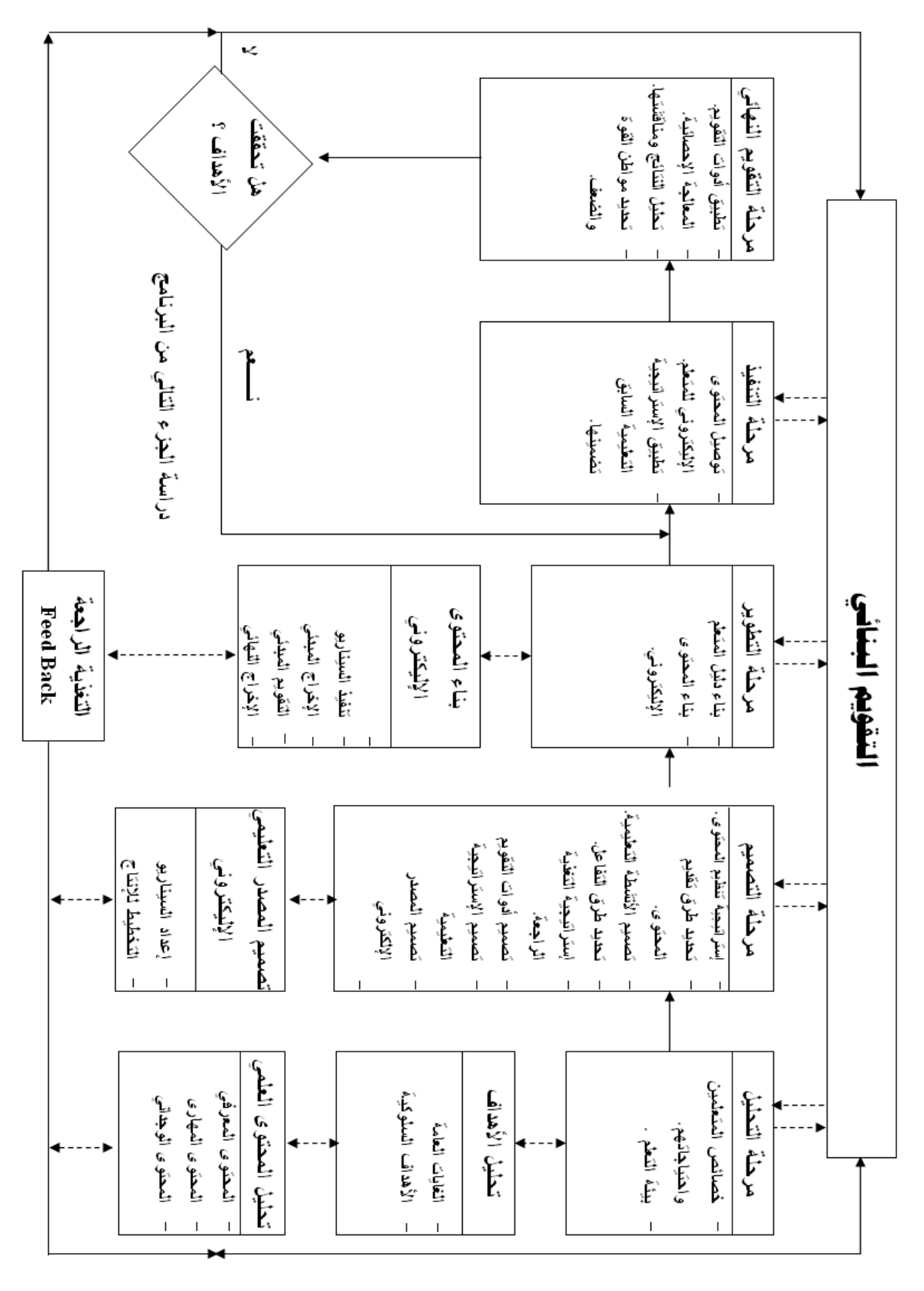

 $\ddot{\hspace{1.6cm}}$ : i(1): independent of  $\ddot{\hspace{1.6cm}}$ 

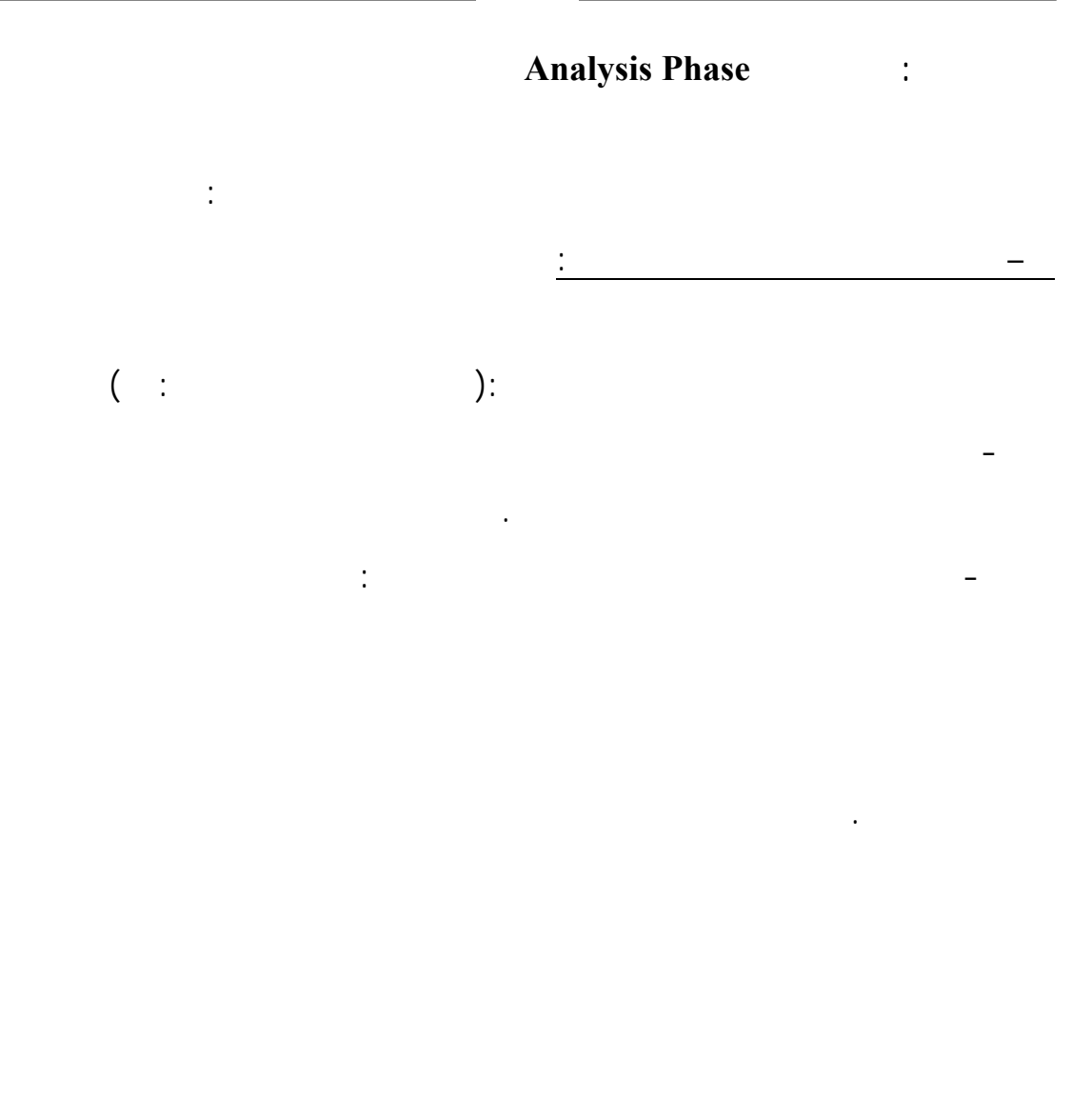

 $( \begin{array}{ccc} - & \vdots & \qquad & \end{array} ) :$ 

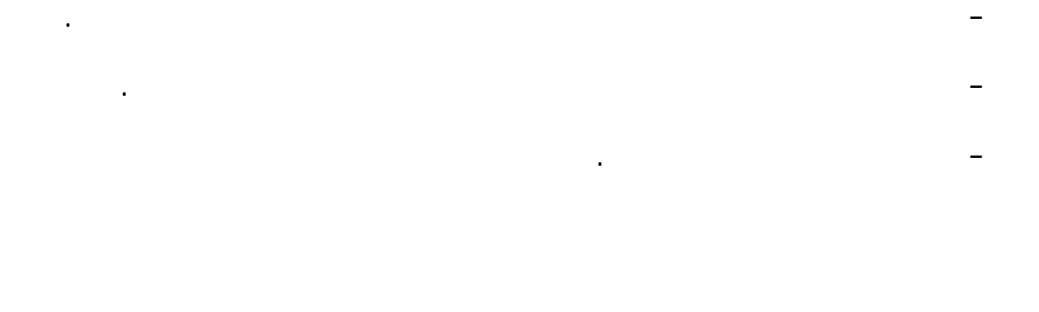

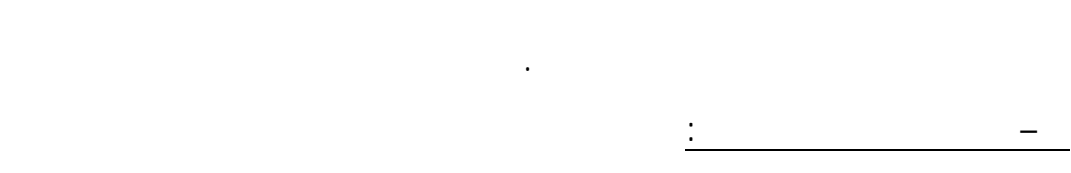

لبشرية اللازمة لبناء برامج التعليم المدمج وأماكن الدراسة، وطريقة تواجد المتعلمين.

– تحليل الأهداف:

العامة Goals وهى التي تحدد الهدف العام للبرنامج وتنقسم إلـى مجموعـة مـن الأهـداف

(Niki, 1998):

عملية مهمة، وأساسية عند بناء برامج التعليم المدمج. وفي هذه المرحلة يتم تحديد الأهـداف

- الأهداف المعرفية Cognitive: تعنى المعرفة وهى تصف مـا الـذي يكـون المتعلم قادرا على أن يتعلمه. :Performance

تكون هذه الأهداف واضحة ومحددة ومفهومة وقابلة للقياس.

المتعلم. : Effective  $\frac{1}{2}$  i(ieconomic definition of  $\frac{1}{2}$  and  $\frac{1}{2}$  and  $\frac{1}{2}$  and  $\frac{1}{2}$  and  $\frac{1}{2}$  and  $\frac{1}{2}$  and  $\frac{1}{2}$  and  $\frac{1}{2}$  and  $\frac{1}{2}$  and  $\frac{1}{2}$  and  $\frac{1}{2}$  and  $\frac{1}{2}$  and  $\frac{1}{2}$  and  $\frac$ 

وهذه المرحلة تجيب على السؤال: ماذا ندرس؟ وهو يمثل نوعية المعارف التى تقدم إلى الطالب والمهارات، وأيضا الجوانب الوجدانية أو الانفعالية.

 $($   $)$ :  $)$ :  $($ - المحتوى المعرفى: ولتحليله يمكن استخدام التحليل الهرمى. - المحتوى المهارى: والأسلوب التحليلى الذى يمكن استخدامه مع الجانـب المهـارى الحركى هو تحليل المهارة. - المحتوى الوجدانى: ومن مكونات ذا المحتوى: الميول، التقدير، الاتجاهات، القيم.

**Design Phase :** 

التالية:

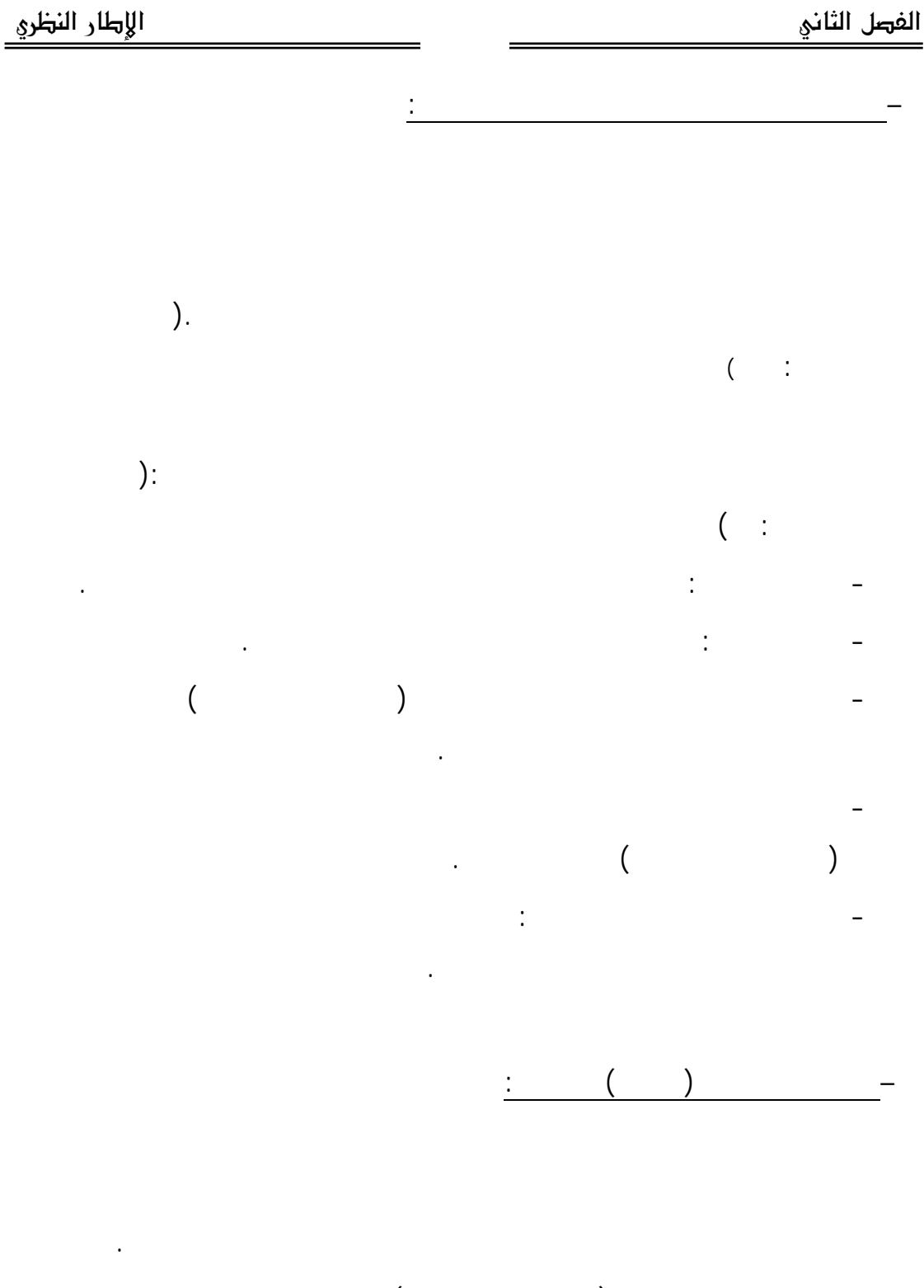

 $($  –  $)$ بناء على نوع الأهداف المطلوب تحقيقها. فمن المهم تصنيف الأهداف التعليمية وترتيبها، لأن

ومتعلقة بالاتجاهات.

 $\hspace{.1cm}$  ) and the set of  $\hspace{.1cm}$ 

وبالتالى تلائم برامج التعليم عبر الإنترنت لتحقيق هذه الأهداف.

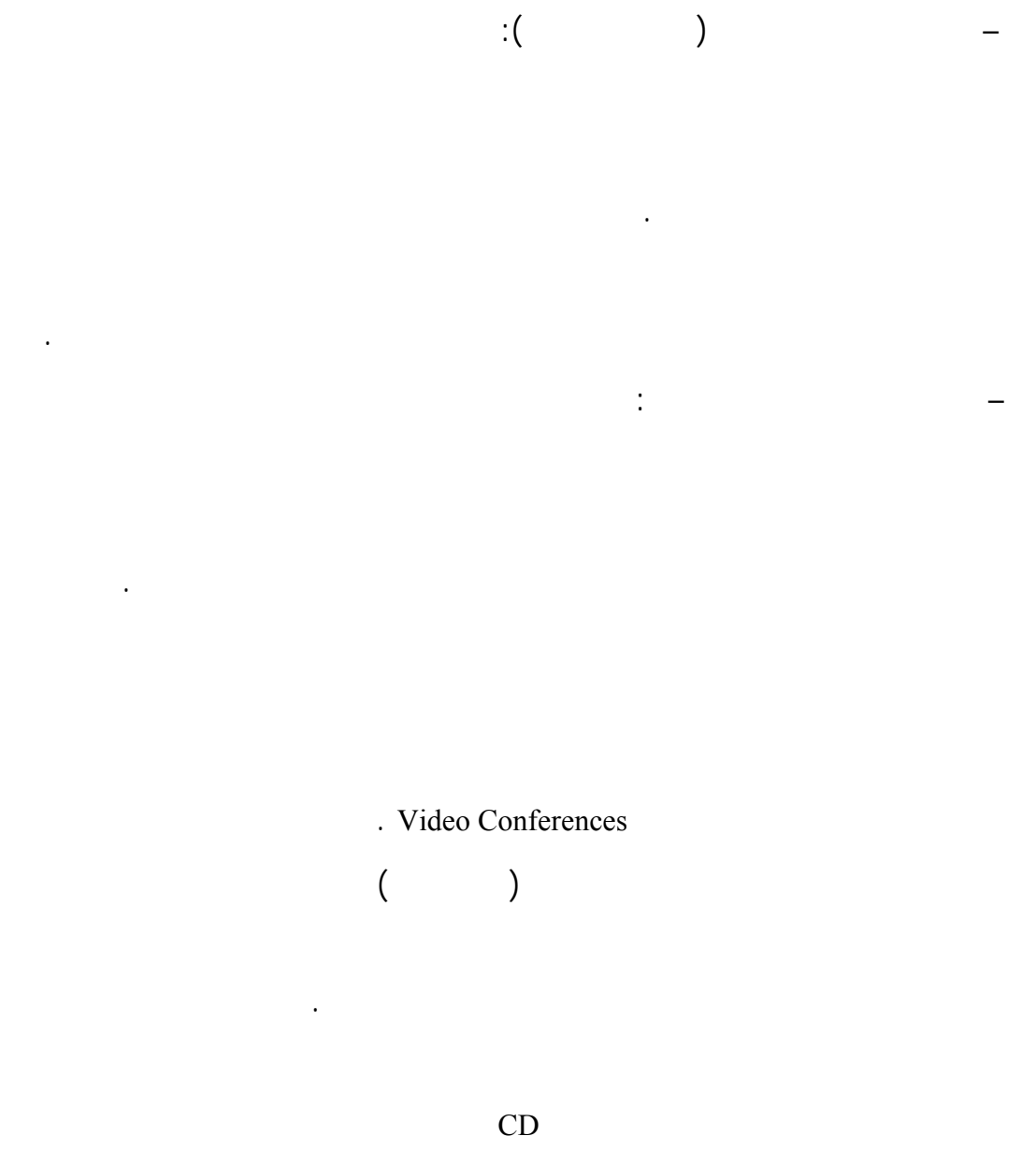

والتفرقة بين العناصر والبنود لمختلفة، وتحليل البيانات والربط بينهـا وتقيـيم المعلومـات.

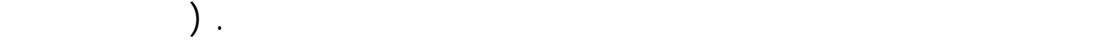

 $\left(\begin{array}{ccc} & - & \cdots & \cdots \end{array}\right)$ 

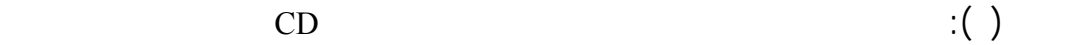

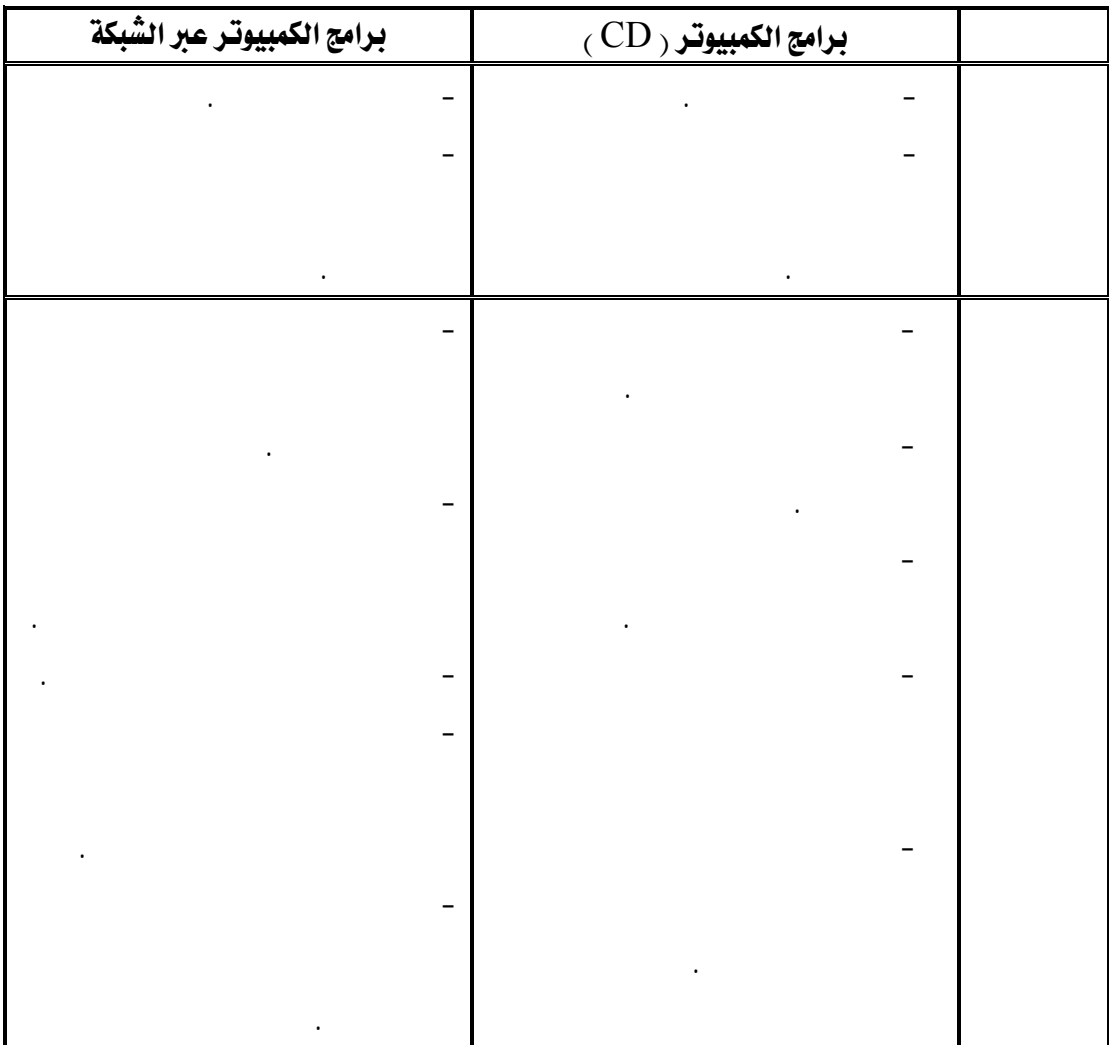

- تحديد الأنشطة التعليمية بناء على الأهداف التعليمية المطلوب تحقيقها بحيث تجمع تلك

شبكة الإنترنت.

عبر الأقراص المدمجة CD يمكن استخدام الشبكة في الاتصالات والتفاعلات.

– تصميم الأنشطة التعليمية: وتشتمل تلك المرحلة على:

Synchronous

- التفاعلا والاتصالات عبر الإنترنت وتنقسم إلى:

: Asynchronous

- التفاعل المتزامن الحسي داخل قاعات الدرس حيث يلتقى فيه المتعلمين والمعلـم فـى

التحكم فى الوقت وإعلام الطلاب بالوقت المطلوب للانتهاء من الأداء.

- تنظيم الأنشطة التعليمية مع وضع وقت محدد لكل مهمة.

يوجد نوعان من التفاعل داخل بيئة التعليم المدمج وهما :

 $\sim$   $\sim$   $\sim$   $\sim$   $\sim$   $\sim$ 

يحدث ذلك التفاعل.

الوقت.

اختلاف الوقت.

– تحديد طرق التفاعل:

 $\mathbf{r}(\cdot)$ 

| غير المقزاملة | المتزامنة | أدوات الاتصال |
|---------------|-----------|---------------|
|               |           |               |
|               |           |               |
|               |           |               |
|               |           |               |
|               |           |               |
|               |           |               |
|               |           |               |
|               |           |               |

والجدول التالي يوضح أدوات التفاعل المتزامنة وغير المتزامنة:

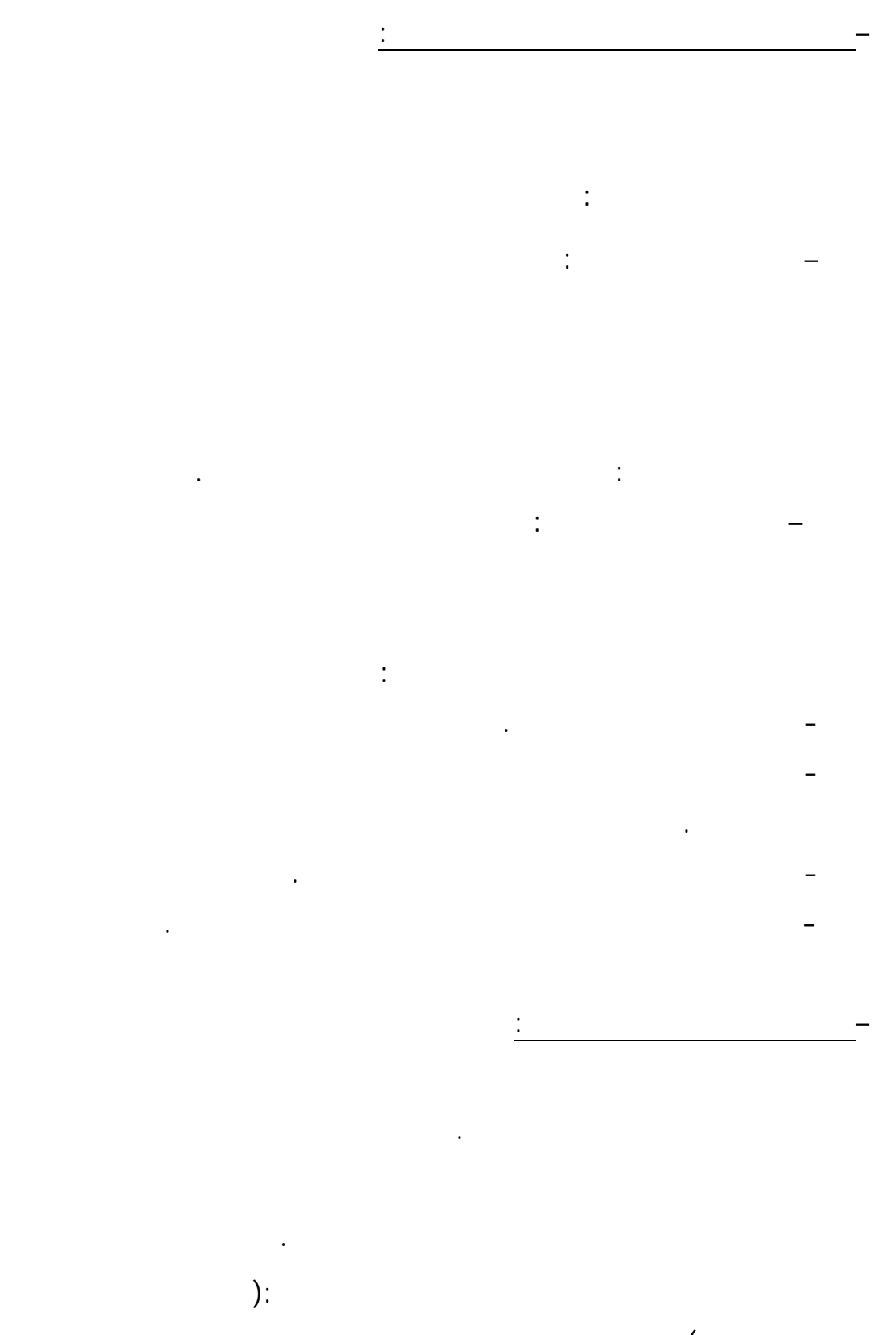

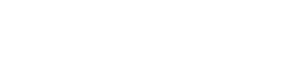

 $($   $)$  :

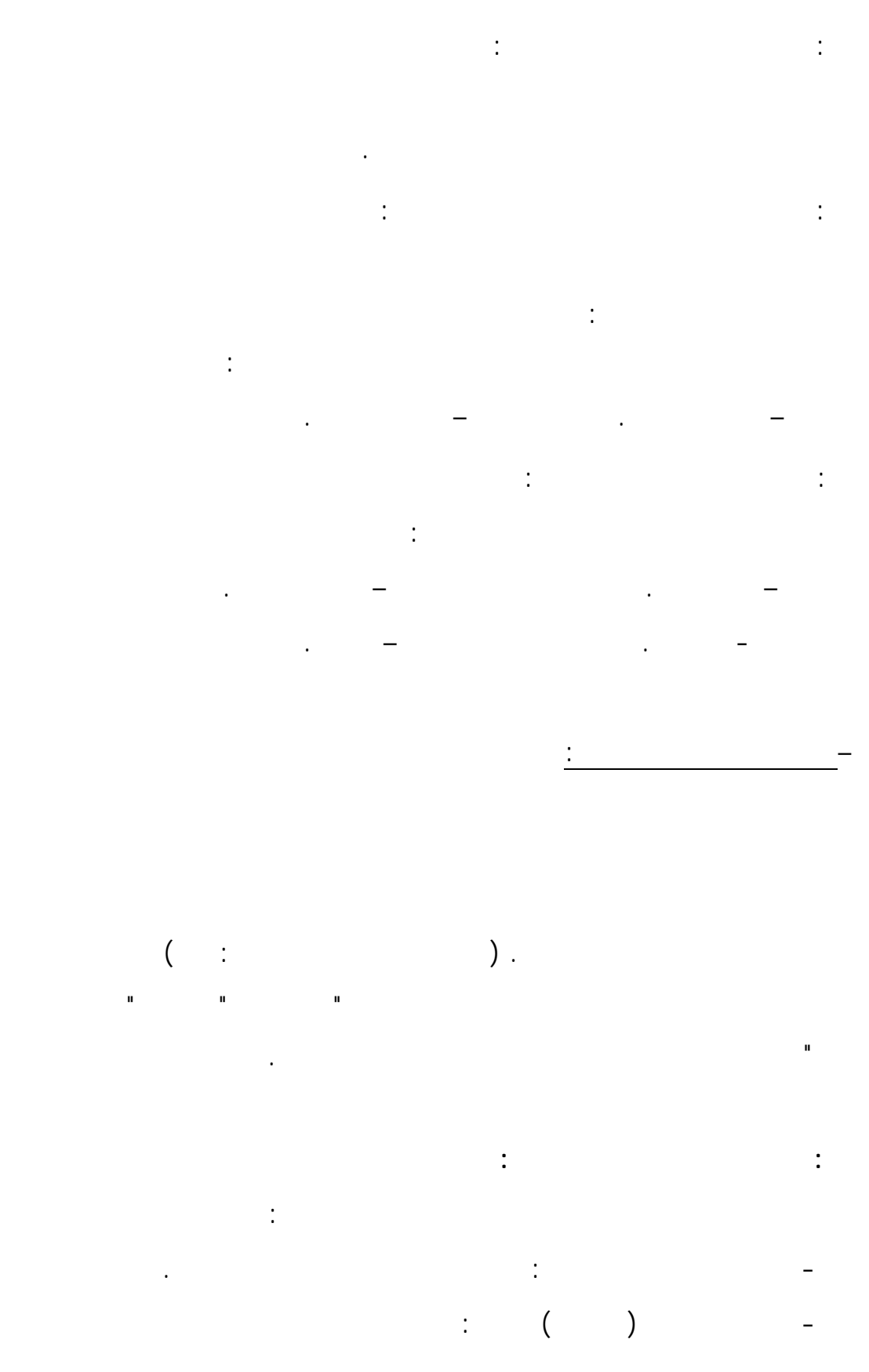

– التتاب . – عرض المحتوى. جـ - الأمثلة .

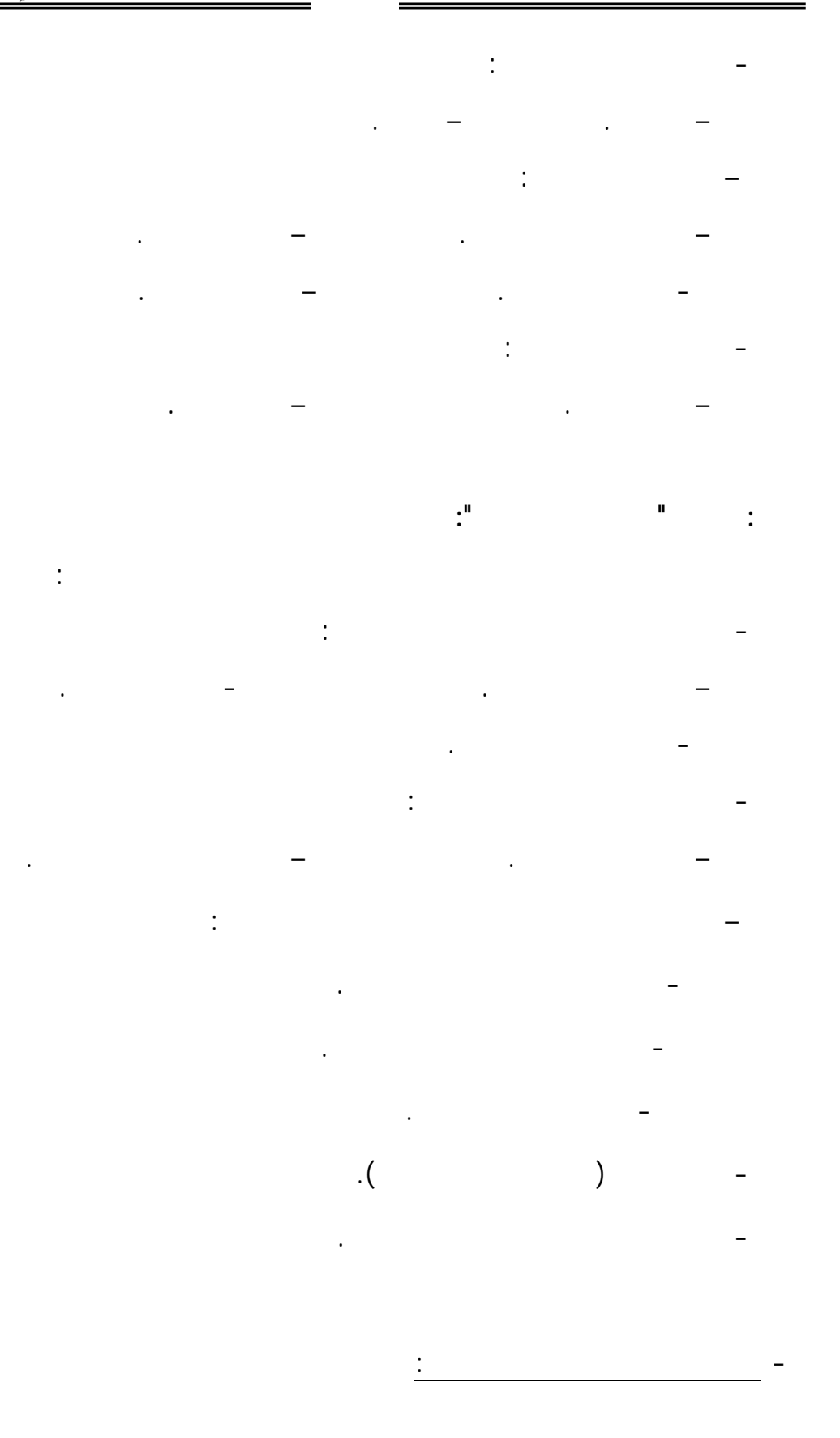

 $\mathbf{1}$ 

وسائل متعددة وعلى كم المعلومات والمواصفات المطلوبة.

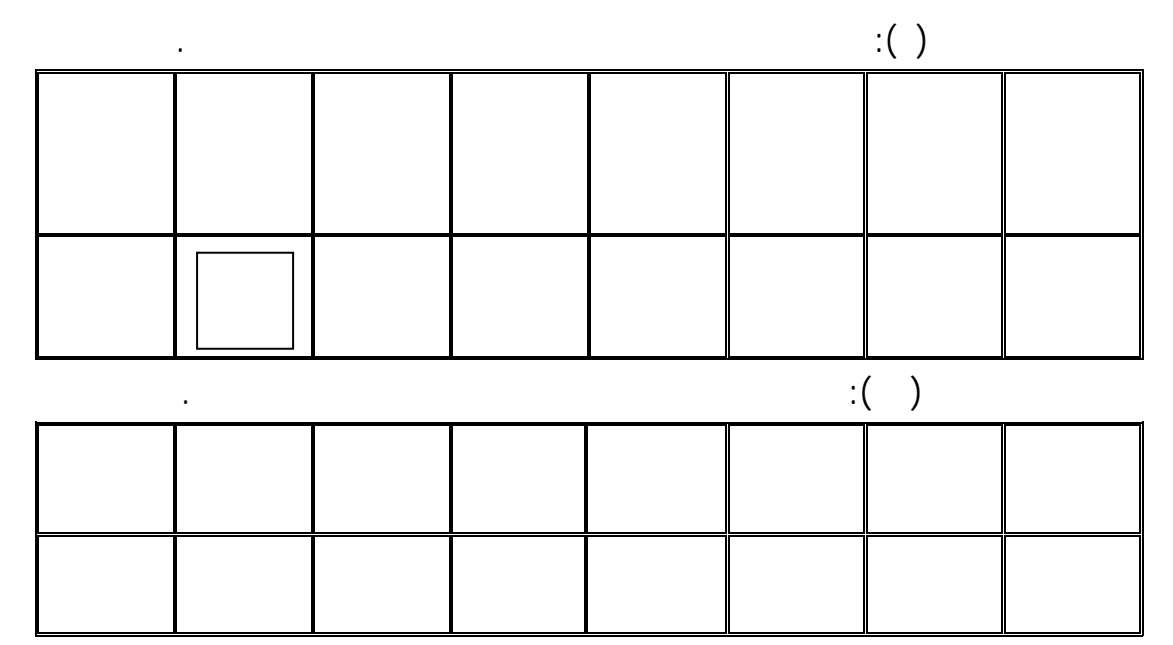

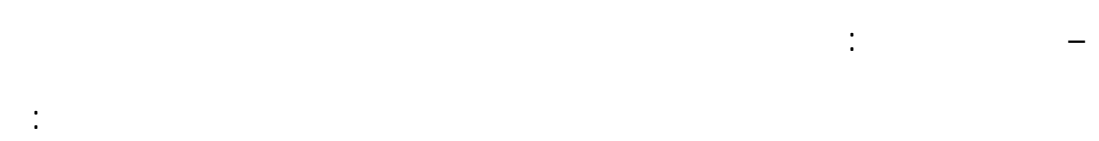

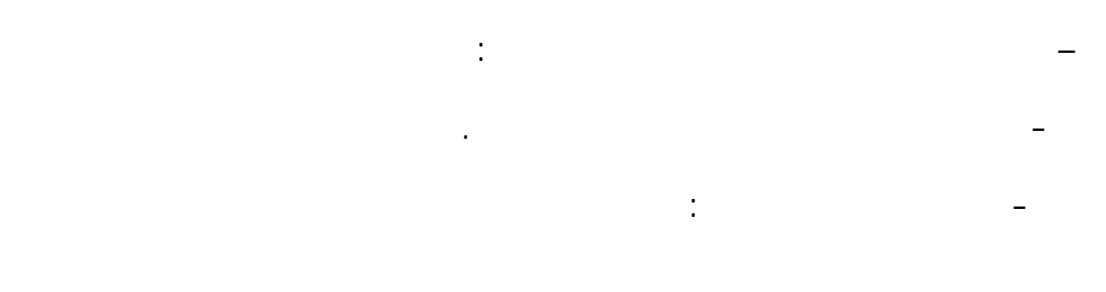

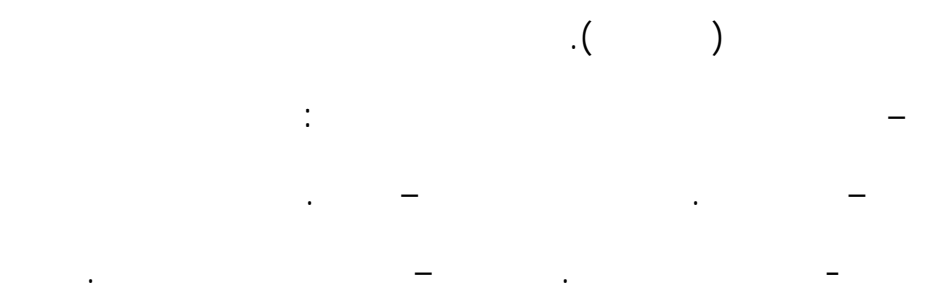

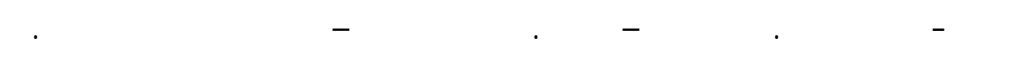

– وض خطة وجدول زمنى للإنتاج .

## **Development Phase :**  $\qquad$  **:**

تستخدم في البرنامج وتشتمل على: – بناء دليل المتعلم :

على العناصر التالية : – وصف البرنامج التعليمى من حيث: -  $\epsilon$  -  $\epsilon$  -  $\epsilon$  -  $\epsilon$  -  $\epsilon$  -  $\epsilon$  -  $\epsilon$ 

- الأنشطة التعليمية المطلوب تنفيذها. - وصف كل الموضوعات التى يحتويها البرنامج.

 $-$  1990  $-$  1990  $-$  1990  $-$  1990  $-$ - كيف يمكن تفاعل المتعلمين عا.  $\mathbf{v}_\mathrm{c} = \mathbf{v}_\mathrm{c}$ 

- كيف ومتى يجب على الطالب الاتصال بالمتعلم.  $\sim$  100 km s  $\sim$  100 km s  $\sim$ - ما الحد الأدنى من الأجهزة التى يجب أن تكون لدى الطالب؟

- ما البرامج التى يحتاجها الطالب لدراسة البرنامج؟ جـ - الجدول الزمنى لدراسة البرنامج:

شكل مادة مطبوعة توزع على المتعلمين فى بداية تطبيق البرنامج.

 $\sim$  3  $\sim$  3  $\sim$  3  $\sim$ 

وإجراء التعديلات اللازمة.

النهاية وتجهيزها للعرض.

– الإخراج النهائى للمنتوج التعليمى:

حيث يتم بناء المحتوى الإلكترونى كما يلى : – تنفيذ السيناريو حسب الخطة المحددة وتشمل : – كتابة النصوص والعناوين. – إعداد الرسوم التعليمية الثابتة. جـ- التقاط الصور الفوتوغرافية. – تصوير لقطات أو مشاهد فيديو. هـ - تسجيل لقطات الأفلام المتحركة. – تسجيل الصوت والحوارات. – تسجيل الموسيقى والمؤثرات الصوتية. – عمليات الإخراج المبدئى: Auther Ware لكن لبناء برامج التعلم عبر شبكة الإنترنت يتم استخدام أحد الطرق التالية: . HTML - Java Script- ASP . Dragging and dropping

– بناء محتوى برنامج الكمبيوتر أو برامج التعلم عبر الشبكة:

. Flash-Front Page

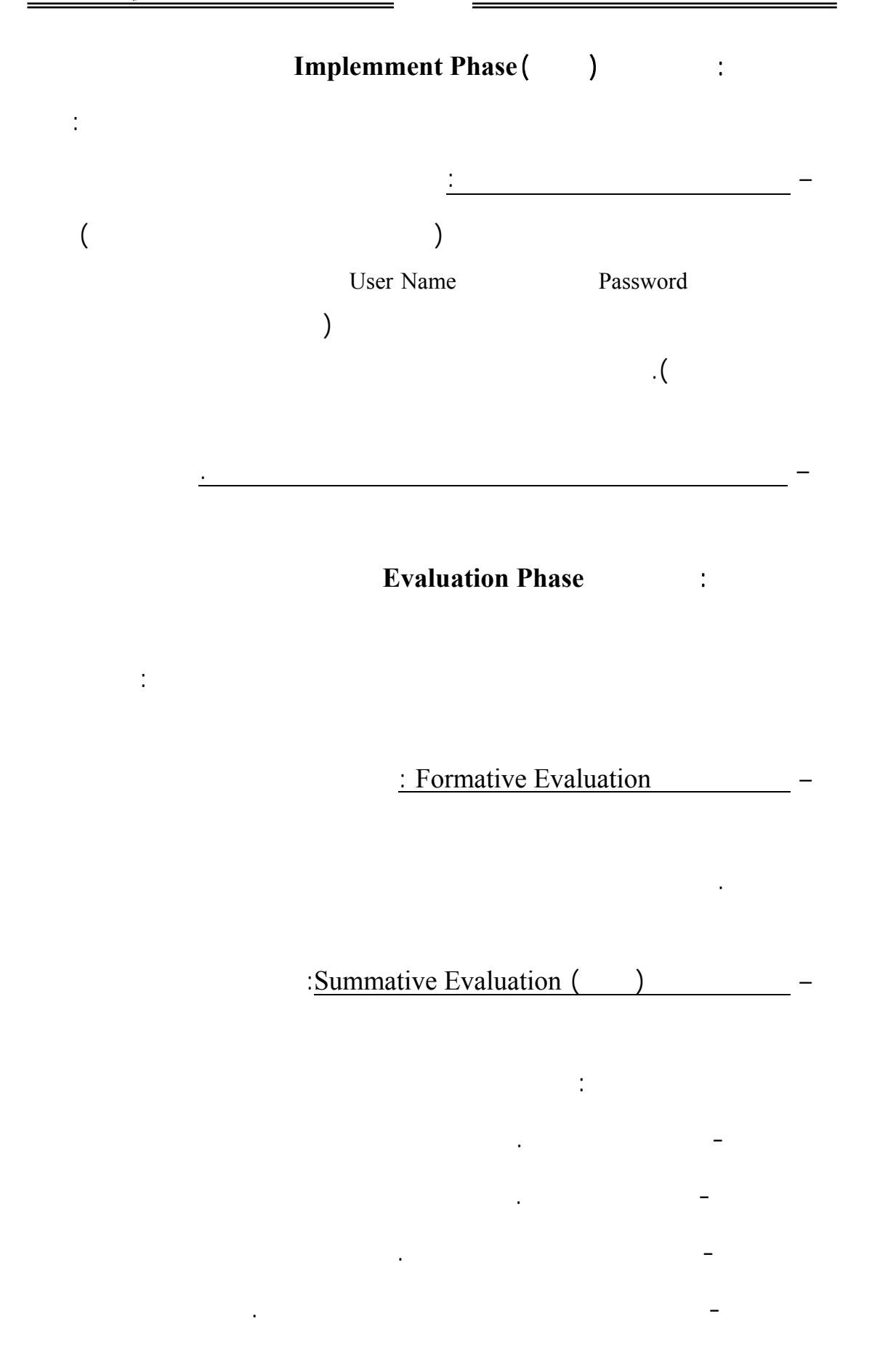

# **المحور الثالث: صيانة الأجهزة التعليمية ودور التعليم المدمج في إكسابها:**

أولا: مفهوم صيانة الأجهزة التعليمية : **Maintenance Equipment**

(Maintenance)

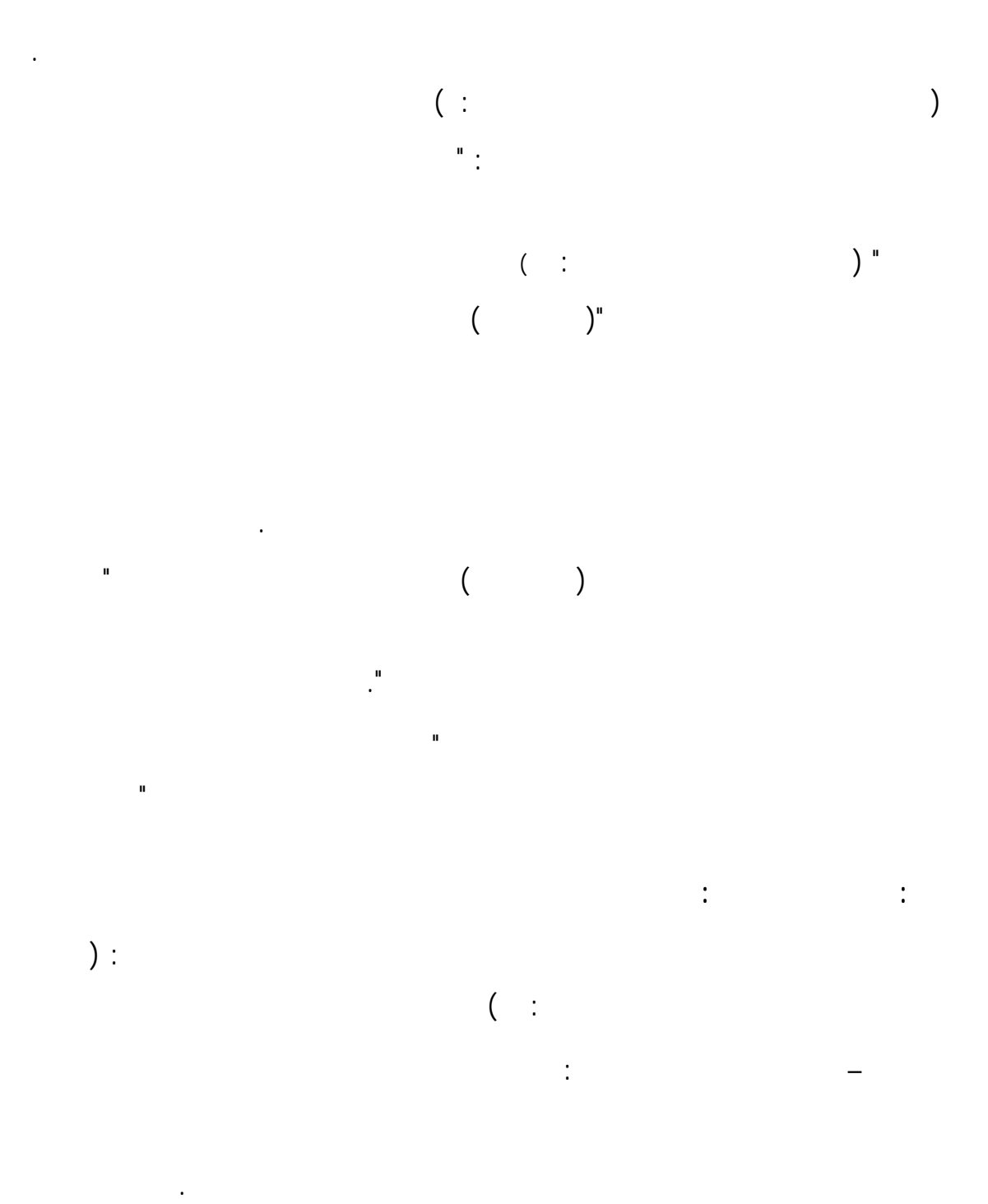

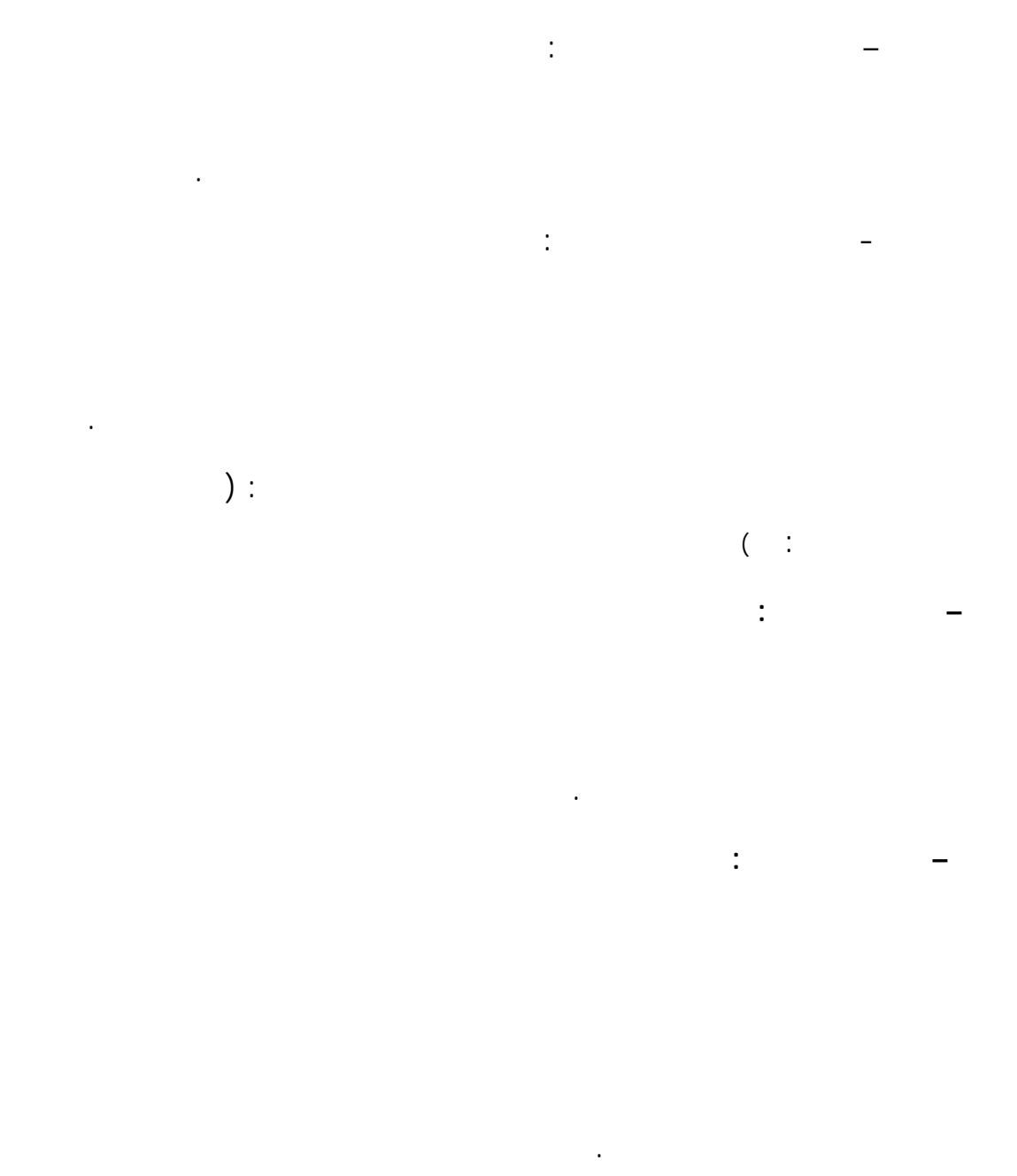

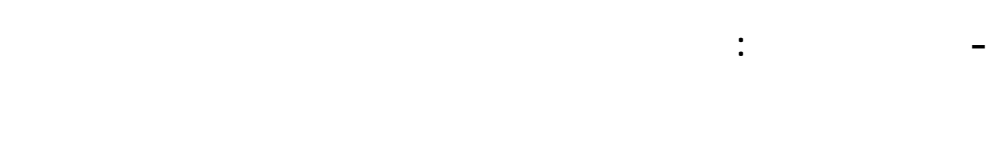

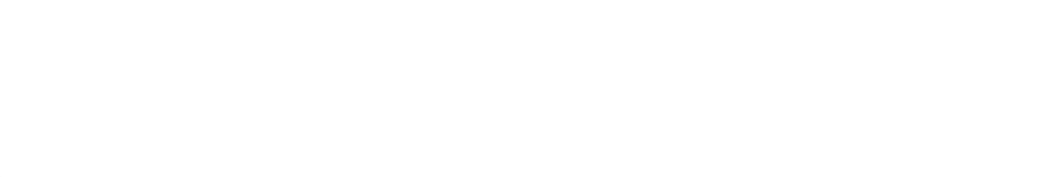

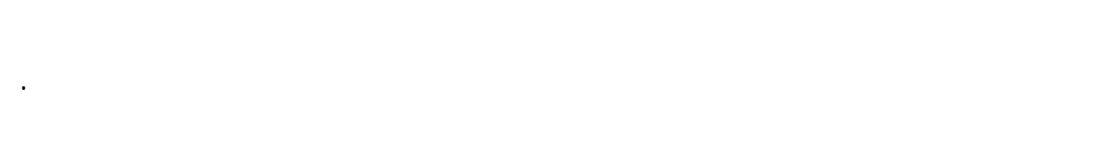

 $($  -  $\cdot$  :

أثناء الاستخدام.

ثالثا: الأهمية التربوية لصيانة الأجهزة التعليمية :

 $($  :  $)$ .

(Timothy,et.al.,1996,256).

 $\left( \begin{array}{c} 0 & 0 & 0 \end{array} \right)$ 

-١ تعريف المهارة العملية **Skills Practical**:

تشكل أهم مخرجات التعلم ونتائجه على الإطلاق.

رابعا: مهارات صيانة الأجهزة التعليمية ودور التعليم المدمج في إكسابها:

– الحفاظ على كفاءة تشغيل الأجهزة وفاعليتها.

– تجنب المواقف الطارئة الناتجة عن فشل استخدام الأجهزة.

 $\mathbf{u}_1 = \mathbf{u}_2 = \mathbf{u}_3$  is the integral of the integral of the integral of the integral of the integral of the integral of the integral of the integral of the integral of the integral of the integral of the integral of

جـ - تقليل عمليات إصلاح الأجهزة.

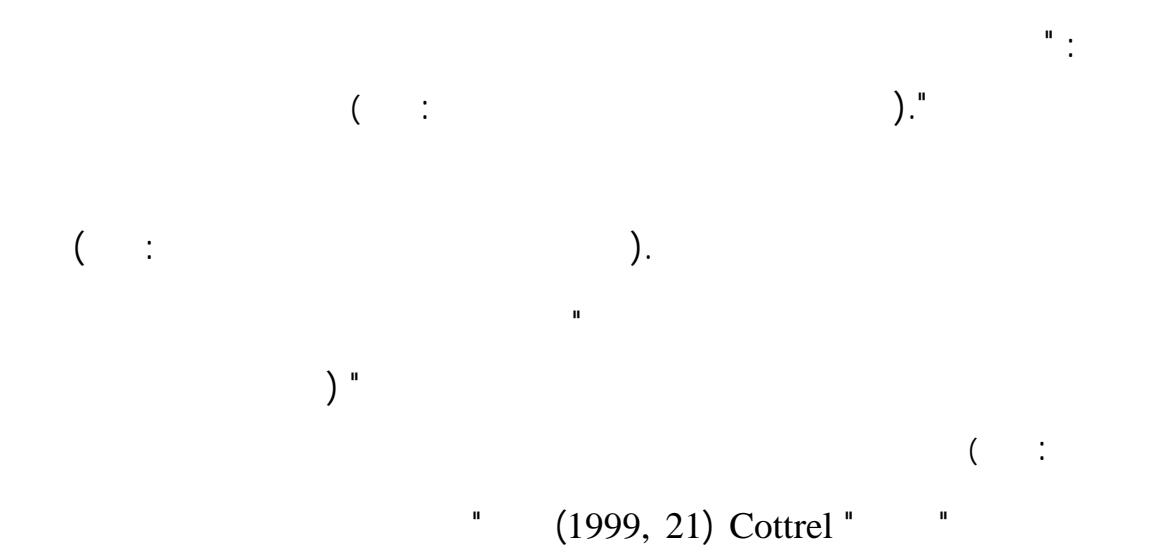

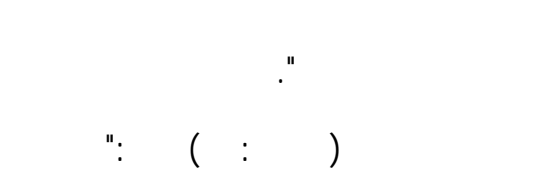

الأعمال بسرعة ودقة وفهم".

وتوافر عنصر الآمان".

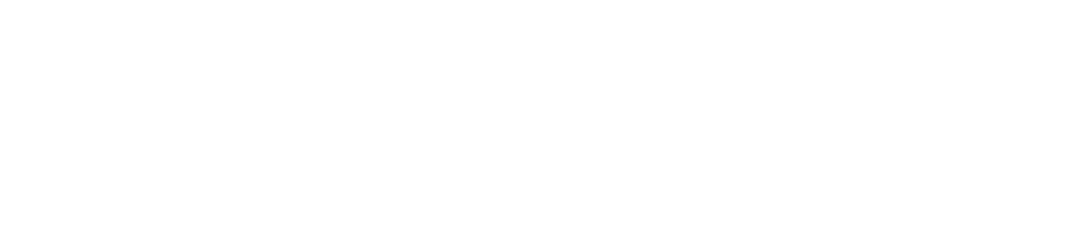

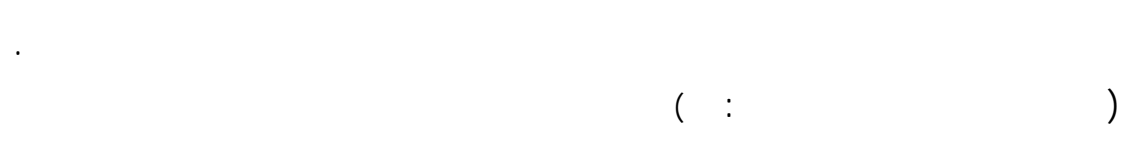

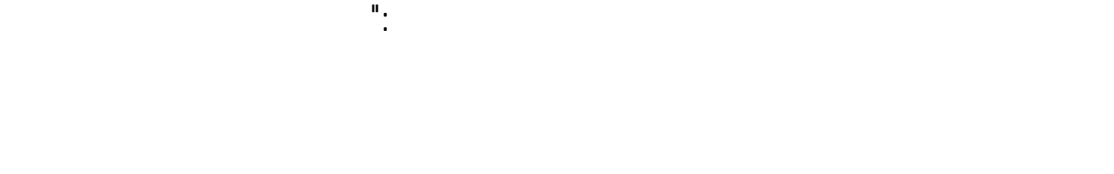

جزءا غنى عنه من هذا الأداء.

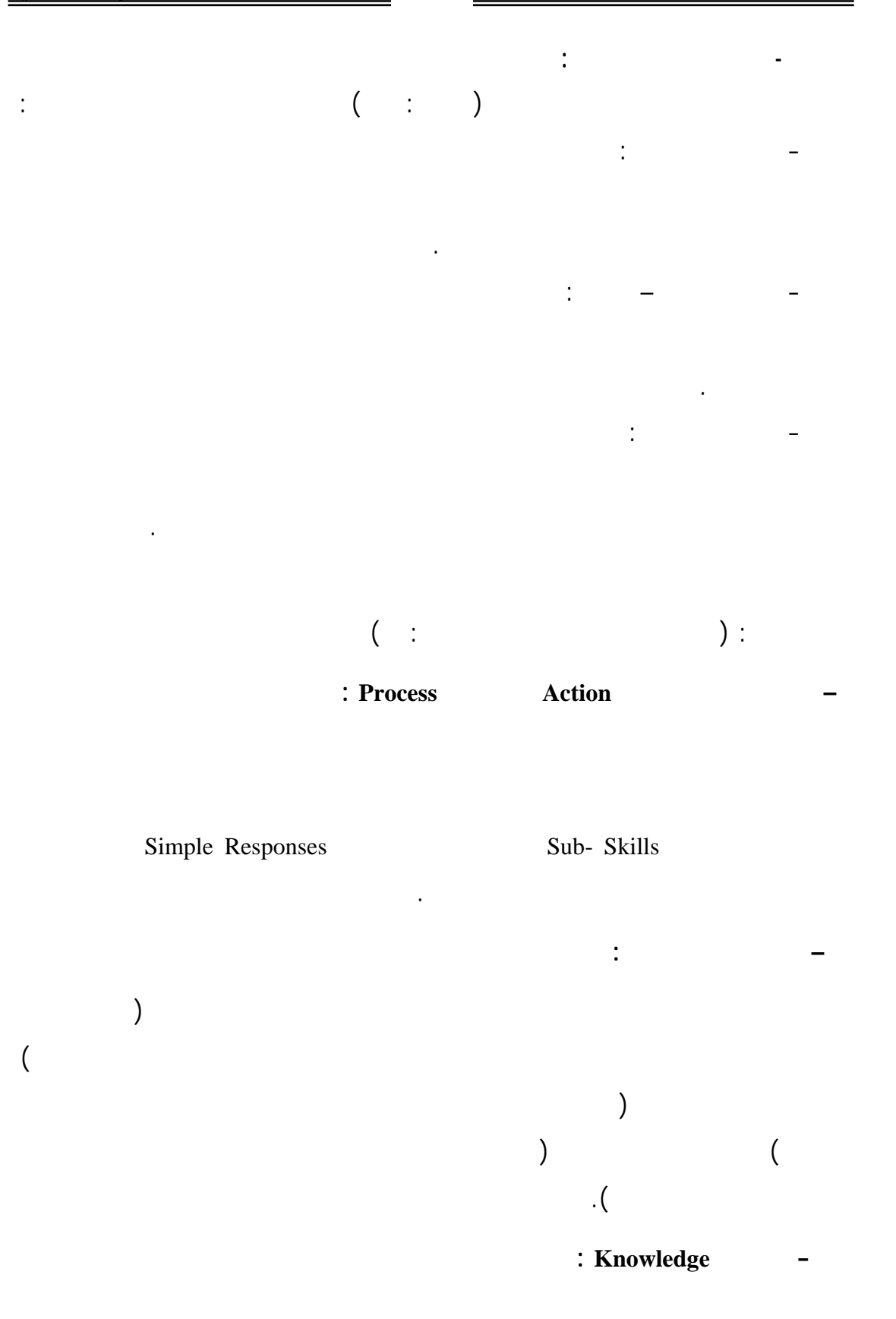

## **: Training and Practice والممارسة التدريب–**

الممارسة المعززة والموجهة لغرض معين والذي يؤدى لتحسين الأداء.

- نشاطات تتضمن استخداما متناسقا وكفاءة عضلية.

 $\mathbf{a} = \mathbf{a}$ 

- تناسق الأعصاب والعضلات أثناء العمل.

 $\mathbf{r}_\text{eff} = \mathbf{r}_\text{eff} + \mathbf{r}_\text{eff}$  in the mass of the mass of the set

صيانة الأجهزة التعليمية.

المهارى يتأسس على المعرفة .

 $\mathbf{a}$  -  $\mathbf{a}$  are the state as  $\mathbf{a}$  -  $\mathbf{a}$ 

 $\mathbf{r}_1 = \mathbf{r}_2 = \mathbf{r}_3 = \mathbf{r}_1$  is the property of the property of the sets  $\mathbf{r}_2 = \mathbf{r}_3$ 

-  $\mathbf{r}$ 

- نشاطات عقلية عورية.

الخصائص من ناحية:

لتعلمها.

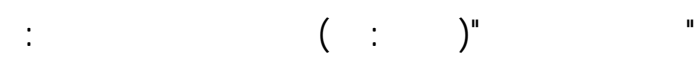

اعتبار مهارات صيانة الأجهزة التعليمية من المهارات العملية التي يجب

الاعتماد على الاستجابات العقلية، والحركية الجسمانية فـي أداء مهـارات

الاهتمام بالجانب المعرفي لصيانة الأجهزة التعليمي على اعتبـار أن الأداء

إتاحة الفرصة للطلاب المتدربين بالتدريب، والممارسة على مهارات صيانة

تحليلها إلى اداءات فرعية في شكل متسلسل، ومتناسق.

## **Components of Skills**:

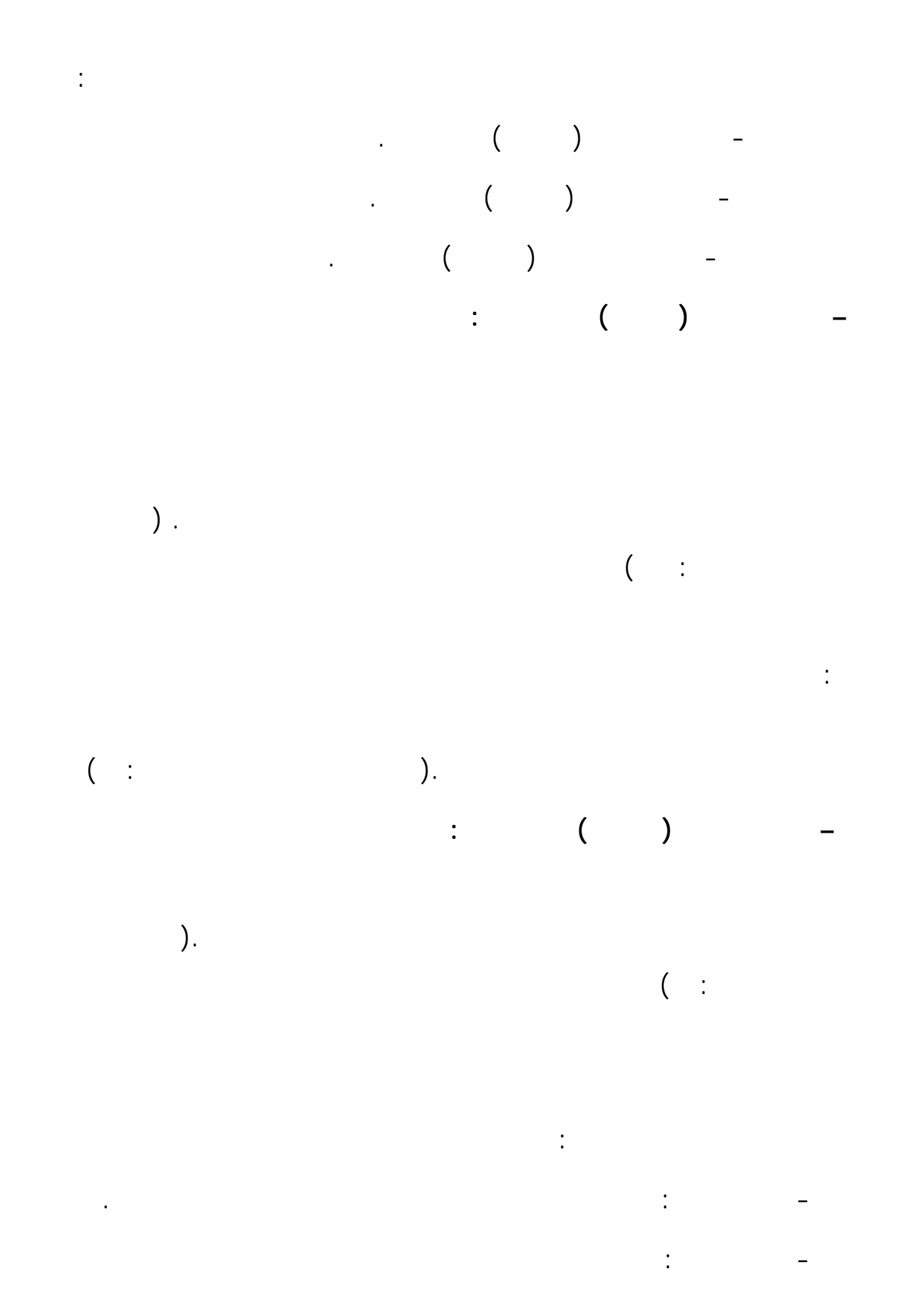

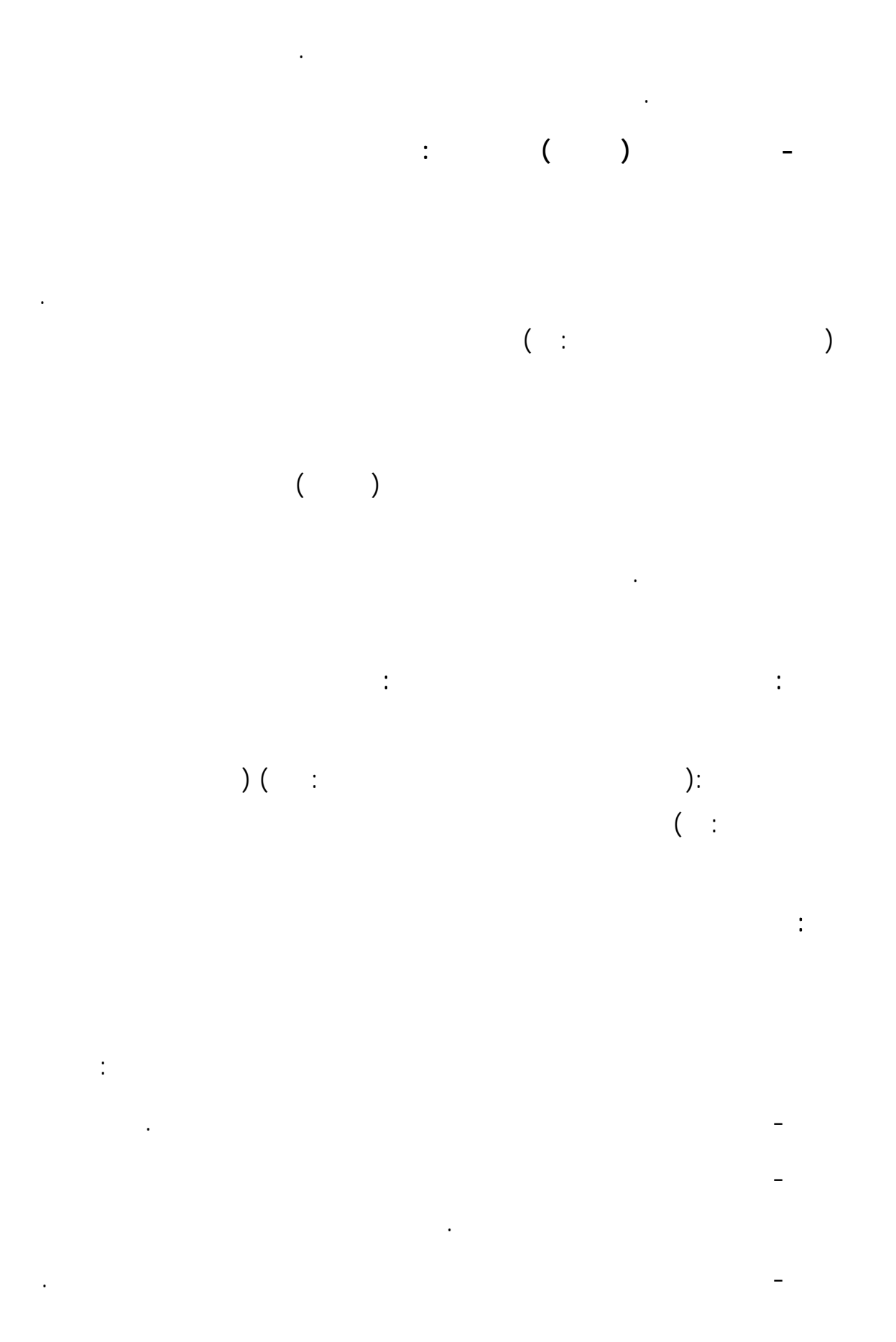

ثانيا : مرحلة التثبيت

- يضع المتعلمين فى خبرة تعرف بالتدريب الاستطلاعى، ويجب أن يلاحظ كل جـزء

الحجمى بين الدقة والسرعة ضرورى. لأنها مهارة وحتى تنجح هـذه المرحلـة لابـد علـى

- الإشراف على متابعة المتعلم فى التخلص مـن أثـر تثبيـت المنبهـات، والأنـشطة

- الإشارة للأداء الأمثل للوصول إلى المستوى اللاإرادى مثل ممارسة الآلة الكاتبة بدون

- التوجيه إلى كثرة التمرين الصحيح (بدون أخطاء) سيؤدى بالفعـل لتكـوين برنـامج

عصبى– نفس حركي – يتم استدعاؤه من المخ بسرعة بمجرد المثول أمام العمل طبقا

المهارة، ومعنى ذلك أن المتعلم يصل إلى مرحلة تكوين مراكز عصبية عليا فى المخ.

السريع ليس مؤشرا للتفوق فى المهارة مسبقا.

تنظيم سلاسل المهارة فى شكل موحد منظم.

 $\ddot{\cdot}$ 

محدود وأى خطأ فيه يؤدى لتقليل المهارة.

 $(1, 1, 1, 0)$  in the set of  $\mathbb{R}^n$  in the set of  $\mathbb{R}^n$ 

ثالثا : مرحلة السيطرة الذاتية

لنوع المهارة.

المراحل التالية:

-٥ أن يقوم أثناء التدريب بعمليات التدعيم المعنوى والتغذية المرتدة.

واستعداده للتعلم.

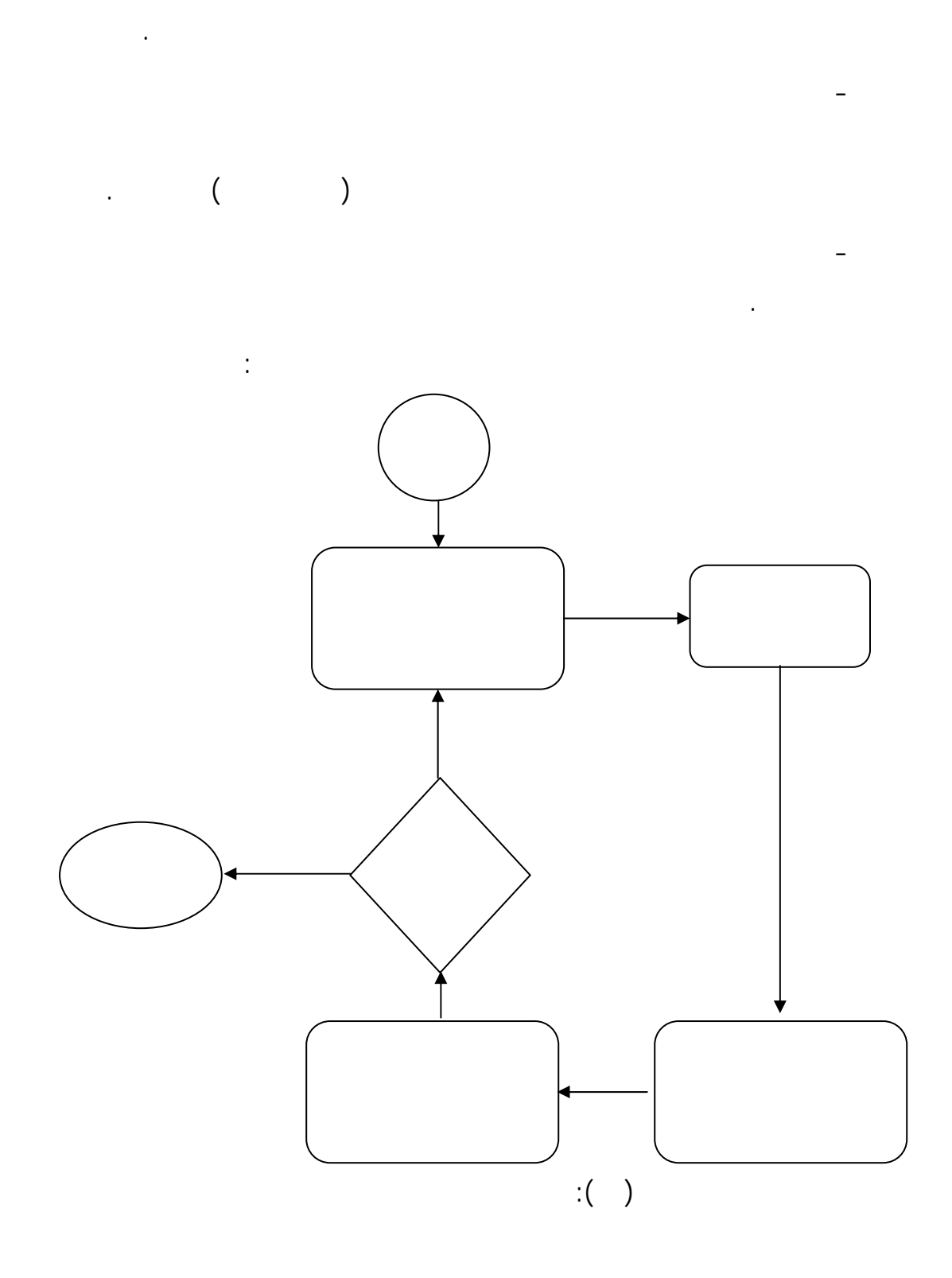

- توفير التعليمات اللفظية المتصلة بأداء المهارات، وكذلك جوانبها المعرفية من مفاهيم

- تقديم نموذج أو بيان عملى لتنفيذ المهارة أمام المتعلم ويتم تقـديم النمـاذج بطريقـة

يوضح هذا الشكل نموذج مختلف للتعليم المدمج حيث دمج Singh بين التعلم وجهـا

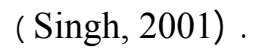

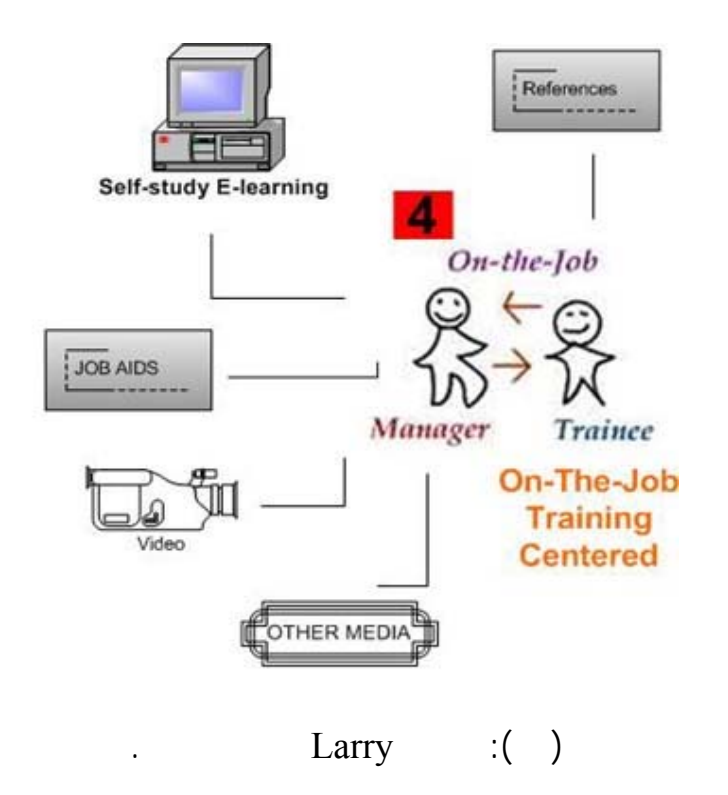

يوجد بعض التحديات التي يمكن مواجهتها عند تطبيق التعليم المدمج والتـي منهـا:

دمج Larry بين التعلم الذاتي إلكترونيا عبر الإنترنت، وبين التعلم في موقع العمـل،

**تحديات تطبيق التعليم المدمج:** 

المختلفة.

المهارات عمليا وإجراء الاختبارات العملية.

- مرحلة التعرف على مهارات صيانة الأجهزة التعليمية التى تناولتهـا الدراسـة عـن طريق: - تعرف الطالب على تركيب الجهاز ونظرية عمله. - عرف الطالب على أنواع الصيانة التى تتم للجهاز. - تعرف الطالب على الأعطال التى يتعرض لها الجهاز، وكيفية تحديدها وإصلاحها. - مرحلة ملاحظة الطالب للمهارة عمليا من خلال برنامج الكمبيوتر. - مرحلة فتح الحوار والمناقشة مع المتعلمين وذلك باستخدام وسائل الاتصال عبر شبكة المهارة. - مرحلة بدء ممارسة الطالب للمهارة عمليا في المعمل وتسجيل الأخطاء التـي فـشل خلال برنامج الكمبيوتر. - مرحلة تصحيح الأخطاء التي وقع فيها الطالب عن طريق إعادة المحاولة مع إعطائه الوقت الكافي لتعلمها. - مرحلة الإتقان الكامل لمهارات الصيانة المختلفة مع الاقتصاد في الوقت والجهد. سادسا: تقويم تعلم مهارات صيانة الأجهزة التعليمية:  $(+)$  and  $(+)$  and  $(+)$ .

المعملية. كما تعد الملاحظة موردا خصبا للحصول على المعلومات الحقيقية للـسلوك، فهـى

الدراسة التي تقوم على الدمج بين الأساليب الإلكترونية والتقليدية في التعليم كما يلى:

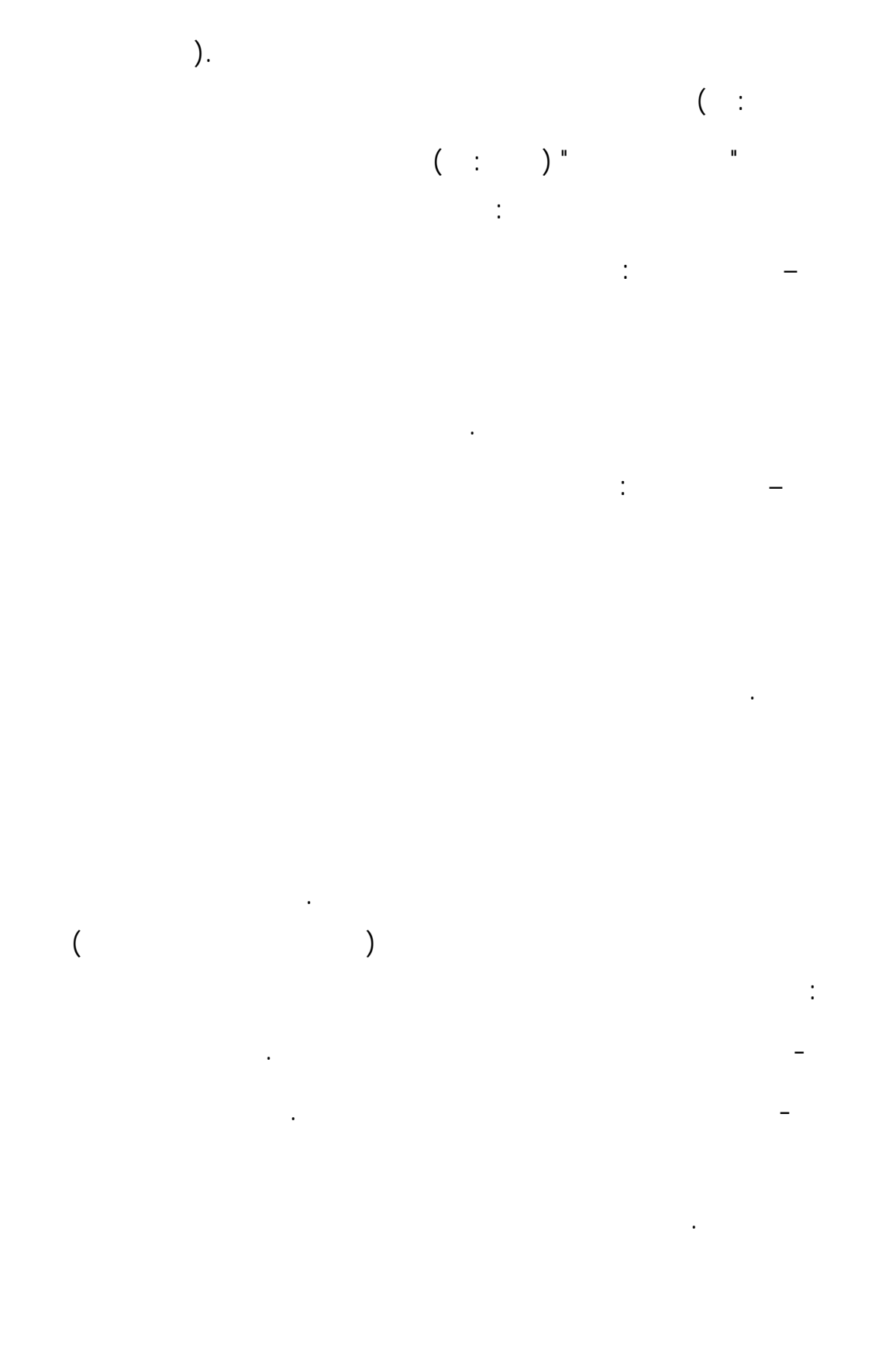

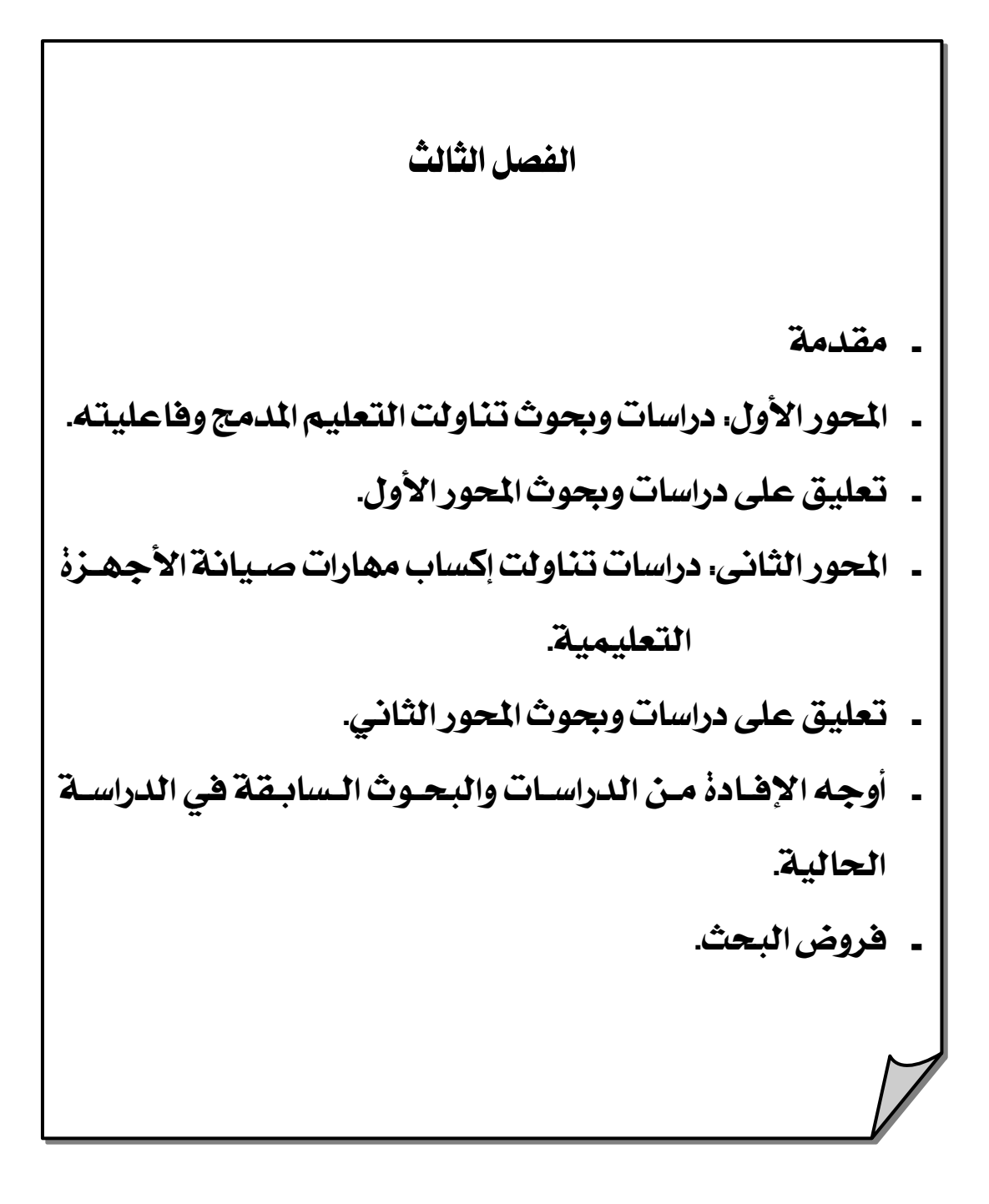

## الفصل الثالث

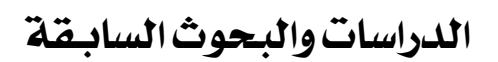

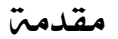

المعلمين.

الإلكتروني.

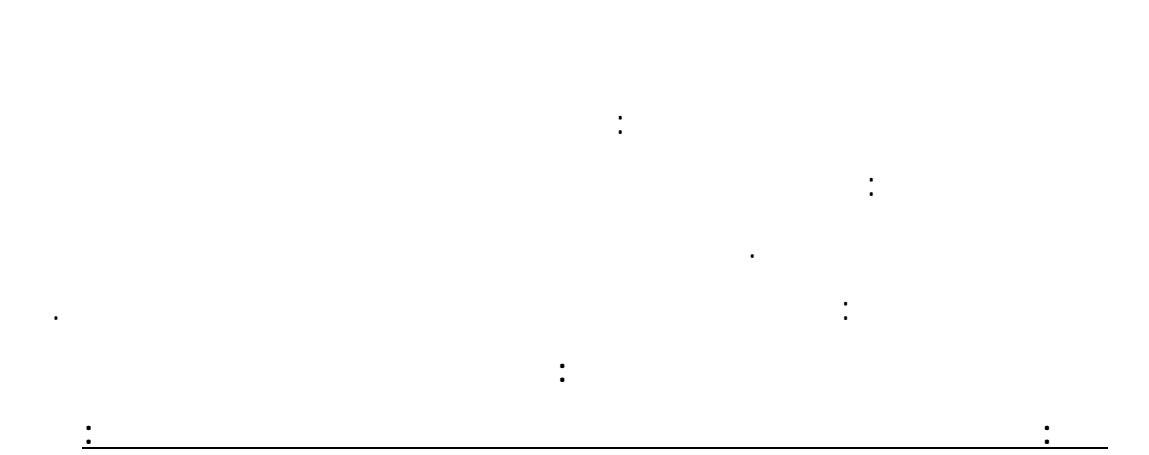

(2002) Lisa "

للمهارات بينما تم التدريب على الجانب المهارى في المعمل.

(2003) Smith

(2003) Vaughan "

التربية جامعة كالجارى Calgary بألبيرتا بتطبيق التعليم المدمج ضمن التطوير الجامعي

والمعلمين نحو استخدام أسلوب التعليم المدمج.

المدمج على المجموعة الضابطة التي درست بأسلوب المحاضرة فقط.

 $\%$ 

(2005) Alison et all

 $(CD)$ 

المهارات.

التقليدية.

تساؤلات واستفسارات الطلاب.

إجراء مناقشات هادفة ذات معنى.

(2005) Clark, Patrick "

بيرمينغام ببريطانيا. وتوصلت الدراسة إلى فاعلية رنامج التعليم المدمج في تنمية تلك

الجانب النظري بينما تم تقديم الجانب العملي في المعمل لتنمية مهارات الممارسة .

الجيولوجية جامعة جنوب استراليا. وتوصلت الدراسة إلى تفوق طلاب المجموعة التجريبية

(2005) Godeo<sup>"</sup> "

مكان بالإضافة إلى الاختبارات عبر شبكة الإنترنت لتقيم الطلاب.

Castilla- La Mancha

لتحقيق نواتج تعليمية أفضل.

التعليم المدمج في إكساب تلك المهارات.

(2005) Muianga "

المدمج في زيادة تحصيل الطلاب، وتنمية اتجاهاتهم نحو دراسة اللغة الإنجليزية.

وتكونت عينة البحث من ١٧٠ طالب من طلاب الفرقة الثالثة بكلية التربية جامعة ادوارد.

(2005) Huang

علوم الحاسب بجامعة بيجينBeijin بالصين مهارات تكنولوجيا الوسائط المتعددة، وتكونت

(2006) Sanch and Corral " Microbiology

Salamanca

لدراسة العينات وفحصها.

 $(2006)$  Michael, et., al  $"$ 

كلية التربية جامعة Tennessee الذين يدرسون هذا المقرر.

المقرر باستخدام التعليم المدمج في التحصيل المهارات العملية.
(2006) Buket et all "

بالإضافة إلى المحاضرات والتفاعلات وجها لوجه.

على الاختبار، والرد على استفساراتهم.

الإيجابية نحو برنامج التعليم المدمج.

**تعليق على دراسات وبحوث المحور الأول:** 

all et all et all et all et all et all et all et all et all et all et all et all et all et all et all et all et all et all et all et all et all et all et all et all et all et all et all et all et all et all et all et all e

Muianga مع اختلاف شكل البرنامج الذي استخدمته كل دراسة.

صيانة الأجهزة التعليمية.

- ندرة البحوث التي اهتمت بوضع تصميم تعليمي يناسب برامج التعليم المدمج.

المدمج وتأثيرها على التحصيل المعرفي، وأداء المهارات، يمكن استنتاج ما يلي:

- الهدف الأساسي لمعظم الدراسات والبحوث السابقة كانت التعرف على فاعلية استخدام

- عدم وجود دراسات عربية(في حدود علم الباحثة) تناولت برامج التعليم المدمج وكيفية تصميم .

- لم تتناول أي دراسة في حدود علم الباحثة فاعلية التعليم المدمج في تنميـة مهـارات

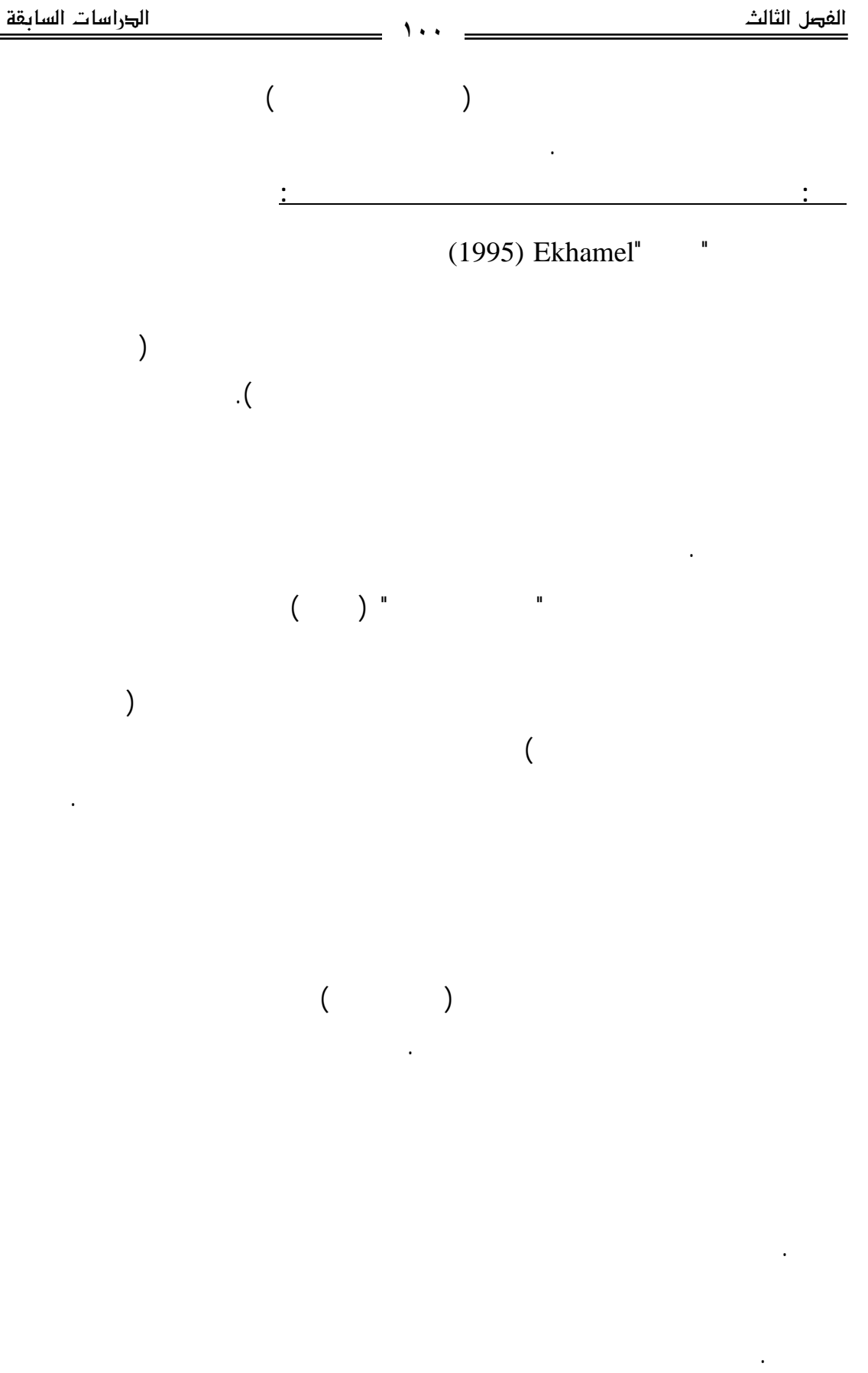

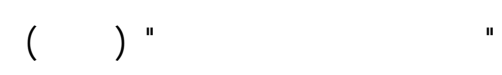

- قائمة بمهارات صيانة الأجهزة التعليمية محل الدراسة.

- اختبار تحصيلي بطاقة ملاحظة للأداء العملي للمهارات.

بصوت مسجل يتضمن المهارات الأولية لصيانة الأجهزة التعليمية محل الدراسة.

 $\left(\begin{array}{cc} & \hspace{0.2cm} \text{\large (}\hspace{0.2cm} \text{\large )}^{\text{u}} & \hspace{0.2cm} \text{\large (}} \end{array} \right)$  , where  $\hspace{0.2cm}$ 

البرنامج التعليمي المقترح على طلاب المجموعة الضابطة التي درست بالطريقة التقليدية.

وأوصت بضرورة الاهتمام بمهارات صيانة الأجهزة التعليمية. وقد اعتمدت الدراسة أيضا

المهارى لدى طلاب شعبة تكنولوجيا التعليم . وتكونت عينة البحث من ٧٥ طالبا وطالبة تم

- استبيان لتحديد أهم الأجهزة استخداما في العملية التعليمية من إعداد الباحثة.

- استبيان خاص بالمهارات (تشغيل وصيانة الأجهزة التعليمية) من إعداد الباحثة.

التعليمية على طلاب المجموعة الضابطة التي درست بالطريقة التقليدية (البيان العملي) أكدت

تكنولوجيا التعليم بكلية التربية النوعية.

الدراسة على:

على التعلم الفردي.

جامعة المنوفية واستخدمت الباحثة الأدوات الآتية:

- اختبار تحصيلي للجانب المعرفي للمهارات.

- بطاقة ملاحظة الأداء العملي للمهارات.

لاستخدام الأجهزة التعليمية.

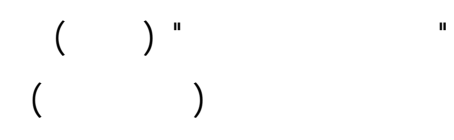

ومجموعة ضابطة درست باستخدام الطريقة التقليدية.

واشتملت أدوات البحث على:

من إعداد الباحث.

الباحث.

المهارى لمهارات صيانة الأجهزة التعليمية. وتكونت عينة البحث من ١٣٨ طالب من لاب

- اختبار تحصيلي قياس الجوانب المعرفية المرتبطة بمهارات صيانة الأجهزة التعليمية

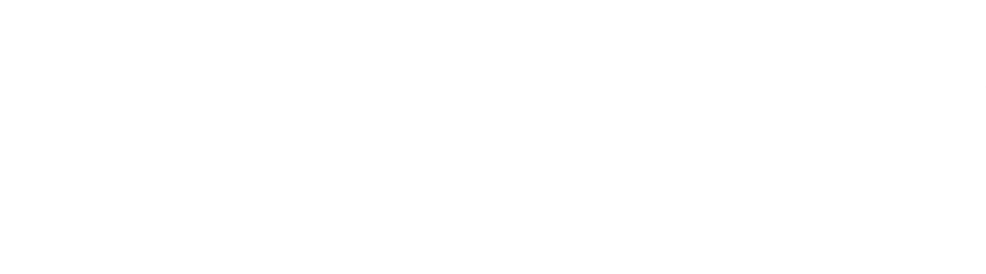

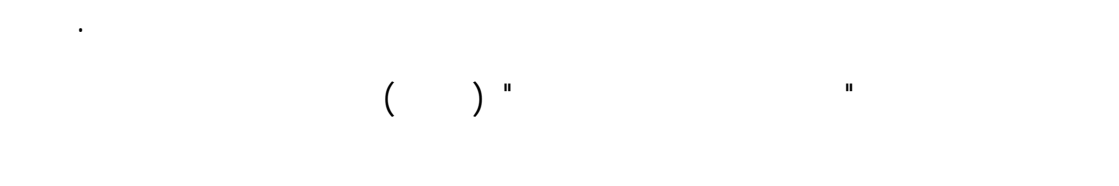

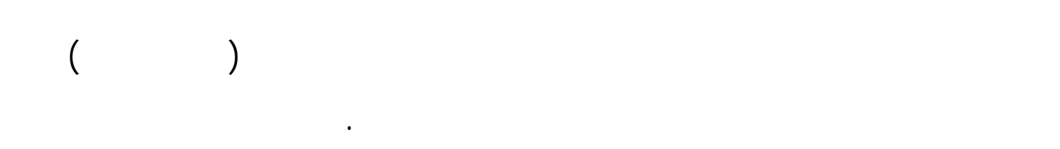

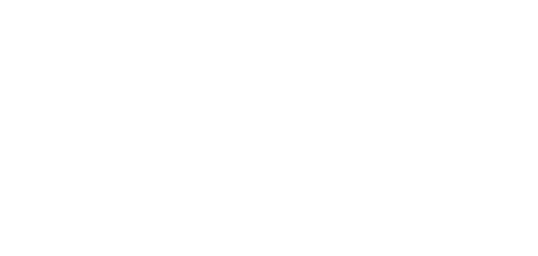

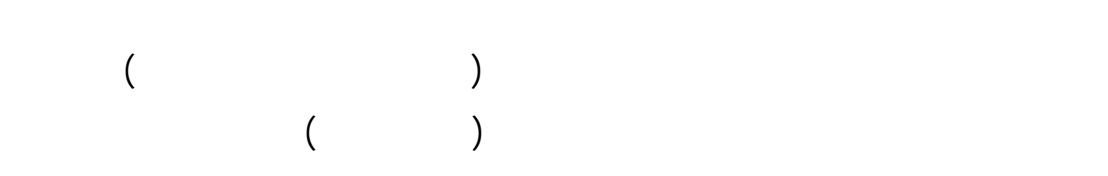

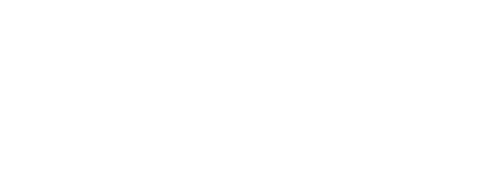

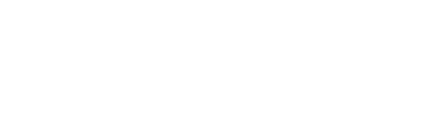

لمهارات صيانة جهاز الكمبيوتر.

المستغرق.

 $($   $)$  "  $"$ 

ودراسة "أنس أحمد عبد العزيز" (٢٠٠٥) التي هدفت إلى إعداد برنامج تعلم ذاتي قائم

الدراسة، اختبار تحصيلي للجانب المعرفي للمهارات، بطاقة ملاحظة للجانب الأدائى.

لتلك الأجهزة وأن أهم جهاز أكد المعلمون حاجتهم له جهاز الكمبيوتر.

#### المهارات في المؤسسات التعليمية منها دراسة اكهامل ( Ekhamel(.

- معظم الدراسات أكدت على ضرورة تبنى أساليب حديثة لتدريب الطلاب على مهارات صيانة الأجهزة التعليمية، ومنها دراسة يسرية عبد الحميد فرج.

- هناك دراسات وبحوث اهتمت بإبراز معوقات عمليات الاستفادة من الأجهزة التعليمية

- اعتمدت معظم الدراسات على أسلوب التعلم الذاتي في تنمية مهارات صيانة الأجهزة

الاهتمام بصيانة الأجهزة التعليمية وتدريب الطلاب عليها.

**تعليق على دراسات وبحوث المحور الثاني:** 

مهارات صيانة الاجهزة التعليمية ما يلي:

توصلت إلى تفوق تعلم برنامج الكمبيوتر في مجموعات صغيرة على الطريقة الفردية.

- اتفقت معظم الدراسات والبحوث على عدم توافر مهارات صيانة الأجهزة التعليمية

- بعض الدراسات اعتمدت على الأساليب التقليدية مثل التدريس المصغر كما في دراسة

الأساليب التقليدية والأساليب الإلكترونية في تنمية مهارات صيانة الأجهزة التعليمية.

في دراسة جلال جابر عبد االله عيسى.

 $($ 

<u>أوجه الاستفادة من الدراسات السابقة في الدراسة الحالية:</u>

- التعرف على كيفية بناء وإعداد أدوات الدراسة:

- بطاقة الملاحظة.

- صياغة وتوجيه فروض الدراسة.

المدمج.

- الاختبار التحصيلى.

- تفسير النتائج التي ستتوصل إليها الدراسة الحالة.

على أسلوب التعليم المدمج يمكن من خلاله إكساب هذه المهارات.

استفادت الباحثة من دراسات وبحوث المحاور السابقة ما يلي:

- قائمة المهارات الخاصة بمهارات صيانة جهاز الكمبيوتر.

- تحديد الإطار النظري للدراسة الحالية.

- تحليل نماذج التصميم التعليمي والتوصل إلى النموذ المقترح لتصميم برامج التعلـيم

- التوصل إلى بعض التعريفات الإجرائية للمصطلحات المستخدمة في الدراسة الحالية.

 $($ 

# <u>فروض البحث:</u>

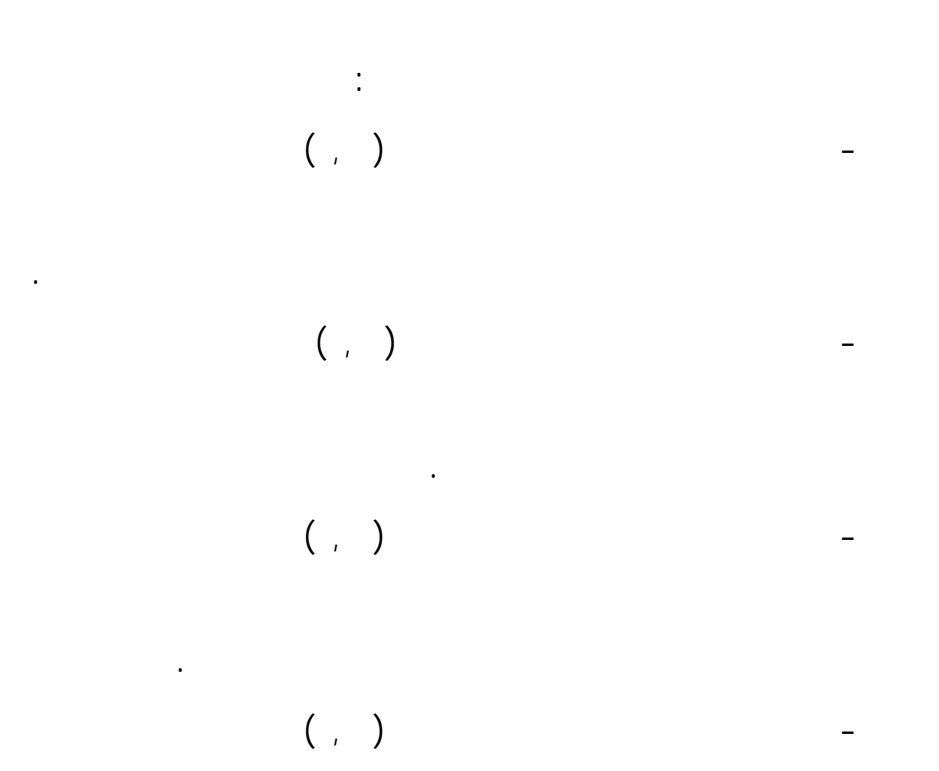

المجموعة التجريبية.

خطوات بناء وتصميم أدوات الدراسة.

  **Äe]†Ö]Ø'ËÖ]** < <íÚ'ÏÚ <h^ŠÒý<sÚ'¹]<Üé×ÃjÖ]<î×Â<Üñ^ÏÖ]<sÚ^ÞÖ]<ÜéÛ'iæ<ð^ße<VÙæù]<…ç] <íéeÖ]< íé×Ò<hø<ï'Ö<†içéfÛÓÖ]< ‡^ãq< íÞ^é'<l]…^ãÚ < <J|Ϲ]<tƒçÛßÖ]<ðç•<» < <Øé×vjÖ]<í×u†Ú IM ÜéÛ'jÖ]<í×u†Ú< IN †èçŞjÖ]<í×u†Ú IO ÐéfŞjÖ]<í×u†Ú IP ÜèçÏjÖ]<í×u†Ú IQ < <ovfÖ]<l]æ\_<ÜéÛ'iæ<]'Âc<VêÞ^nÖ]<…ç] <l]…^ã¹<»†Ã¹]<gÞ^¢]<Œ^éÏÖ<î×é'vjÖ]<…^fj}÷]<]'Âc I\_< < <J†içéfÛÓÖ]<‡^ãq<íÞ^é' <‡^ãq<íÞ^é'<l]…^ã¹<høŞÖ]<ð]\_<í¿uøÚ<íÎ^Şe<]'Âc Ih †içéfÛÓÖ] < <Jovf×Ö<è†rjÖ]<ÜéÛ'jÖ]<VoÖ^nÖ]<…ç] < <Jovf×Ö<íéÞ]'é¹]<íe†rjÖ]<VÄe]†Ö]<…ç] < <JovfÖ]<íßéÂ<…^éj}] I < <J^é×fÎ<ovfÖ]<l]æ\_<ÐéfŞi I J°jÂçÛ]<‹Þ^Ÿ<àÚ<'Ò`jÖ] I íé‰^‰ù]<íe†rjÖ]<"éËßi I J^è'Ãe<ovfÖ]<l]æ\_<ÐéfŞi I JíÚ'~jй]<íéñ^'uý]<géÖ^‰ù] I

# الفصل الرابع

الإجراءات المنهجية للبحث

Instructional Design

models المتعلقة بإنتاج البرامج التعليمية بصفة عامة وبرامج التعليم المدمج بصفة خاصـة،

مراحل النموذج:

**- تحليل خصائص المتعلمين:** 

وقد اشتملت هذه المرحلة على الخطوات التالية:

 $($   $-$ 

**- مرحلة التحليل:** 

المحاور التالية:

 $\blacksquare$   $\blacksquare$  (Gear lack & Ely) $\blacksquare$ " (Roberts) " (Dick & Carrey) " "
(Huang " "
(Frank " . (Fernando)

وقد تم تحديد خصائص المتعلمين موضوع تطبيق البحث الحالي وفق ما يلى:

- طلاب الدراسات العليا- دبلـوم مهنـي تخـصص تكنولوجيـا التعلـيم للعـام

الجامعي٢٠٠٨/٢٠٠٧ وهم خريجو كليات التربية من تخصصات مختلفة.

وتتميز هذه المرحلة بعدة خصائص جسمية وعقلية واجتماعية، وانفعالية ومن هذه الخصائص:

**المحور الأول: تصميم وبناء البرنامج القائم على التعليم المدمج لإكساب مهارات صيانة**

**جهاز الكمبيوتر في ضوء النموذج الذي اقترحته الباحثة:** 

 $($ 

لضغوط هائلة حتى تتحقق لنفسه "مكانا" في المجتمع، ويقوم بالبحث عن وسائل جديدة يعبر بها

- تأكدت الباحثة من توافر مهارات استخدام الكمبيوتر والإنترنت وقـدرتهم علـى

الفترة من ٢١ – ٣٥ سنة التى تكون عندها هذه القدرات فى أوجها.

- خصائص النمو الجسمى:

 $\hspace{.1cm}$   $\hspace{.1cm}$   $\hspace{.1cm}$ 

- خصائص النمو الانفعالى والاجتماعى:

بداية العشرينات من العمر.

**- تحليل البيئة التعليمية:** 

وقت.

Local network

تسمح له بتنمية علاقات شخصية ناجحة مع الآخرين.

Show Date وسبورة بيضاء للكتابة، ومواصفات أجهزة الكمبيوتر في المعمل كالتالي:

في تحديد وسائل وأساليب القياس للتعرف على مدى تحقيق هذه الأهداف.

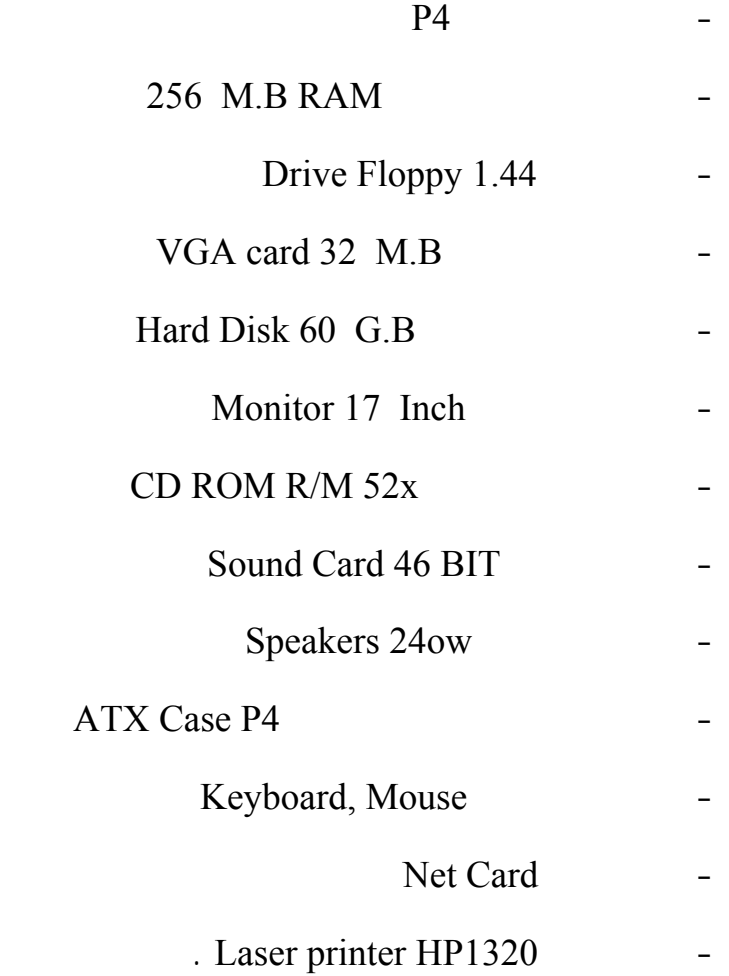

منازلهم فيمكنهم إنجاز مهام التعلم وأنشطته داخل معمل الكمبيوتر.

وتم تحديد أهداف البرنامج من خلال:

**- تحديد الأهداف المطلوب تحقيقها:** 

**أولا: الأهداف العامة**:

جهاز الكمبيوتر، والدراسات التي اهتمت بتحديد الأهداف وأسلوب صياغته.

لإبداء الرأي فيها وتمت التعديلات في قائمة الأهداف والمتمثلة في: تعديل الـصياغة (∗) التعليم

تكنولوجيا التعليم، لاعداد قائمة خاصة بأهداف البرنامج.

- الاطلا على الدراسات والبحوث التي تناولت صيانة الاجهزة التعليمية وخاصـة

- تحليل محتوى مقرر صيانة الاجهزة التعليمية لطلاب الدبلوم المهنـي تخـصص

التعليمية-

الباحثة إلى الأهداف العامة التالية:

**ثانيا الأهداف التعليمي الإجرائية:** 

- معرفة كيفية إجراء صيانة للكروت.

- معرفة كيفية إجراء صيانة للمعالج.

هذا السلوك قابلا للملاحظة والقياس. وتفيد صياغة الأهداف السلوكية في.

- تحديد معايي مناسبة لقياس النواتج التعليمية المختلفة.

 $\overline{a}$ 

- التعرف على المفاهيم الأساسية لصيانة الكمبيوتر.  $\mathbf{u} = \mathbf{u}$ -اكتساب المعلومات الأساسية عن مكونات الكمبيوتر الداخلية. - معرفة يفية إجراء صيانة للقرص الصلب. - معرفة كيفية إجراء صيانة لمحرك الأقراص المرنة. - معرفة كيفية إجراء صيانة لمحرك الأقراص المدمجة. - معرفة كيفية إجراء صيانة للذاكرة Ram.

. Software

(∗) ملحق ( ) قائمة بأسماء السادة المحكمين على أدوات البحث.

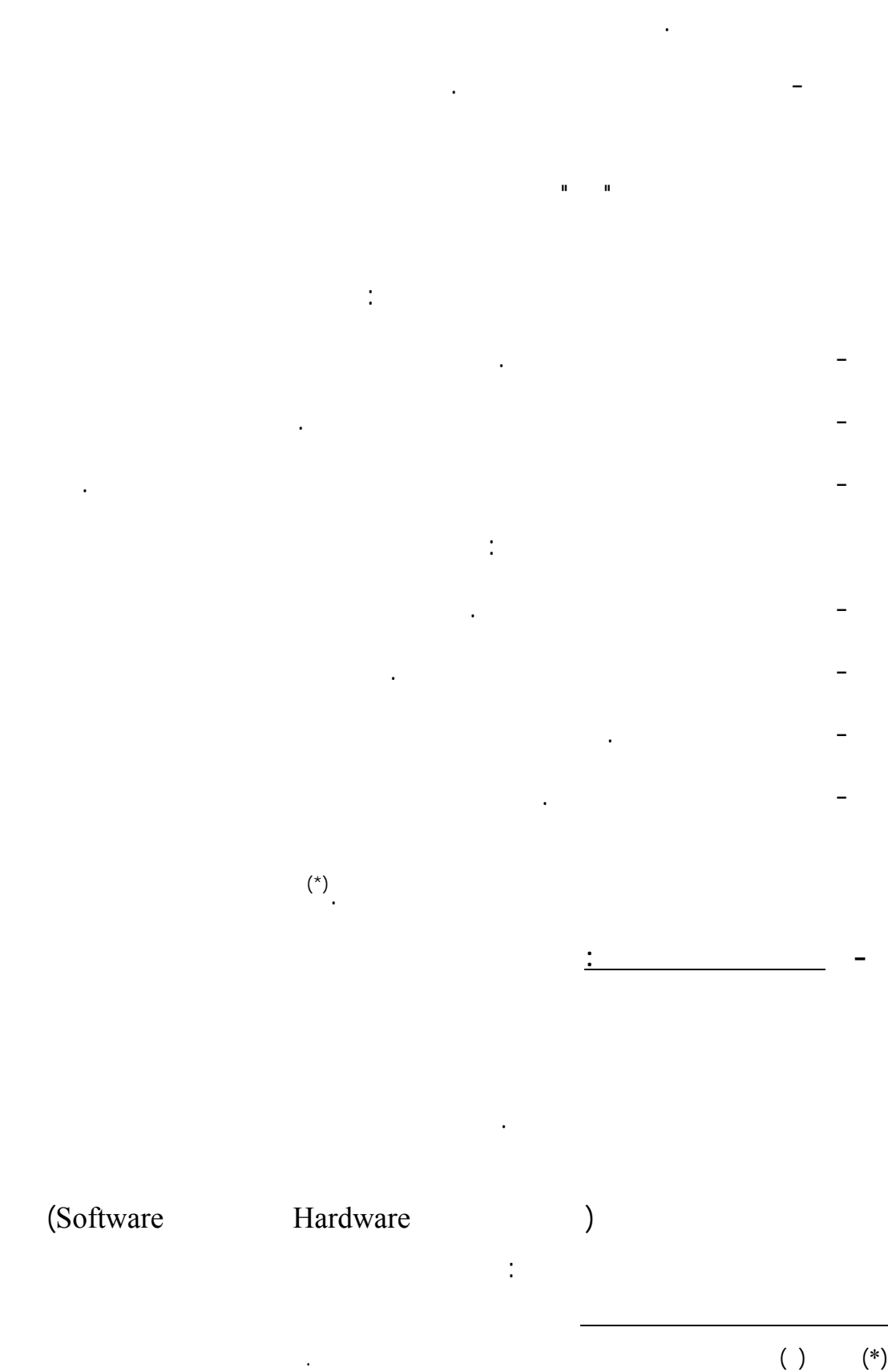

- تحديد نوع الأداء أو السلوك الواجب أن يقوم به المتعلم بنجاح بعد أن ينتهي من

- اختيار وبناء أدوات القياس والتقويم الملائمة.

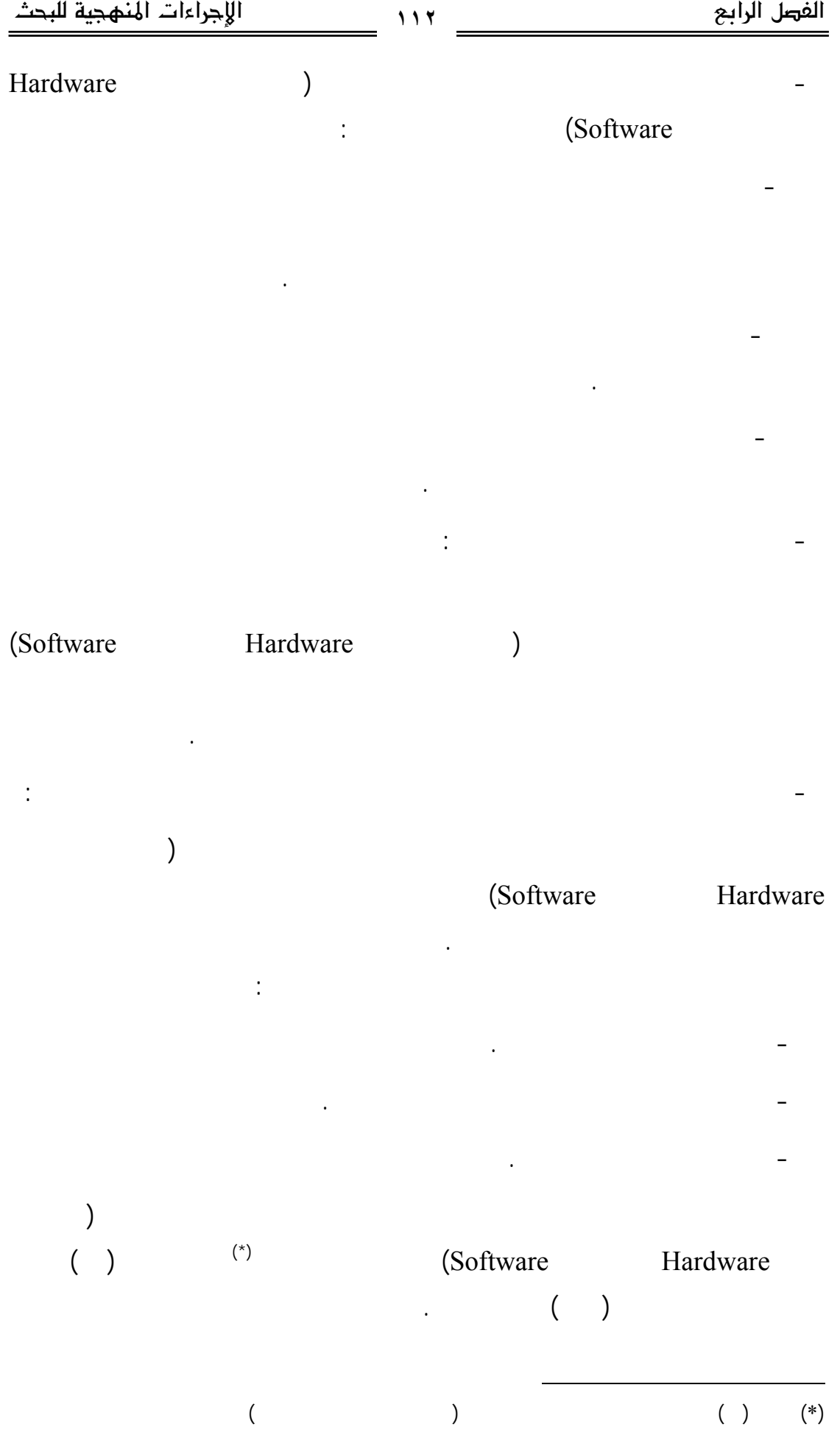

**- مرحلة التصميم: - - تنظيم المحتوي وتتابع عرضه:** 

# الحالية والذي يهدف إلى إكساب مهارات صيان جهاز الكمبيوتر(المكونات الماديةHardware

ending the set of  $\sim$  (Software ) الوحدة الأولى: مقدمة عن صيانة الكمبيوتر وتتكون من ثلاثة دروس. الوحدة الثانية: صيانة محركات الأقراص وتتكون من أربعة دروس. الوحدة الثالثة: صيانة مكونات اللوحة الأم وتتكون من أربعة روس.

#### الوحدة الرابعة: صيانة برمجيات الكمبيوتر Software وتتكون من ثمانى دروس.

باختيار الوحدة التى يريد دراستها كما هو متعارف عليه في لتعليم الإلكترونى. **- - تحديد طرق تقديم المحتوى:** 

تحقيقها وهى: - تقديم برنامج عبر الإنترنت: بينما الأهداف الأدائية (المهارات النفس حركية) حيث تتطلب هذه المهارات التطبيـق

**- - تصميم الأنشطة التعليمية:** 

لتدريب الطلاب على مهارات صيان جهاز الكمبيوتر.

وتسليمها إلى المعلم لكي يتم تقويمها، ومناقشة الطلاب فيها.

تلقي الرسائل بمجرد الدخول على الموقع يظهر للطالب الرسائل المرسلة إليه.

الإعلانات بإخبار الطلاب بالمعلومات الجديدة المتعلقة بالمقرر.

- التدريبات العملية داخل القاعة وجهاً لوجه:

وبين المتعلمين وبعضهم البعض.

**- - تحديد طرق التفاعل:**  استخدمت الباحثة العديد من طرق التفاعل والاتصال مع الطلاب منها:

**- الرسائل (Messages(:** 

**- لوحة الإعلانات (Board Bulletin(:** 

**- غرفة الحوا (Room Chat(:** 

على الإنترنت في غرفة الحوار للمناقشة.

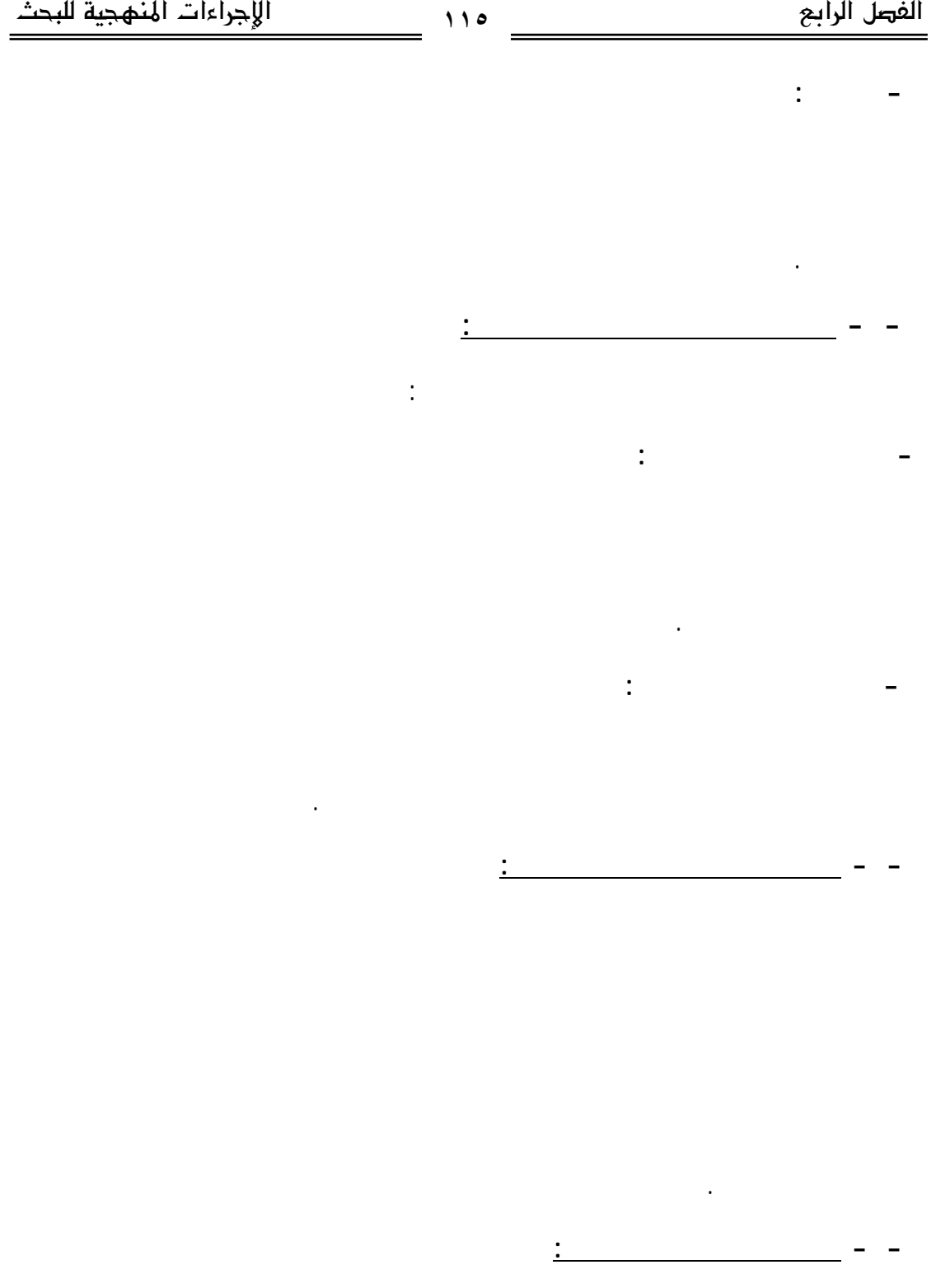

(intervals of the contract of the contract of the contract of the contract of the contract of the contract of the contract of the contract of the contract of the contract of the contract of the contract of the contract of

التعليمية مرتبة في تسلسل مناسب لتحقيق أهداف تعليمية معينة، في فترة زمنية محددة.

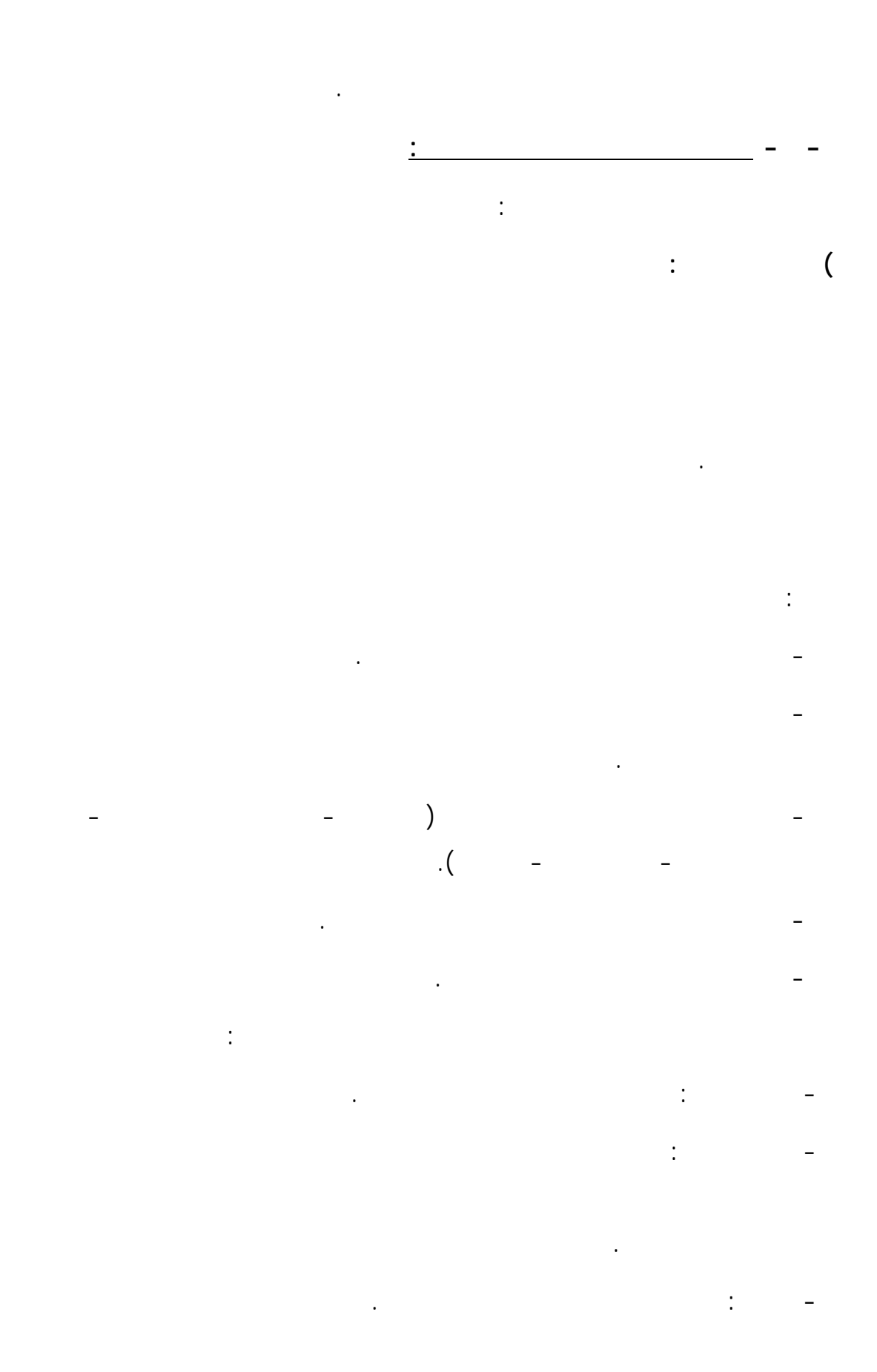

אאאא אאא **١١٦**

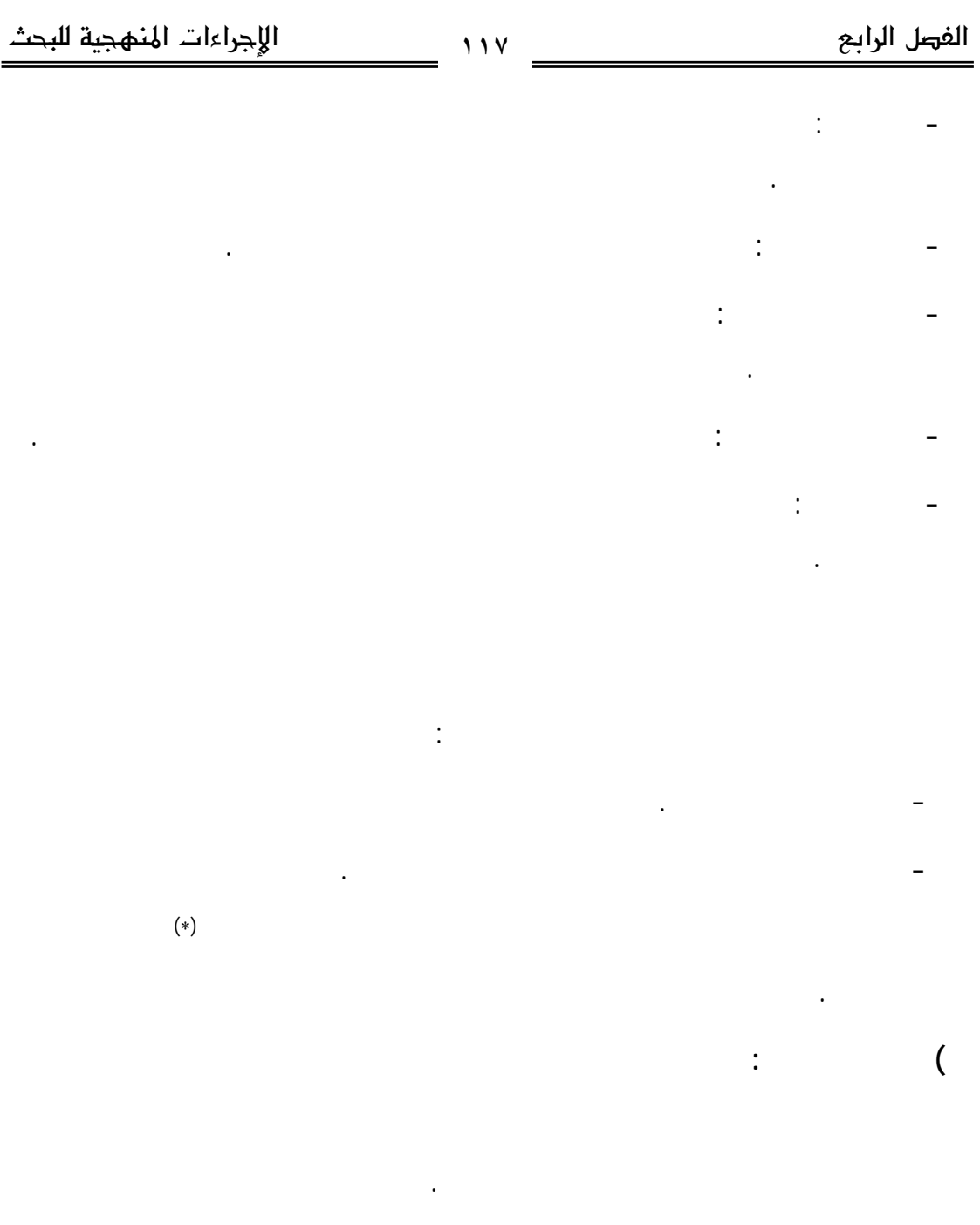

# **- مرحلة التطوير Development: - - بناء دليل المتعلم**:

كالتي: **-** وصف أهداف البرنامج التعليمي: قامت الباحثة بكتابة أهداف البرنامج المطلوب من المتعلم تحقيقها في نهاية البرنامج.

 $\overline{a}$ 

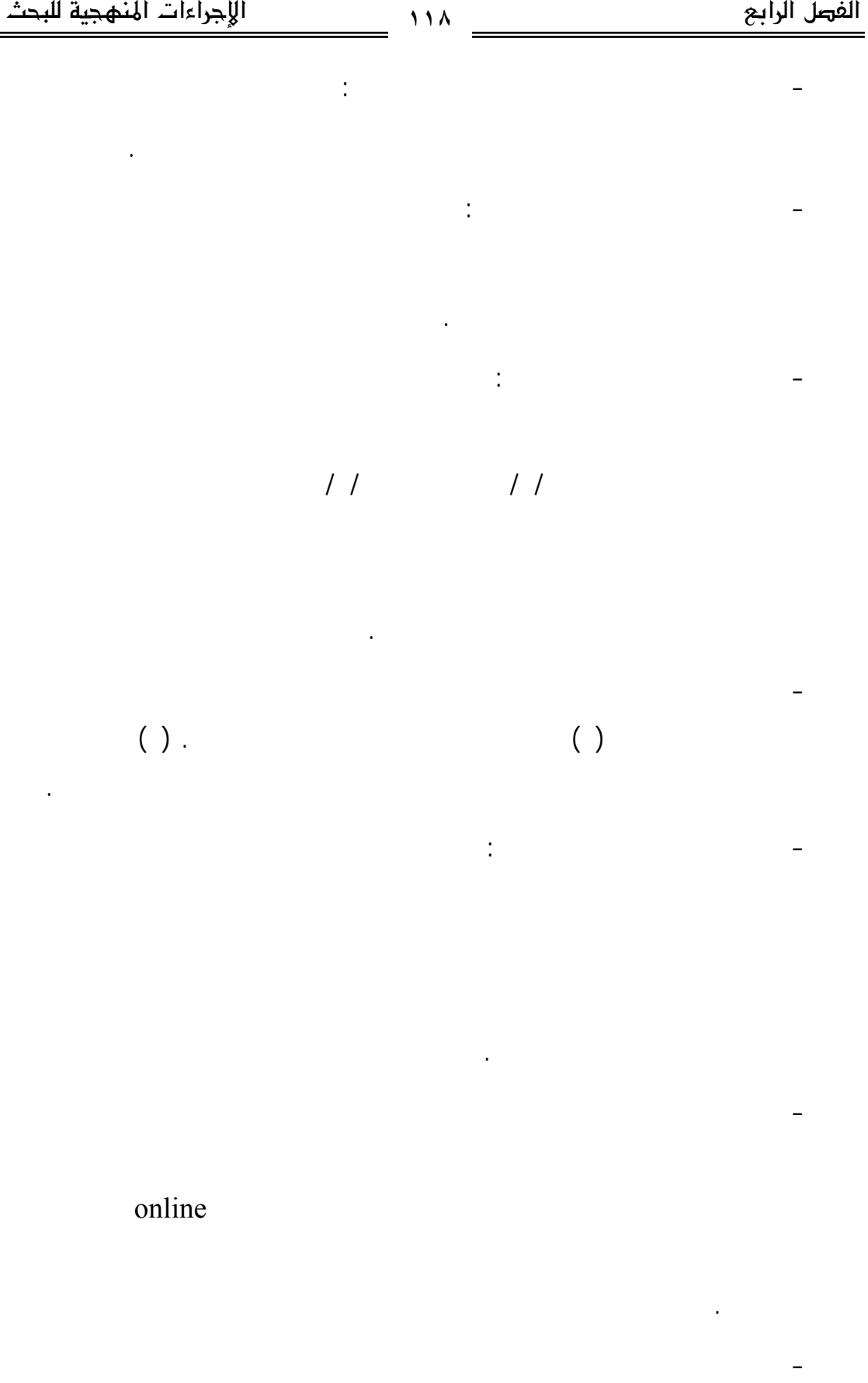

# وهى جهاز كمبيوتر متصل بشبكة الإنترنت وسماعات Speakers.

-  $\mathbf{r}$ 

ومواعيد تقديم الأنشطة والمهام ومواعيد التفاعل جها لوجه كما يوضحه الجدول التالي:

 $\colon ( \quad )$ 

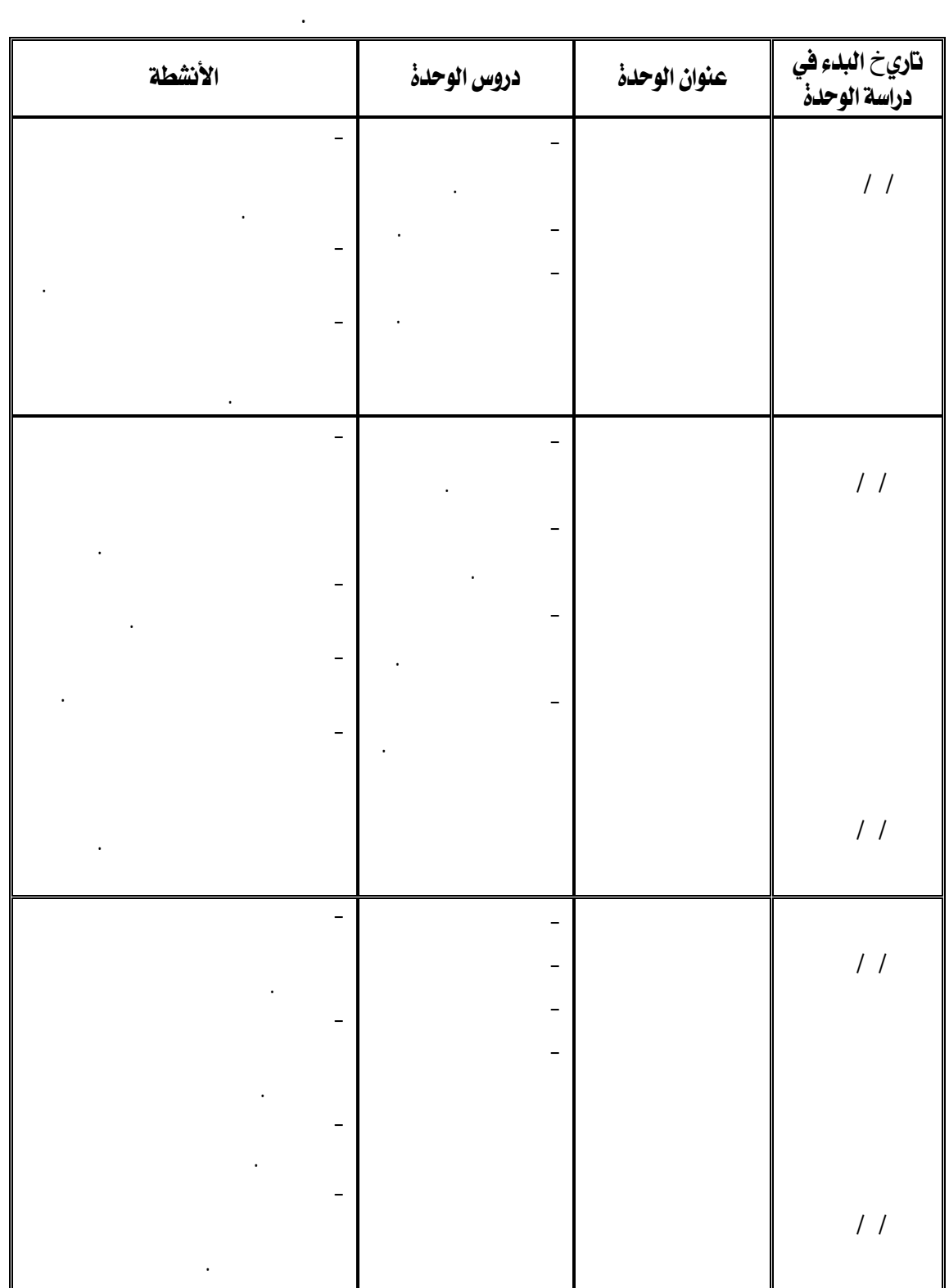

אאאא אאא

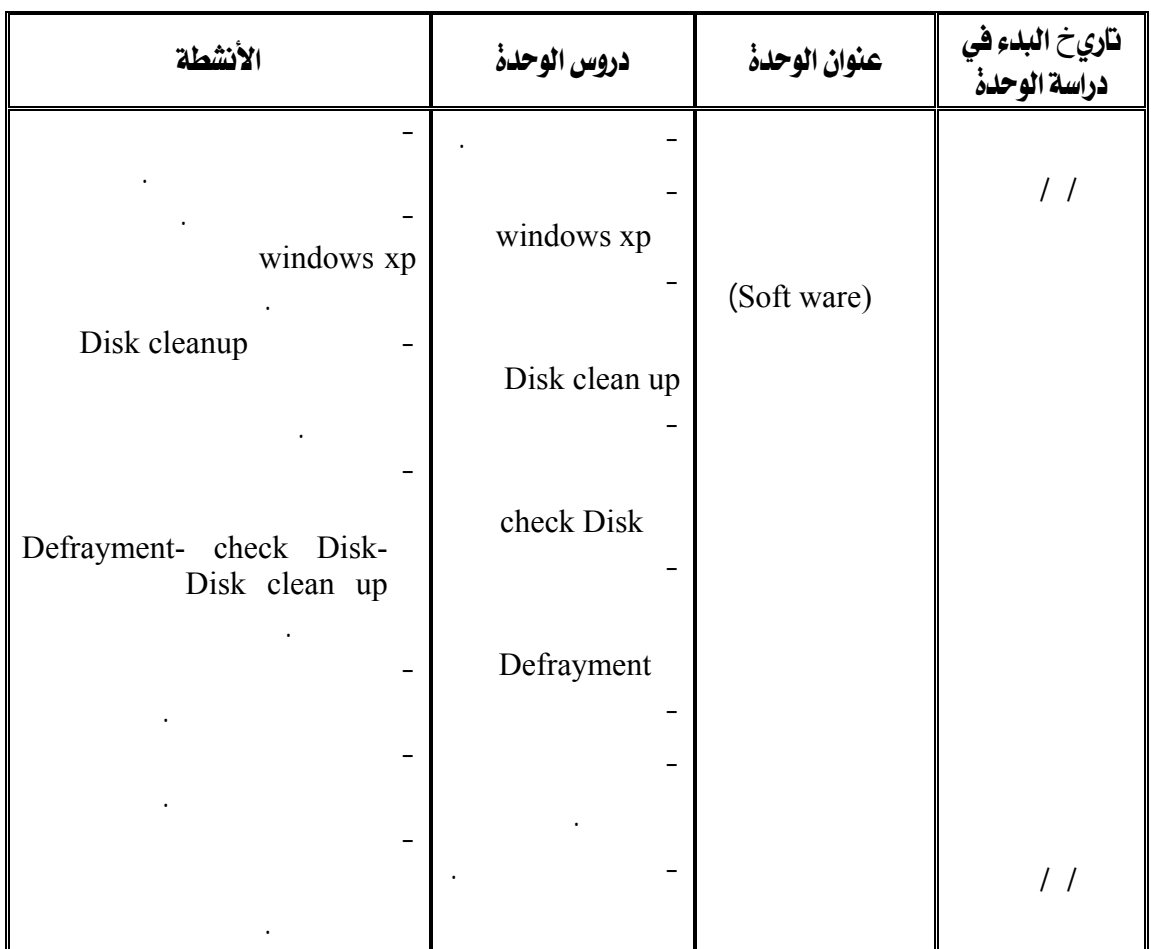

**- - بناء الموقع عبر الإنترنت:**  لبناء الموقع عبر الإنترنت قامت الباحثة بالخطوات الآتية: **- تنفيذ السيناريو حسب الخطة المحددة:**  - تجهيز وإنتاج عناصر الوسائط المتعددة: وقد قامت الباحثة عند إنتاج عناصر الوسائط المتعددة بما يلى: • النصوص: استخدمت الباحثة بعض برامج التأليف المستخدمة لكتابة النصوص

# Microsoft office word Xp

التوافق بين حجم النص Font وحجم الشاشة، ككل، والمساحة المخصصة

لعرض النص على الشاشة.

• إنتاج الصوت والموسيقى والمؤثرات الصوتية:

**١٢١**

o Jet – Audio

o Sony Sound Forye 7.0b

o Adobe audition 1.5

• إنتاج الفيديو:

المطلوبة والعمل عد ذلك على تنقية الصوت المستخدم باستخدام البرامج التالية:

10000M على كارت فيديو من إنتاج شركة ATI ثم قامت الباحثة بعمل المونتـاج الـلازم

للفيديو باستخدام البرامج التالية:

مباشرة من خلال شاشة الكمبيوتر.

• إنتاج الرسوم والصور الثابتة:

o Adobe premier 6.5

o MGL video wave 5

Software

Snagit 8

الاستخدام وتوفير العديد من الإمكانات مثل: دمج الصوت مع الفيديو في وقت واحد، والتحكم

بـ ware hard Pc وتم إدخال هذه الصور والرسوم من خلال الماسح الضوئي Scanner edgen in the photo hp photo  $)$ (smart 620 digital Adobe photo shop

Me7.0 حيث تم تقطيع بعض الأجزاء من الصور وتكبير بعض الصور وتـصغير بعـضها

للعرض عل الإنترنت.

(Jpg) (Gif)

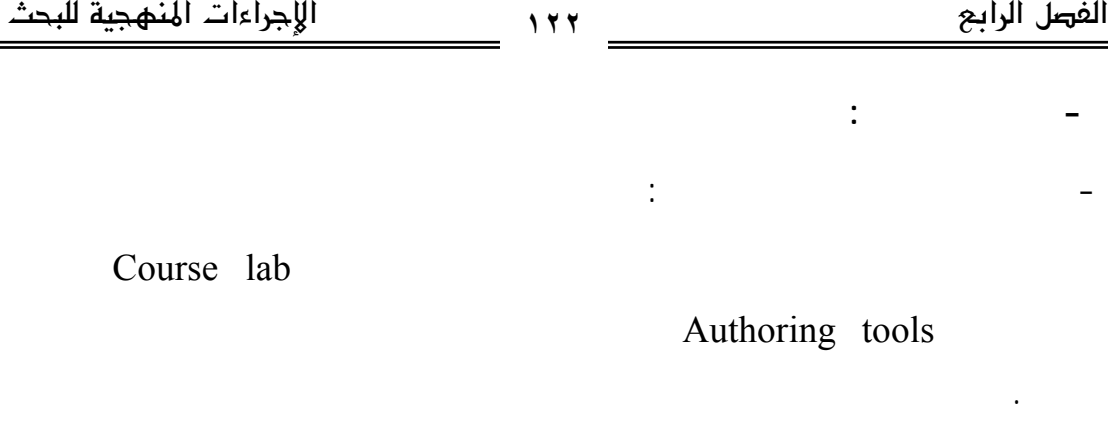

Moodle

الأنشطة وبرمجة الاختبارات إلكترونيا وأصبح المقرر متاح على الموقع التالي:

www.mansvu.mans.edu.eg/moodle12

Online Testing Quiz Software

- تم عرض الموقع على مجموعة من المتخصصين في تكنولوجيا التعلـيم، لإبـداء

- مناسبة حجم حروف الكتابة، ووضوحها على الشاشة وسهولة قراءتها.

- مدى وضوح الصور والرسوم، ومناسبتها لتحقيق الأهداف.

- مناسبة أسلوب عرض، وتنظيم محتوى البرنامج.

باستخدام برنامج Maker Quiz الذي يوفره برنامج Moodle وهو برنامج عمل الأسـئلة

 $\pm$ 

- رفع المحتوى على برنامج لإدارة المقرر:

True/False Question types choice Multiple بالإضافة إلى إمكانية إدراج الـصور، والأفـلام والـصوت Sounds والألوانColors وإتاحة التغذية الراجعة على إجابة وعرض النتائج فورا.

رأيهم فيما يلى:

**- عمليات التقويم المبدئي:** 

المتحركة لغير ارتباطها بالموضوع.

- كذلك قامت الباحثة بإجراء تجربة استطلاعية على مجموعة مـن طـلاب كليـة التربية - الدبلوم المهني - تخصص تكنولوجيا التعليم (من غير عينة الدراسة) بلغ عـددهم  $\mathbf{r}(\cdot)$  - ضبط أدوات الدراسة، وبالتحديد معاملات السهولة والصعوبة، والتمييز، لكل مفـردة من مفردات الاختبار التحصيلى، وكذلك حساب زمنه. - التأكد من مدى وضوح أهداف الموقع، وتحقيق المحتوى للأهـداف المرجـوة منـه، أسفرت نتائج الدراسة الاستطلاعية للدراسة فيما يلي: أولا: ضبط أدوات الدراسة وهى الاختبار التحصيلى من حيث تحديد الزمن المناسـب

الاختبار التحصيلى. ثانيا: تم التأكد من وضوح أهداف الموقع، وتحقيق المحتوى للأهـداف المرجـوة منـه، تنشيطها. وقامت الباحثة بإجراء التعديلات وأصبح الموقع في صورته النهائية للتطبيق. **- الإخراج النهائي للمنتج التعليمى:** 

وكذلك الملاحظات من آراء طلاب المجموعة الاستطلاعية.

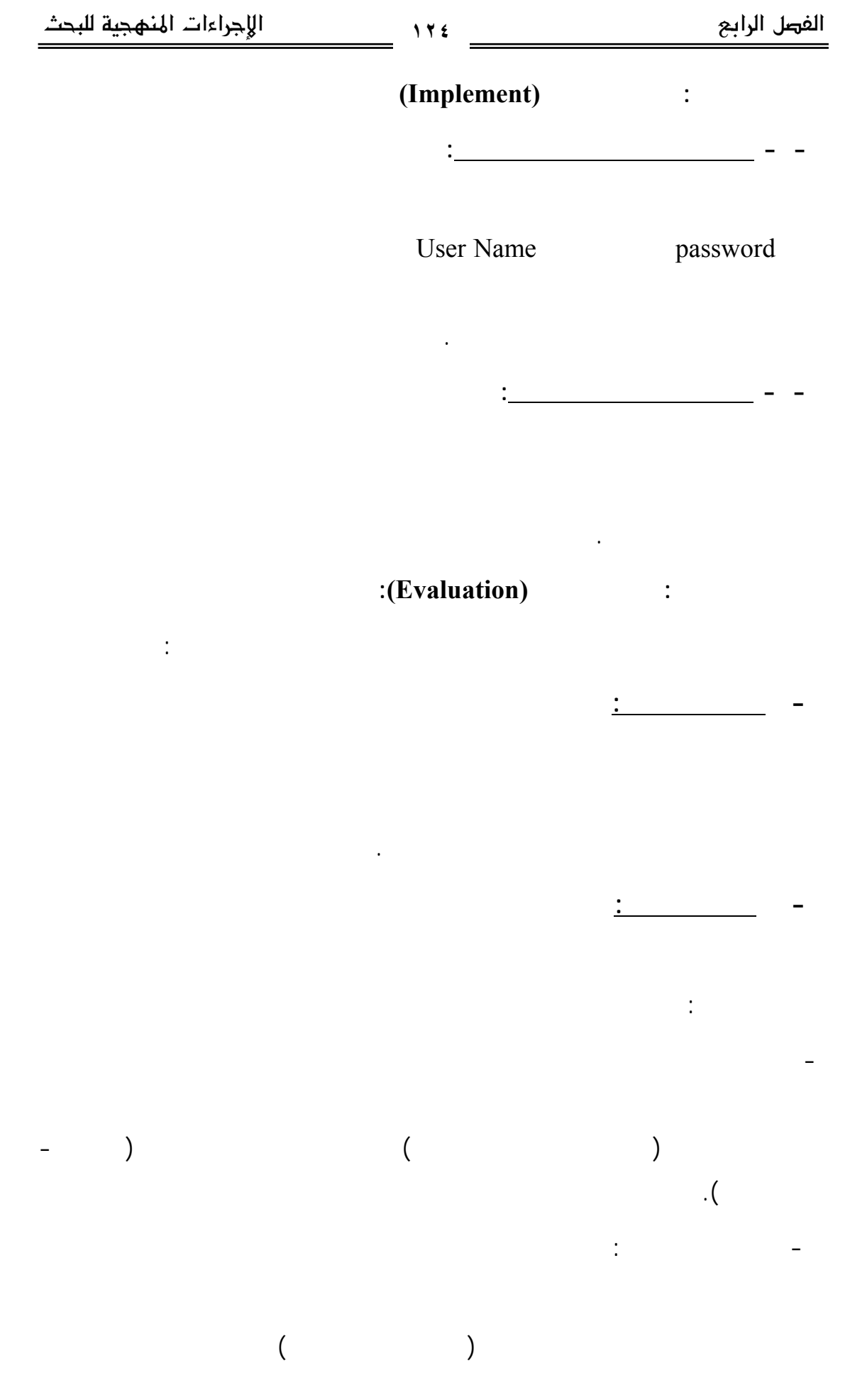

لها، ثم تحليل النتائج وتفسيرها فى ضوء فروض الدراسة.

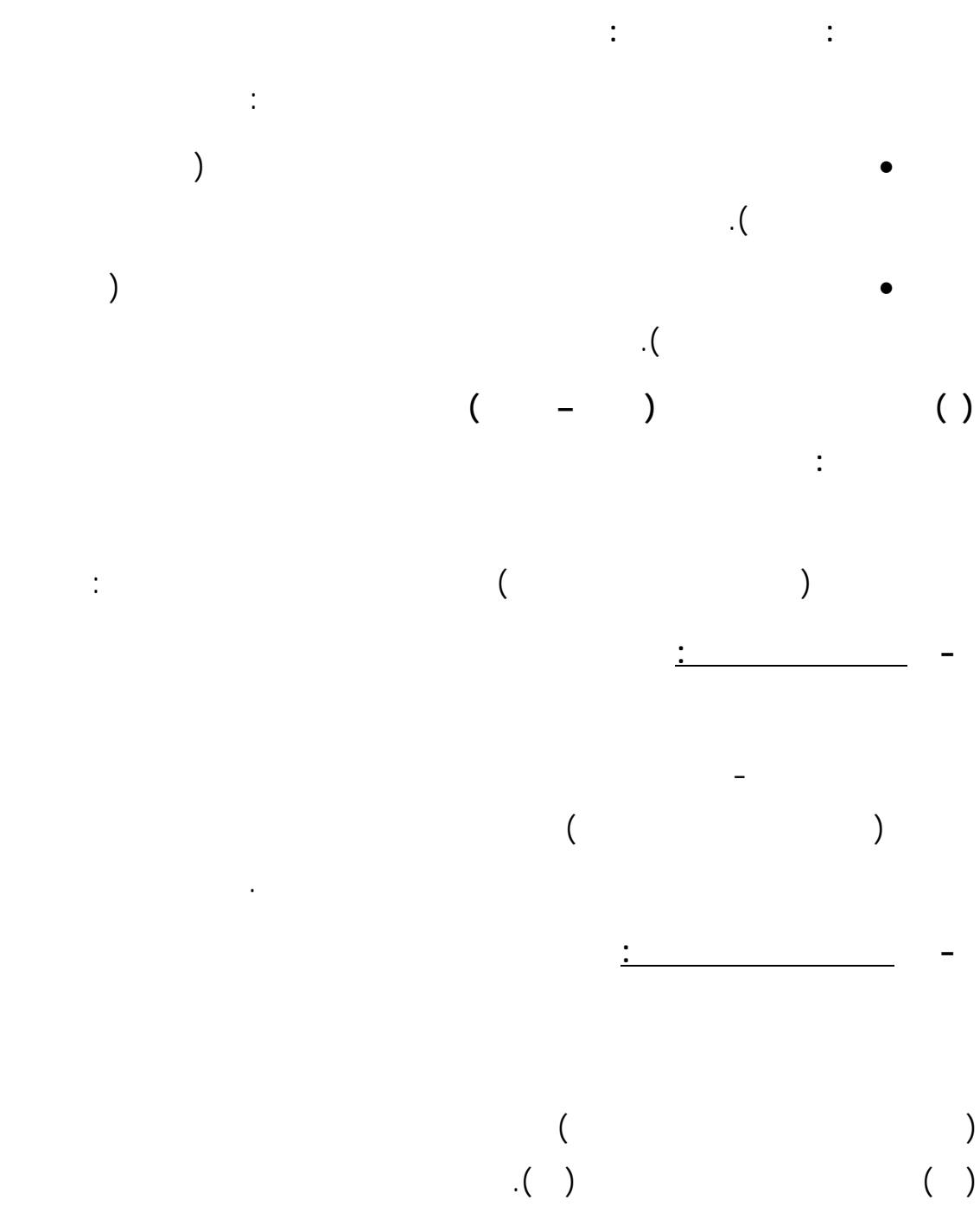

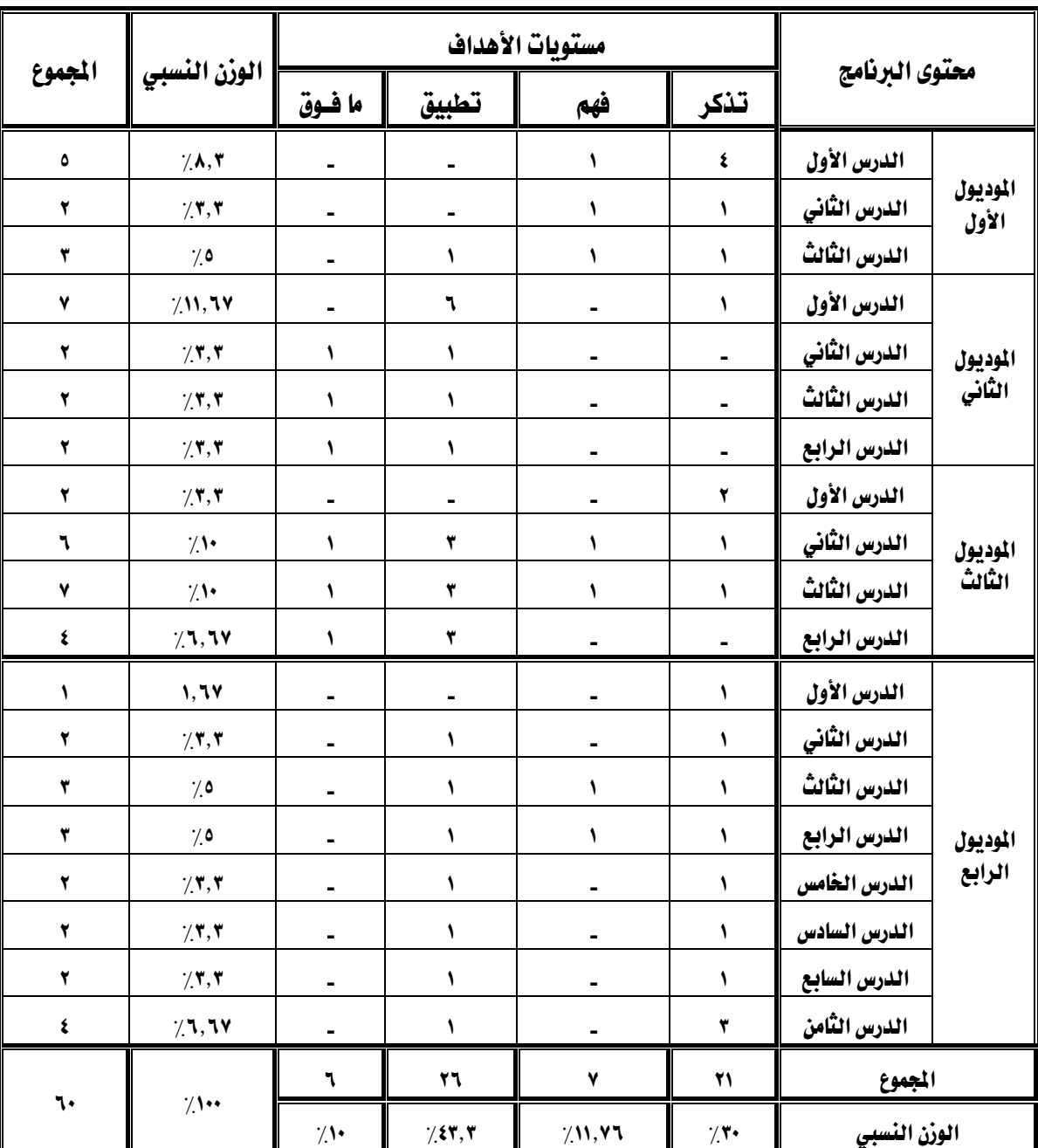

**جدول (١٢): مواصفات الاختبار التحصيلى** 

**- صياغة مفردات الاختبار:**

الأربعة( التذكر- الفهم – لتطبيق – ما فوق التطبيق) وقد تم صياغة الأسئلة فى نمطين هما:

-  $\mathbf{r}$  -  $\mathbf{r}$  -  $\mathbf{r}$  -  $\mathbf{r}$  -  $\mathbf{r}$  -  $\mathbf{r}$ 

 $(\times)$   $(\times)$ 

المتعلم أن يختار رقم البديل الصحيح.

 $({\vee})$ 

• أن تكون البدائل متساوية فى الطول قدر الإمكان وأن ترتبط كلها بمقدمة البنـود

• أن تتجانس جميع البدائل، ويتغير موضع الإجابة فى البنود وتوزع عشوائيا وعلى

أهمية قراءة السؤال بدقة قبل الإجابة عنه، وكذلك الزمن المحدد للإجابة عن الاختبار.

التالية:

-  $\mathbf{1}_{\{1,2,3,4,5\}}$  , where  $\mathbf{1}_{\{1,3,4,5\}}$ 

الاختيارية.

**- وضع تعليمات الاختبار:** 

باستخدام برنامج marker Quiz وهو من برامج عمل الأسئلة ware soft Quiz من أنـواع

true or false Question types .Multiple choice

من:

**- الضبط العلمي للاختبار التحصيلى:** 

**- التحقق من صدق الاختبار:** 

• مدى وضوح ودقة صياغة الأسئلة والتعليمات.

**- إنتاج الاختبار الالكترونى:** 

 $\begin{pmatrix} 1 & 1 & 1 & 1 & 1 \end{pmatrix}$ 

- مدى ارتباط أسئلة الاختبار بالأهداف السلوكية للدرس. • مدى ملائمة الاختبار لمحتوى البرنامج.
- مدى ملائمة العبارات لمستوى فهم الطالب. • إضافة وحذف بعض الأسئلة المهمة، وغير المهمة.
- وقد أسفر تحكيم الاختبار عن إجراء بعض التعديلات التى تمثلت فى:
- إعادة صياغة بعض العبارات.
- استبدال أو حذف بعض الكلمات تأكيداَ للوضوح. وقد أجمع المحكمون على صلاحية الاختبار للغرض الذي أعد من أجله.
- 
- ٦٠سؤال.
- تم حساب الصدق الذاتى لاختبار التحصيل المعرفى المرتبط بمهارات صيانة جهـاز**-الصدق الذاتى:**
- الكمبيوتر (المكونات المادية والبرمجيات) عن طريق تعيين الجذر التربيعى لمعامـل الثبـات وبلغ ,٩٢ مما يشير إلى الصدق الذاتى للاختبار.
	- **- التجربة الاستطلاعية للاختبار التحصيلى:**
- التربية جامعة المنصورة (من غير عينة الدراسـة) بلـغ عـددهم (١٢) طالبـا كتجربـة استطلاعية الهدف منها ما يلى:
	- تحديد الزمن المناسب للاختبار.
	- حساب معامل السهولة، والصعوبة وتمييز كل مفردة.
	- حساب معامل الثبات للاختبار.

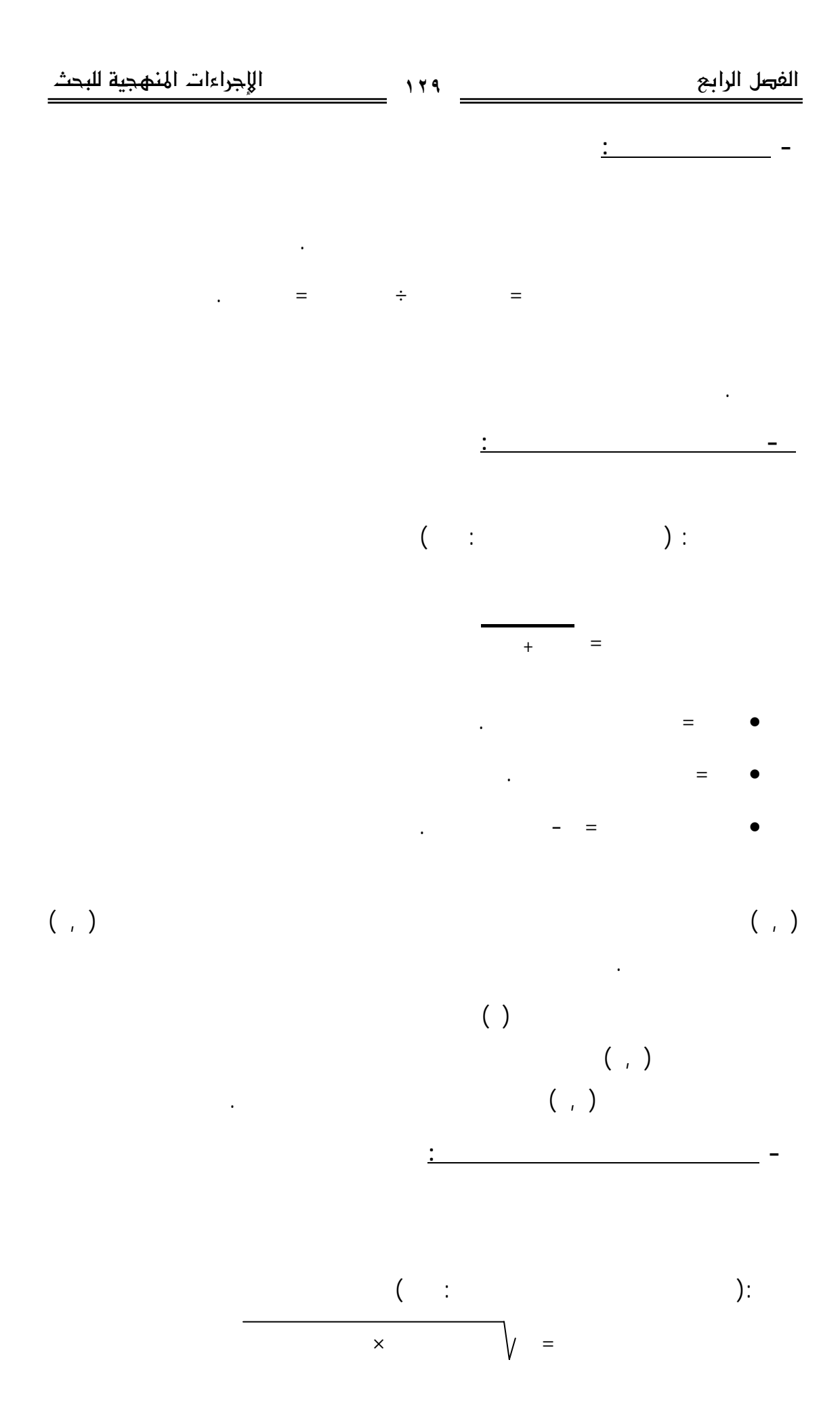

وبالتعويض فى المعادلة أمكن تحديد معامل التمييز لكل مفردة من مفردات الاختبار.  $\left( \begin{array}{c} 0 \end{array} \right)$  is a set of the set of  $\left( \begin{array}{c} 0 \end{array} \right)$ ضعيفة. **- حساب ثبات الاختبار:**   $\begin{pmatrix} 0 & 0 & 0 \\ 0 & 0 & 0 \\ 0 & 0 & 0 \end{pmatrix}$ البرامج الإحصائية(Spss (ومن ثم يمكن الوثوق فى النتائج التى يتم الحـصول عليهـا عنـد تطبيق الاختبار على عينة البحث الأساسية. **- تقدير الدرجة وطريقة التصحيح:**

أسئلة الاختبار.  $\begin{pmatrix} 0 & 1 & 0 \end{pmatrix}$ . (∗) النهائية صالحا للتطبيق **( ) بطاقة ملاحظة أداء الطلاب لمهارات صـيانة جهـاز الكمبيـوتر(المكونـات الماديـة والبرمجيات):** 

# Systematic Observation

تخضع لدرجه عاليه من الضبط العلمي سواء بالنسبة للملاحظة أو المادة الملاحظـة،(محمـد  $(1,1)$  is the set of the set of the set of the set of the set of the set of the set of the set of the set of the set of the set of the set of the set of the set of the set of the set of the set of the set of the set of t والأفعال المطلوب ملاحظتها وقياسها. وقد مرت عملية إعداد بطاقة الملاحظة في البحث الحالي بالخطوات التالية:

**- تحديد الهدف من بطاقة الملاحظة:**  التعليم بكلية التربية جامعة المنصورة لمهارات صيانة جهاز الكمبيـوتر(المكونـات الماديـة والبرمجيات) قبل دراسة البرنامج وبعد دراسة البرنامج.

 $\overline{a}$ 

 $\phi(\alpha)$  (\*)

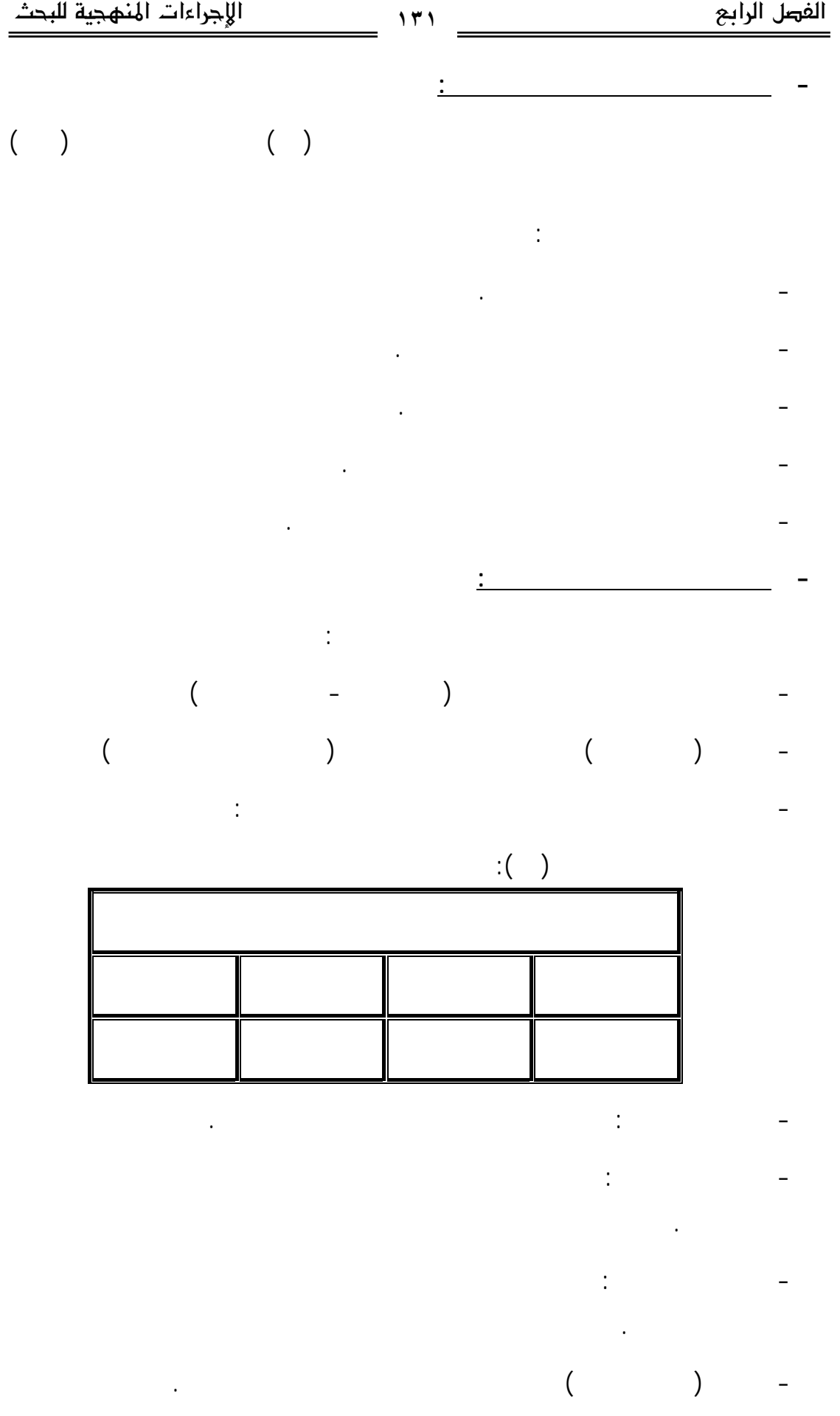

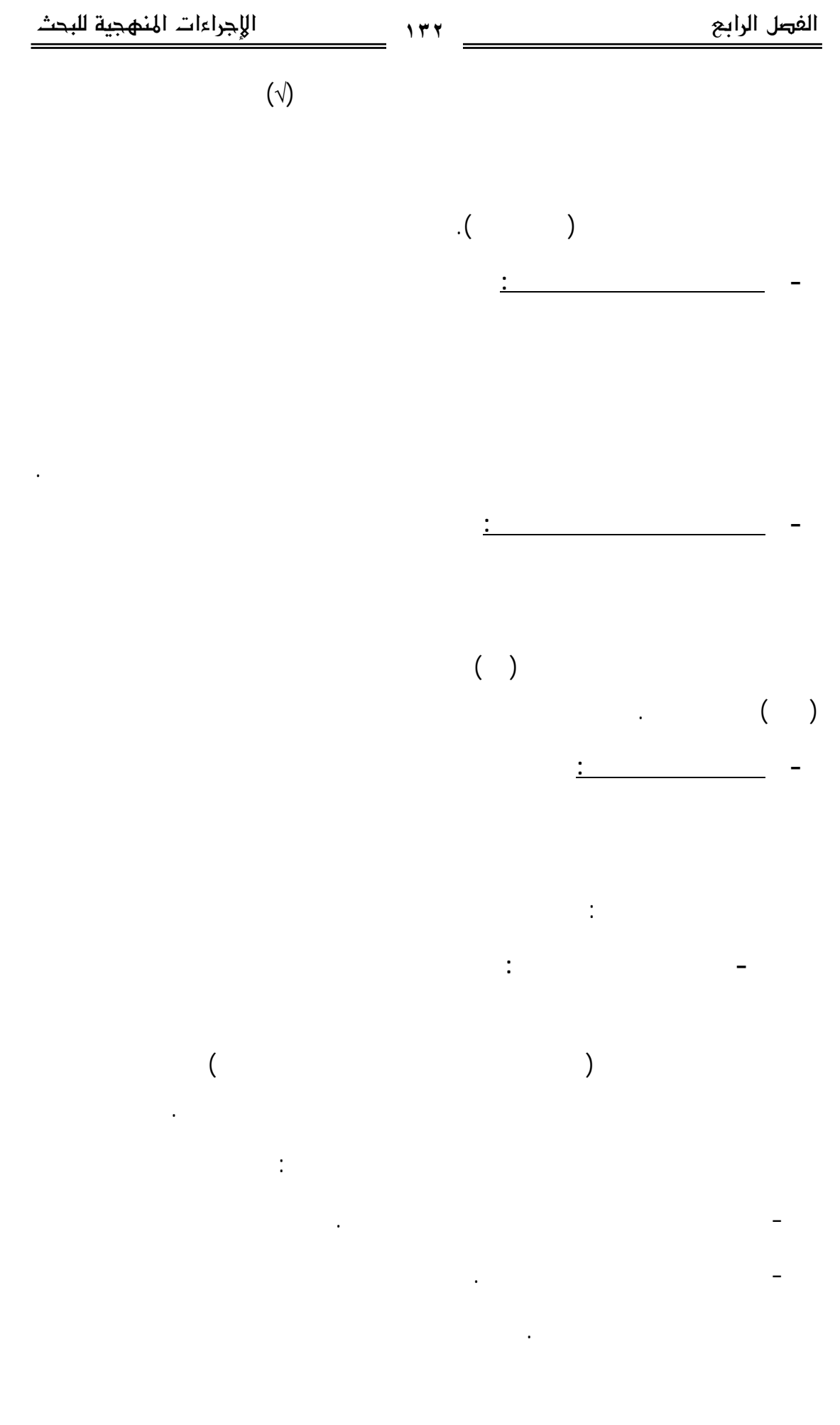

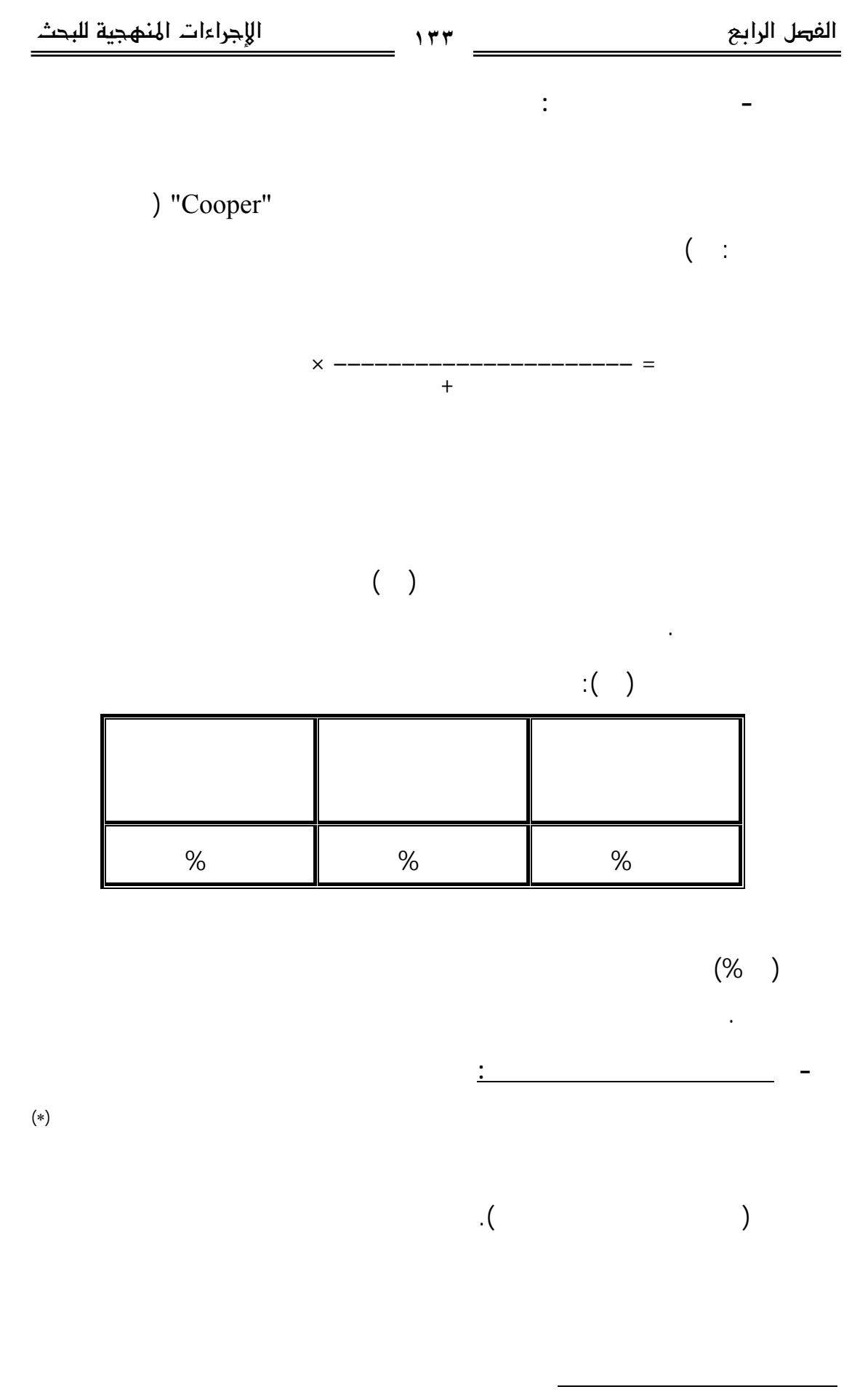

(∗) ملحق ( ) الصورة النهائية لبطاقة ملاحظة أداء الطلاب لمهارات صيانة جهاز الكمبيوتر.

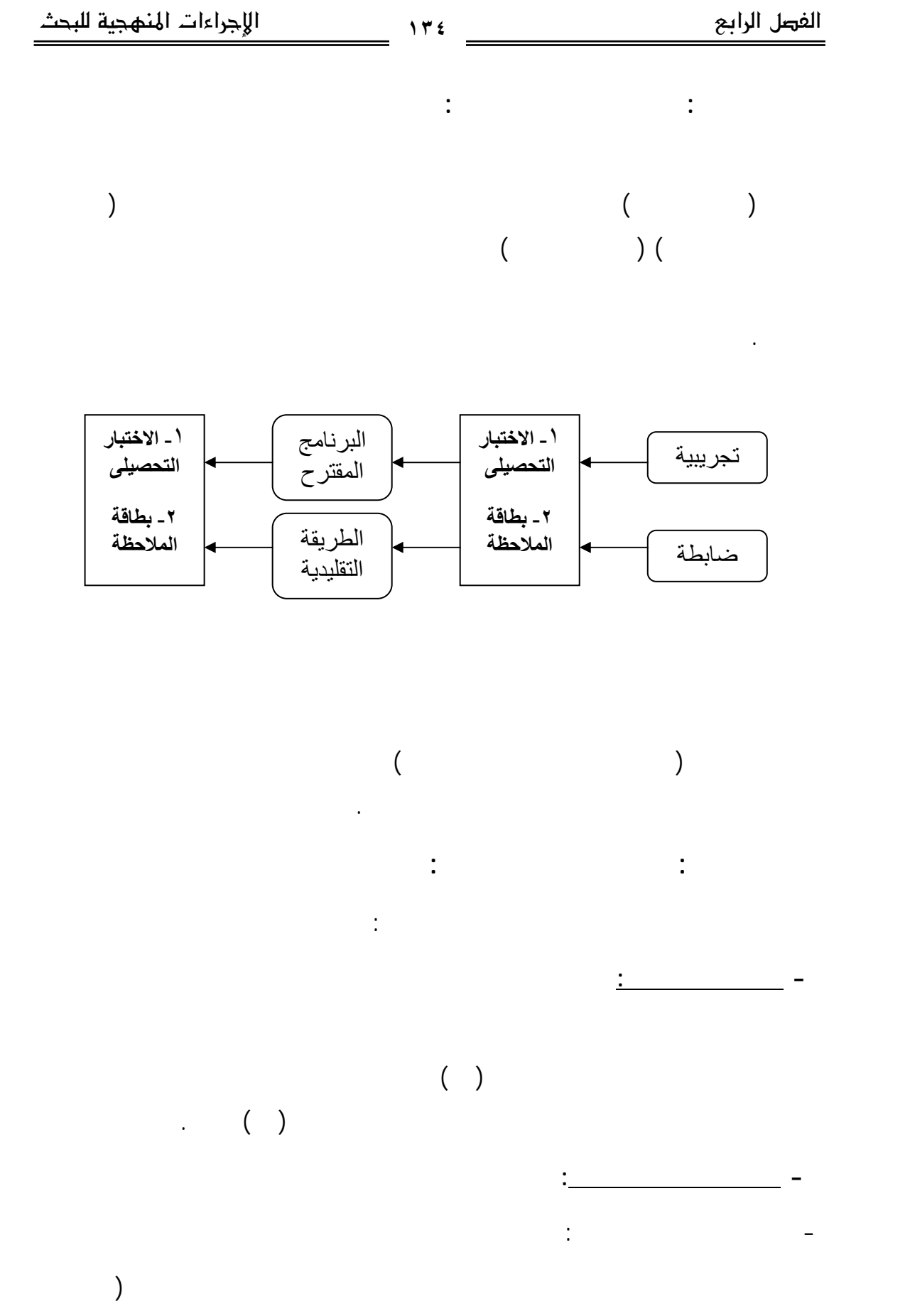

التجريبية، المجموعة الضابطة) وذلك يوم .٢٠٠٨/٠٣/٢٥
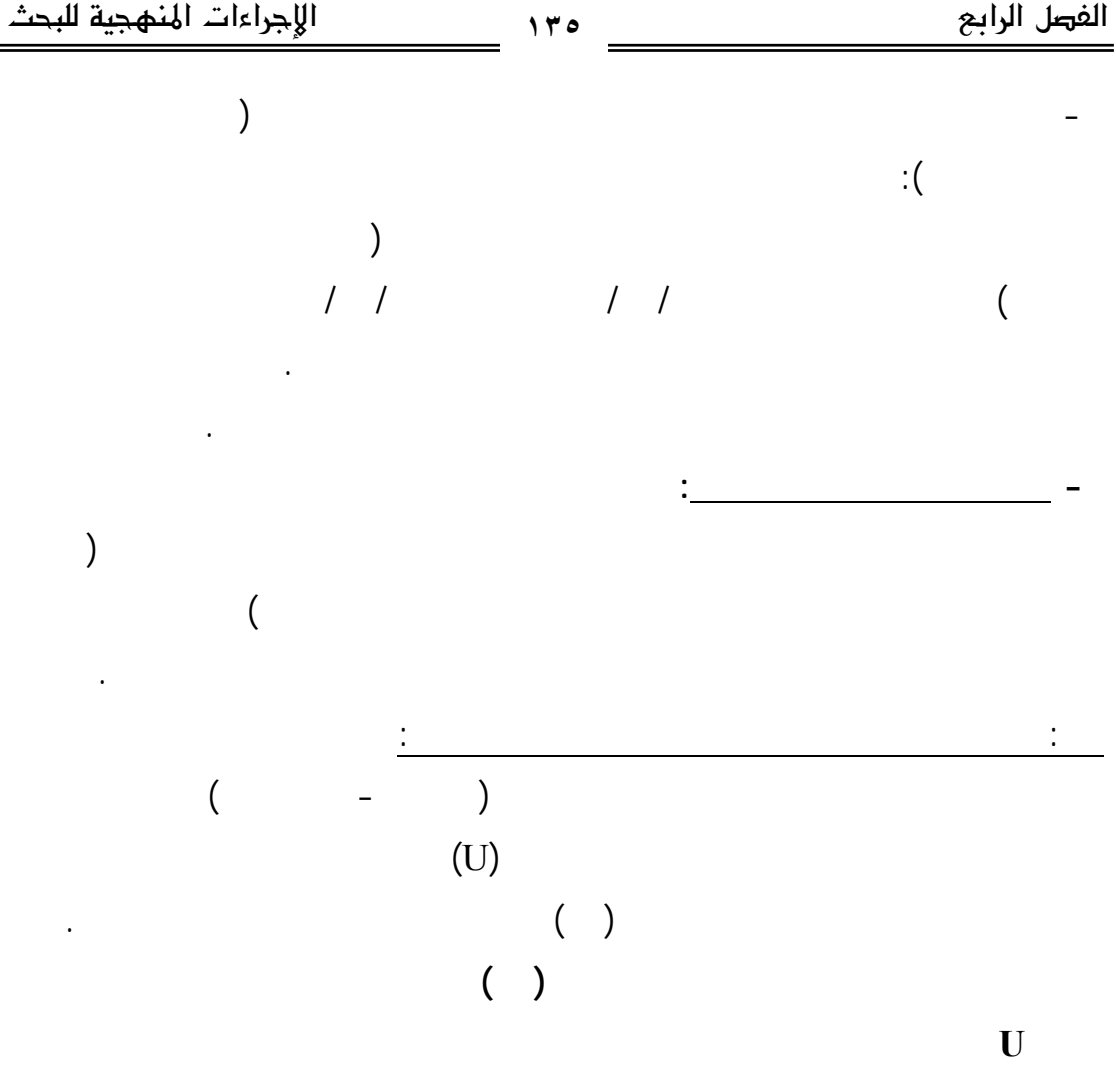

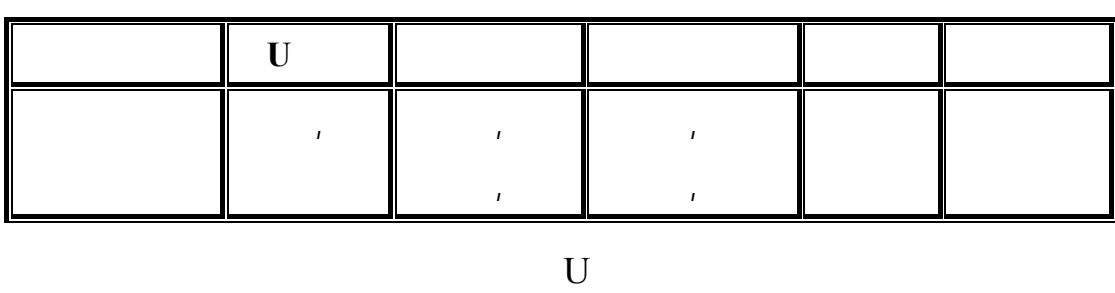

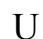

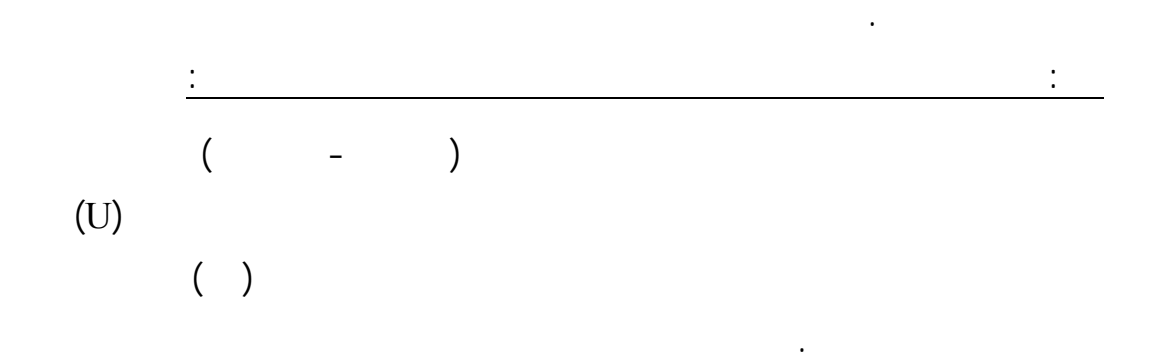

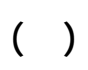

**قيمة Uودلالتها للفروق بين المجموعتين التجريبية، والضابطة في القياس القبلي لبطاقة**

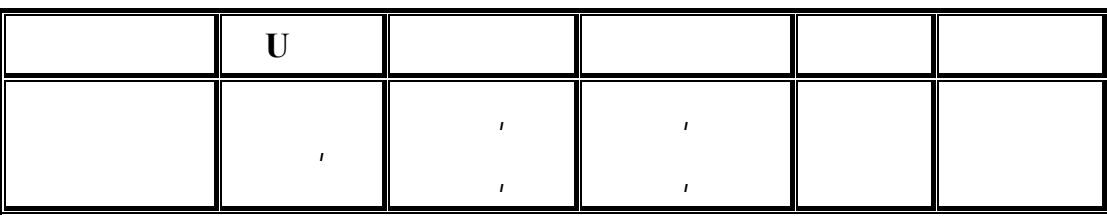

**- - استثارة الدافعية والاستعداد للتعلم:** من خلال عقد محاضرة وجها لوجه التقت فيها

- تعريف الطلاب بصورة موجزة على أهداف البرنامج والمطلوب تحقيقها بعد دراسة

- تقسيم الطلاب إلى مجموعات، كل مجموعة مكونة من طلاب لعمل أنشطة

- توزيع دليل المتعلم على كل طالب وشرح كيفية السير في تعلم البرنامج والخطة

- تحديد ما المهام المطلوب من المتعلم القيام بها وجها لوجه وما هو مطلوب القيام به

 $U$ 

 $\frac{1}{11}$   $\frac{1}{11}$   $\frac{1}{11}$ 

جماعية.

إلكترونيا.

الزمنية لدراسة البرنامج.

الباحثة مع الطلاب في بداية تطبيق البرنامج وذلك بهدف:

- تعرف الطلاب على بعضهم البعض.

البرنامج مما يزيد من دافعيه الطلاب.

يكون راجعا إلى المتغير المستقل.

**- تنفيذ التجربة الأساسية:** 

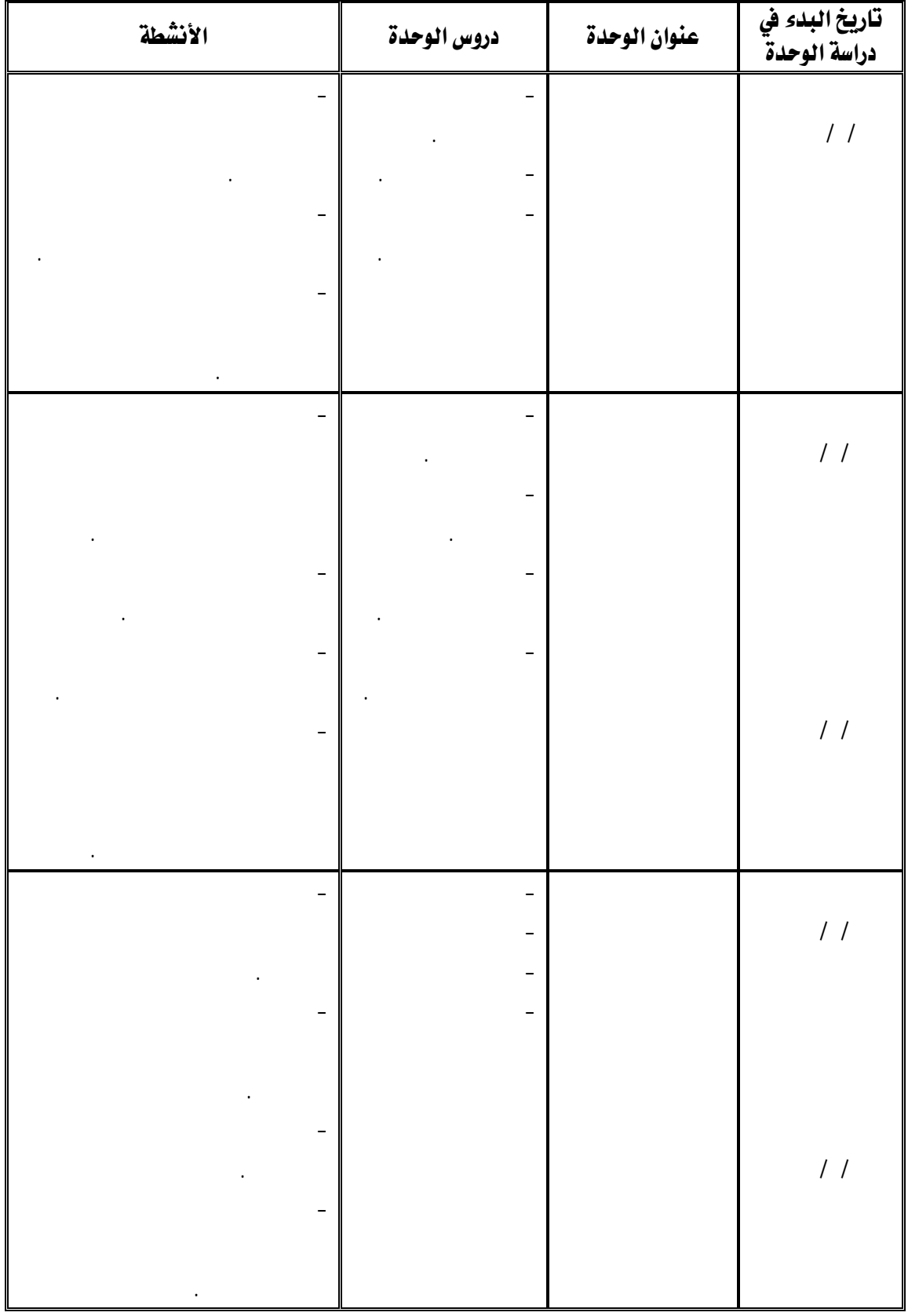

ويوضح الجدول التالى الخطة الزمنية لدراسة البرنامج.

אאאא אאא **١٣٨**

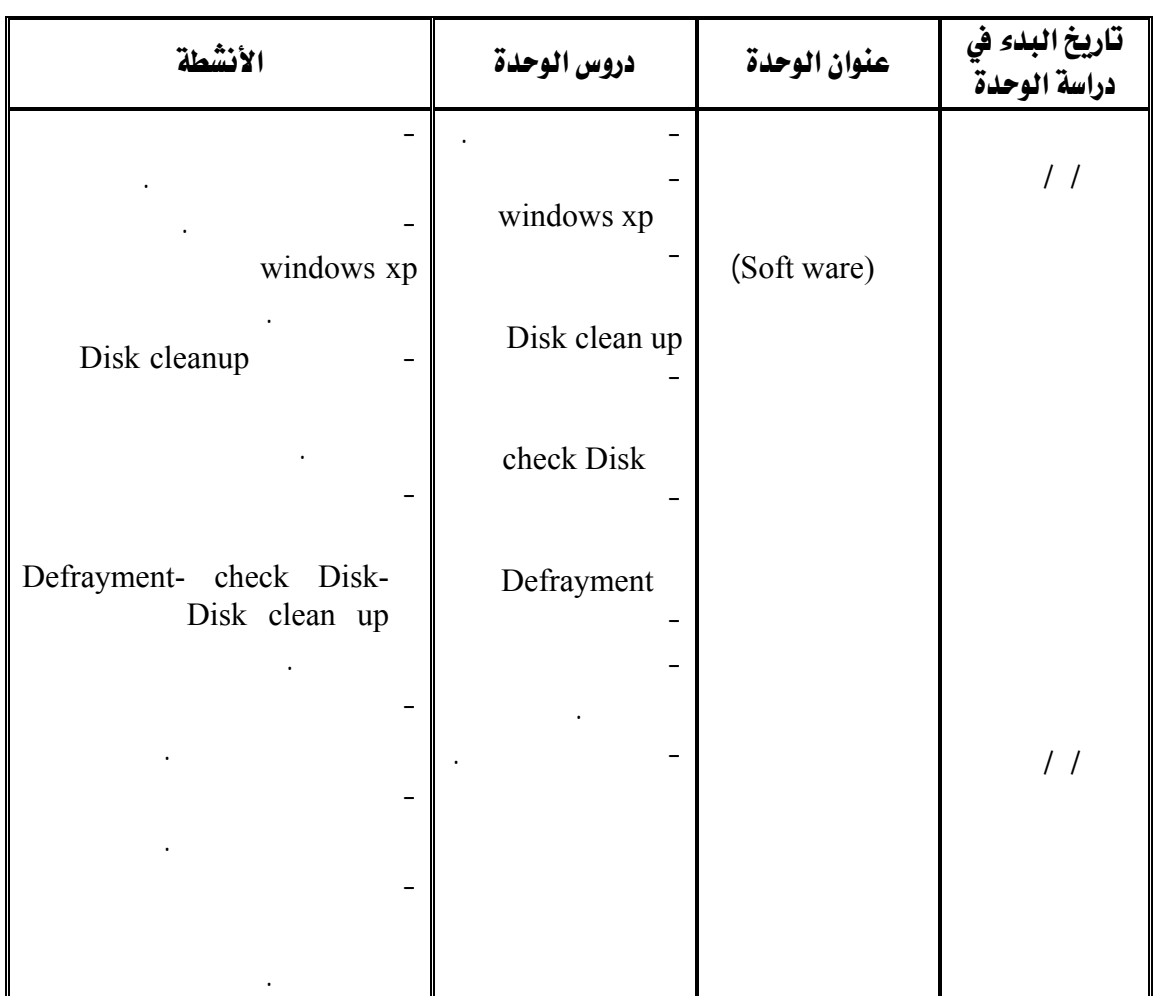

 $($ 

 $\therefore$   $($ 

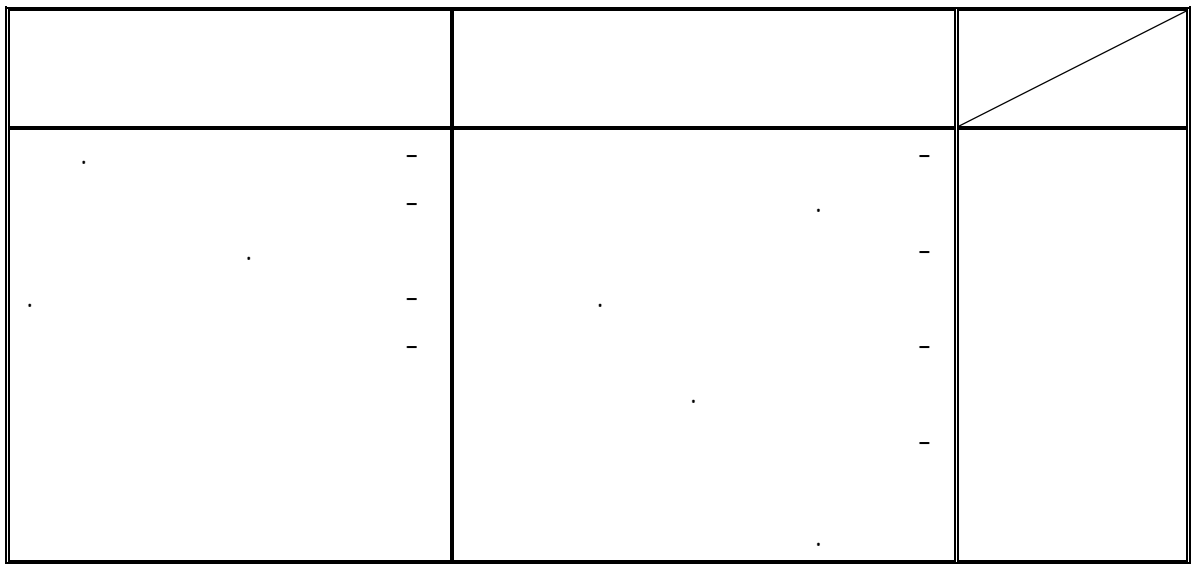

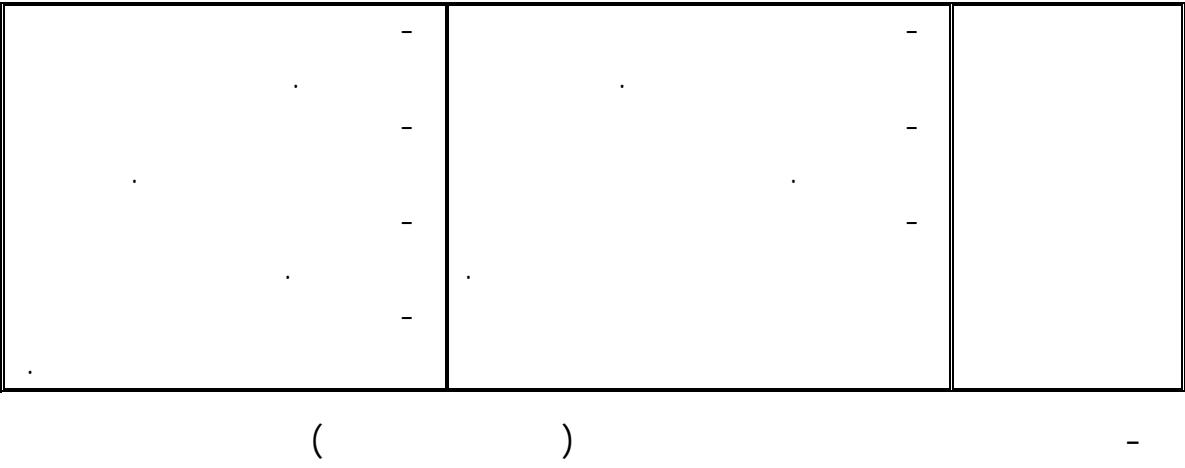

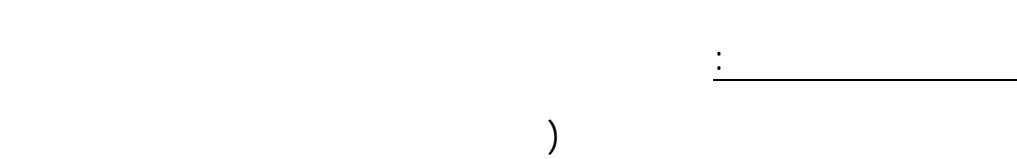

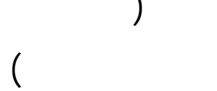

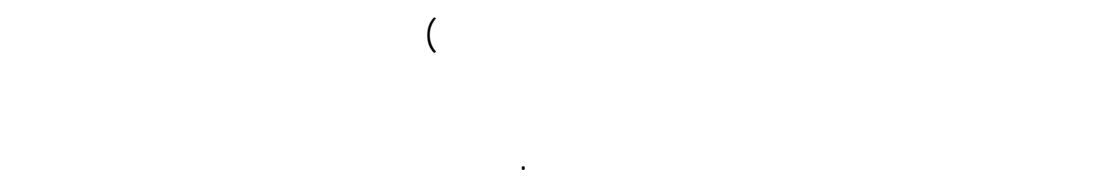

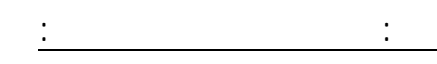

أولا: بالنسبة للمجموعة الضابطة:

المسبقة لموعد بداية التجربة الأساسية.

**- - تقديم التعلم الجديد:** 

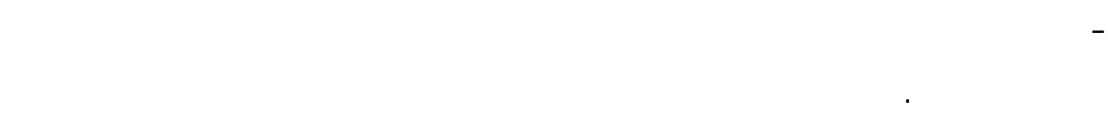

- يقوم كل طالب بإدخال البيانات الخاصة به، وتشمل الاسم وكلمة المرور، وهـى بيانـات

لأفراد المجموعة التجريبية. - الاطلاع على المحتوى والمهارات العملية ومتابعة دخول الطلاب مـن خـلال التقـارير

وحدة وأدائهم لأسئلة التقويم الذاتي بعد كل درس ومدى التقدم في دراسة الوحدة. - يقوم الطلاب بإرسال رسائل على الموقع للباحثة ولباقي لزملاء وذلك للاستفـسار عـن

تساؤلاته، وأيضا من خلال ملاحظة الباحثة للطالب أثناء التدريبات العملية وإبداء التوجيهات.

- يقوم الطالب بالممارسة الفعلية للمهارات العملية لصيانة جهاز الكمبيوتر التي اطلع عليهـا

التاسعة مساء حتى الساعة الثانية عشر مساء كما يمكن الاتصال تليفونيا.

**- - تشجيع مشاركة المتعلمين وتنشيط استجابتهم وذلك من خلال:** 

كل درس وعلى الطالب إرسالها للمعلم عبر البريد الإلكتروني في الوقت المحدد.

في حل المشكلات التي تقابلهم أثناء التطبيقات العملية في العمل.

التي تواجهه.

 $-$  100  $-$  100  $-$  100  $-$  100  $-$  100  $-$ 

 $\mathbf{r} = \mathbf{r} \cdot \mathbf{r}$ 

-  $\frac{1}{2}$  -  $\frac{1}{2}$  -  $\frac{1}{2}$ 

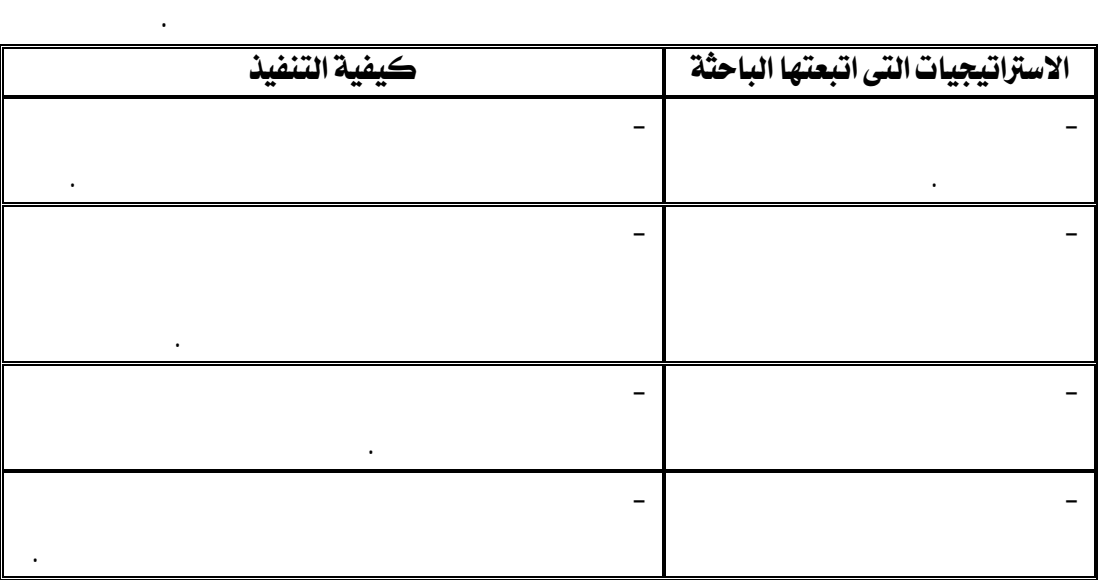

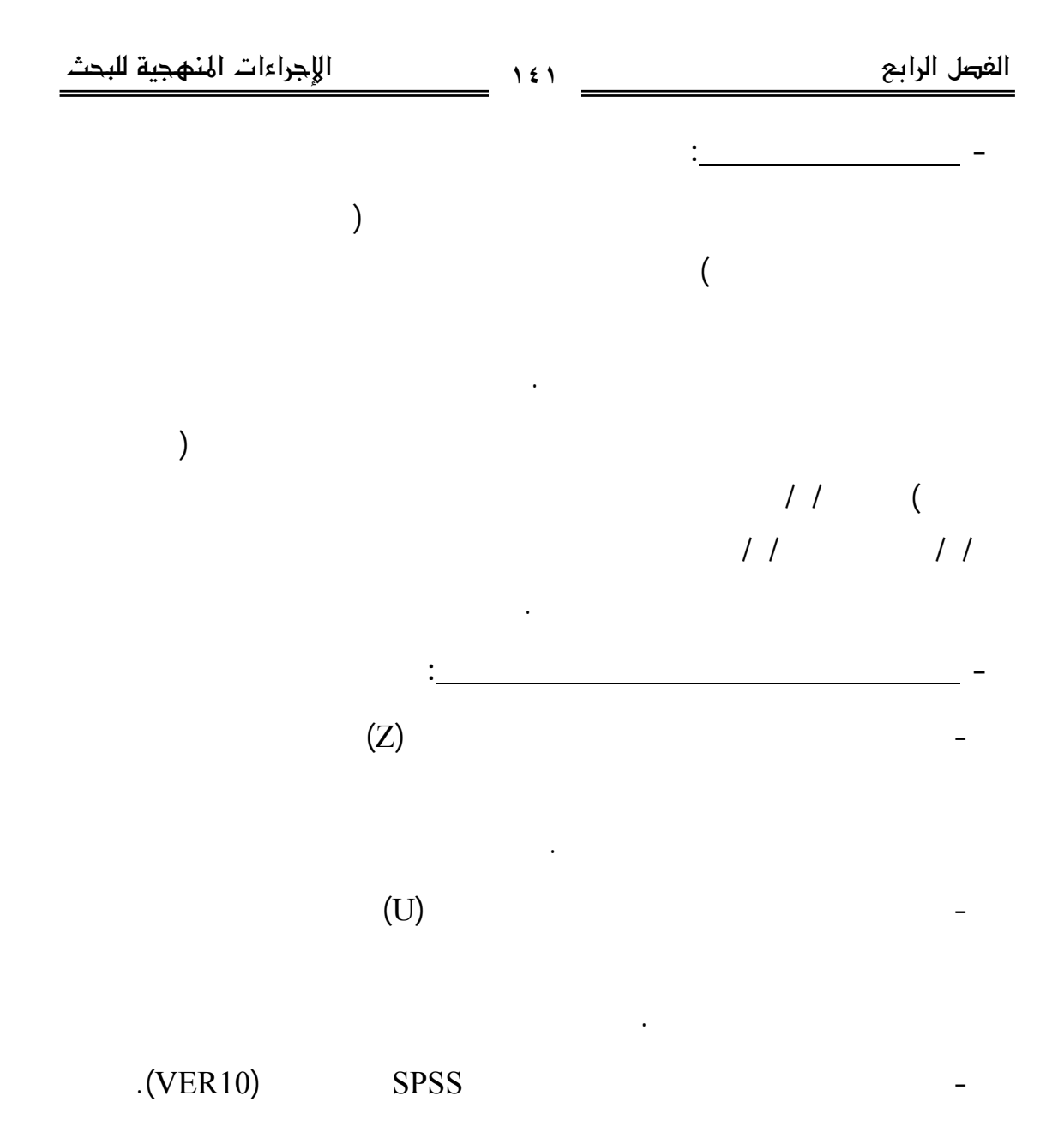

المستقبلية التي تكون استكمالا لما توصل إليه البحث.

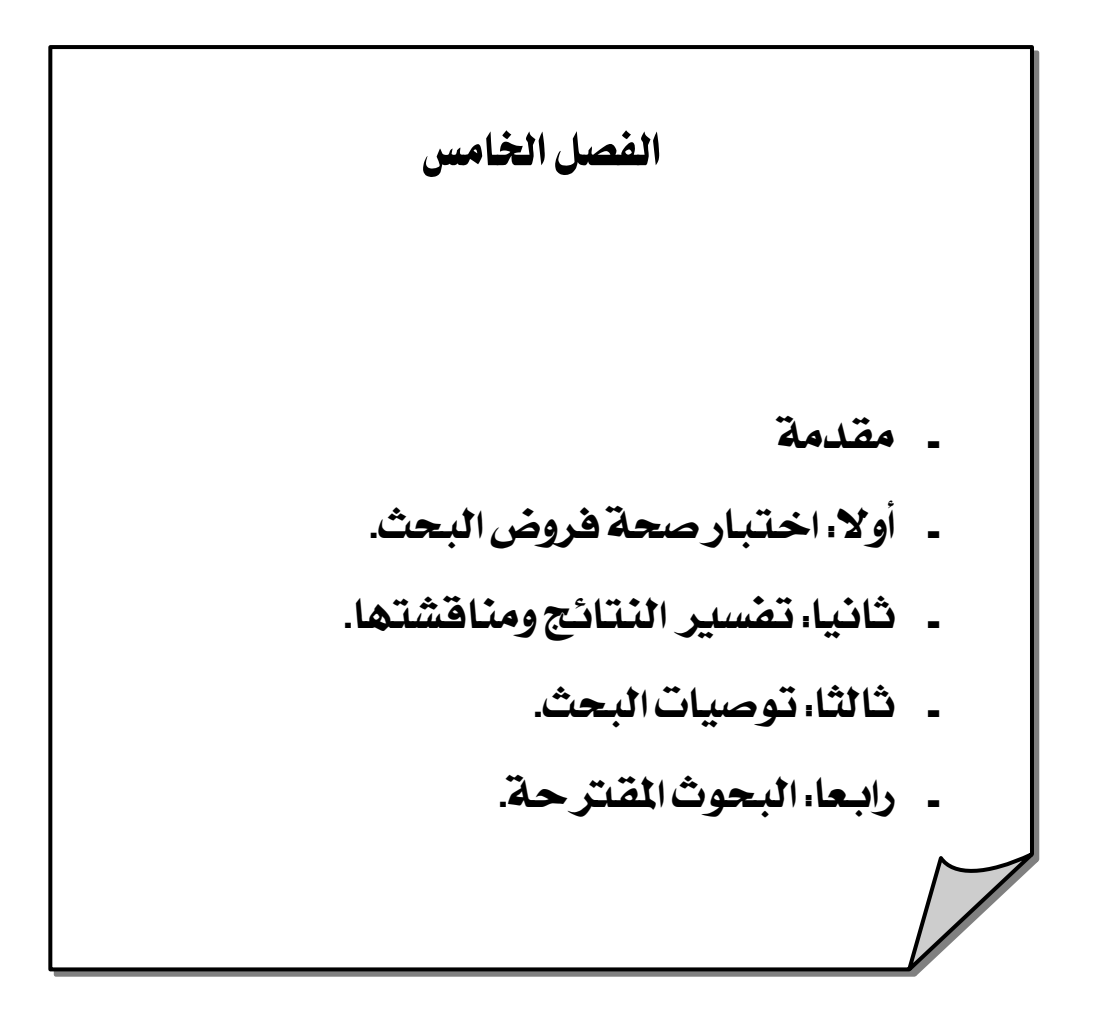

# **الفصل الخامس**

# **نتائج الدراسة وتفسيرها**

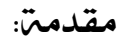

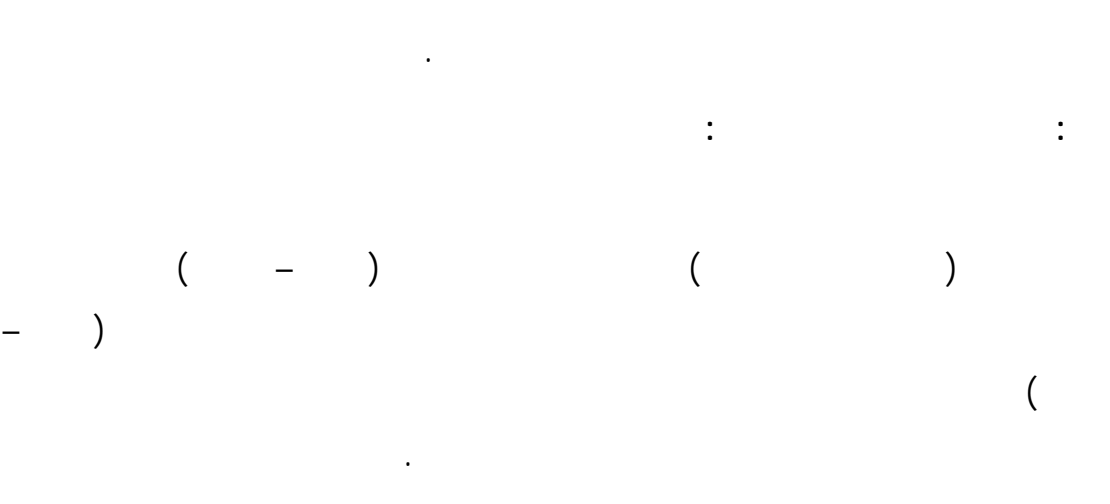

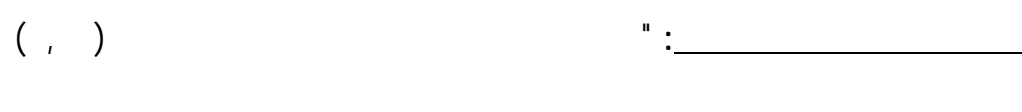

التحصيل المرتبط بالجانب المعرفي لمهارا الصيانة لصالح التطبيق البعدي"

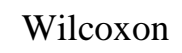

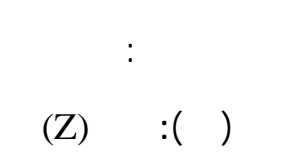

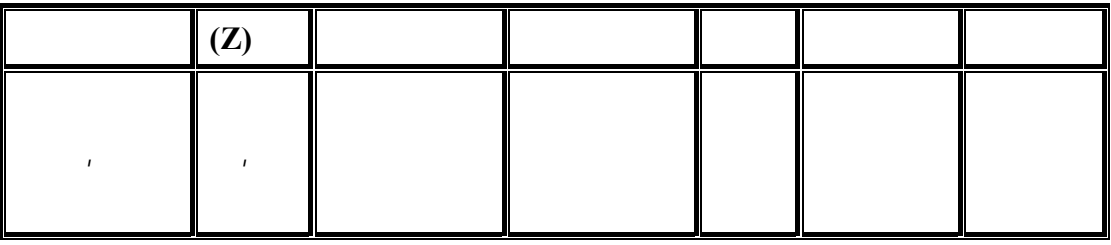

 $(2)$ 

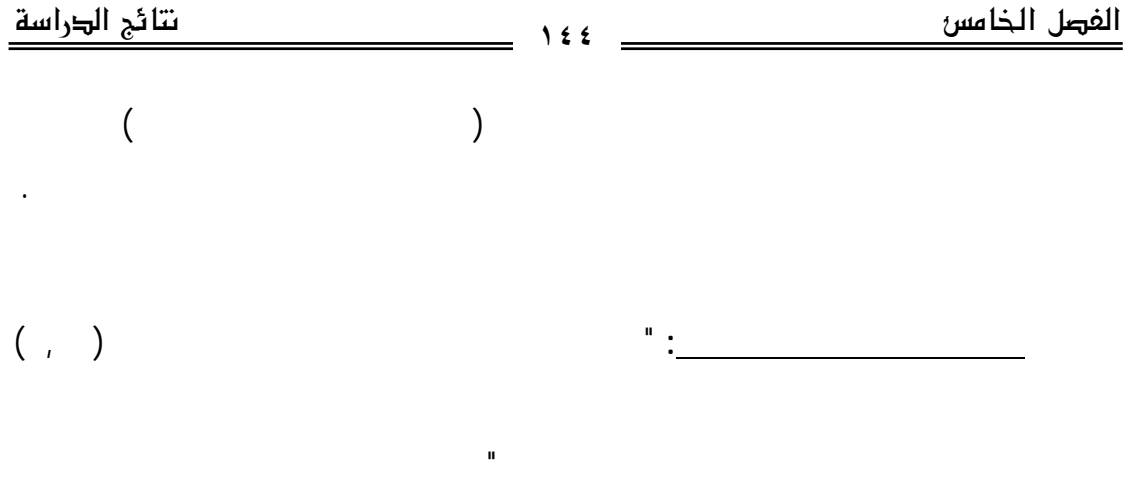

#### ولاختبار هذا الفرض استخدمت الباحثة اختبار يلكوكسن Wilcoxon لتحديد دلالـة

 $(Z)$  (Z)  $($ 

في بطاقة الملاحظة وكانت النتائج كما في الجدول الآتي:

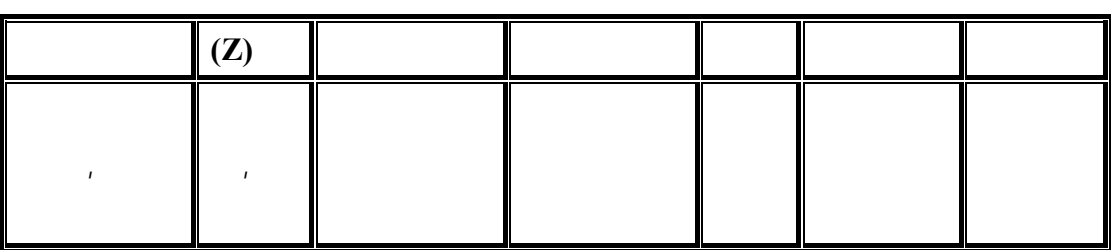

are controlled units controlled by  $($ 

وهذه النتيجة تشير إلى قبول صحة الفرض الثاني من فروض الدراسة.

بالجانب المعرفى لمهارات الصيانة لصالح المجموعة التجريبية."

 $\mathbf z$ 

**بالنسبة للفرض الثالث ونصه:** " يوجد فرق ذو دلالة إحصائية عند مـستوى (,٠١ )

(Mann-

Whitney)

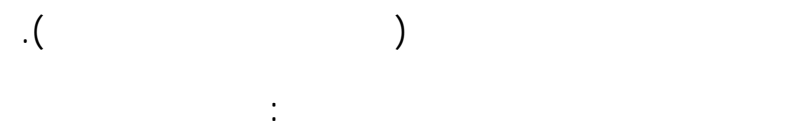

 $\hbox{(U)} \qquad \hbox{:} (\quad)$ 

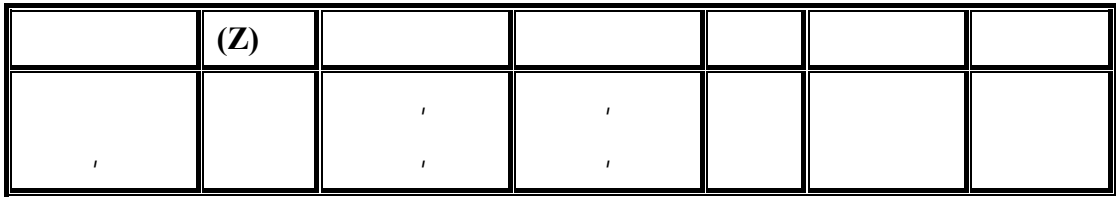

المجموعتين التجريبية والضابطة في القياس البعدي للاختبا التحصيلى.

يتضح من الجدول السابق أن قيمة (U (للفروق بين المجموعتين التجريبية، والضابطة

التجريبية، وهذه النتيجة تشير إلى قبول صحة الفرض الثالث من فروض الدراسة.

 $($ 

الملاحظة لصالح المجموعة التجريبية."

**بالنسبة للفرض الرابع ونصه:** " يوجد فرق ذو دلالة إحصائية عند مـستوى (,٠١ )

(Mann-

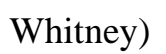

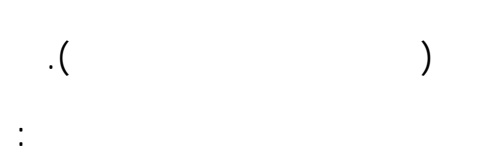

 $(U)$ :  $($ 

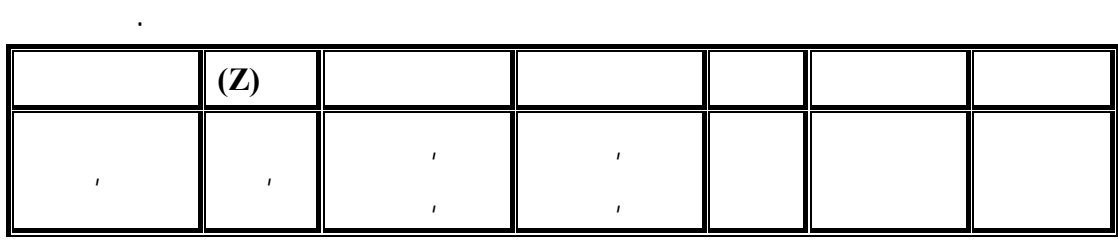

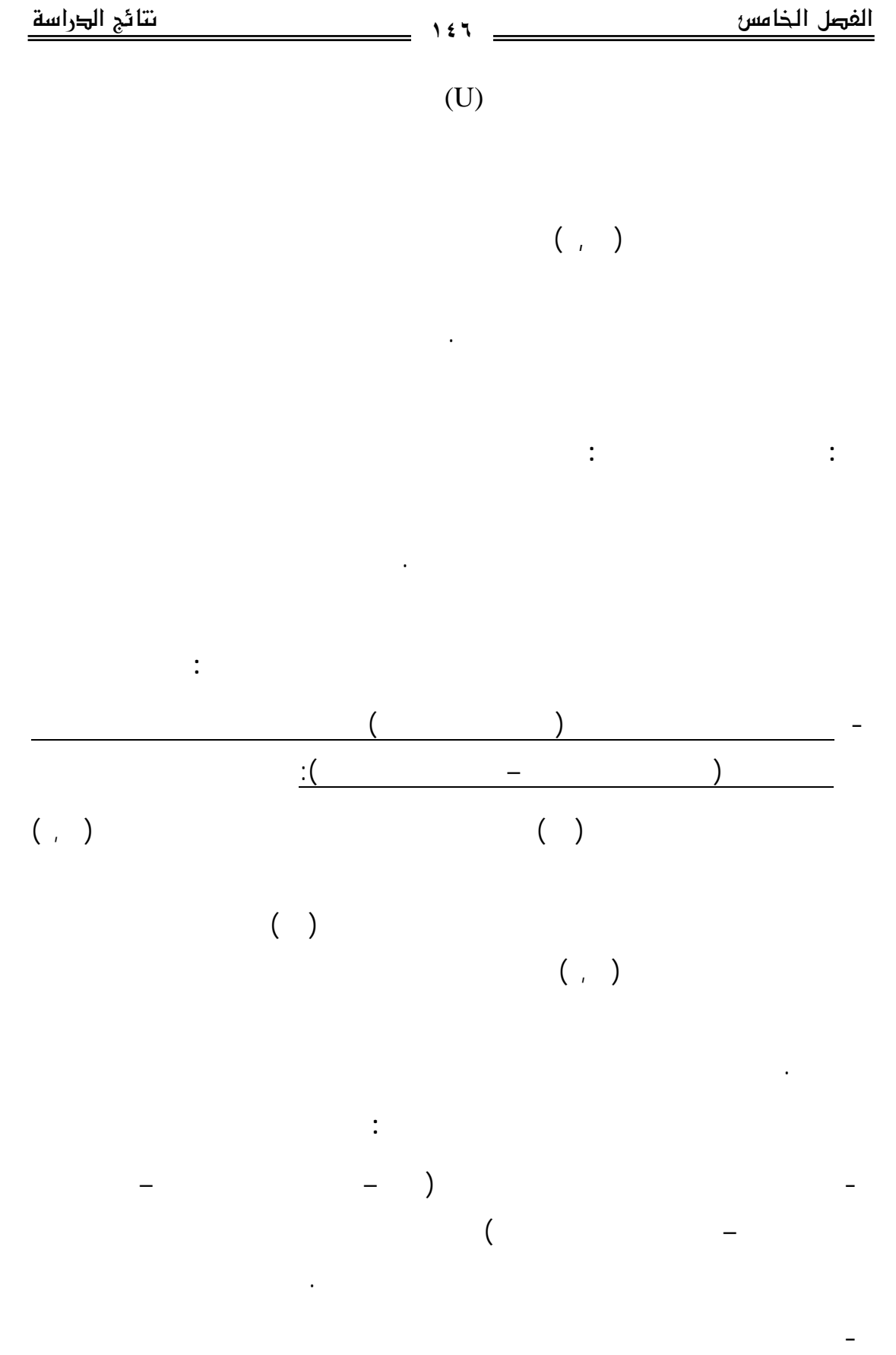

الطالب من الوصول الفورى للمعلومة.

- تعرف الطلاب على الأهداف التعليمية المطلوب تحقيقها قبل دراسة البرنامج مما يـساعد

- الدور الإيجابى للطالب، وتفاعله مع البرنامج من خلال الأنشطة التعليمية المتنوعة التـى

- التغذية الراجعة الفورية التى يحصل عليها الطالب بعد كل نشاط يقوم به، وبعد كل تقويم

- تنوع وسائل الاتصال، والتفاعل بين الطلاب، وبعضهم وبعض وبين الباحثة والطـلاب،

- التعلم الذاتي الذي يوفره البرنامج فكل طالب يتعلم حسب سرعته الذاتية، ويمكنه دراسـة

- تعرض الطلاب أثناء دراستهم للبرنامج للعديد من الاختبارات مثـل الاختبـار القبلـي،

 $(2003)$  Smith  $\qquad \qquad$ 

على تحقيق درجات مرتفعة في التحصيل المعرفي.

قدراته واستعداداته وميوله وعواطفه وانفعالاته.

- العمل الجماعى بين الطلاب لانجاز الأنشطة التعليمية المطلوبة.

المحاضرات وجها لوجه.

المعلومات.

التغذية الراجعة.

زيادة معدل التعلم.

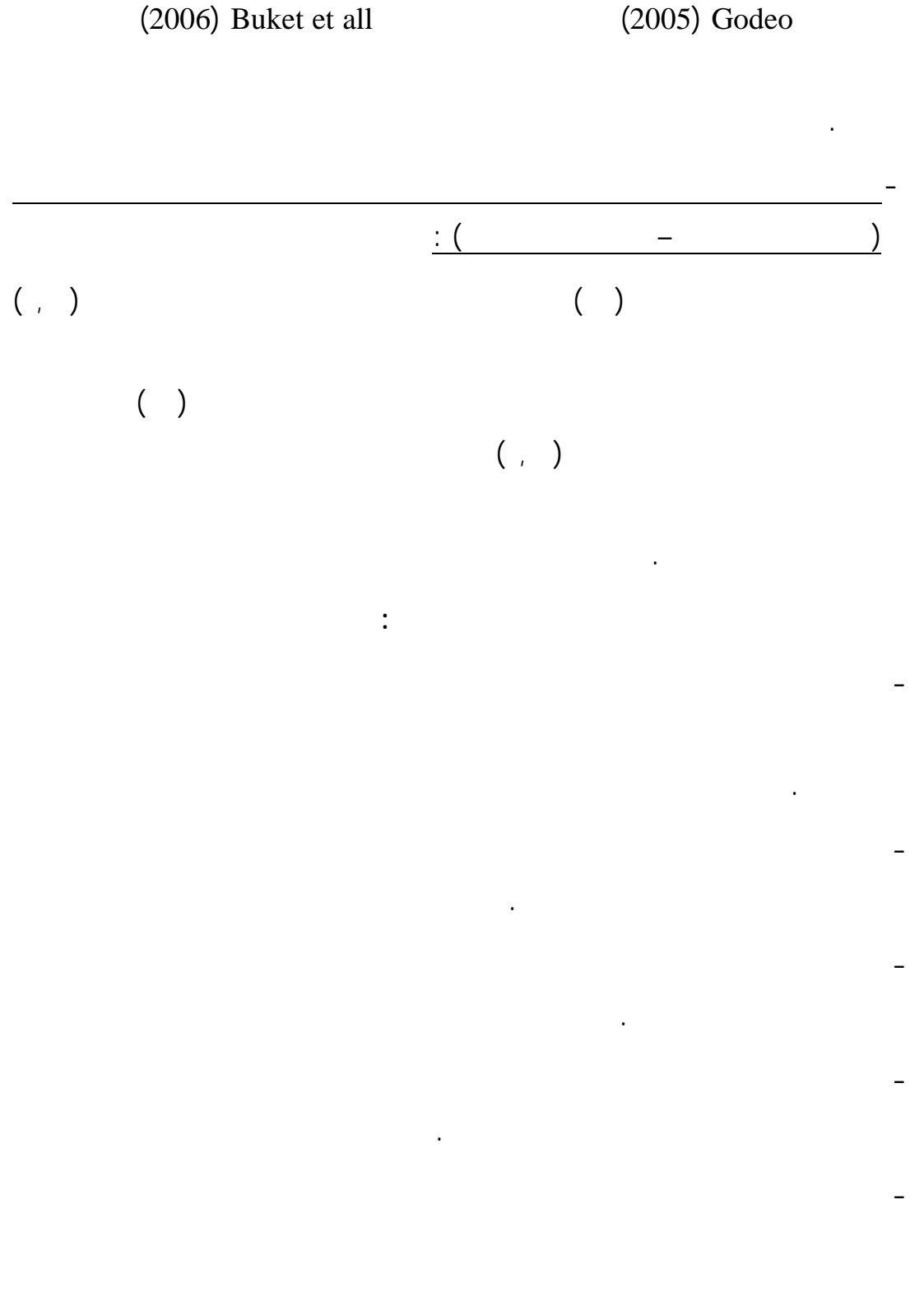

يعطى للمتعلم الفرصة للتركيز على التفاصيل الدقيقة للمهارة.

المتعلمين.

(2005) Muianga (2005) Alison et all (2005) Huang (2006) Sanch and Corral

خطوات أداء المهارة تؤدى إلى بقاء أثر التعلم لفترة أطول.

تحسن معدل الأداء العملي عند الطلاب.

**١٤٩**

- ترتبط هذه النتيجة بالنتيجة السابقة حيث أن فاعلية البرنامج القائم على التعليم المدمج فـي

- استخدام الوسائل المتعددة من نص وصوت ولقطات فيديو وصور والتي توضح للطالـب

- قيام الطلاب بمشاهدة نموذج يوضح خطوات أداء المهارة عن طريق لقطا الفيديو يظهر

مراحل ممارسة الأداء العملي بالإضافة لمراعاة الفروق الفردية بين المتعلمين.

استخدام برامج التعليم المدمج في إكساب الجوانب الأدائية ومن بين هذه الدراسات: دراسة

- ضرورة تدريب طلاب كلية التربية علـى مهـارات التعامـل مـع الكمبيـوتر،

- استخدام كليات التربية برامج التعليم المدمج فى تعليم الطلاب بدلا مـن التعلـيم

- إعداد الطلاب فى كليات التربية للتعامل مع برامج التعليم المـدمج فـى دراسـة

**ثانيا: التوصيات والبحوث المقترحة:**  • **التوصيات:**  فى ضوء نتائج البحث الحالى توصى الباحثة بما يلى: - استخدام النموذج المقترح فى بناء برامج التعليم المدمج. - الأخذ بالبرنامج المصمم عند تدريب طلاب كليات التربية على مهارات صـيانة جهاز الكمبيوتر (المكونات المادية والبرمجيات).

التقليدى.

المقررات المختلفة.

والإنترنت فى عصر يعرف بعصر التكنولوجيا.

التعليم المدمج.

الطلاب نحو التعلم.

• **البحوث المقترحة:**

الأولى.

- تدريب أعضاء هيئة التدريس على كيفية إعداد مقرراتهم بحيث تتناسب مع برامج

- ضرورة استخدام أدوات التفاعل المتزامنة وغير المتزامنة عبر شبكة الإنترنـت

- أهمية التدريب العملى فى المعمل لإكساب الطلاب المهارات العملية حيـث أنهـا

- أهمية الدمج بين الأساليب الالكترونية الحديثة، وبين الأساليب التقليدية فى التعليم

- دراسة أثر برنامج قائم على التعليم المدمج فى تنمية الجانـب الوجـدانى لـدى

- إجراء دراسات مماثلة على مقررات أخرى للطلاب على مستوى الدرجة الجامعية

- فاعلية برنامج قائم على التعليم المدمج فى مقابل التعلم الالكترونى علـى شـبكة

- إجراء بحوث، ودراسات لتنمية اتجاهات إيجابية نحو توظيـف بـرام التعلـيم

- إجراء بحوث، ودراسات حول كيفية تفعيل برامج التعليم المدمج بالكليات.

غير مناسبة لبيئة التعلم الالكترونى عبر شبكة الإنترنت.

فى ضوء البحث الحالى تقترح الباحثة الموضوعات البحثية التالية:

المدمج فى كليات التربية لدى أعضاء هيئة التدريس.

للحصول على أكبر فاعلية للعملية التعليمية.

الطلاب، والتى لم يشملها البحث.

الإنترنت فى إكساب المهارات.

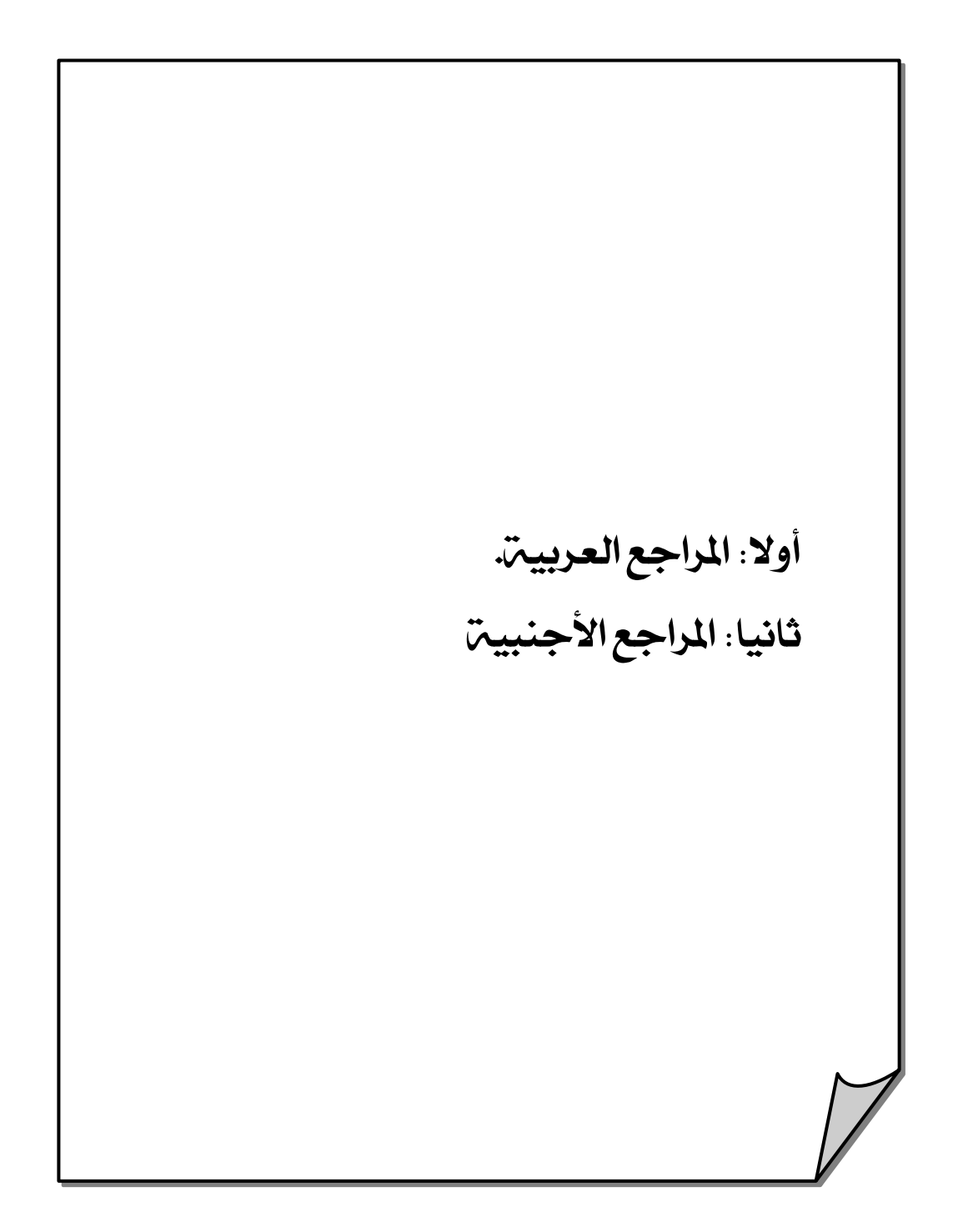

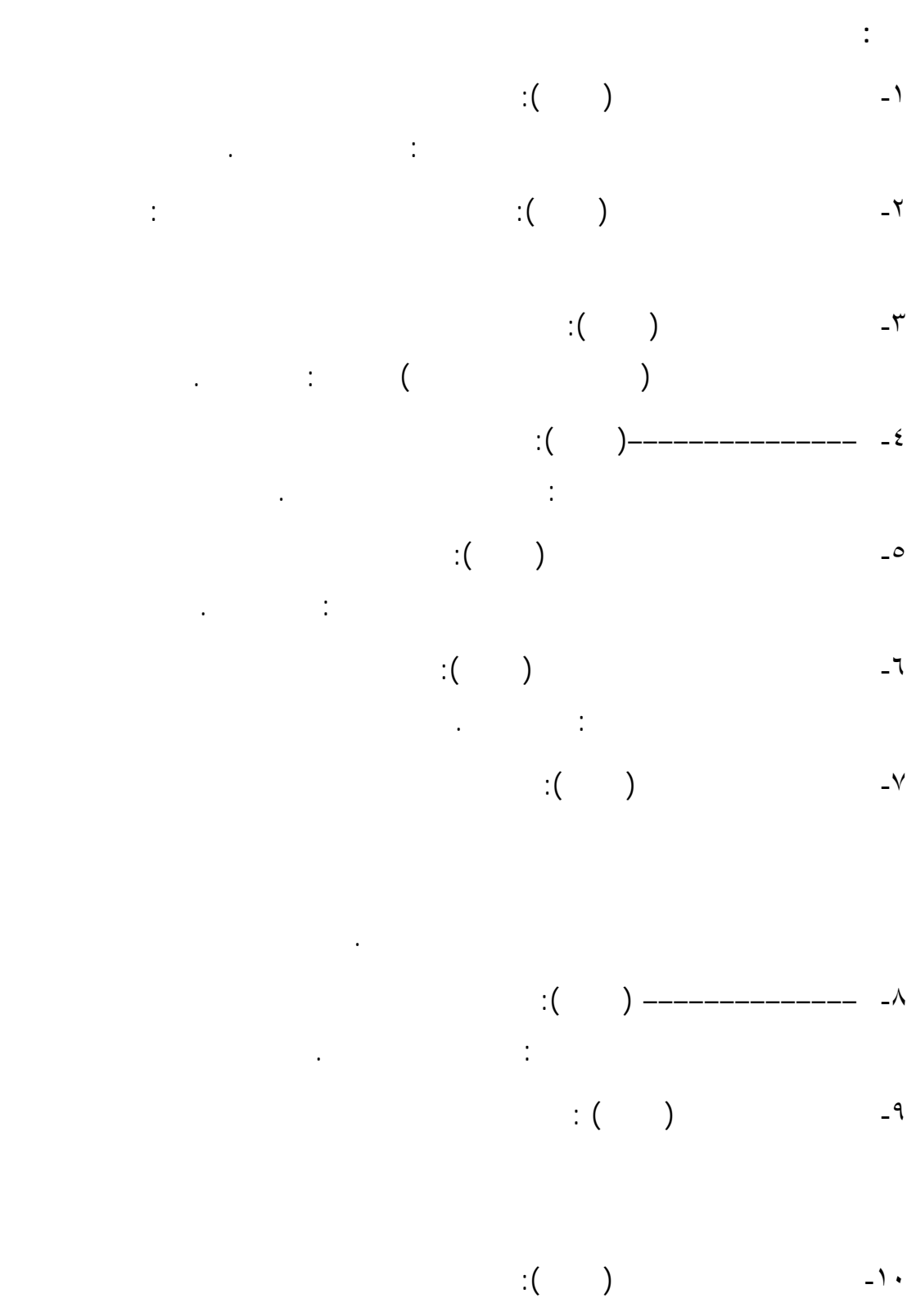

التربية، جامعة المنصورة.

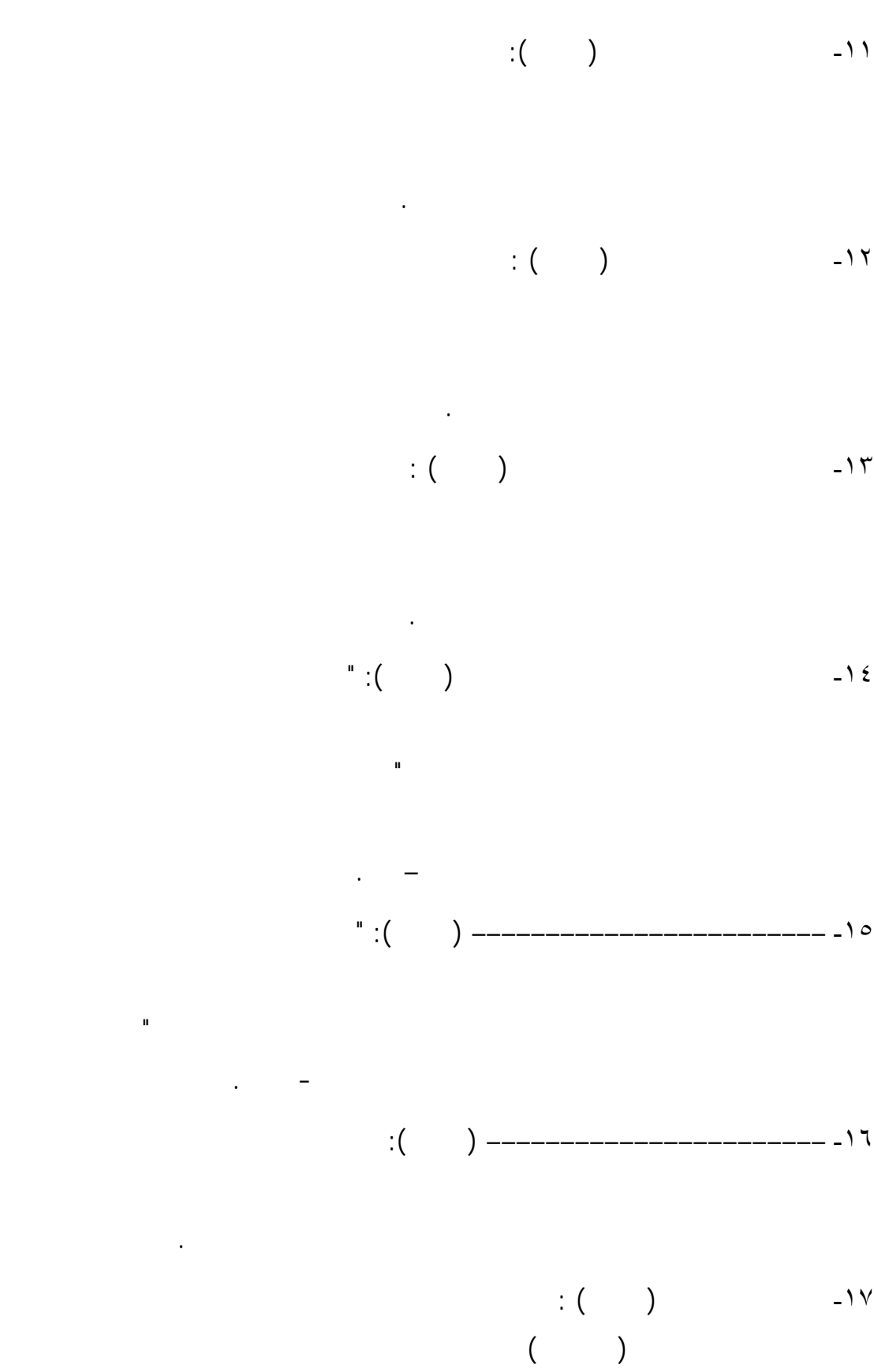

التربية، جامعة عين شمس.

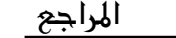

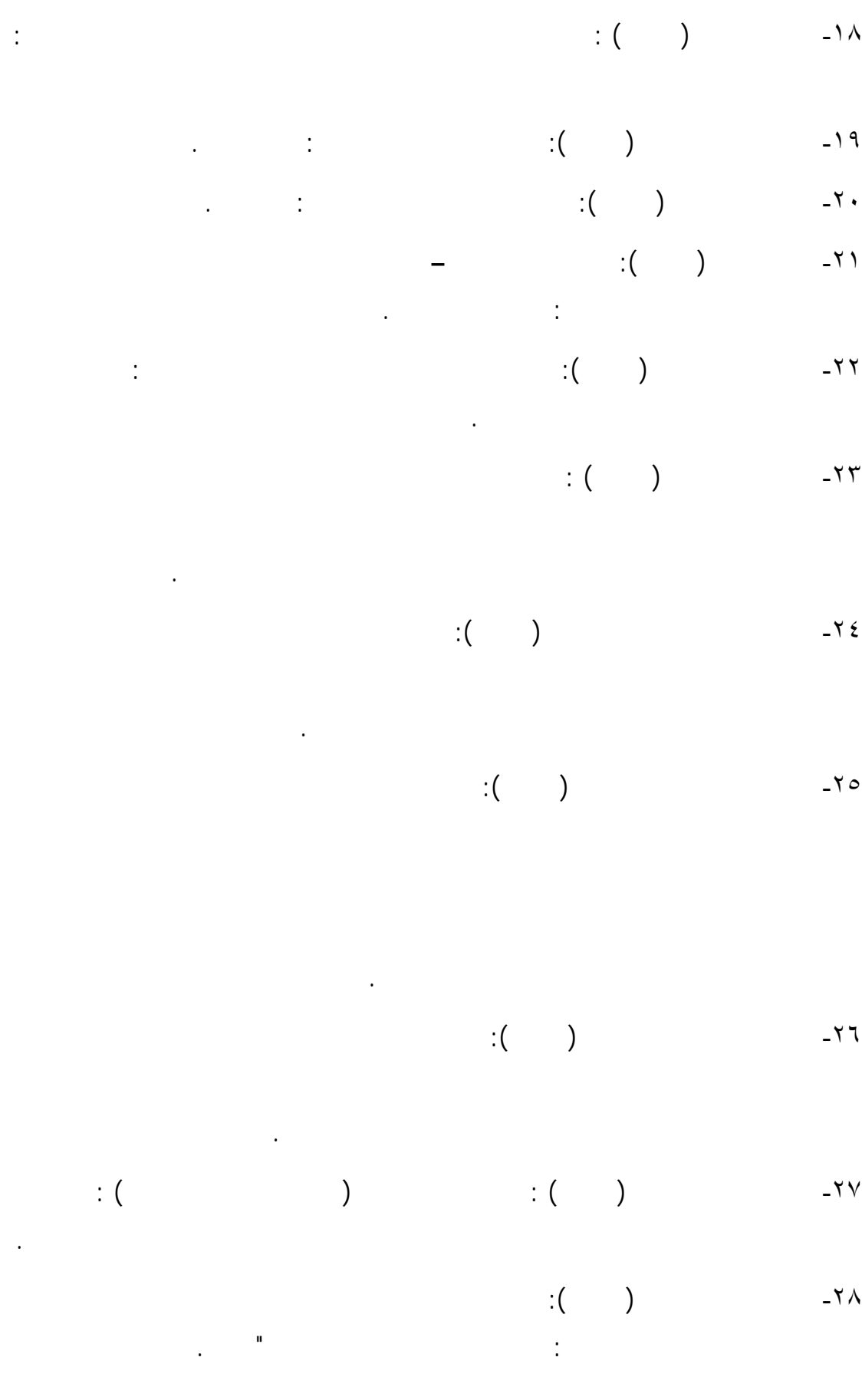

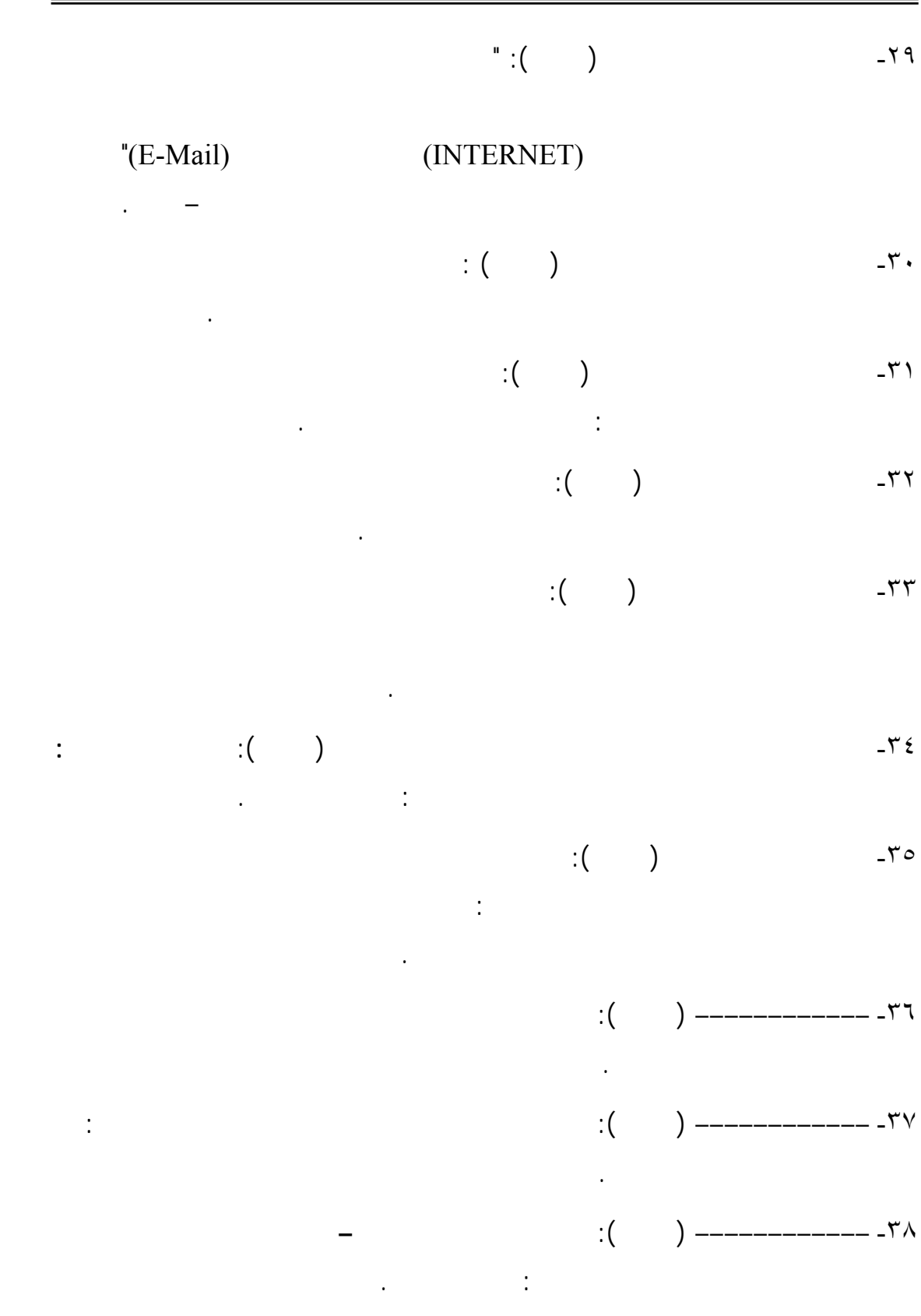

-٣٩ على مصطفى البوز، عماد عبد اللطيف (٢٠٠١): **دليل صيانة أجهزة العرض التعليمية**

كلية التربية النوعية، جامعة المنصورة.

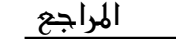

=

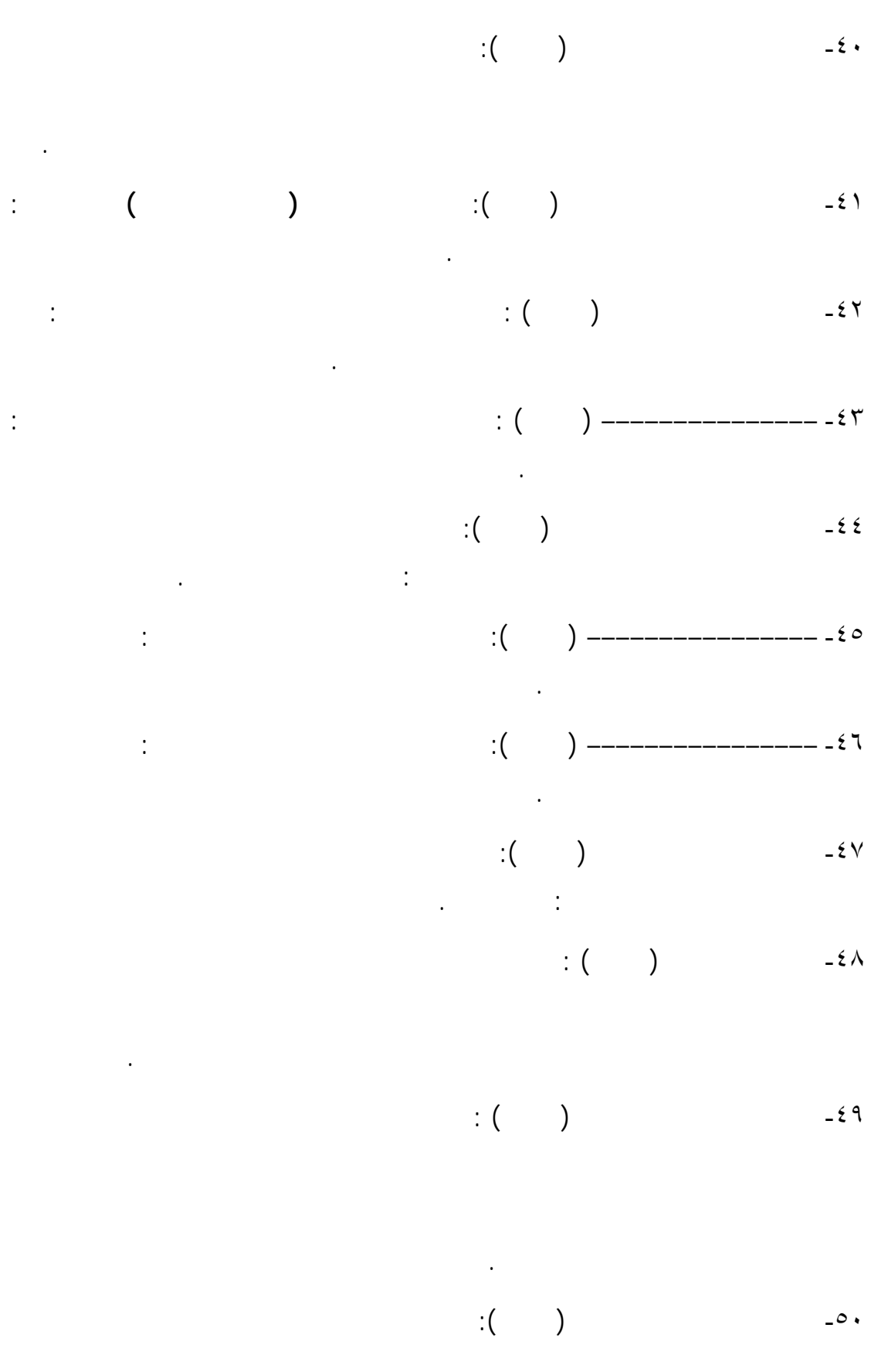

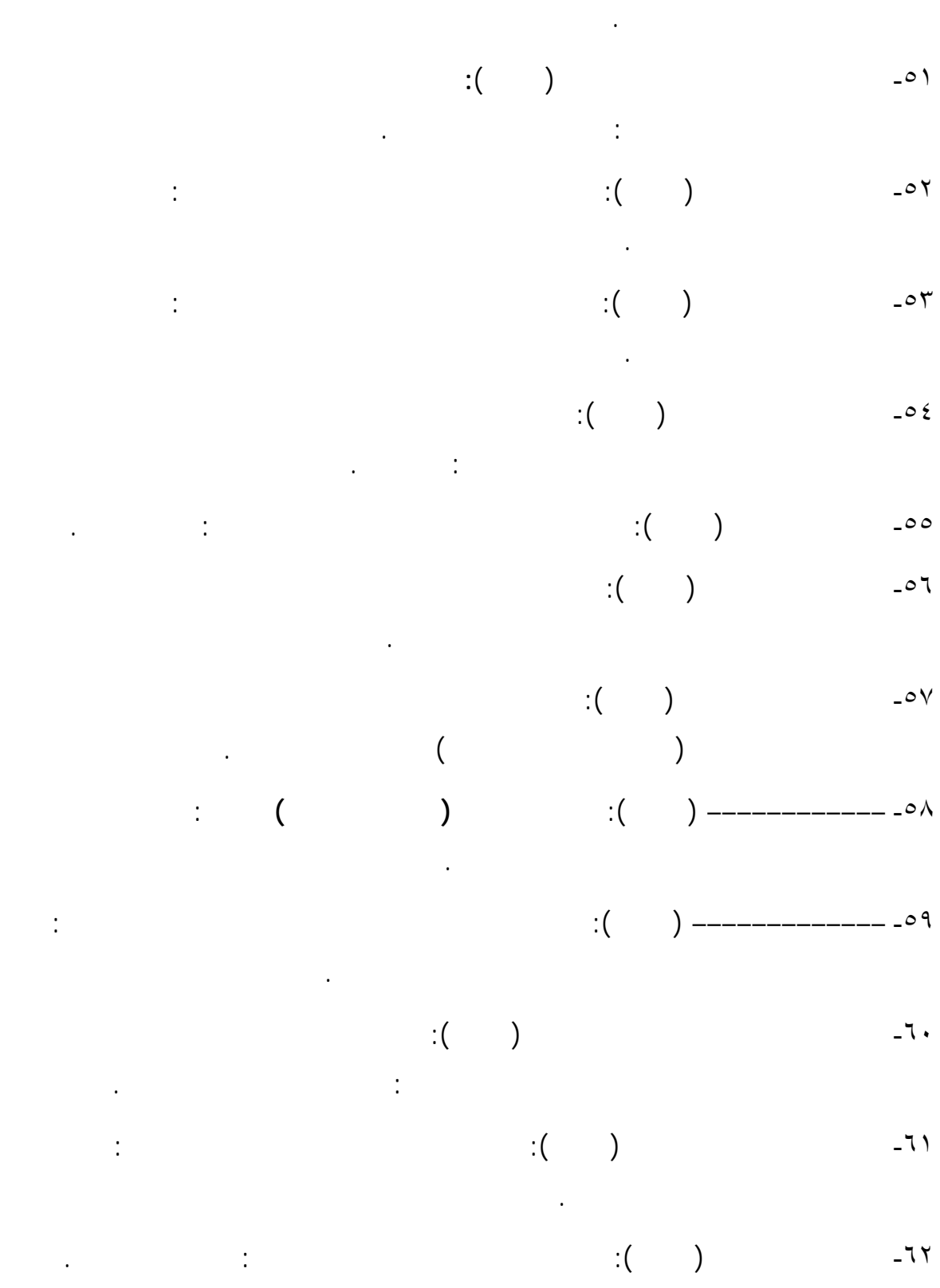

 $\ddot{\mathbf{r}}$  i(  $\ddot{\mathbf{r}}$  ) and  $\ddot{\mathbf{r}}$  and  $\ddot{\mathbf{r}}$  and  $\ddot{\mathbf{r}}$  and  $\ddot{\mathbf{r}}$  and  $\ddot{\mathbf{r}}$  and  $\ddot{\mathbf{r}}$  and  $\ddot{\mathbf{r}}$  and  $\ddot{\mathbf{r}}$  and  $\ddot{\mathbf{r}}$  and  $\ddot{\mathbf{r}}$  and  $\ddot{\mathbf{r}}$  and  $\ddot{\mathbf{r}}$ 

 $\mathbf{12}$   $\mathbf{21}$   $\mathbf{22}$ 

**في مستقبل التربية العربية** الاسكندريه: المكتب الجامعي الحديث

كلية التربية، جامعة المنصورة.

-٦٥ يس عبد الرحمن قنديل (٢٠٠١) : **نحو نموذج معاصر للمنهج المدرسـي فـي ضـوء**

 $\hspace{1.5cm} : ($  internal internal internal internal  $\hspace{1.5cm} :$ 

-٦٧ يوسف أحمد عيادات (٢٠٠٤): **الحاسوب التعليمي وتطبيقاته التربوية** عمان: دار

**ثانيا: المراجع الأجنبية:** 

68- Abramovic, M. Borilsk, K. & Stekolschik, A. (2004): Blended Learning in Prosduct design, Education and Training, **Instructional Engineering and produce design education conference**, 2-3 September 2004.

المسيرة للنشر والتوزيع والطباعة.

التربية، جامعة المنوفية .

- 69- Agarwal, R & Day, A (2004): **using the internet to achieve small class inter active**, working paper, university of central Florida, available at http://www.bus.ucf.edu/wp/content/archieves/ internet/interactivity.pdf
- 70- Alekse J. Heinze, Chris Procter (2004) : **Reflections on the use of blended learning**, the university of Salford, available at http://www.edu.salford.ac.uk/her/proceedings/papers/ah04.rtf,

Education in a changing Environment 13-14 th September 2004, conference proceedings .

- 71- Alison. D, et al. (2005): A blended approach to learning: add value and lessons learnt from students use of computer – based materials for neurological analysis , **British Journal of Educational Technology** , vol.36. no. 5, p-p , 839- 849.
- 72- Alvarez, S. ( 2005 ) : **blended learning solution 1n B . Hoffman (ed ).** Eneyclopedia of educational technology . Retrieved April 16 , 2006 from the state of  $\sim$  from the state of  $\sim$  from the state of  $\sim$  from the state of  $\sim$  from the state of  $\sim$  from the state of  $\sim$  5.5  $\mu$  state of  $\sim$  5.5  $\mu$  state of  $\sim$  5.5  $\mu$  state of  $\sim$  5.5  $\mu$  s http://coe.sdsu.eru/eet/articles/blendedlearning/start.htm
- 73- Arthur, R (2002): **An Ecology of learning and the role of e learning in the learning environment**, available at http://eml.au.nl/introduction/articles.html
- 74- Aycok , A., Garnham, C. and Kaleta , R. (2002) : **Lessons learned from the hybrid course project**, Teaching with technology today , vol .8 , no. 6, Retrieved June, 2003, from http ://www.uwsa. Edu/ttt/articles/garnham2.htm.
- 75- Bates. A.W. (1995): **Technology open learning and distance education**, London , Roultedge. Uk .
- 76- Bersin, J (2003): **What works in blended learning , American Society for Training & Development** available at http://wwwlearningcircuits.org/2003/jul2003/rossett.htm
- 77- Berke,W.&Wiseman,T.(2003):**The elearning answer**,Nursing Management, oct2003,IT Solution Supplement,Vol.1,Issue 10, pp.26-29.
- 78- Bleed, R. (2001): A Hybrid Campus for a new Millennium, **Educause Review**, Vol. 36, No. 1, Retrieved June, 2005 from, http://www. Educause .edu/ir/library/pdf/ermollo. Pdf.
- 79- Bonk, C & Graham, C (2005): **Handbook of blended learning**, global perspectives , local design ; pfeiffer publishing .
- 80- Brian, Sutton (2002): Re engineering work force development through e- learning: Key trends in the market and the role of UF, **Australian Journal of Educational Technology**, Vol. 18, No. 3.
- 81- Buket, A et al. (2006): Astudy on student s views on blended learning environment , **Turkish online Journal of Distance Education** – **TOJDE** July . vol. 7, No. 3, P.P. 43-54 .
- 82- Carman, Jared . M ( 2002 ) : **Blended Learning Design : Five key** ingredients pdf . Knowledge Net . Retrived 2006 from : http: //www. Knowledsge . com / pdf/ Blended Learning Design 1028. Pdf .
- 83- Charles, D. Joel, L. & Patsy, D. ( 2004 ) : **Blended Learning** , Educause Center for Applied Resarch , Research Bulletin , vol . 6, issue 7, March 2004.
- 84- Charles, R . Graham ( 2005 ) : **Blend Learning Systems, Defintion , Current trend, and fayure Direction** , In Bonk, C. & Graham, C . R (Eds): Hand book of blended Learning; Global Perspectives, Local design, San Francisco CA: Pfeiffer publishing .
- 85- Christine canning-Wilson(2000): "**E-learning with the E-teacher : Considerations for on-line Course design"**. Available At http:www.eltnewsetter. com/back/December2000/art 422000.htm
- 86- Clark . I , Patrick .J (2005) : **Blended learning : An approach to delivering science courses on – line** . school of Natural and Builtt Environment , University of South Australia – Mawson lakes availlable at:http://science.uniserve.edu.au/pubs/procs /wshop10/2005clarck.1.pdf
- 87- Cottrell, S. (1999): **The Study Skills** . Handbook , London : Macmillan Press Ltd, P. 21.
- 88- Denise, L. Land (2002): Experiencing the online environment , **USDLA Journal** , Vol . 16, No. 2.
- 89- Dzuban, C. & Moskal, P. (2001): **Distributed learning impact Evaluation** . Retrieved January 2005. availble at : http : //www. Pagesus. cc. ucf. Edu / ~rite / impact Evaluation . html.
- 90- Eastmond, D. V (1995): **Alone but together** . Adult distance Study through Computer Conferencing . NJ . Hampton press .
- 91- Ekhaml (1995): Things the teacher of your media utilization couse may not have told you ," **Articles journal** ", vo.11, no.10,p-p.131- 134.
- 92- Fernando, A., et al ( 2005 ) : An Instructional Model for web- based elearning Education with a blended learning process approach , **British Journal of Educational Technology** , vol . 36 , No . 2 .
- 93- Fox,M.T.(1995):**Multimedia Design and Development:Who,What, When,How and why**, North Myrtle Beach,South Carolina.
- 94- Frank , J . Troha(2002) : Bulletproof Instructional Design : A Model for Blended Learning , **Arefereed Journal of the United States Destance Association** , USDLA Journal, Vol. 16 , No . 5 , 2002.
- 95- Franks, p. (2002): **Blended learning: what is it? How does it impact student retention and performance** ? world conference on Elearning in crop: Govt, Health, & Higher Ed-2002 (1), p-p, 1477- 1480. Available at http://d1.aace.org/9593
- 96- Godeo, G (2005): Blended learning as a resource for integrating self access and traditional face-to-face tuition in EFL tertiary

education, **3rd International conference on Multimedia and Information and communication Technologies in Education** .

- 97- Muianga,X(2005): Blended online and face-to-face learning apilot project in the faculty of education, Educardo Mondlane university,**International Journal of Education and Development using ICT** , vol. 1, No. 2 ,p-p . 658-675 .
- 98- Harker . Mihye, Koutsantoni. Dimita (2005) : Can it be as effective? Distance versus blended learning in a web –based EAP programme, **Journal of Eurocall**,vol.17, no.2, Nov 2005.
- 99- Harvey Singh (2003): Building Effective Blended Learning Programs, **Educational technology**, Vol. 43, No. 6, 2003.
- 100- Haung. R , Zhou . Y (2005) : **Designing Blended Learning focused on knowledge Category and Learning Activities**, Case Studies from Beijing Normal Unissssversity, Chapter Twenty- one , the book of Blended Learning.
- 101- Inki, J . S (1998): **Computer Mediated Communication** . http: // gasa . dcea. pct . uni,pt / julia / ensino/~inki.html .
- 102- Jean, A (2003): **Blended learning models (classroom workshop online): Four levels of integration and impact on work practice**, york university, Toronto available at: http://www.newmindsets.com
- 103- Johnson , J . ( 2002 ) : Reflections on teaching a large Enrollment course using a Hybird format . **Teaching with Technology today**, Vol. 8, No 6, Retrieved, 2003, from http: // www. Uwsa.edu/ ttt/ articles / jjohnson, htm.
- 104- Kaleta , R , Sudzina . M & Garnham . C ( 2003 ) : **Preparing for and Teaching Hyprid Caurses**, Midwest educause presentation ,

availble at: http : //www . uwm.edu / dept / ltc/ Educause Midwest 2003 Hybrisds UWM & Udayton. Ppt .

- 105- Khan , Badrul ( 2005 ) : **Managing E Learning Strategies Design , Delivery, Implementation and Evaluation**, Hershey, PA, USA , Information Science Publishing , 2005.
- 106- kim Flottemesch : **Building effective tnteraction in distance education**: Areview of the literature, education technology / may-june , vo.40, no.3,2000, p-p.46-49.
- 107- Koopal,W.A..(1993):**Instructional design for computer simulation**, University of Twenty.
- 108- Kupetz. Rita , Ziegenmeyer . Birgit (2005) : Blended learning in a teacher traning course : Integrated interactive e-learning and contact learning **, Journal of Eurocall**, vol.17, no . 2, Nov2005.
- 109- Larry,H.,(2006): Adaptive Blended learning Environments, **International conference on Engineering Education**,July23- 28.
- 110- Leui . J . & Leui , D. ( 1995 ) : **Teaching with the Internet : Lesson from Classroom** . Norword, MA : Christopher – Gordon pub . 1nc.
- 111- Lisa, G (2002): Developing ICT- facilitators competencies through a blended learning approach , **World conference on e-learning in corp , Govt , Health & Higher Ed** . Vol. 1, No. 3, p-p , 1530- 1540 .
- 112- Michael, L et all (2006): Online VS. Blended learning : Differences in Instructional outcomes and learner satisfaction , online submission, **paper presented at the Academy of Human Resource Development International conference** (AHRD) (Columbus,oh,feb.22-26,2006 ) p-p, 809-816 .
- **113-** Mortera Gutierrez, F. (2004) : Faculty Best practices using blended learning in E-learning and Face-to-Face instruction 1n G.Richards (Ed**)**, **proceedings of world conference on Elearning in corporate, Government, Health care, and Higher Education.**
- 114- Motteram, Gary(2006): "Blended" education and the transformation of teachers: a long – term case study in postgraduate uk Higher Education, **British journal of Education technology**, vol-37, 1ssuel
- 115- Nelson , E . Anne ( 2003 ) : E- Learning : Apratical Solution for training and Tracking patient – care Settings**, Nurse Adninis training Quarterly** , vol . 27, No . 1, January – March ( 2003 ).
- 116- Niki Faradoly : **Instructional design of Learning Materials** , Astralia , New South Walss University , 1998 .
- 117- Norm Vaughan (2003) : **Exploring how blended could support faculty development un higher education** , Response to candidacy question one submitted is the faculty of graduate studies in partial fulfillment of the requirements for the degree of doctor for philosophy, Faculty of Education.
- 118- **NSW Department Education and training 2002**, Available at http://www.schools.new.edu.au /learning yrk focus areas /learntech / blended orientation .php
- 119- Office of Domestic Preparedness: **ODP Approach for Blended Learning**, 2003, Available at: http://www. Ojp.usdo.gov / blended learning .
- 120- Peha . M ( 1995 ) : Houi K –12 Teachers are using Computer Network **Educational leadership**, Vol . 2 , No . 53 , October .
- 121- Project of a Conceptual from work for comparing instructional design: **G eneral Instructional design phase**, 2002 , available at : http :// www. Student. Seas. Gwv.edu
- 122- Randloph, Jones ( 2003 ): A recommendation for managing the predicted frowth in college enrollment at a time of adverse economic condtions, **online journal of dustane learning Administration** , vol. 6 , No . 1 .
- 123- Roberts, Braden: The Case for Liner Instructional Design and Development: A Commentary of Models, Challenges and Myths , **Educational Technology**, Vol . 36 , No . 2 , 1996 .
- 124- Sancho .P , Corral . R ( 2006) : Ablended learning Experience for teaching Microbiology , American , **Journal of pharmaceutical Education**, vol. 70 ,no. 50 .
- 125- Singh, H. and Reed, C. *A* White Paper*:* **Achieving Success with Blended**  Learning. Centra Software, 2001. http://www.centra.com/ download/whitepapers/blendedlearning.pdf
- 126- Smith , J (2003): Technology as amode of learning in an introductory social class , **International Journal of instructional media** , vol. 30, no . 1, p-p, 67-75.
- 127- Steve, S.,( 2001 ): **Use Blended Learning to Incsrease Learnser Engagement and Reduce Training Costs**. Detting up Blended Learning Courses , Learning Safari- April 2001. available at : http: // www. Learningsim . com / content / 1snews/ blended learning 1 .htm .
- 128- Timothy J. Newby, et all(1996) :**Instructional Technology for Teaching and Learning** , U.S.A: New Jerse : Prentice . Hall, INC . 1996.
- 129- Talbot, C.,(2003): **Studing at a Distance Aguide for Student**,USA, Open university press, Maidenhead-philadelphia.
- 130- Vander,W., & krige,D.,(2003): Ending the divide between on line learning and class room instruction using ablended learning approach. **world conference on education multimedia , hyper media and telecommunication** 2003(1),2527-2528, Availlable at, http :lld1 . a ace .org 113293
- 131- Vayghan, R (2003): Exploring hoe blended learning could support faculty development in higher education, The Graduatdivition of educational research, Faculty of Education, **Degree of Doctor of philosophy** , Galgary , Alberta .
- 132- Vieki, L. Gregory: Student perceptions of the effectiveness of web- based distance education, **New Library world**, Vol. 104, No. 1193, PP.  $426 - 431$ .
- 133- Xavier Muianga (2005)**: Blended online and Face to Face learninga pilot project in the faculty of Education**, Educardo Mondlane university, **International journal of Education and Development using 1ct**, Vol, 1. no, 2.

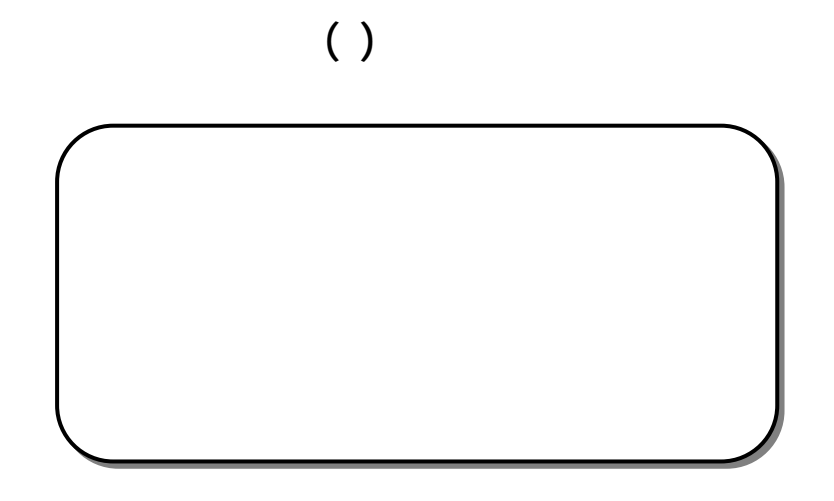

## **﴾١٦٩﴿**

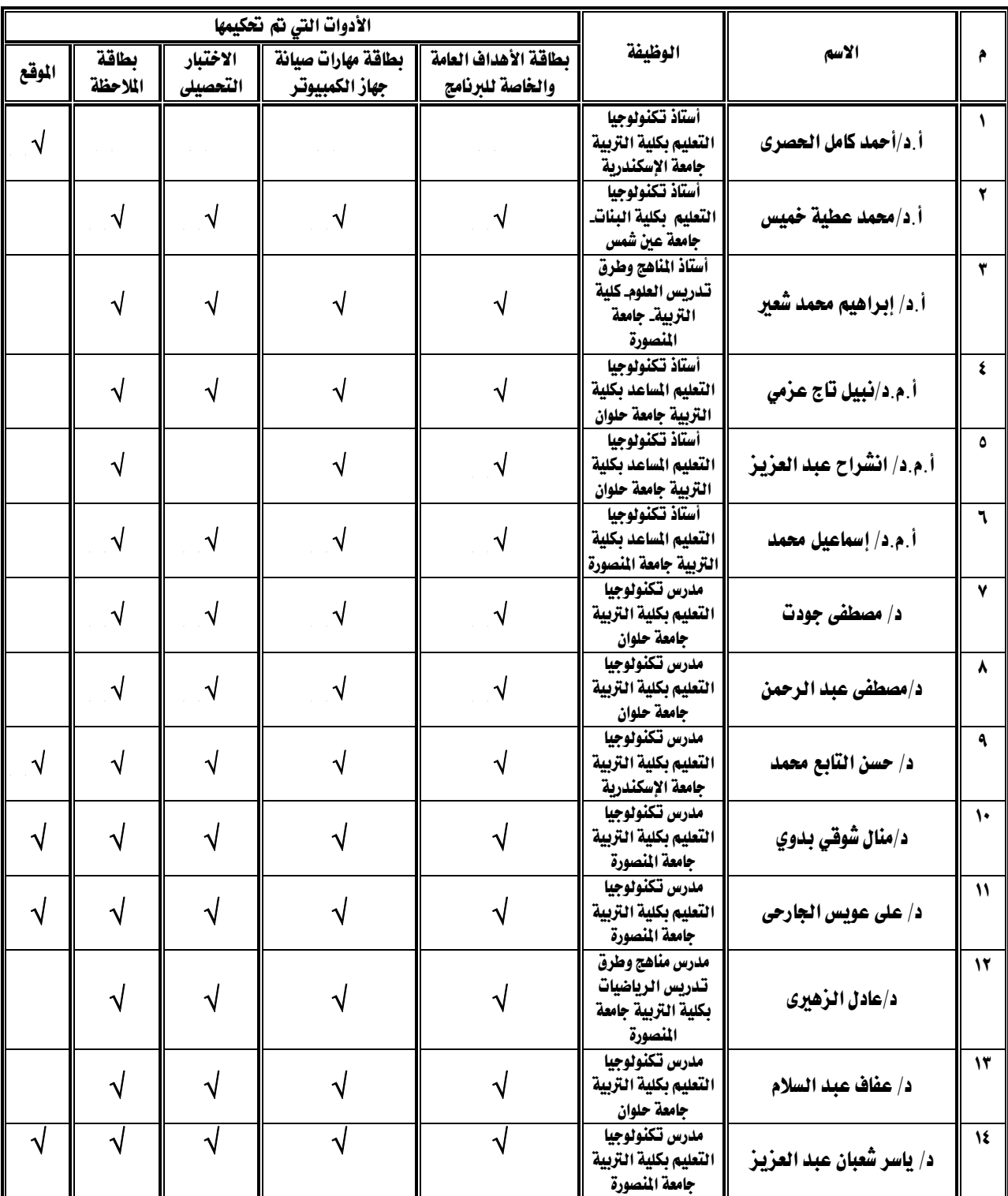

## قائمة بأسماء السادة المحكمين على أدوات الدراسة

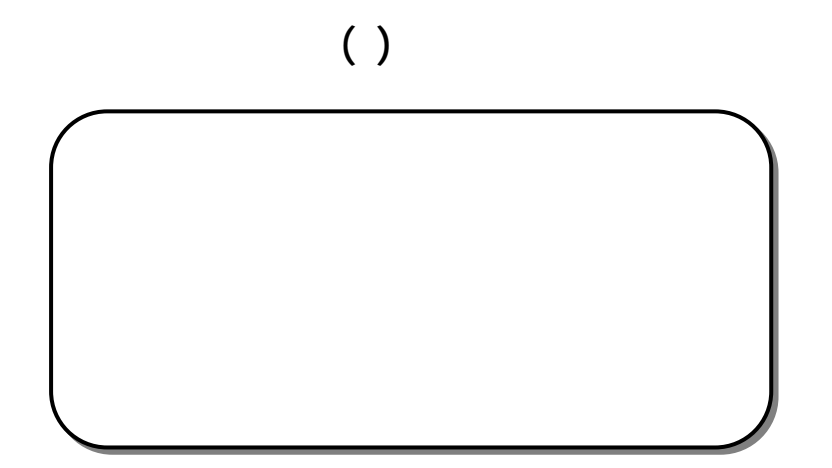
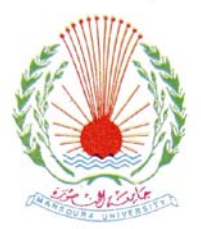

**جامعة المنصورة آلية التربية قسم تكنولوجيا التعليم** 

# **قائمة أهداف البرنامج المقترح لإكساب مهارات صيانة جهاز الكمبيوتر ( المكونات المادية و البرمجيات)**

إعداد

كلية التربية – جامعة المنصورة

إشراف

**عبد العزيز طلبة عبد الحميد** 

**كلية التربية – جامعة المنصورة**

**جمال مصطفى عبد الرحمن الشرقاوى**

**كلية التربية – جامعة المنصورة**

٢٠٠٨ م

صيانة جهاز الكمبيوتر(المكونات المادية Hardware البرمجياتSoftware (لطلاب كليـة التربية -الدبلوم المهني- تخصص تكنولوجيا التعليم، والباحثة ترجو من سيادتكم المعاونة في إجازة هذه القائمة وذلك بإبداء الرأي فيما يلي: . دقة الصياغة اللغوية لكل هدف. . مدى ارتباط الأهداف بالمحتوى. . حذف بعض الأهداف غير الهامة من وجهة نظركم.

. إضافة بعض الأهداف الهامة من وجهة نظركم.

بعنوان "**تصميم برنامج قائم على التعليم المدمج لإكساب مهارا صيانة الاجهزة التعليميـة**

**السيد الأستاذ الدكتور/** 

**لدى طلاب كلية التربية"**.

رأيكم ولتعاونكم الصادق.

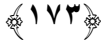

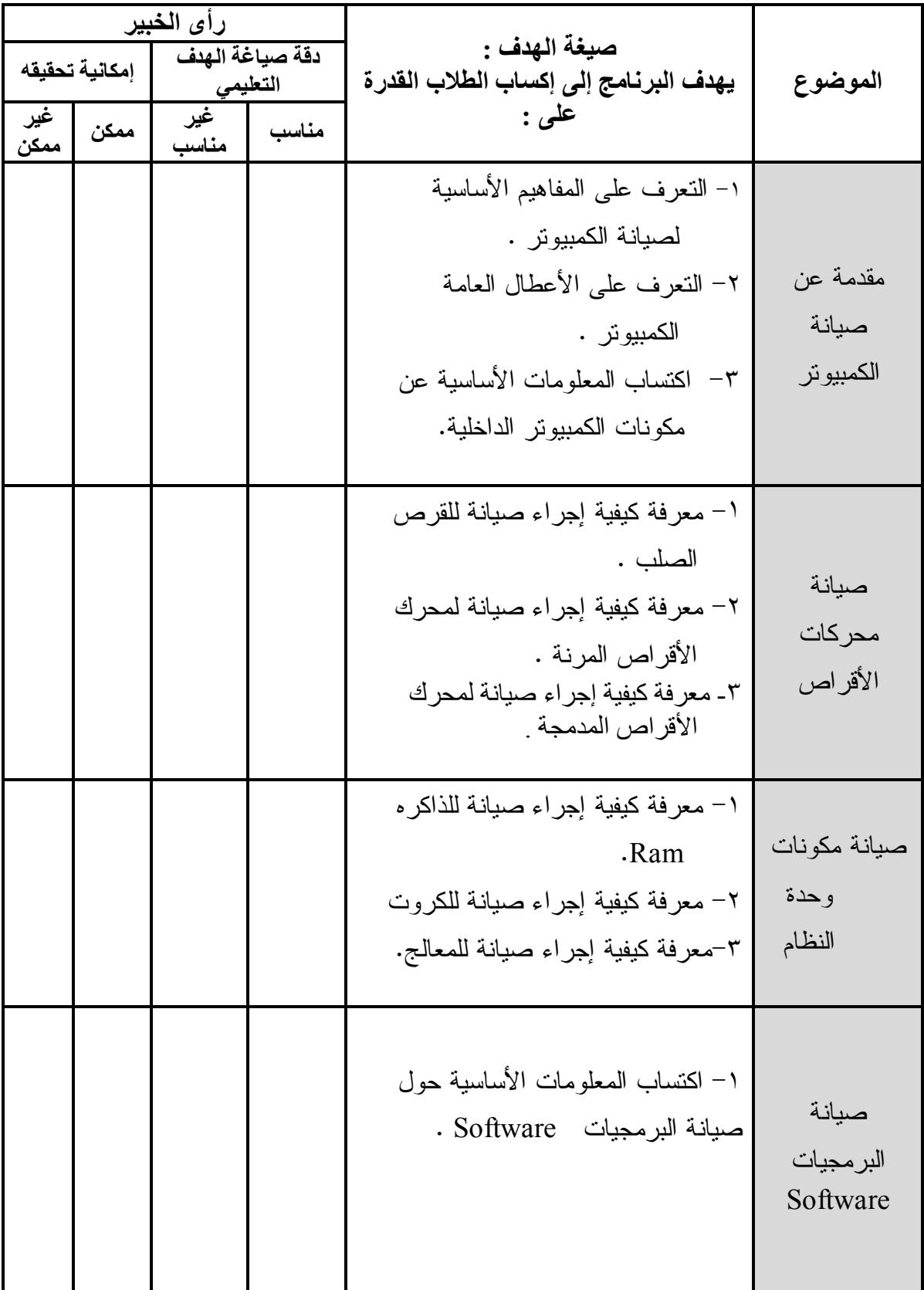

## **قائمة بالأھداف العامة للبرنامج المقترح**

**﴾١̀˽﴿**

#### **قائمة الأهداف الإجرائية للبرنامج المقترح**

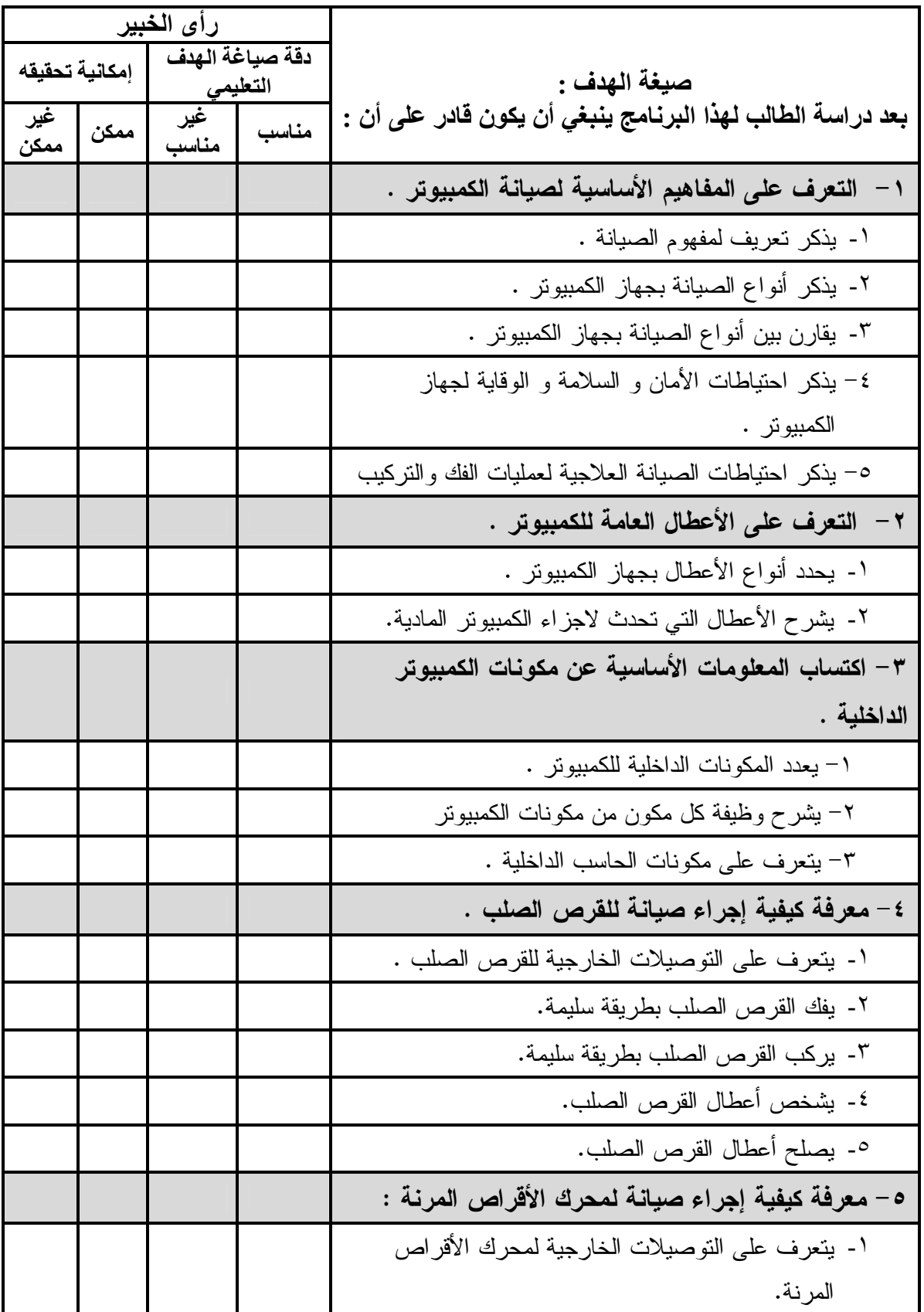

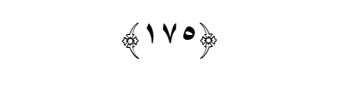

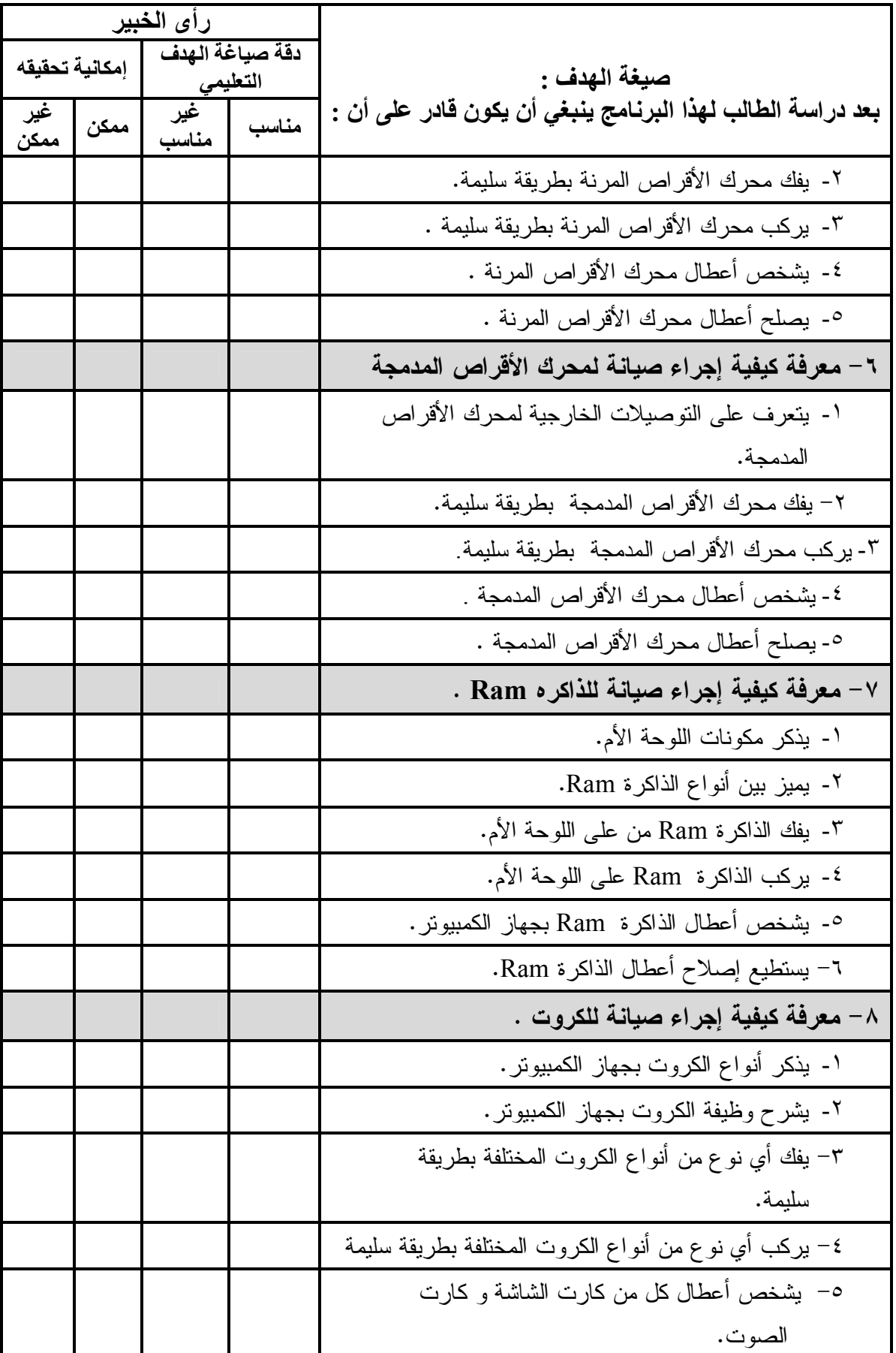

#### **﴾١̀˿﴿**

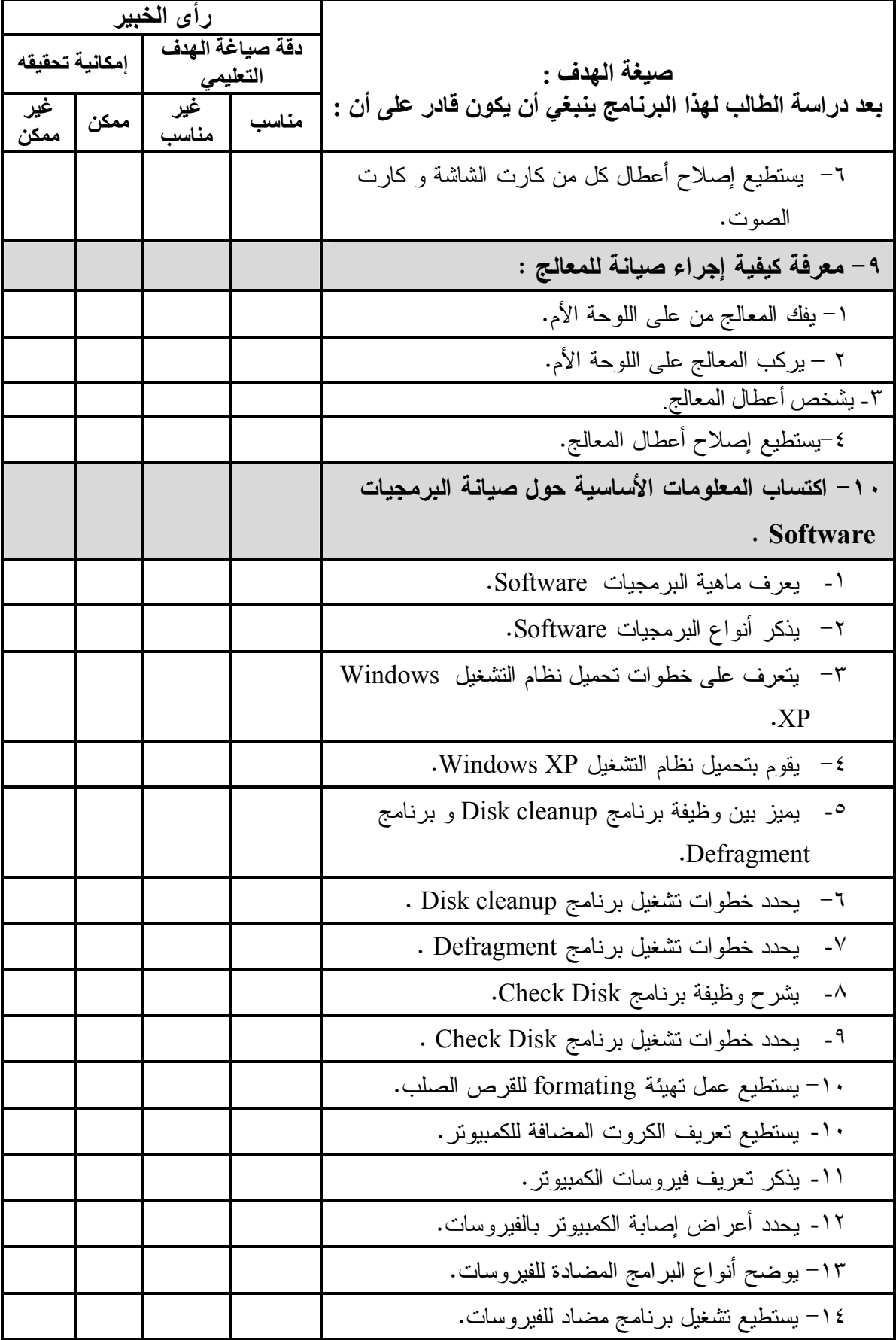

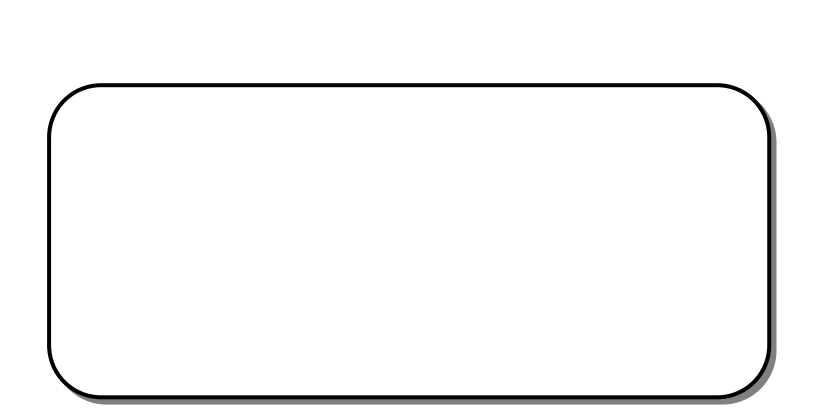

**ملحق ( )** 

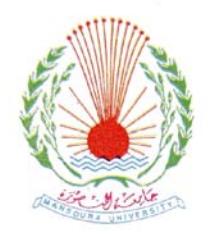

**جامعة المنصورة آلية التربية قسم تكنولوجيا التعليم** 

#### **قائمة مهارات صيانة جهاز الكمبيوتر(المكونات المادية**

### **Hardware و البرمجياتSoftware (**

إعداد

إشراف

كلية التربية – جامعة المنصورة

**جمال مصطفى عبد الرحمن الشرقاوى**

**كلية التربية – جامعة المنصورة**

**عبد العزيز طلبة عبد الحميد** 

**كلية التربية – جامعة المنصورة**

# **السيد الأستاذ الدكتور/**

رأيكم ولتعاونكم الصادق.

# بعنوان "**تصميم برنامج قائم على التعليم المدمج لإكساب مهارا صيانة الاجهزة التعليميـة لدى طلاب كلية التربية"**. ومن ضمن إجراءات الدراسة إعداد قائمة بمهارات صيانة جهاز الكمبيوتر(المكونـات

#### المادية Hardware والبرمجياتSoftware (والمطلوب إكسابها لطلاب كلية التربية -الدبلوم المهني- تخصص تكنولوجيا التعليم، والباحثة ترجو من سيادتكم المعاونة فـي إجـازة هـذه القائمة وذلك بإبداء لرأي فيما يلي: - مدى أهمية المهارات.  $\mathbf{r} = \mathbf{r} \cdot \mathbf{r}$ - مدى مناسبة تحليل المهارات. - مدى صحة تسلسل خطوات الأداء.

- مدى سلامة الصياغة اللغوية لبنود قائمة المهارات. - إضافة أي مهارات ترون سيادتكم أنها مطلوبة للدراسة. - حذف أي مهارة غير مناسبة من وجهة نظركم.

| الارتباط   |        | الارتباط          |        | درجة      |               |                                                                        |                     |
|------------|--------|-------------------|--------|-----------|---------------|------------------------------------------------------------------------|---------------------|
| إبالأهداف  |        | الأهمية  بالمحنوى |        |           |               |                                                                        |                     |
| غير مرتبطة | مرتبطة | غير مرتبطة        | مرتبطة | نخير مهمة | $\frac{1}{2}$ | المهار ات الفر عية                                                     | المهارة<br>الرئيسية |
|            |        |                   |        |           |               | ١– غلق جهاز الكمبيونر بعد التأكد من عـــدم<br>وجود أقراص في المشغلات . |                     |
|            |        |                   |        |           |               | ٢– فصل كل التوصيلات الكهربائية المتــصلة                               |                     |
|            |        |                   |        |           |               |                                                                        | ۱ – مهار ة فك       |
|            |        |                   |        |           |               | بالكمبيو تر    .                                                       | صندوق               |
|            |        |                   |        |           |               | ٣- فلك مــسامير نثبيــت وحـــدة المعالجـــة                            | الحاسب Case         |
|            |        |                   |        |           |               | المركزية .                                                             |                     |
|            |        |                   |        |           |               | ٤- رفع غطاء صندوق الحاسب ( Case )                                      |                     |
|            |        |                   |        |           |               | في الاتجاه الصحيح .                                                    |                     |
|            |        |                   |        |           |               | أولا : مهار ات فك القرص الصلب H.D                                      | ۲ – مهار ة          |
|            |        |                   |        |           |               | 1– فصل كابل الطاقة من القـــرص الـــصلب                                | صيانة القرص         |
|            |        |                   |        |           |               | بطريقة سليمة .                                                         | الصلب H.D           |
|            |        |                   |        |           |               | ٢– فصل كابل البيانات من القرص الـــصلب                                 |                     |
|            |        |                   |        |           |               | بطريقة سليمة .                                                         |                     |
|            |        |                   |        |           |               | ٣– فك مسامير نثبيت القرص الصلب.                                        |                     |
|            |        |                   |        |           |               | ٤– سحب القرص الصلب بلطف من الجهــــة                                   |                     |
|            |        |                   |        |           |               | الأمامية إلى الخلف .                                                   |                     |
|            |        |                   |        |           |               | ٥– نتظيف القـــرص الـــصلب ومكانــــه مـــن                            |                     |
|            |        |                   |        |           |               | الأتربة.                                                               |                     |
|            |        |                   |        |           |               | ٦– فحص كابل الطاقة والنأكد مـــن ســــلامة                             |                     |
|            |        |                   |        |           |               | الأرجل Pins .                                                          |                     |
|            |        |                   |        |           |               | ٧– فحص كابل البيانات والتأكد مـــن ســــلامة                           |                     |
|            |        |                   |        |           |               | الأرجل Pins .                                                          |                     |

**قائمة مهارات صيانة جهاز الكمبيوتر (المكونات المادية والبرمجيات) اللازمة لطلاب كلية التربية**

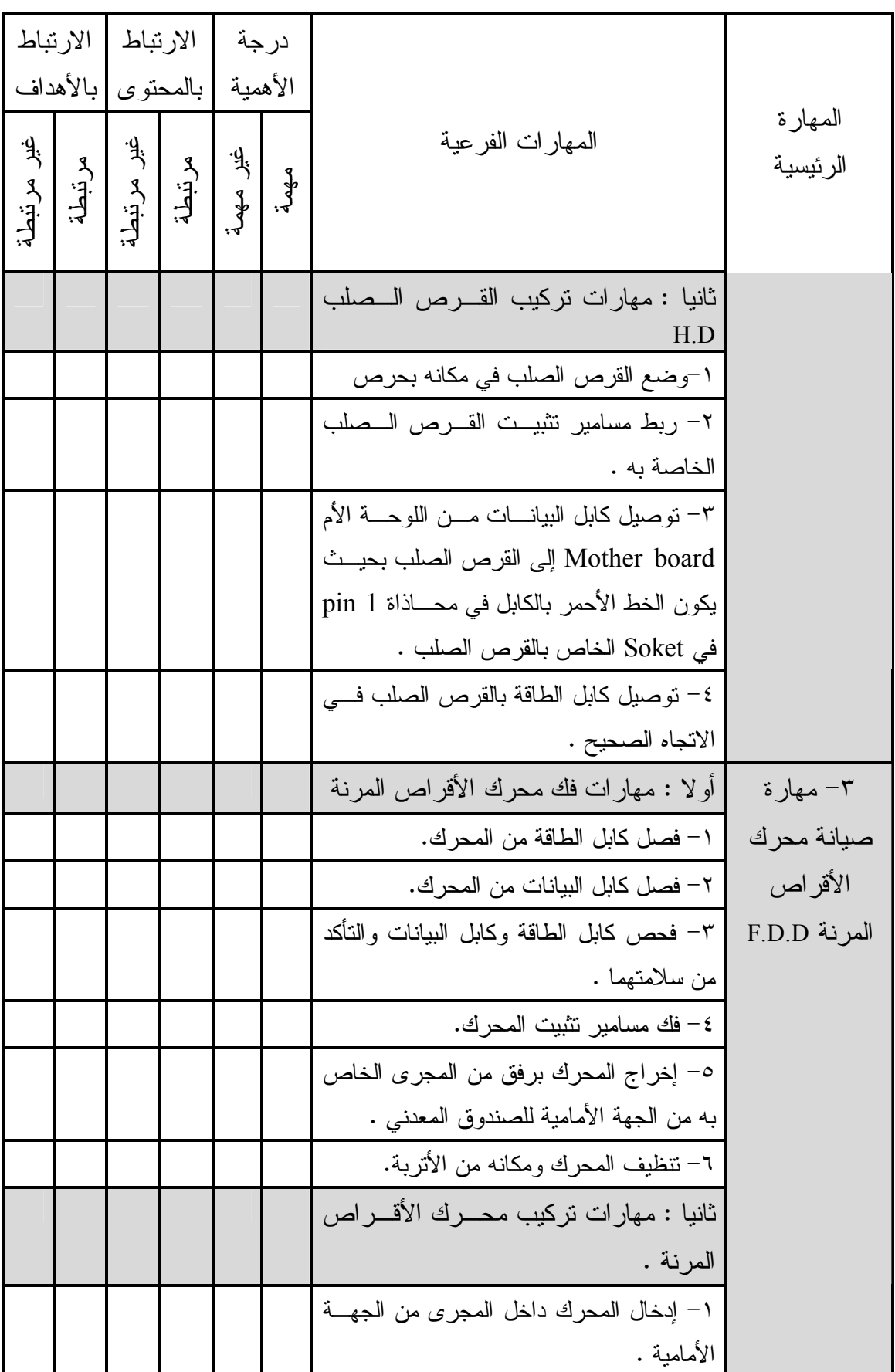

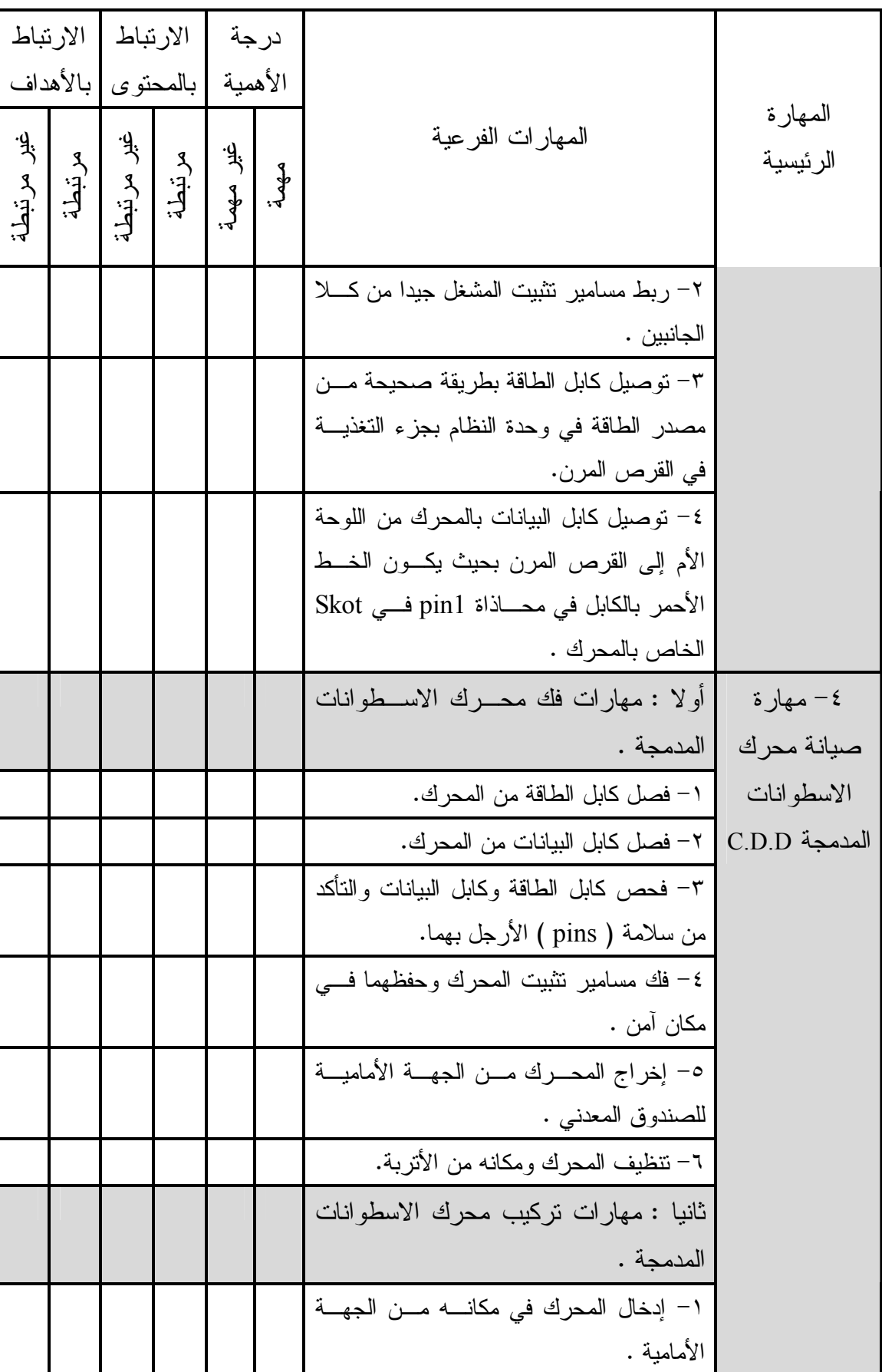

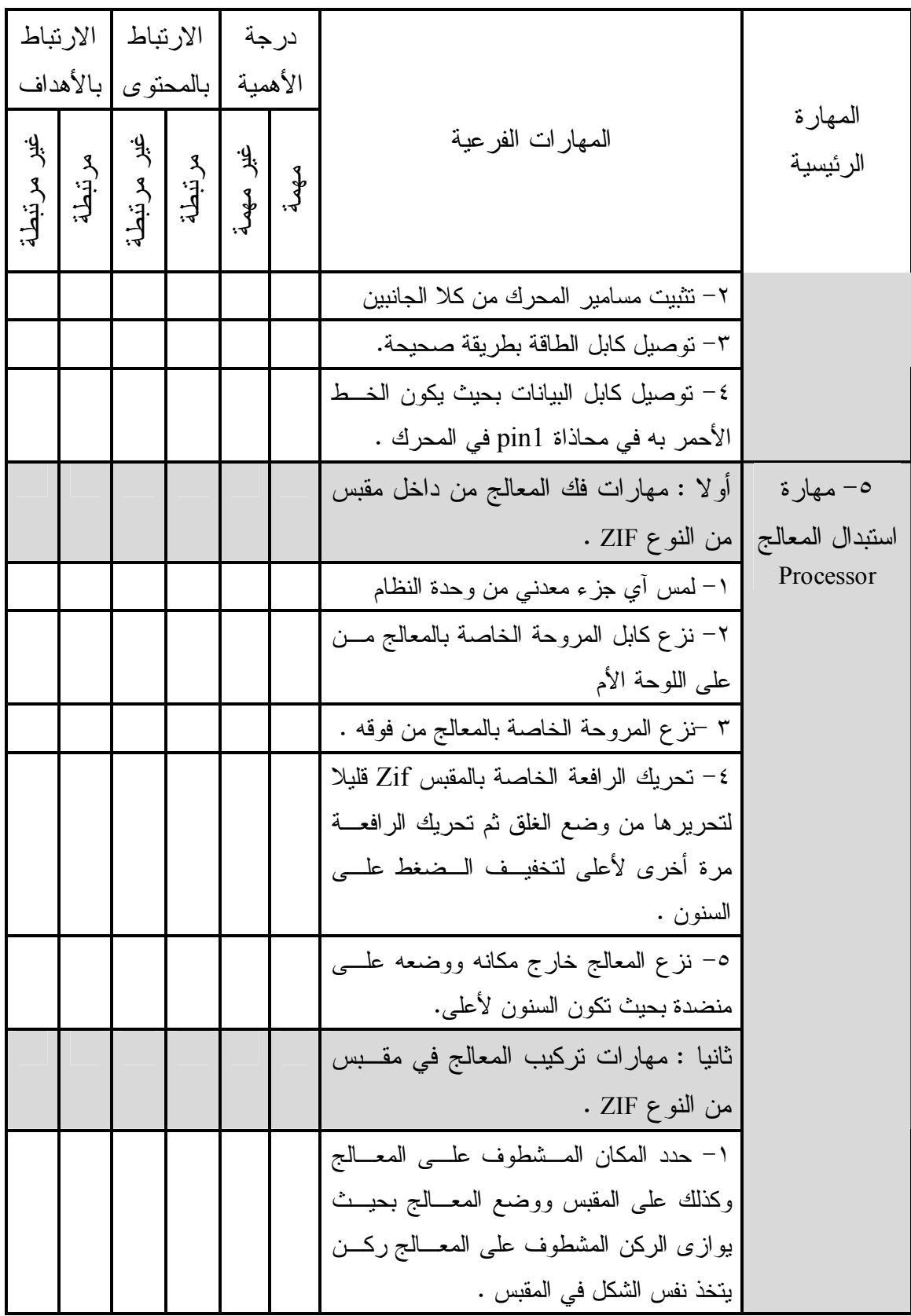

 $\blacksquare$ 

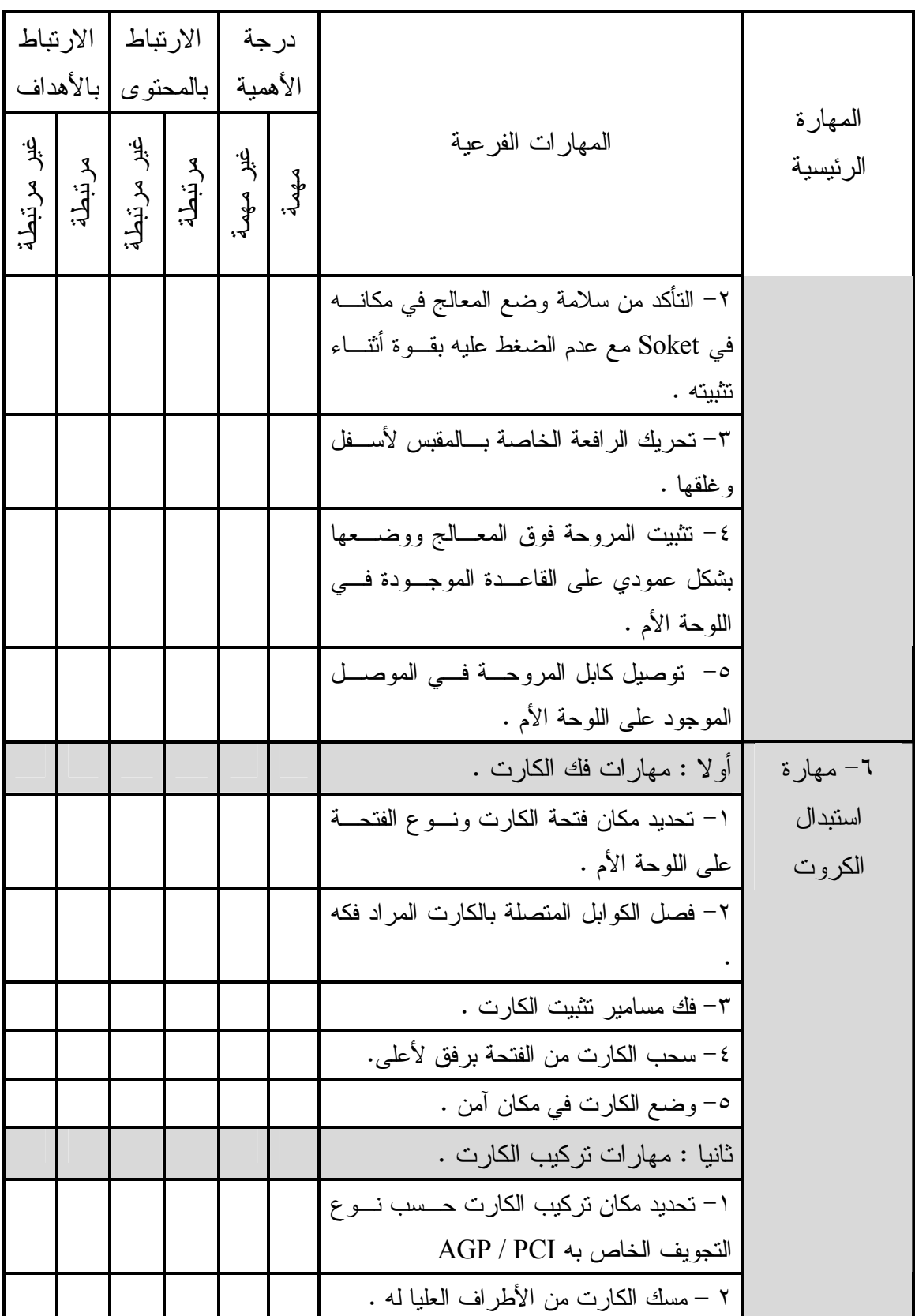

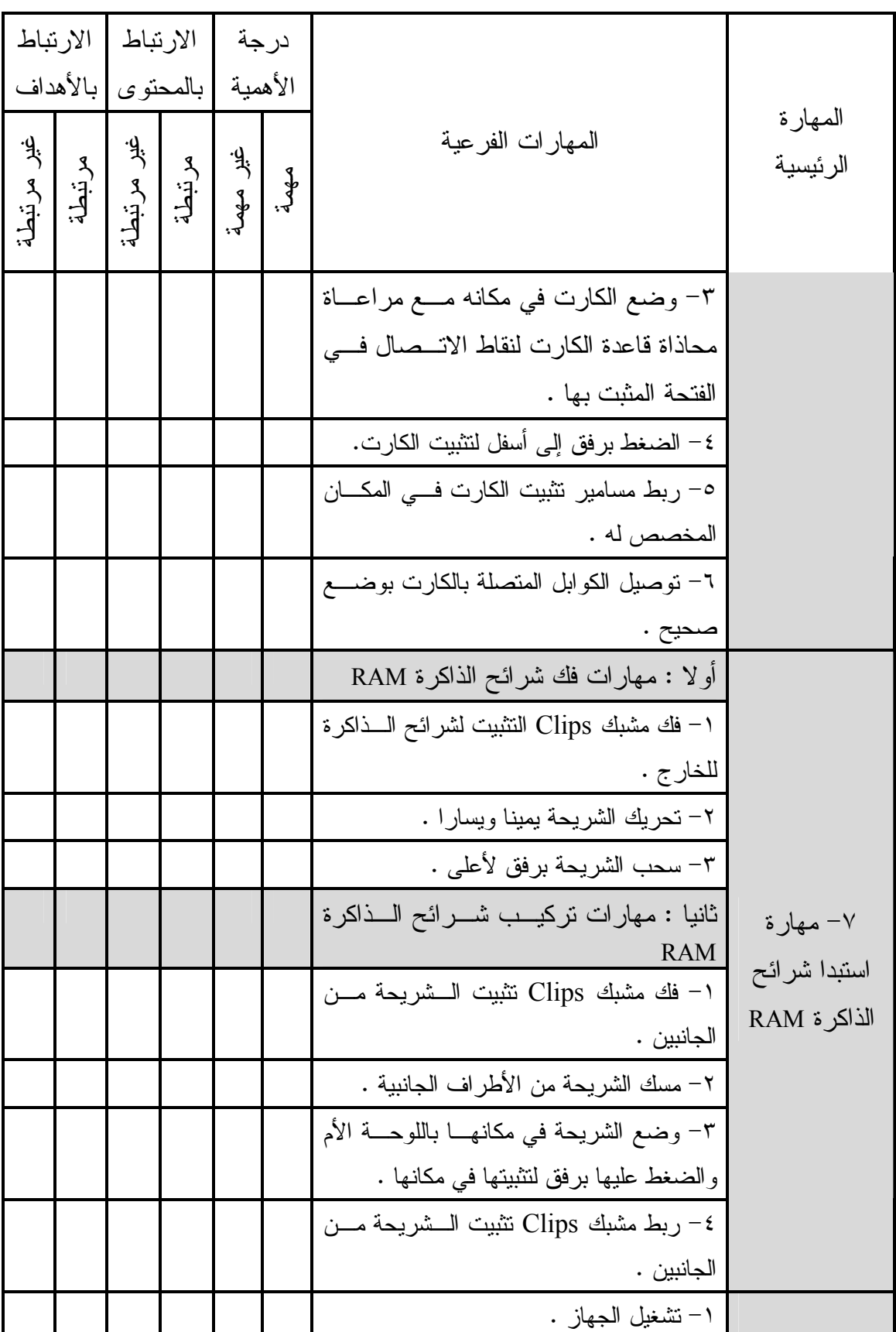

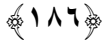

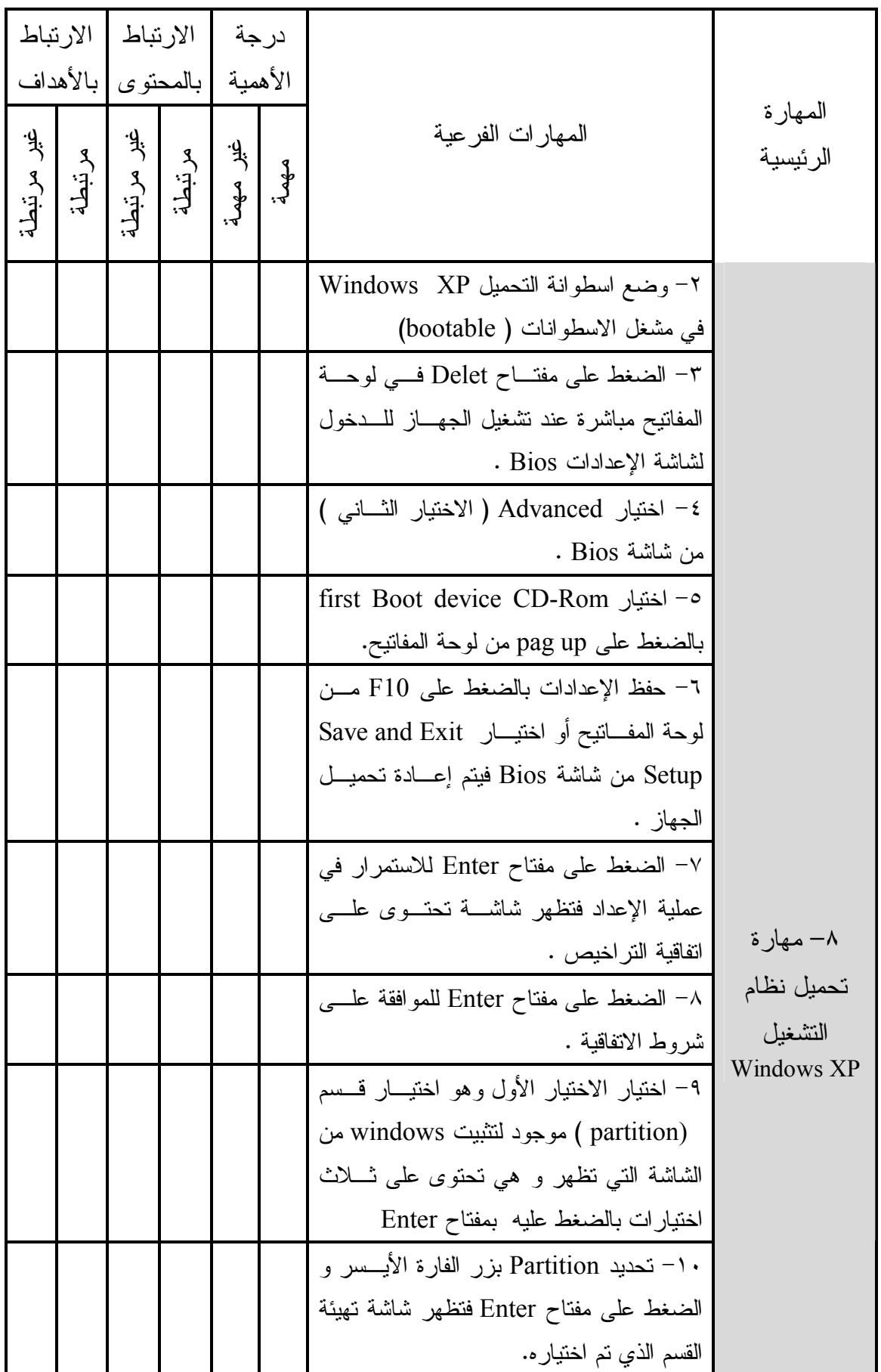

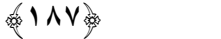

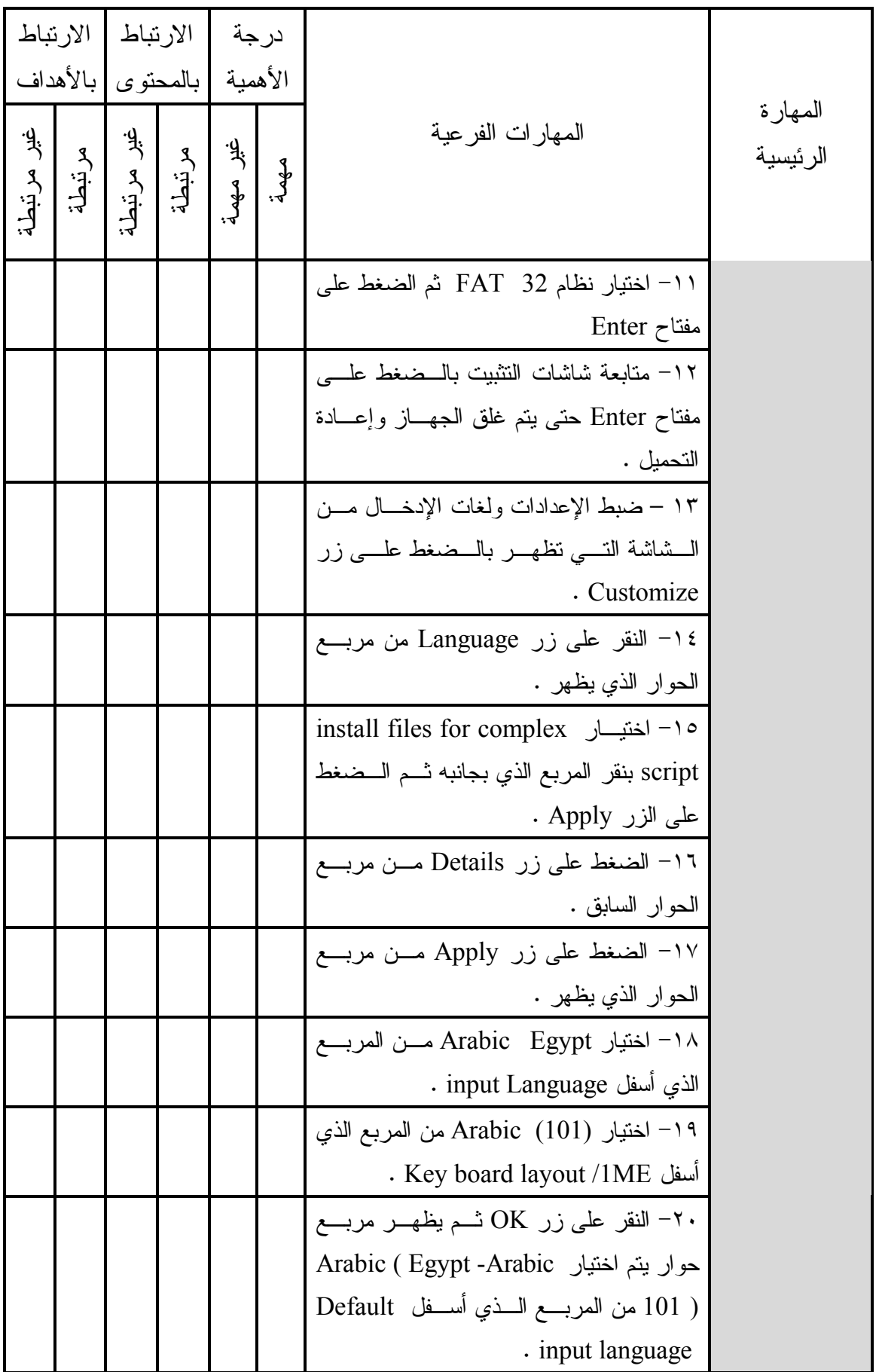

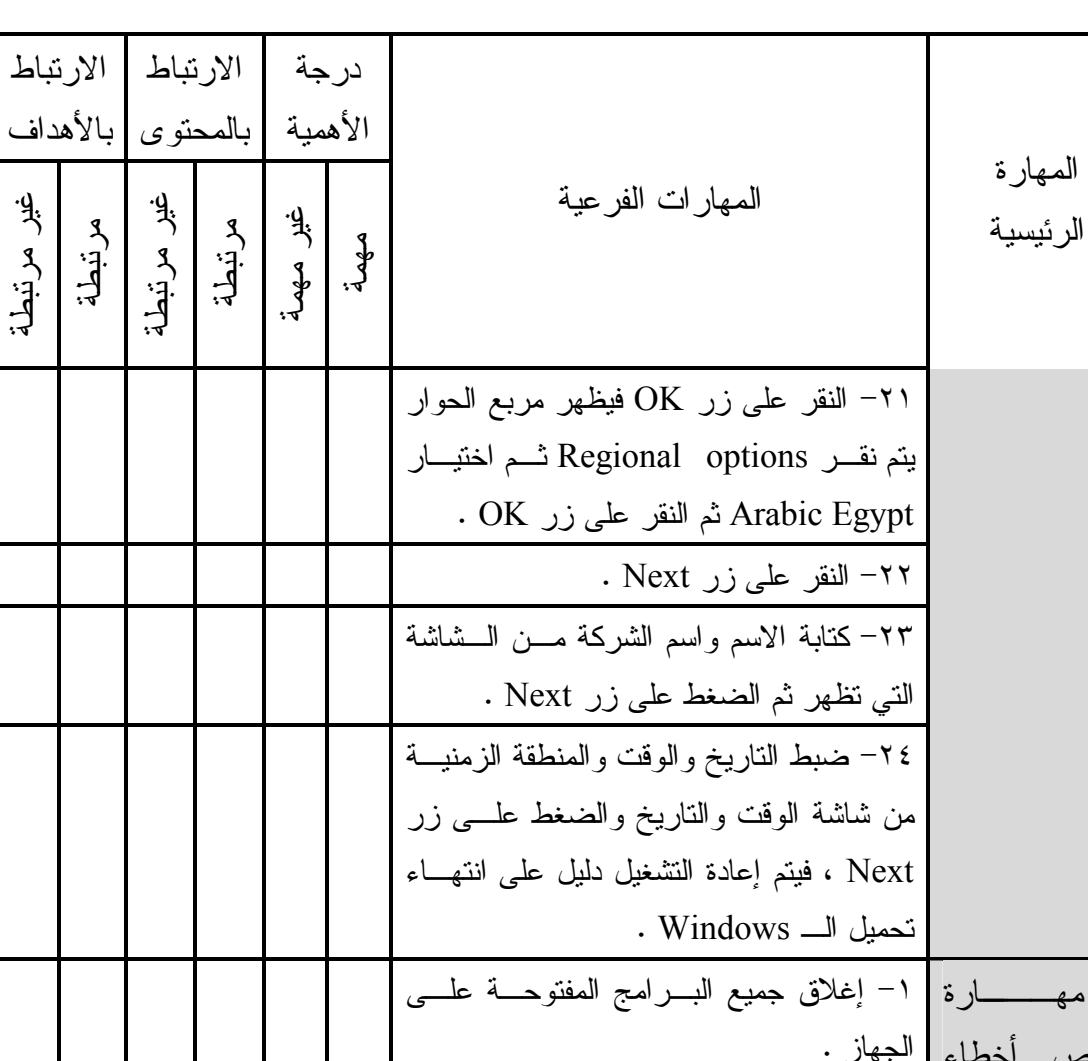

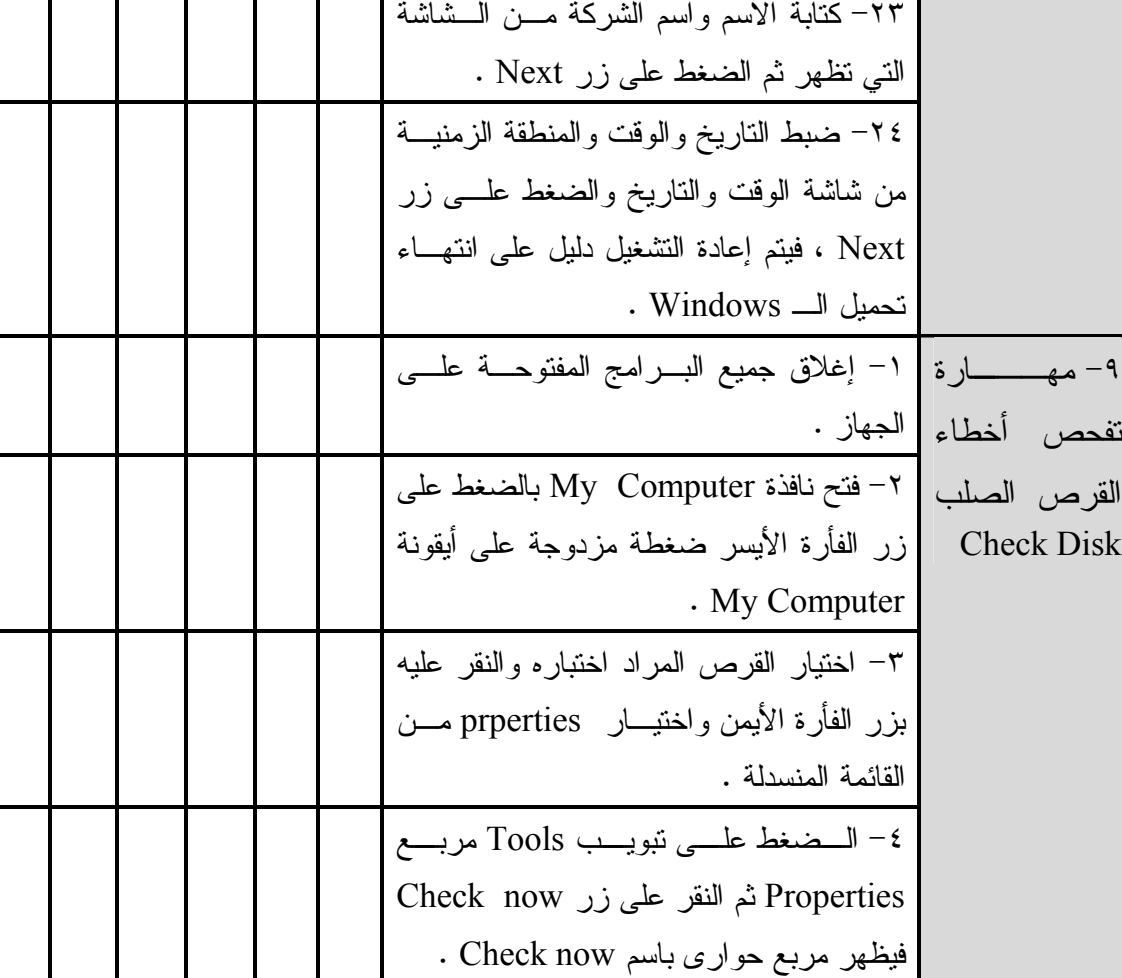

غير مرتبطة

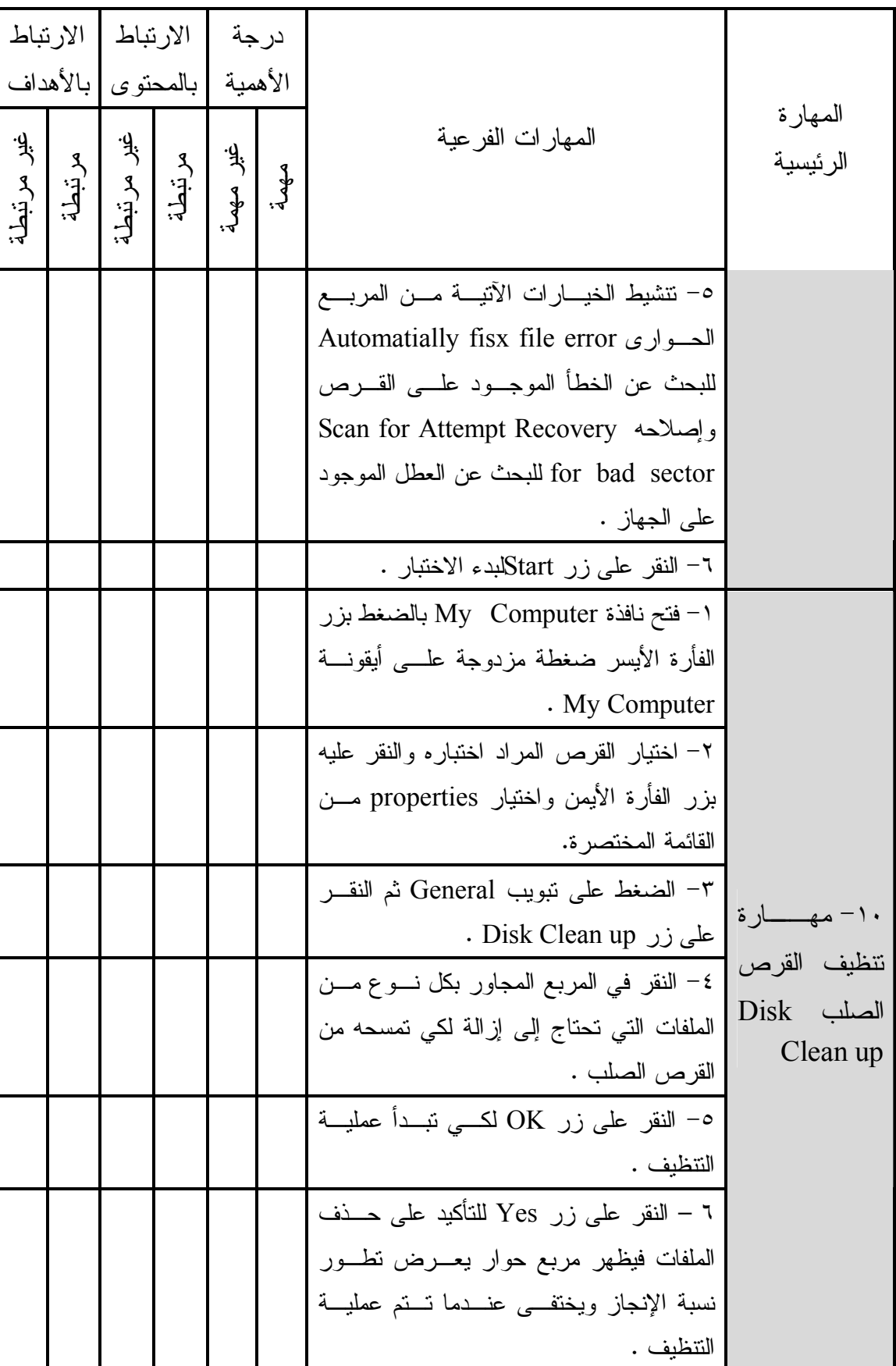

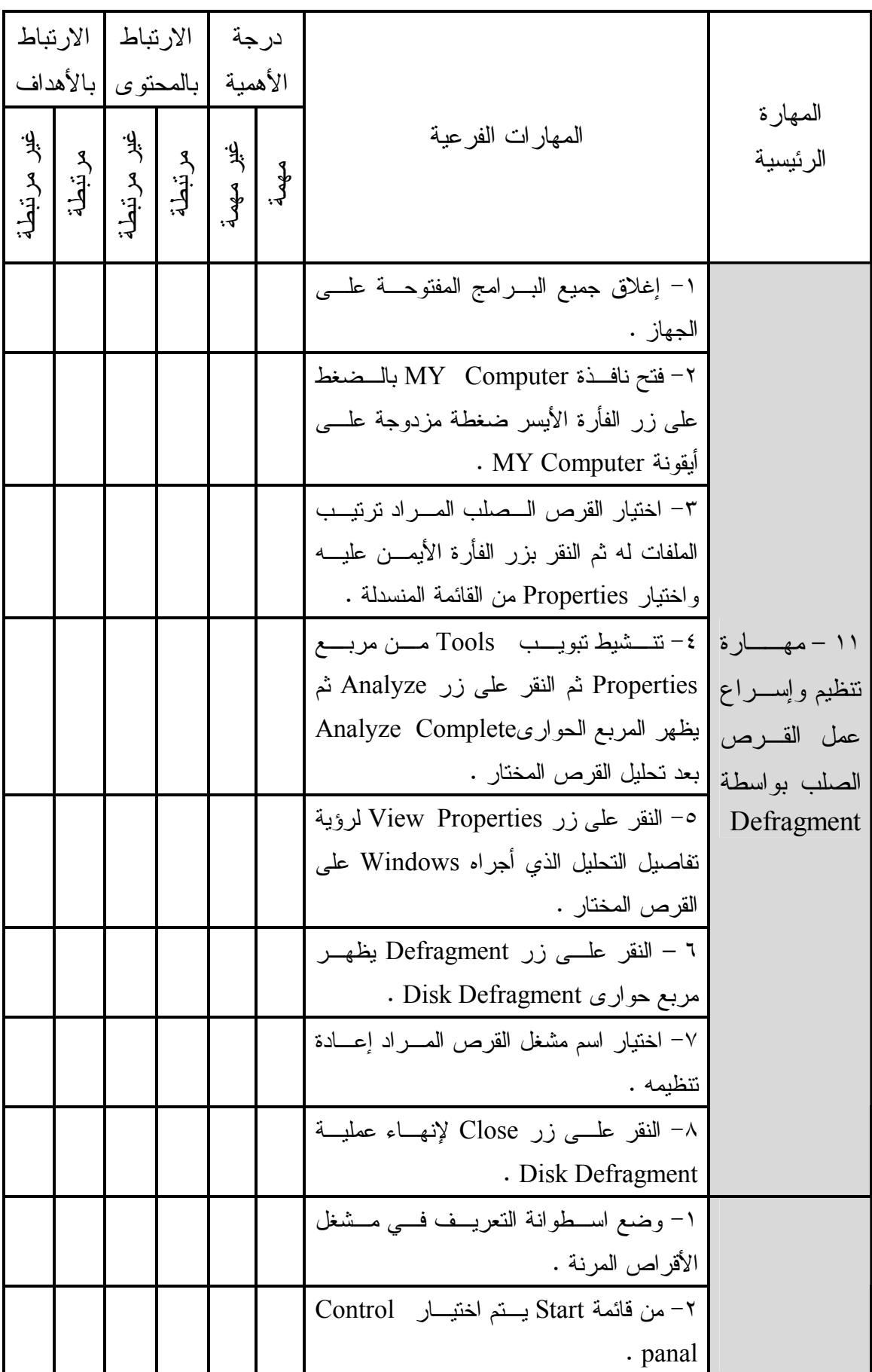

**﴾١٩٠﴿**

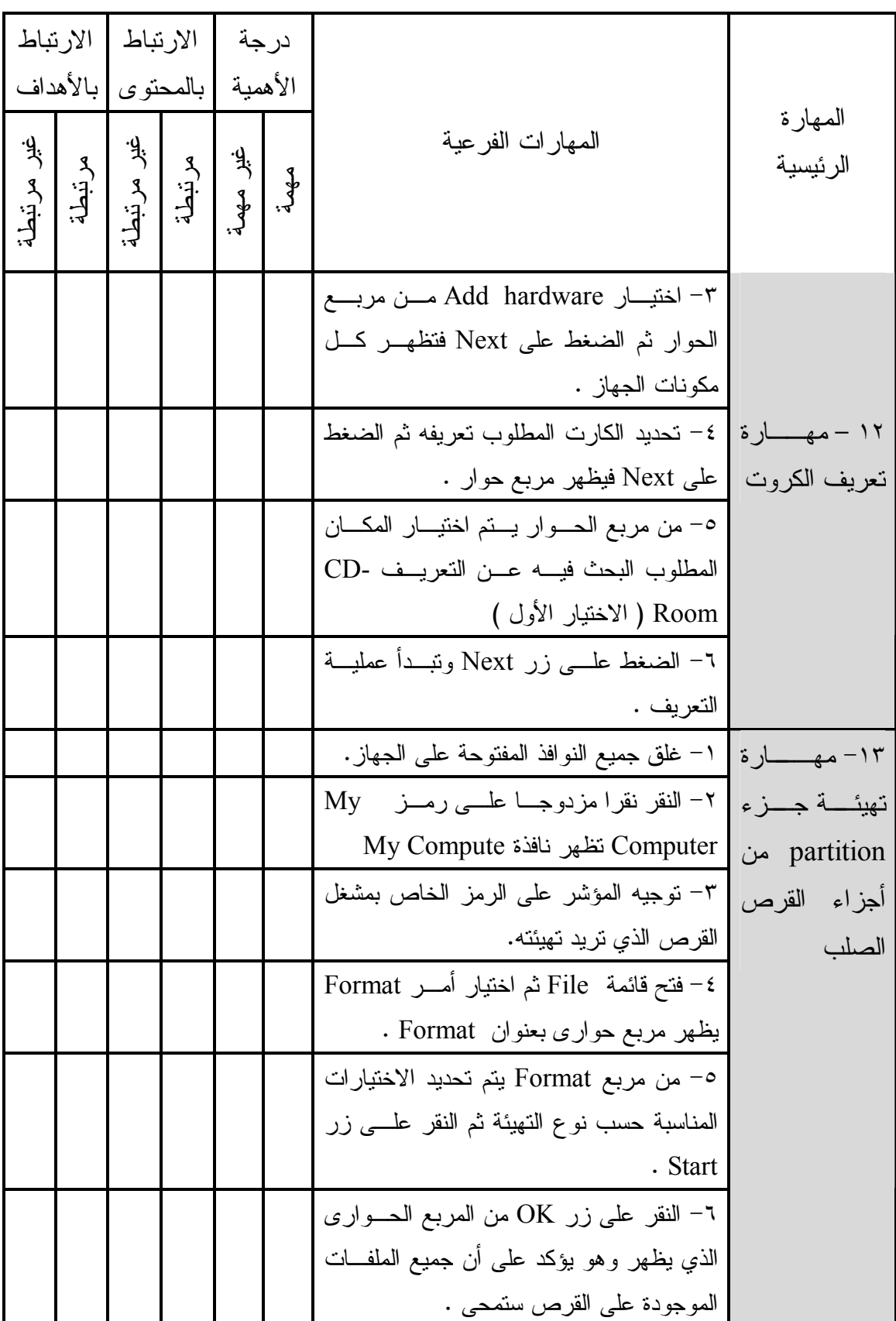

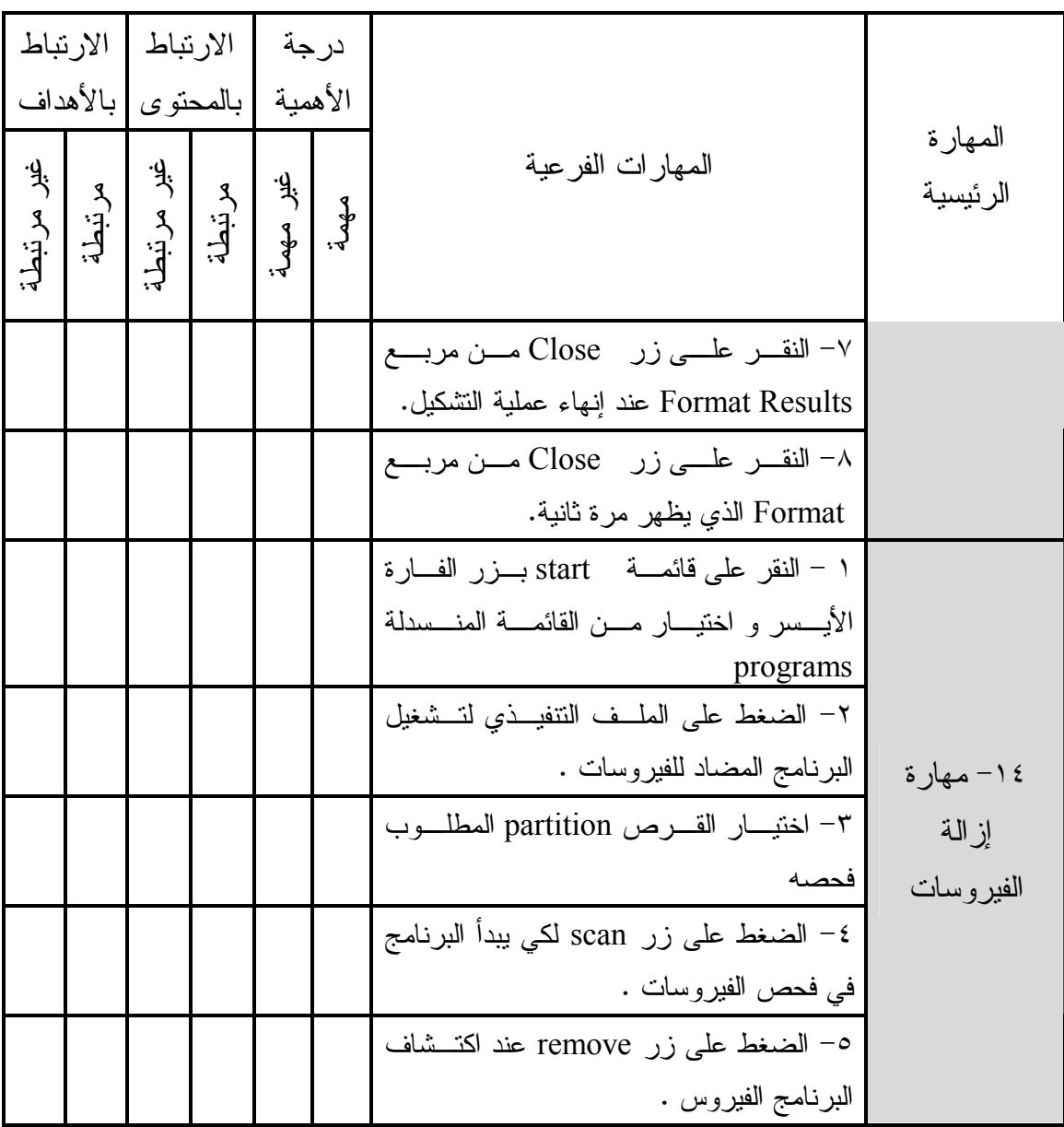

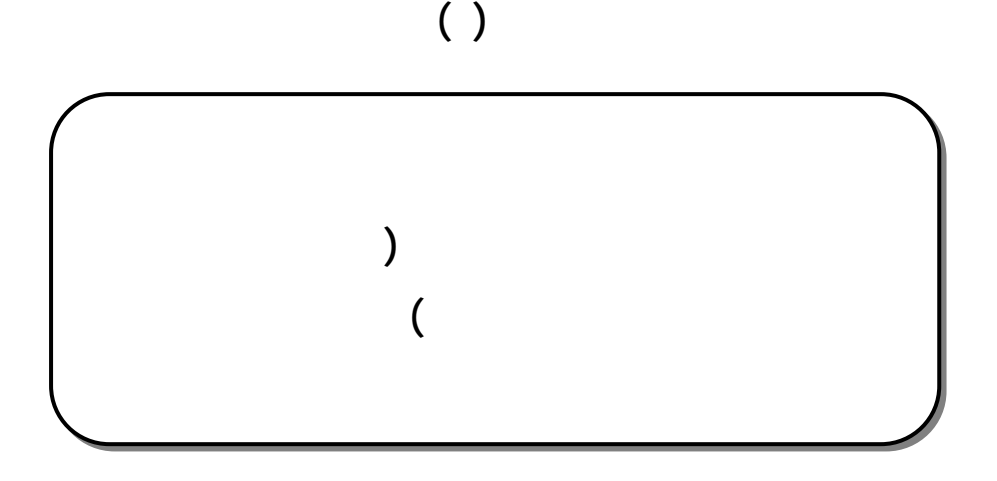

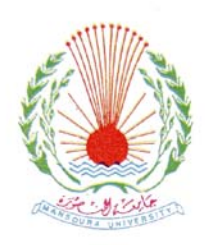

**جامعة المنصورة آلية التربية قسم تكنولوجيا التعليم** 

# **الاختبار التحصيلى للجوانب المعرفية لمهارات صيانة جهاز الكمبيوتر (المكونات المادية و البرمجيات)**

إعداد

كلية التربية – جامعة المنصورة

إشراف

**عبد العزيز طلبة عبد الحميد جمال مصطفى عبد الرحمن الشرقاوى**

**كلية التربية – جامعة المنصورة**

**كلية التربية – جامعة المنصورة**

#### بالمهارات العملية لصيانة جهاز الكمبيوتر (المكونـات الماديـة Hardware والبرمجيـات

Software (والمطلوب إكسابها لطلاب كلية التربية -الدبلوم المهني- تخـصص تكنولوجيـا

بعنوان "**تصميم برنامج قائم على التعليم المدمج لإكساب مهارا يانة الاجهزة التعليميـة**

. مدى ارتباط عبارات الاختبار بالأهداف التعليمية للمحتوى. . تحديد الأسئلة المناسبة وغير المناسبة واقتراح أسئلة أخرى تضاف للاختبار. . مدى مناسبة البدائل لأسئلة الاختبار من متعدد لكل سؤال. . مدى مناسبة الصياغة اللغوية لعبارات الاختبار.

 $\frac{1}{2}$ . مناسبة الاختبار للمستوى التعليمي للطلاب.

رأيكم ولتعاونكم الصادق.

**لدى طلاب كلية التربية"**.

. مدى دقة الأسئلة علميا ولغويا.

**تعليمات الاختبار:** عزيزي الطالب هذا الاختبار وضع لقياس مدى تحصيلك للجوانب المعرفية لمهارات صيانة جهاز الكمبيوتر المكونات المادية، والمكونات البرمجية Soft & ware Hard( (ware و ينقسم الاختبار إلى قسمين : القسم الأول : أسئلة صواب أو خطا، والمطلوب منك النقر على اختيار إجابة صحيحة إذا كانت الإجابة صحيحة، أو النقر على اختيار إجابة خاطئة إذا كانت الإجابة خاطئة . القسم الثاني : أسئلة اختيار من متعدد حيث يتبع كل سؤال أربع إجابات محتملة إحداهما فقط صحيحة، وعليك أن تختار الإجابة الصحيحة. و المطلوب منك أن تقرا كل سؤال بعناية و أن تختار الإجابة الصحيحة .

**القسم الأول: أسئلة صواب أو خطا**

**˺-** الذاكرة RAM تمحى البیانات من علیھا بانقطاع التیار الكھربي عن الجھاز **˻-** تنقسم عملیات الصیانة الخاصة بجھاز الكمبیوتر إلى صیانة دوریة وصیانة علاجیة فقط . **صح خطا**

**صح خطا**

**˼-** صیانة الكروت وشرائح الذاكرة Ram تندرج تحت صیانة البرمجیات. **صح خطا**

**˽-** یتم التأكد من تثبیت بطاقات التحكم ( الكروت ) كل شھرین . ˾- یجب تشغیل جھاز الكمبیوتر عند فك أو تركیب أي من أجزائھ المادیة **صح صح خطا خطا**

- ˿- لا یعتبر التیار الكھربي من أكبر مصادر الأعطال في أجھزة الكمبیوتر **صح خطا**
	- -̀ تنقسم الأعطال إلى أعطال برمجیة وأخرى مادیة .

$$
\begin{array}{|c|c|} \hline \text{total} & \text{total} \\ \hline \end{array}
$$

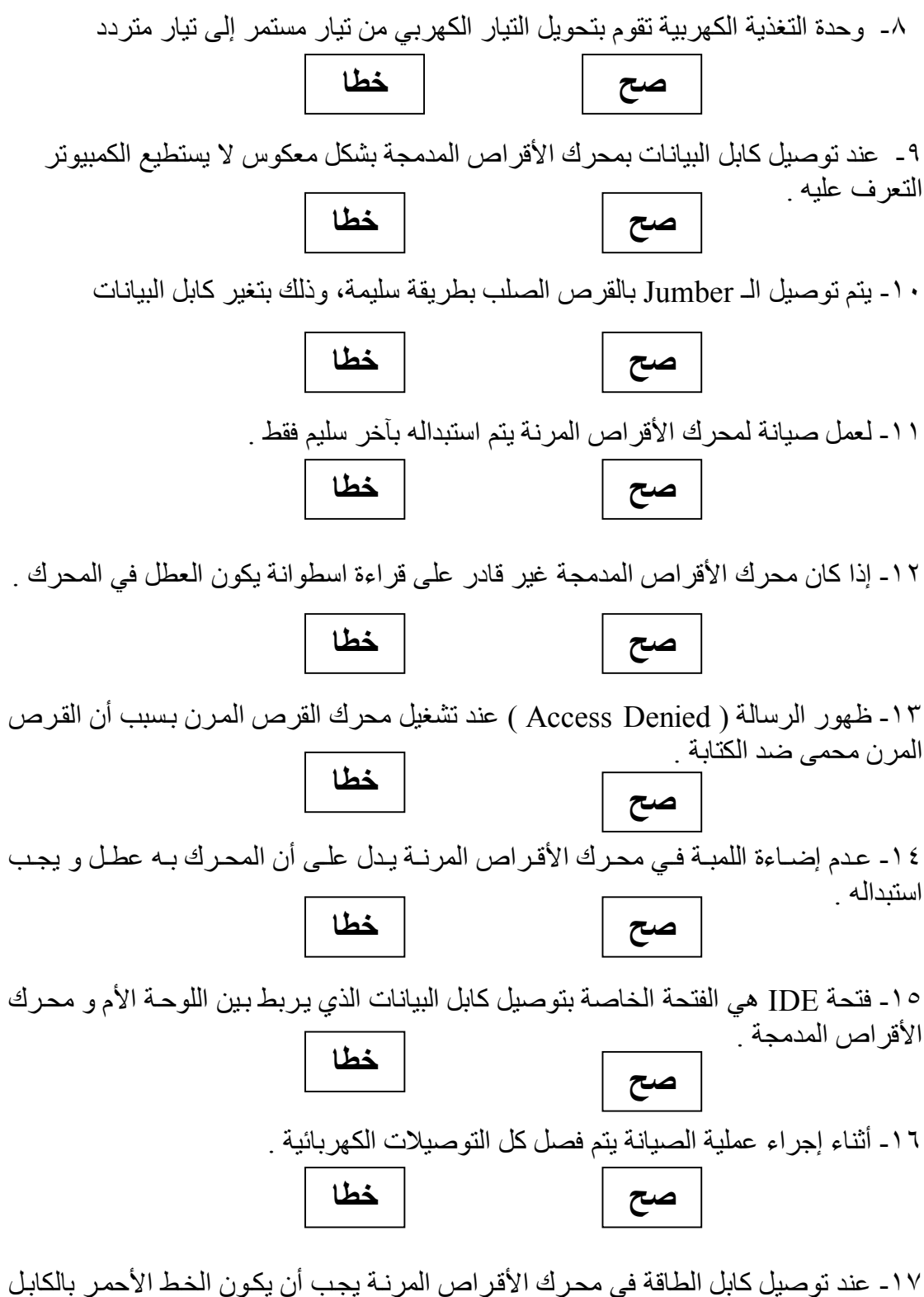

محاذیا مع السن رقم واحد ( 1Pin ( في المحرك .

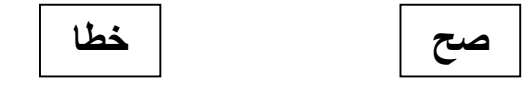

**﴾˺̂́﴿**

́˺- لا یمكن توصیل أكثر من قرص صلب واحد أو اثنین فقط بالكمبیوتر . **صح خطا**

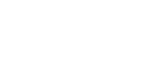

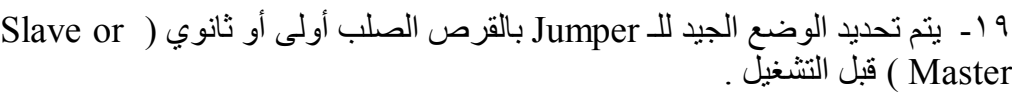

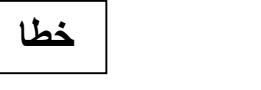

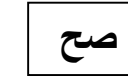

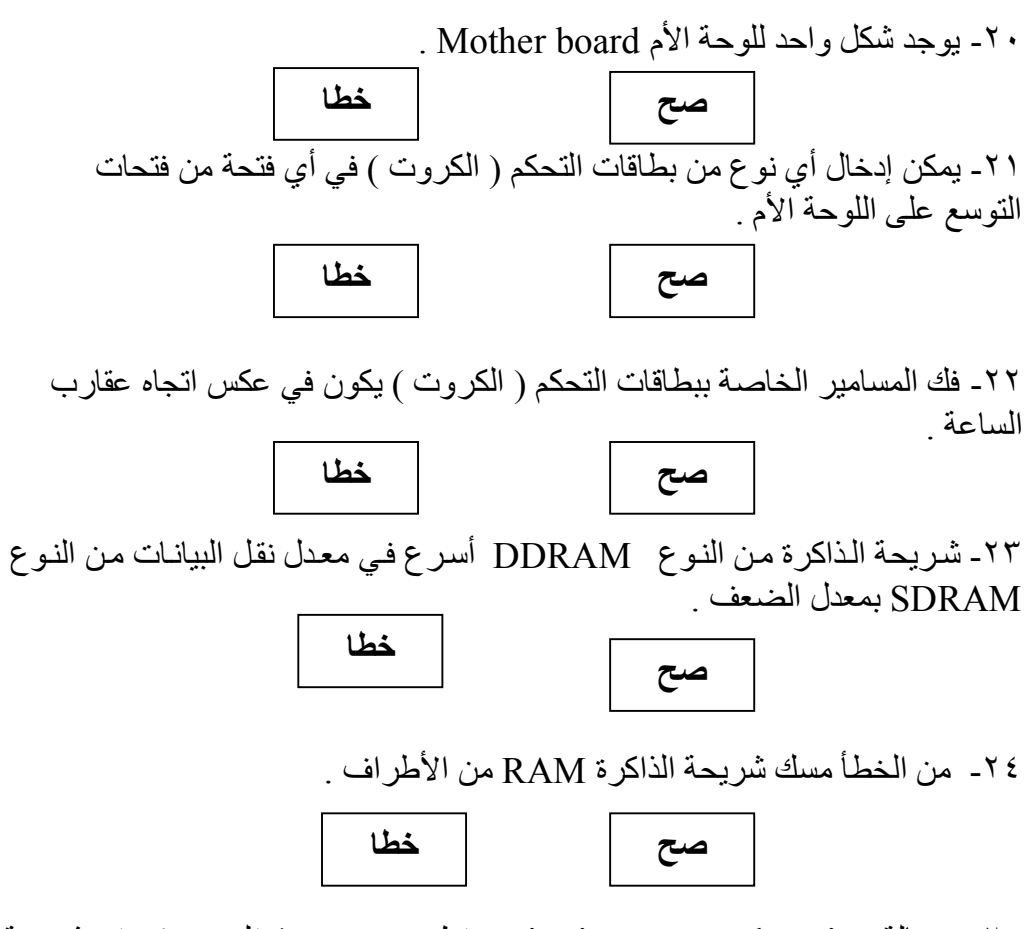

˾˻- رسالة location memoey in Errior تظھر عند حدوث تلف جزئي في شریحة الذاكرة

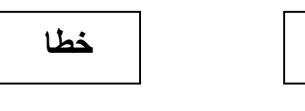

˿˻- كلما زادت سعة الذاكرة Ram كلما قل زمن الوصول للبیانات

**صح**

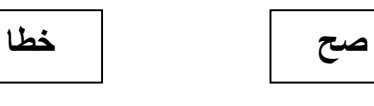

̀˻- عند عدم ظھور آي إضاءة بالشاشة یجب استبدال كارت الشاشة

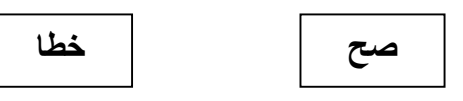

#### **﴾˺̂̂﴿**

́˻- یقوم كارت الفاكس بتحویل البیانات من صورتھا الرقمیة إلى بیانات صوتیة فقط .

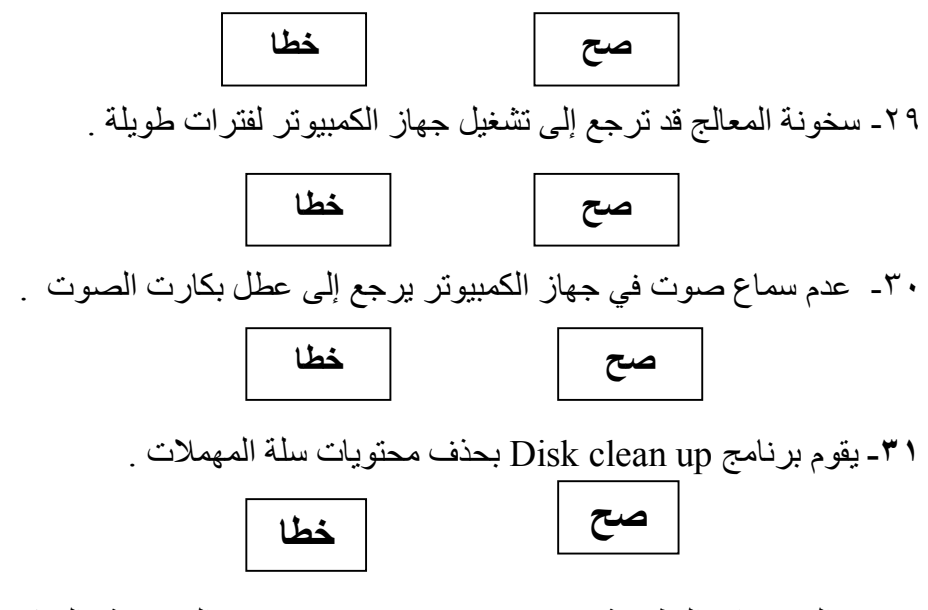

˻˼- البرمجیات التطبیقیة Programs Applciation ھي المختصة بѧالتحكم و الѧسیطرة علѧى وحدات الكمبیوتر المختلفة .

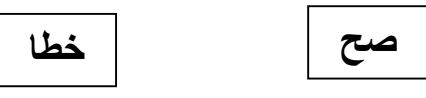

˼˼- یؤدى الخطا في أحد خطوات التحمیل إلي فشل عملیة التحمیل

**خطا**

**خطا**

˽˼- یتم عمل Restart آلیا عند الانتھاء من تحمیل Windows

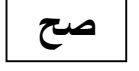

**صح**

˾˼- توقف الجھاز عن العمل یرجع إلى إصابتھ بفیروس .

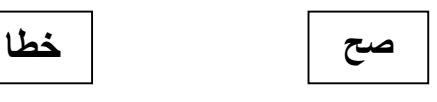

˿˼- یقوم برنامج Disk Check بزیادة سرعة عمل الكمبیوتر وفحص الملفات

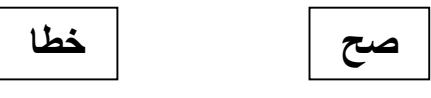

̀˼- كل أنواع البرامج المضادة للفیروسات قادرة على إزالة الفیروس و توقف نشاطھ .

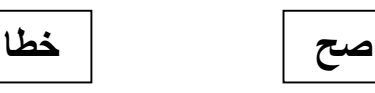

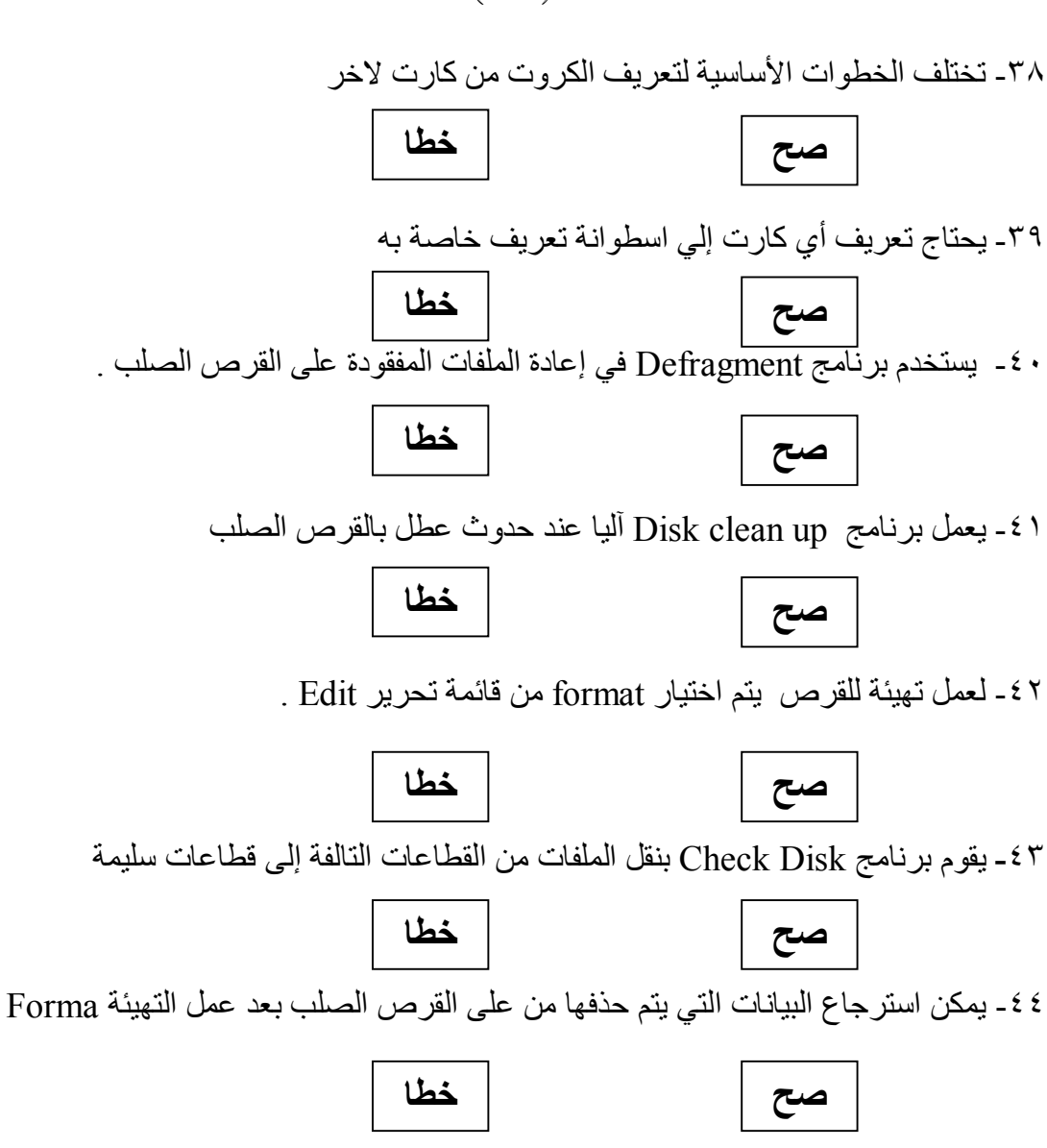

**القسم الثاني: أسئلة اختیار من متعدد**

**˾˽– المعالج ھو المسئول عن :**  أ – توصیل مكونات الكمبیوتر ببعضھا. ب – تعریف مكونات الكمبیوتر باللوحة الأم . جـ- معالجة البیانات وتنفیذ الأوامر . د – قراءة بیانات القرص الصلب .

**Disk boot failure . Insert system disk and press رسالة ظھور -˿˽ enter قد ترجع إلى :** ا- جسم القرص الخار جي به كسر ب- يوجد فير س نشط على القرص ج- یوجد أجزاء تالفة على سطح القرص د- كابل البیانات غیر متصل بشكل صحیح

**﴾˻˹˹﴿**

̀˽- **یتم توصیل كابل بیانات محرك الأقراص المدمجة من المحرك إلى :**  أ – مصدر الطاقة Supply Power . ب – اللوحة الأم board Mother . جـ - القرص الصلب Disk Hard . د – القرص المرن disk Floppy .

**́˽– یتم تركیب محرك الاسطوانات المضغوطة داخل الصندوق Case من :**  أ – الواجھة الأمامیة لصندوق وحدة النظام . ب – داخل وحدة النظام . جـ -فك غطاء الصندوق ثم إدخال المشغل . د – أ ، ب معا .

**̂˽– الخطوة الأولى لفك غطاء وحدة الجھاز بعد فصل التیار الكھربي عنھ ھي :**  أ – فك مسامیر تثبیت الغطاء . ب – فك مسامیر تثبیت الأقراص المرنة والصلبة . جـ - فك الواجھة الأمامیة لوحدة المعالجة المركزیة . د – سحب الكابلات المتصلة بالواجھة الخلفیة للقاعدة .

**˹˾– یجب توصیل قرص صلب إضافي مع كابل :**  أ – بیانات القرص المرن . ب – بیانات الاسطوانات المدمجة . جـ - الطاقة بالقرص المرن . د – الطاقة بالاسطوانات المدمجة .

**˺˾ – ما یأتى یعد من مھارات تركیب شریحة الذاكرة RAM ماعدا :**  أ – تفریغ الكھرباء الساكنة بجسدك بلمس أي جزء معدني . ب – فك مشبك Clips تثبیت الشریحة . جـ - توصیل كابل البیانات بطریقة صحیحة . د – مسك الشریحة من الأطراف الجانبیة ووضعھا في التجویف برفق .

**˻˾– ما یأتى یعد من مھارات فك الكروت ماعدا :**  أ – تحدید مكان فتحة الكارت المراد فكھ . ب – فصل الكابلات المتصلة بالكارت . جـ- اختیار نوع الكارت المتوافق مع نوع اللوحة الأم . د – وضع الكارت في مكان آمن وبشكل أفقي على سطح مستوى .

**˼˾– الأرجل ( Pins ( الناقص في Processor یحدد :**  أ – سرعتھ . ب – نوعھ . جـ - اتجاھھ . د – جمیع ما سبق .

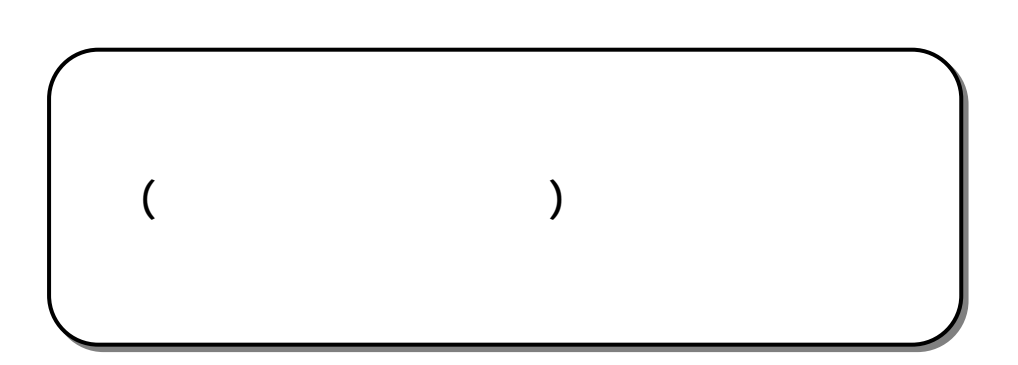

**( ملحق (**

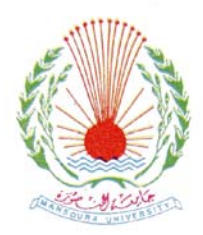

**جامعة المنصورة آلية التربية قسم تكنولوجيا التعليم** 

**كلية التربية – جامعة المنصورة**

# **بطاقة ملاحظة الجوانب الادائية لمهارات صيانة جهاز الكمبيوتر (المكونات المادية و البرمجيات )**

إعداد

كلية التربية – جامعة المنصورة

إشراف

**عبد العزيز طلبة عبد الحميد جمال مصطفى عبد الرحمن الشرقاوى**

**كلية التربية – جامعة المنصورة**

٢٠٠٨ م

#### (Software Hardware ) لطلاب كلية التربية -الدبلوم المهني- تخصص تكنولوجيا التعليم، والباحثة ترجو من سيادتكم المعاونة في إجازة هذه البطاقة وذلك بإبداء الرأي فيما يلي:

بعنوان "**تصميم برنامج قائم على التعليم المدمج لإكساب مهارا صيانة الاجهزة التعليميـة**

**السيد الأستاذ الدكتور/** 

**لدى طلاب كلية التربية"**.

رأيكم ولتعاونكم الصادق.

. مدى مناسبة العبارات لعينة البحث. . مدى دقة الصياغة اللغوية للعبارات. . مدى ارتباط البطاقة بالأهداف.

. كتابة آي إضافات ترون أنها مطلوبة للبطاقة.

. حذف آي عبارات غير مناسبة من وجهة نظركم.

. مدى صلاحية البطاقة للتطبيق.

#### **تعليمات البطاقة**

**هدف البطاقة:**

تهدف هذه البطاقة إلى قياس أداء طلاب الدبلوم المهني تخصص تكنولوجيا التعليم بكلية التربية لمهارات صيانة جهاز الكمبيوتر(المكونات المادية والبرمجيات). ولكي تتمكن عزيزي الملاحظ من ملاحظة المهارات بدقة اتبع ما يلي: -١ اقرأ محتوى البطاقة جيدا، قبل أن تقوم بعملية الملاحظة. -٢ ضع علامة (Ö (في المكان الذي تراه مناسب لمستوى أداء الطالب. -٣ لاحظ أداء الطلاب للمهارات التي اشتملت عليها البطاقة مع العلم أن البطاقة تعطى لكل مهارة فرعية مستويان للأداء هما(أدى المهارة- لم يؤد المهارة). -٤ البند (أدى المهارة) يشتمل على ثلاث مستويات للأداء (مرتفع- متوسط- ضعيف) -٥ يتم توزيع درجات التقييم للمستويات الأربع وفق ما يلي: أ- المستوى(مرتفع) ثلاث درجات. ب-المستوى(متوسط) درجتان. ج- المستوى(ضعيف) درجة. -٦ في حالة عدم قدرة الطالب على أداء المهارة(لم يؤد المهارة) يحصل على الدرجة صفر. -٧ إذا قام المتعلم بأداء المهارة بدقة ونجاح كامل، يتم وضع علامة (Ö (فى المستوى مرتفع. -٨ إذا قام المتعلم بأداء المهارة مع حدوث خطأ لكنه اكتشف الخطأ وصححه، يتم وضع علامة (Ö (في المستوى متوسط. -٩ إذا قام المتعلم بأداء المهارة مع حدوث خطأ لكنه صحح الخطأ بمساعدة المعلم، يتم وضع علامة (Ö (في المستوى ضعيف. -١٠ في حالة عدم قدرة المتعلم على أداء المهارة، يتم وضع علامة (Ö (أمام لم يؤد المهارة. -١١ قم بتدوين بيانات الطالب بدقة، مع إكمال جميع بنود البطاقة.

وشكرا لحسن تعاونكم معنا **الباحثة**

#### **بطاقة ملاحظة أداء الطالب في مھارات صیانة جھاز الكمبیوتر ( المكونات المادیة و البرمجیات )**

**اسم الطالب / ............................ التخصص / ................................**

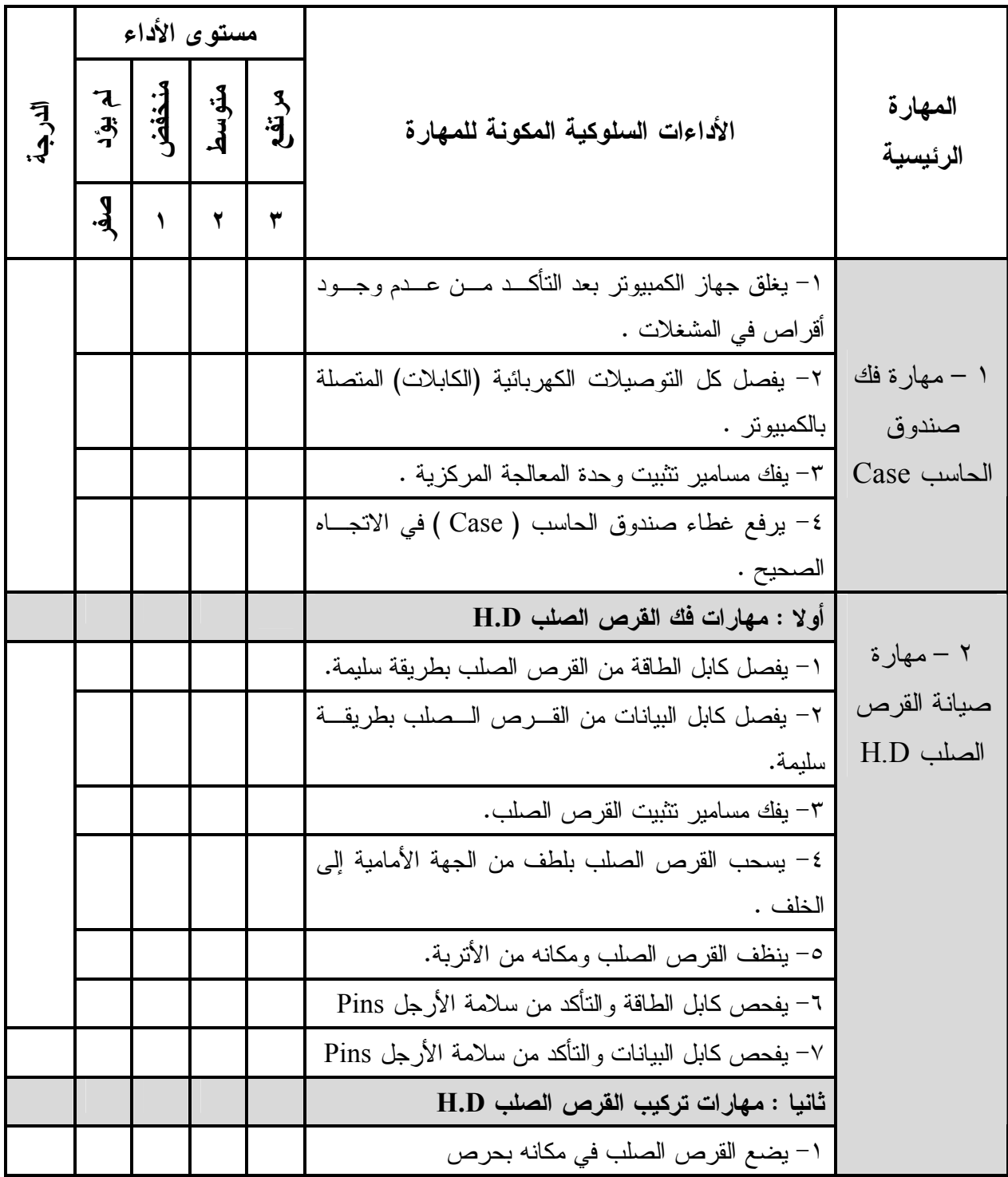
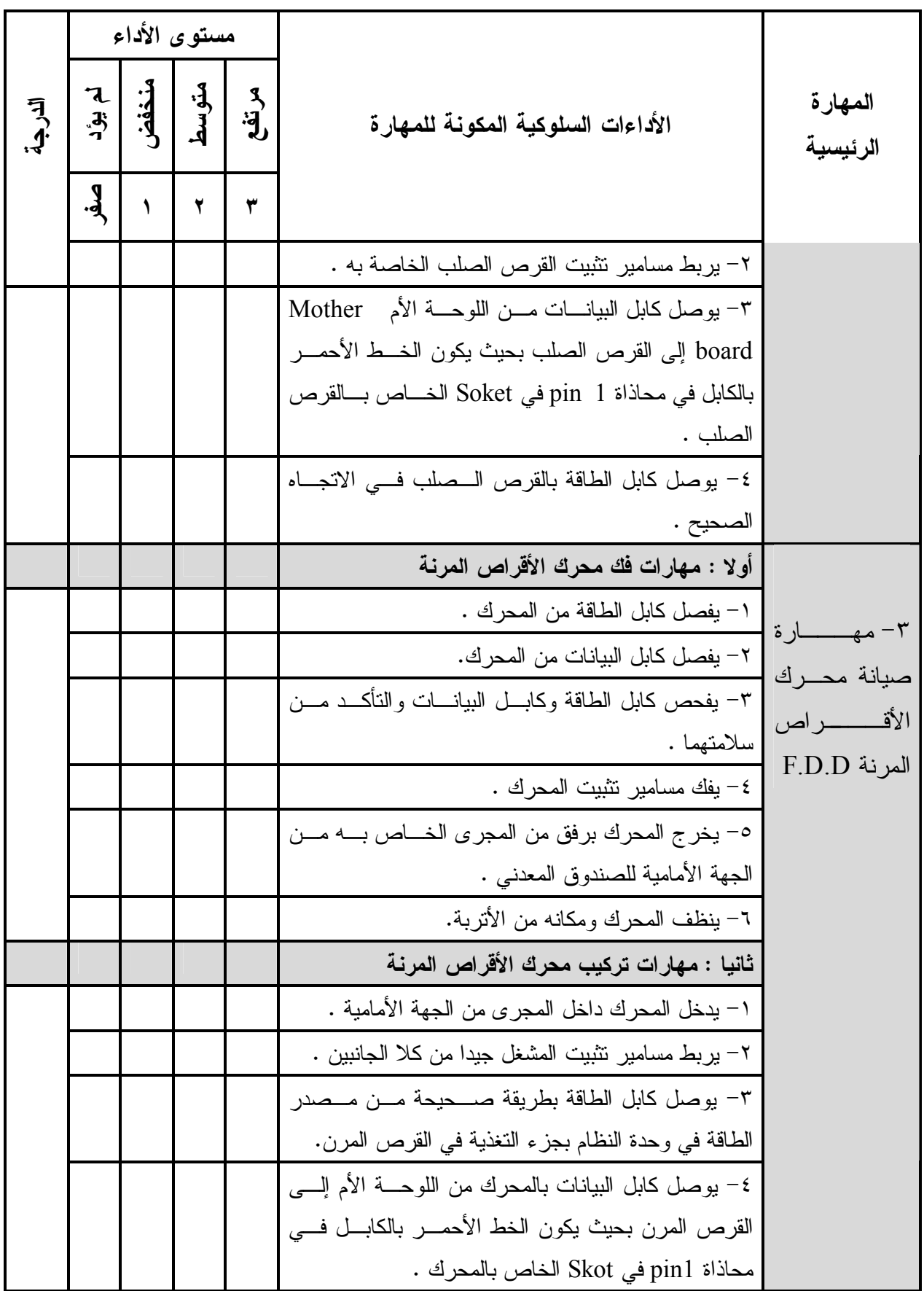

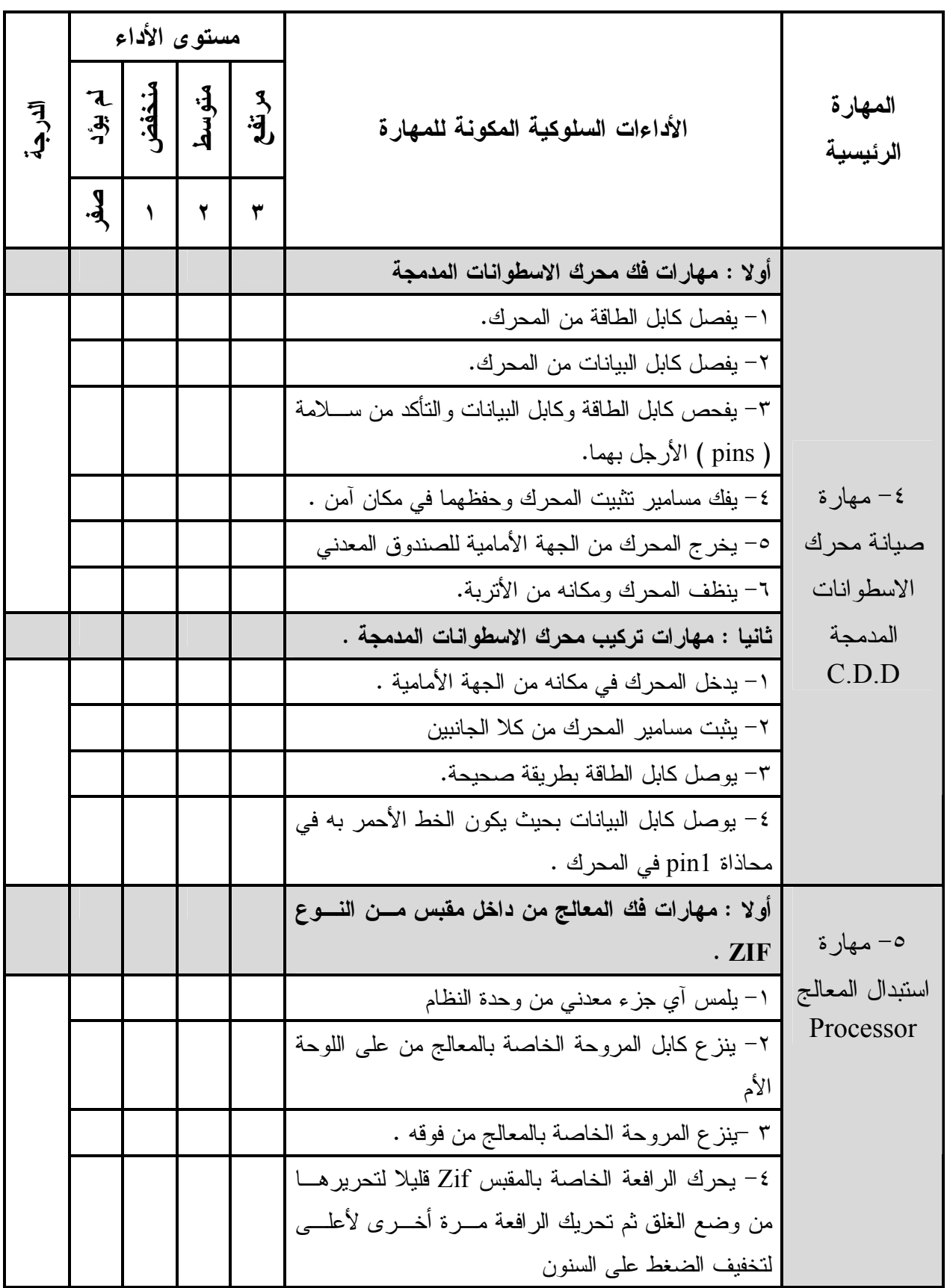

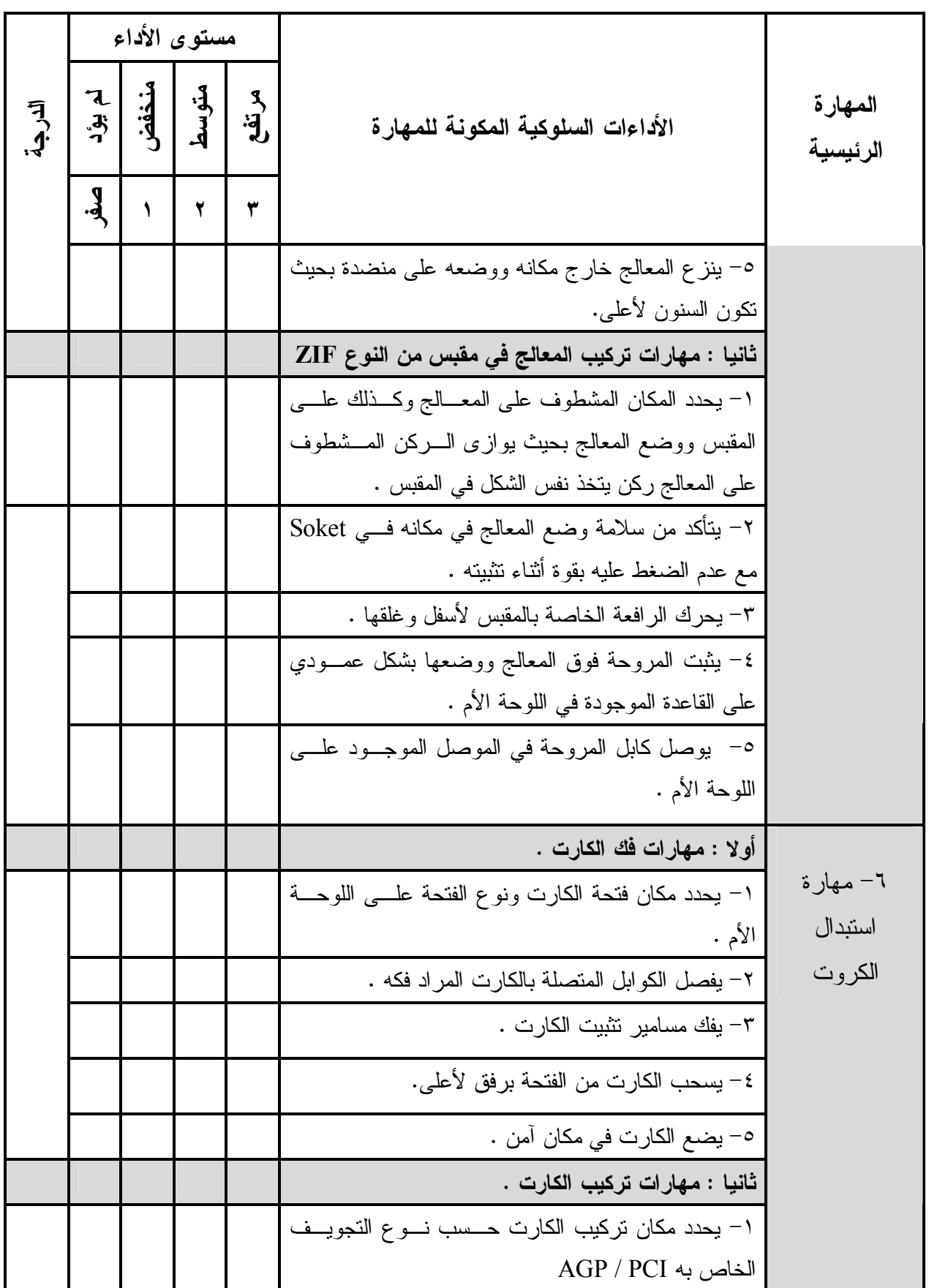

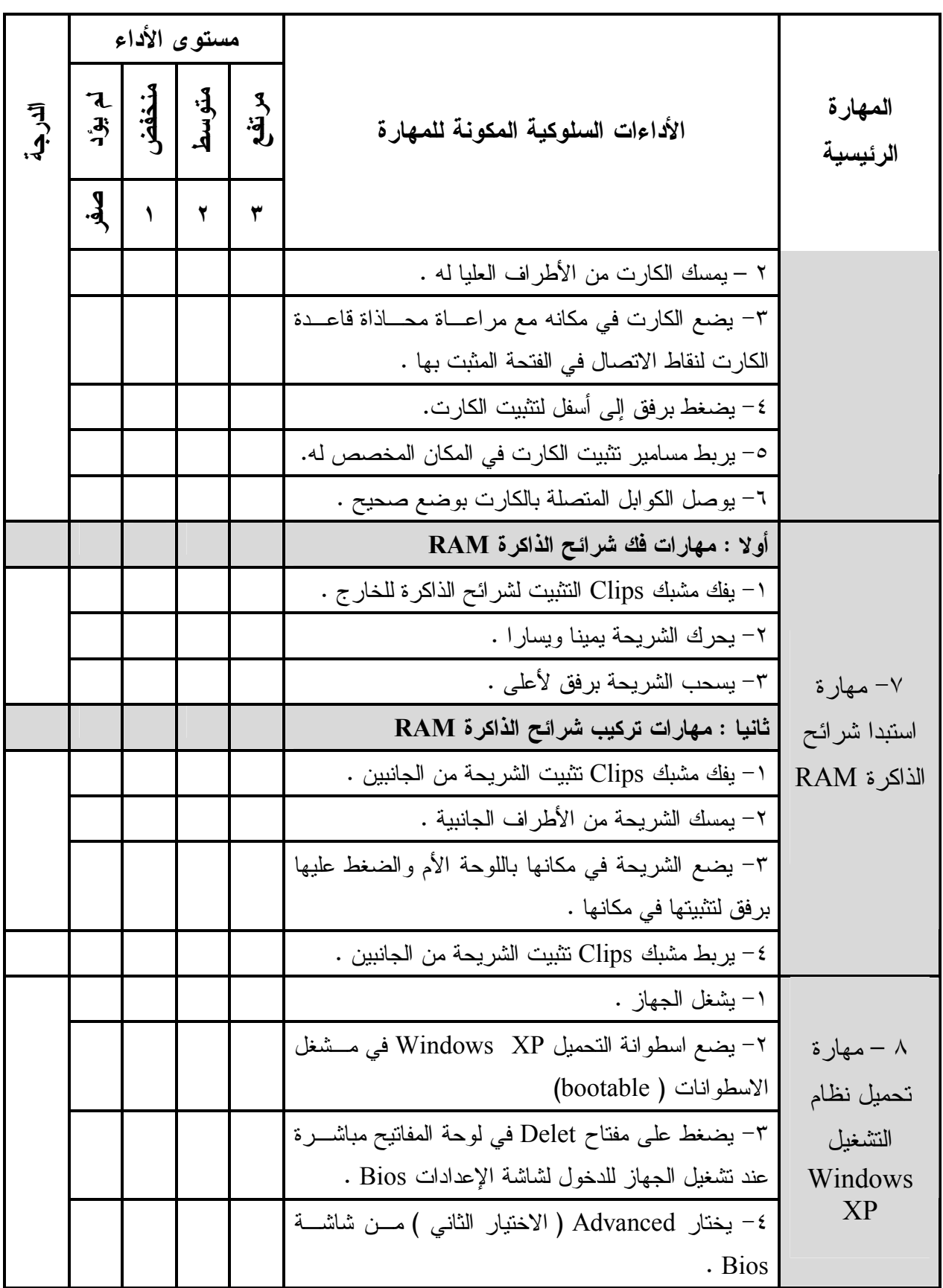

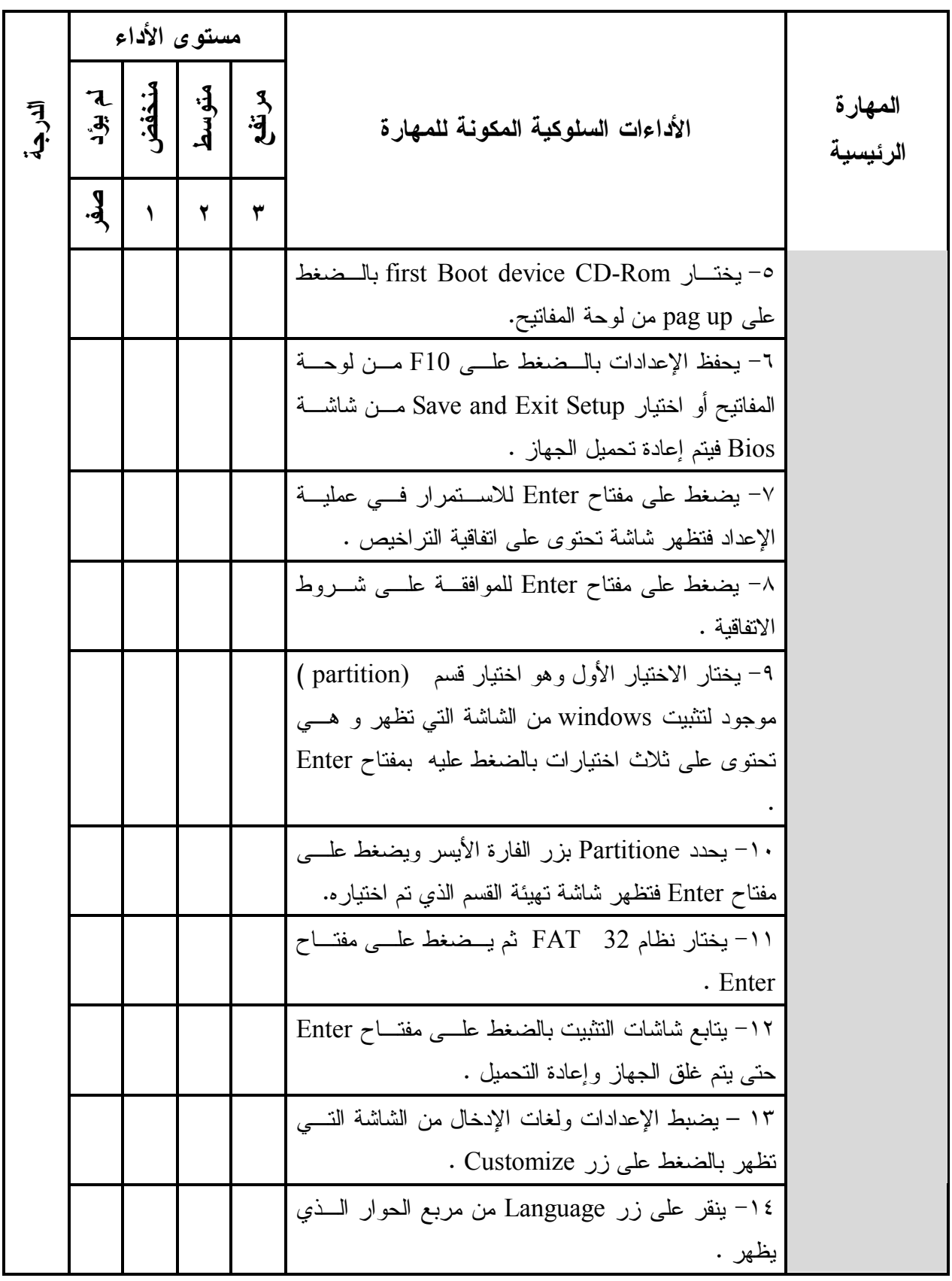

**﴾˻˺˺﴿**

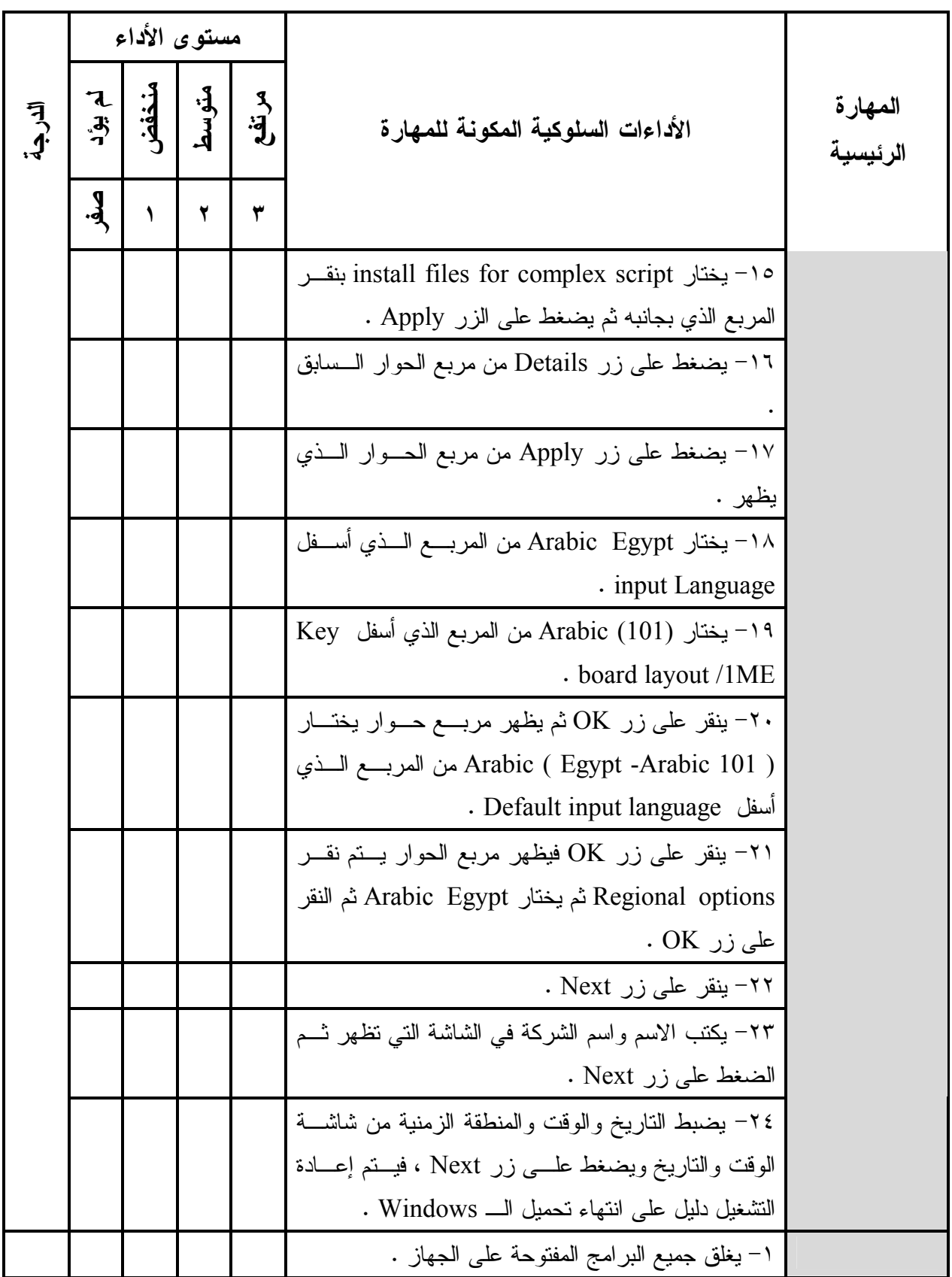

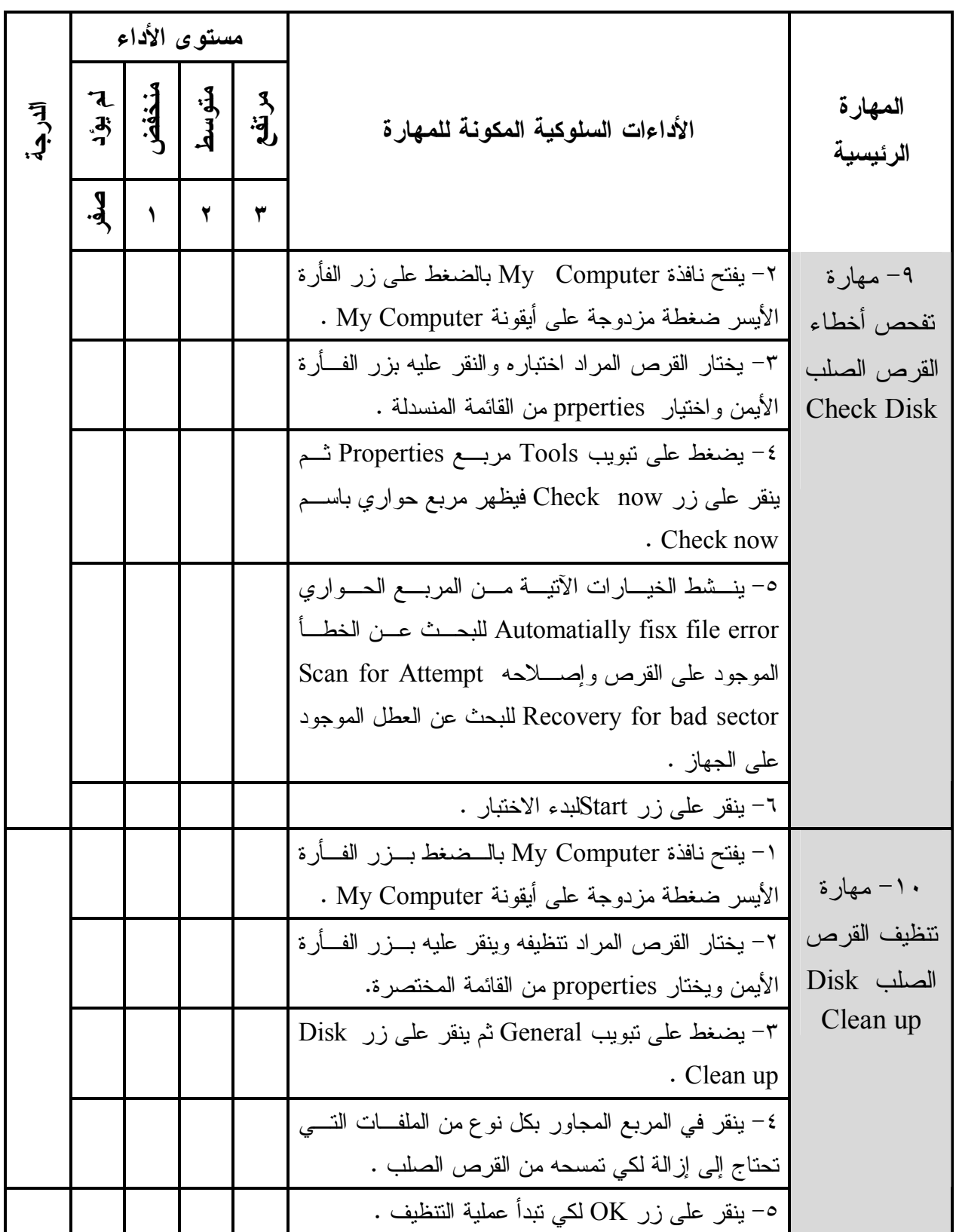

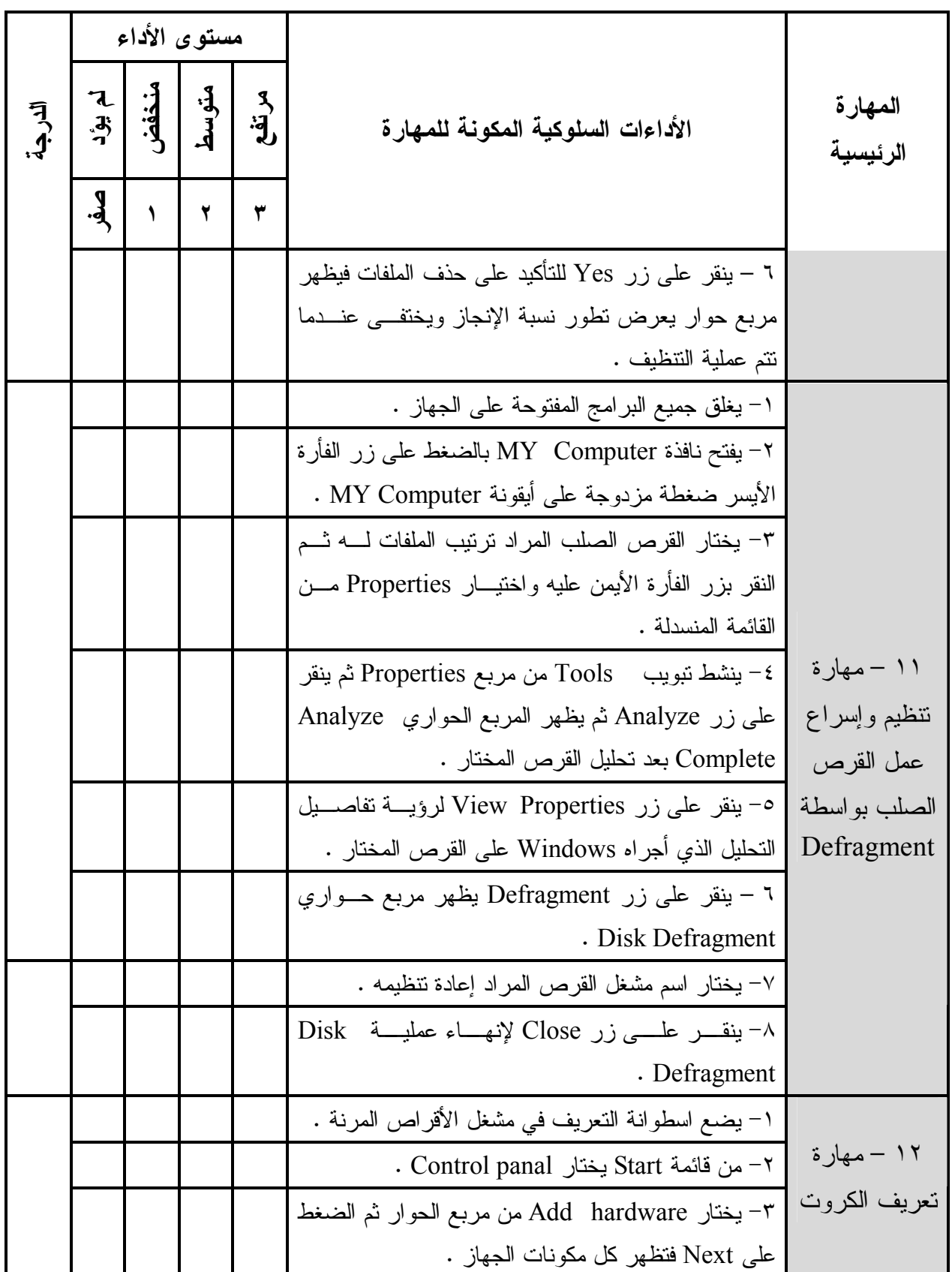

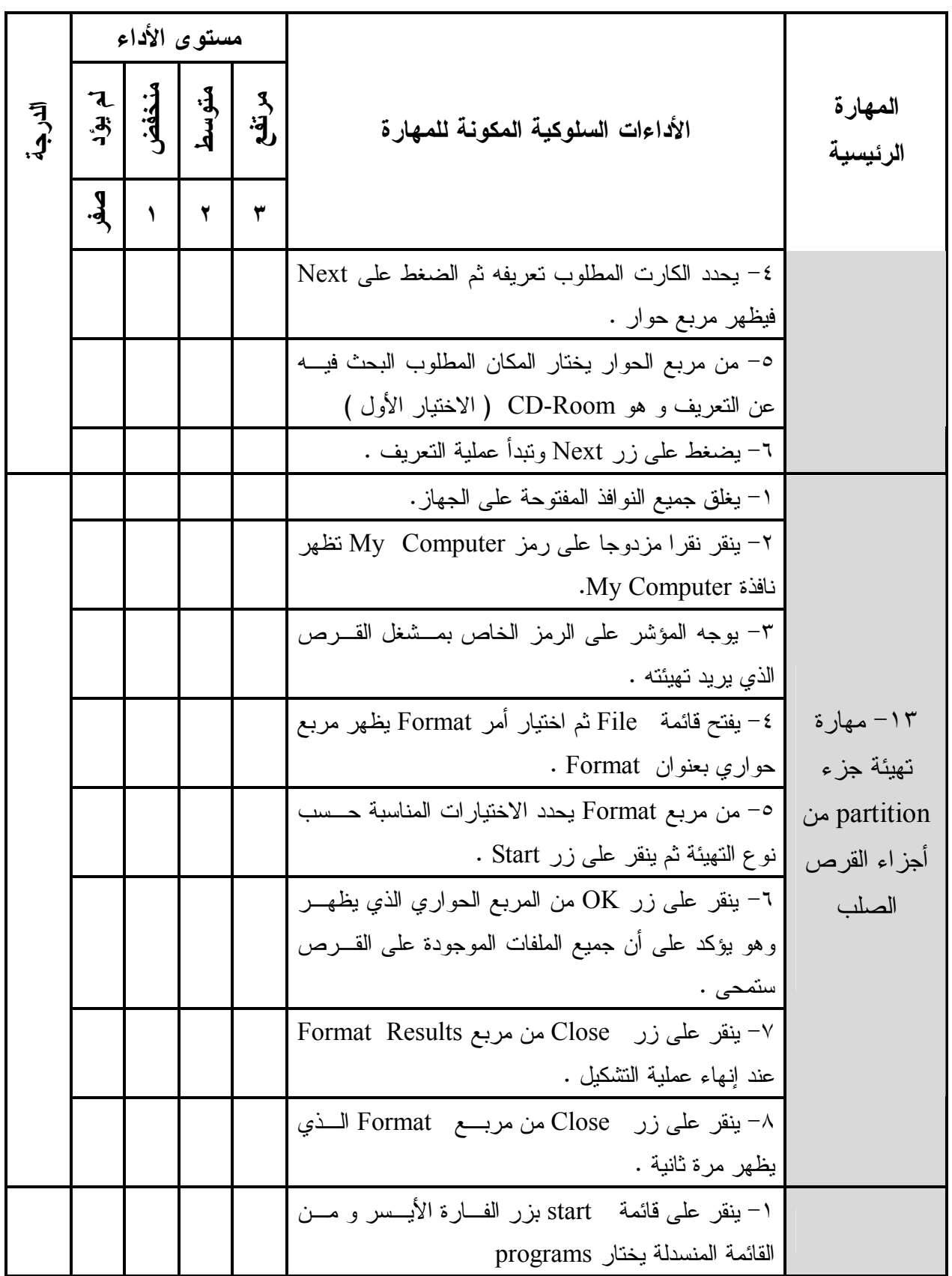

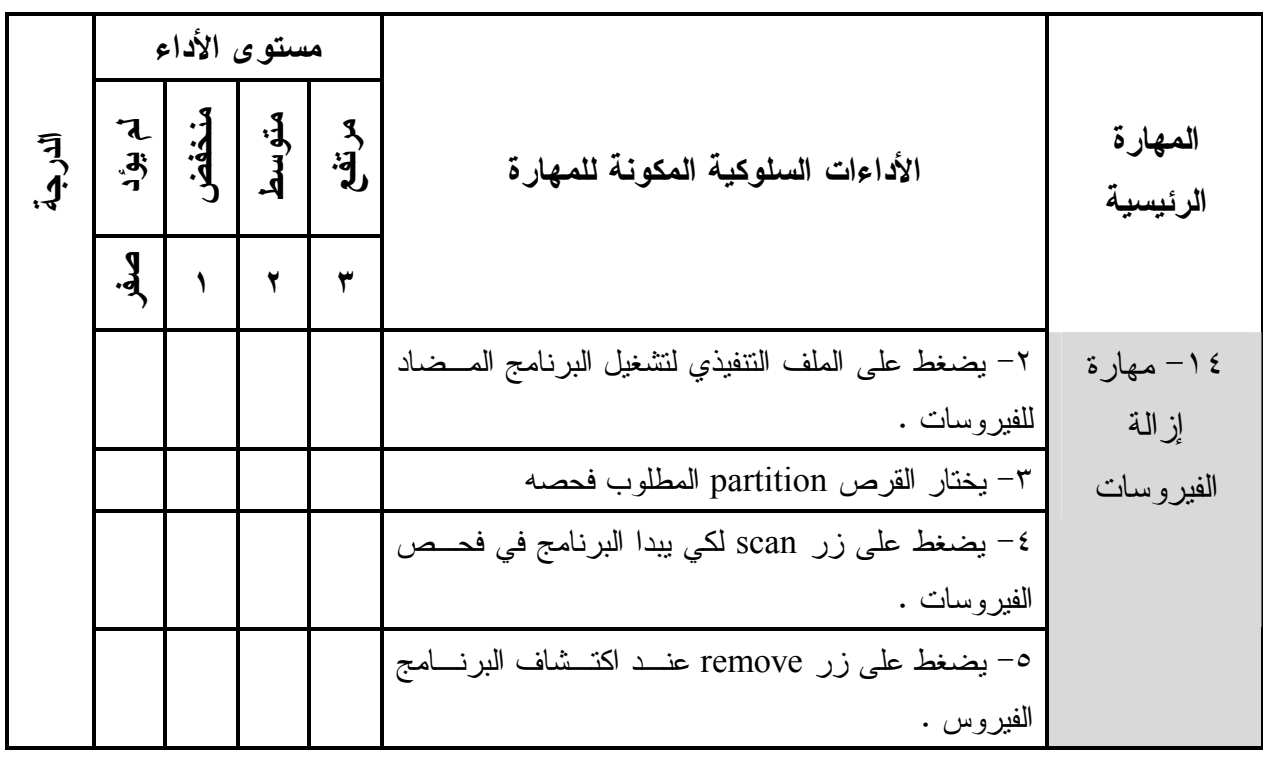

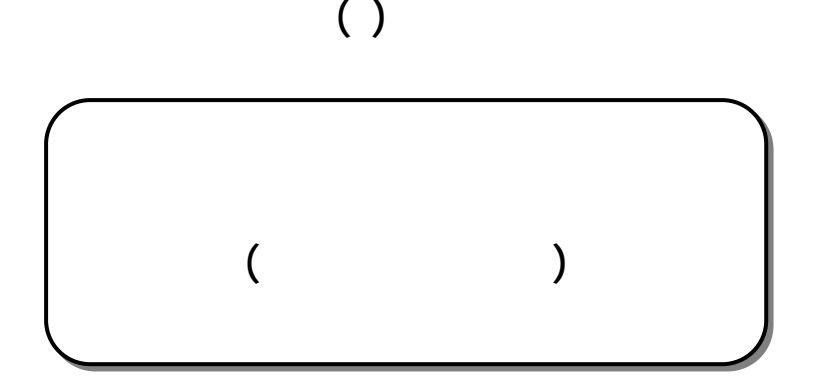

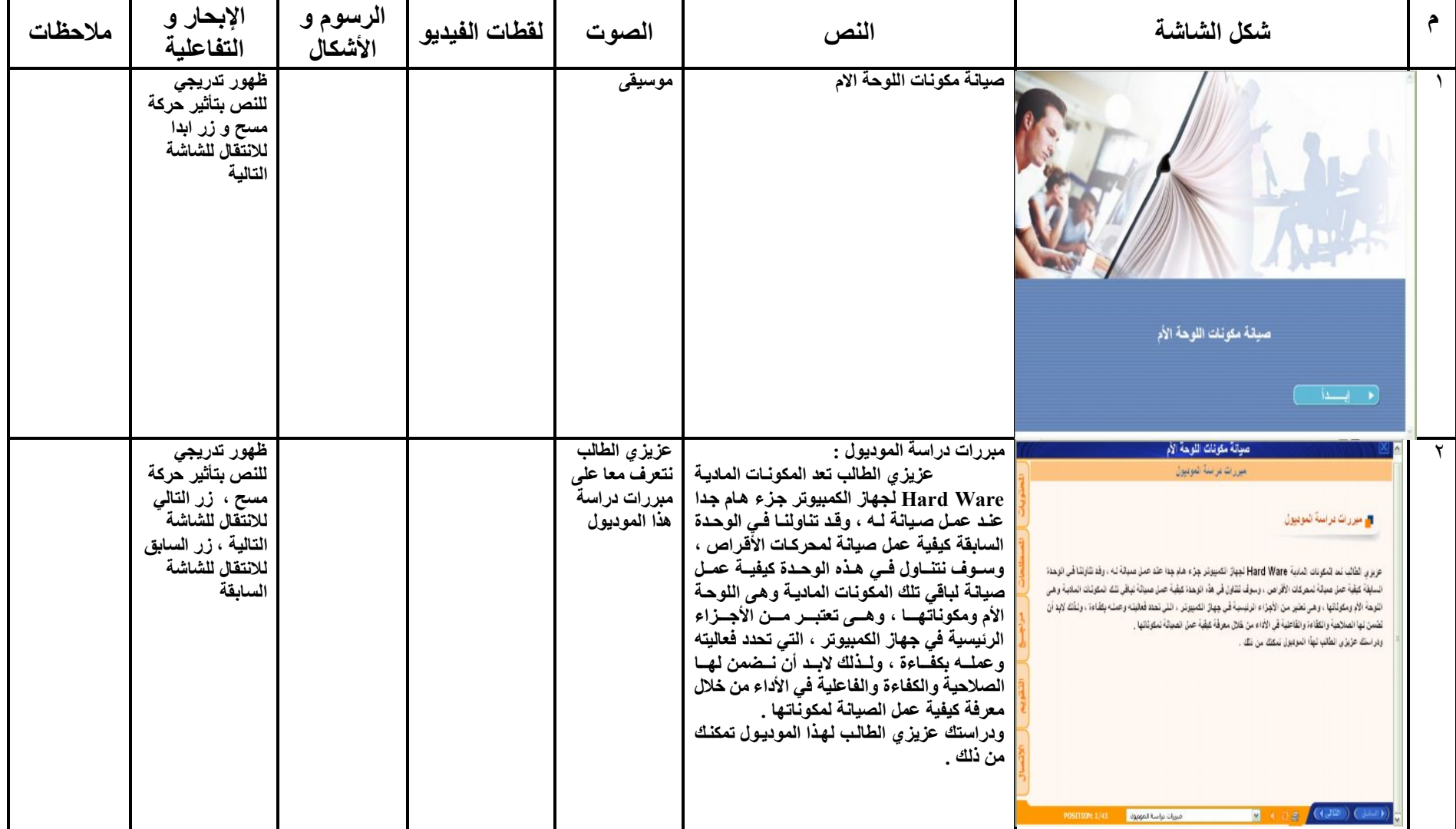

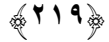

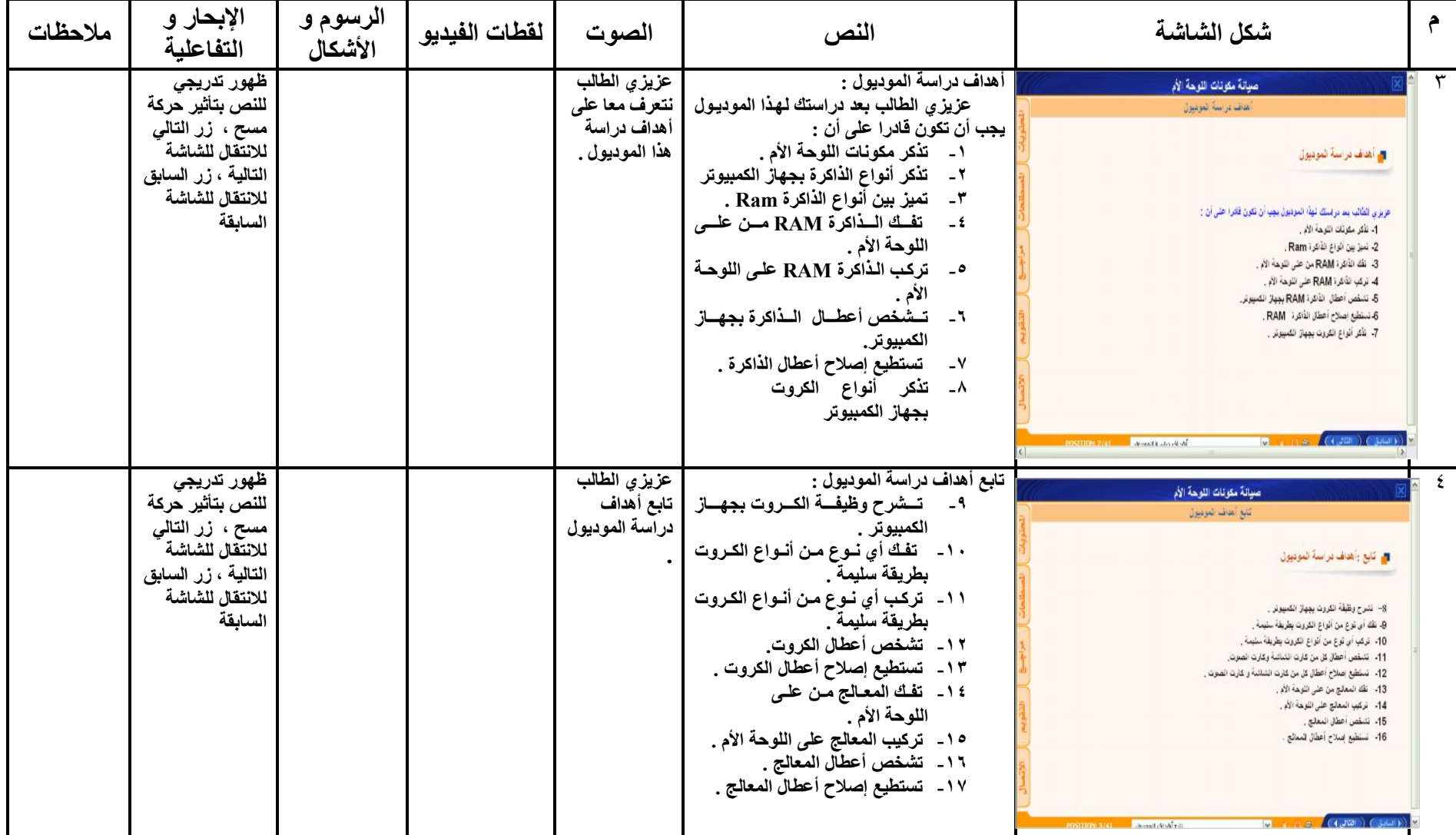

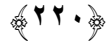

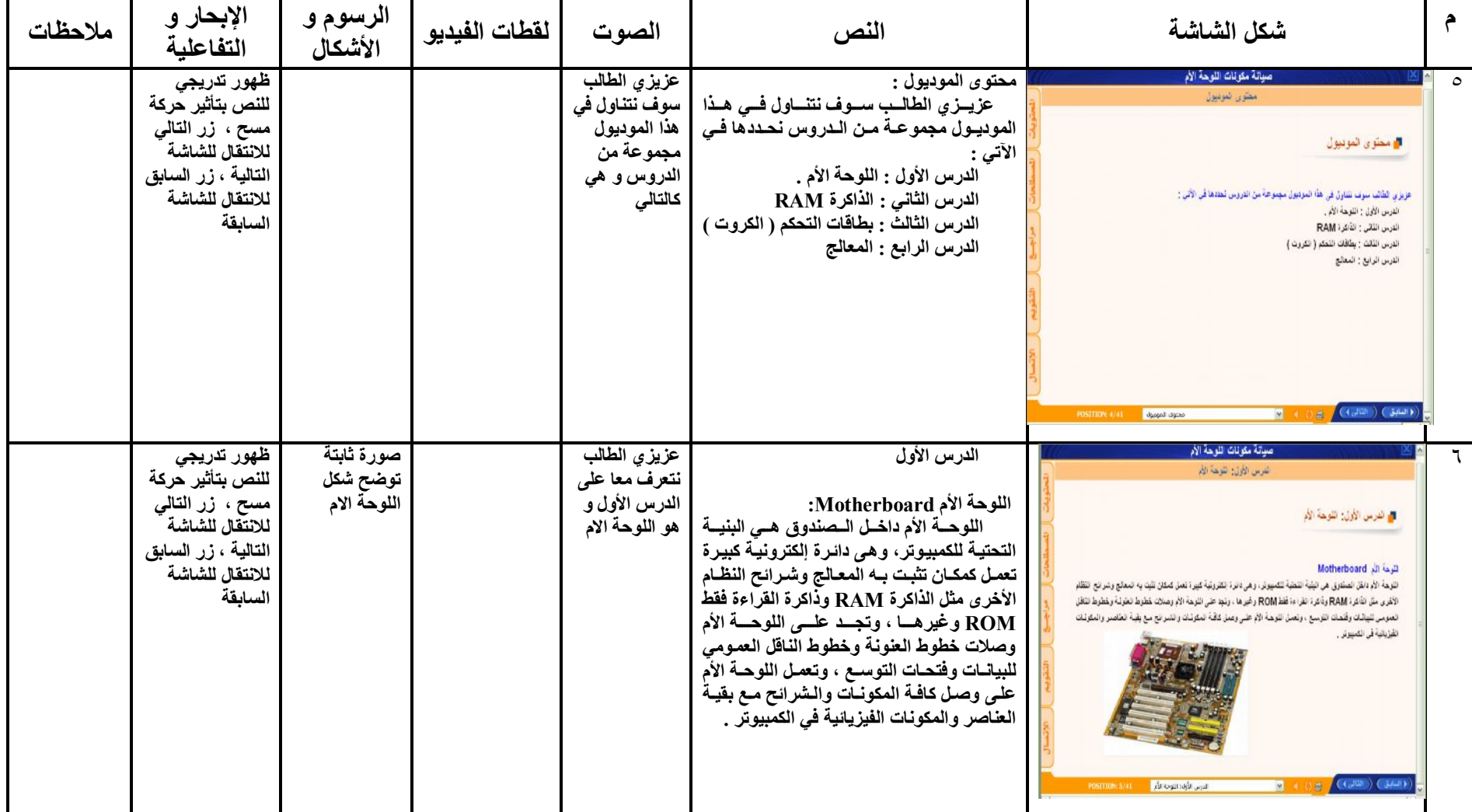

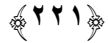

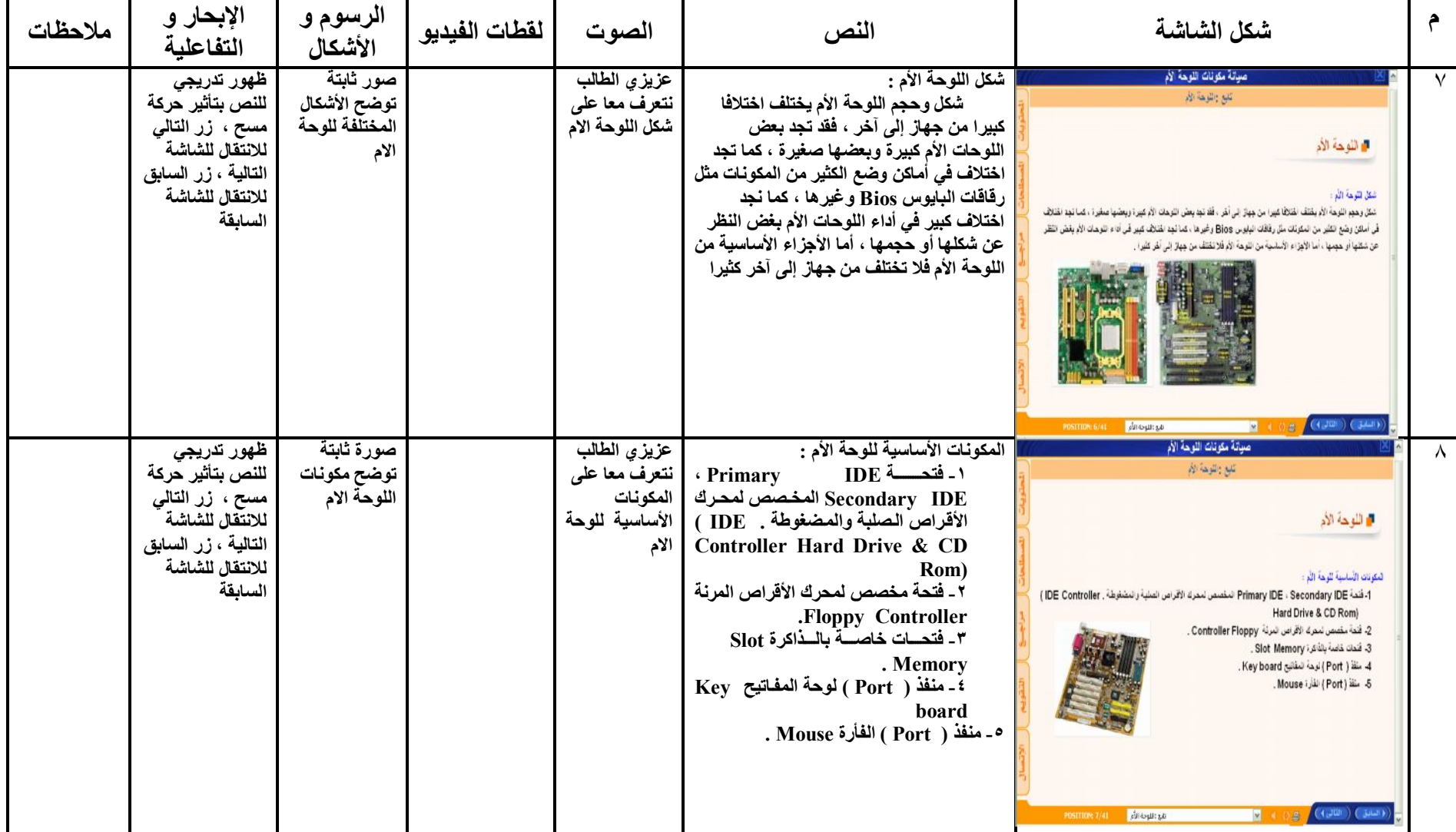

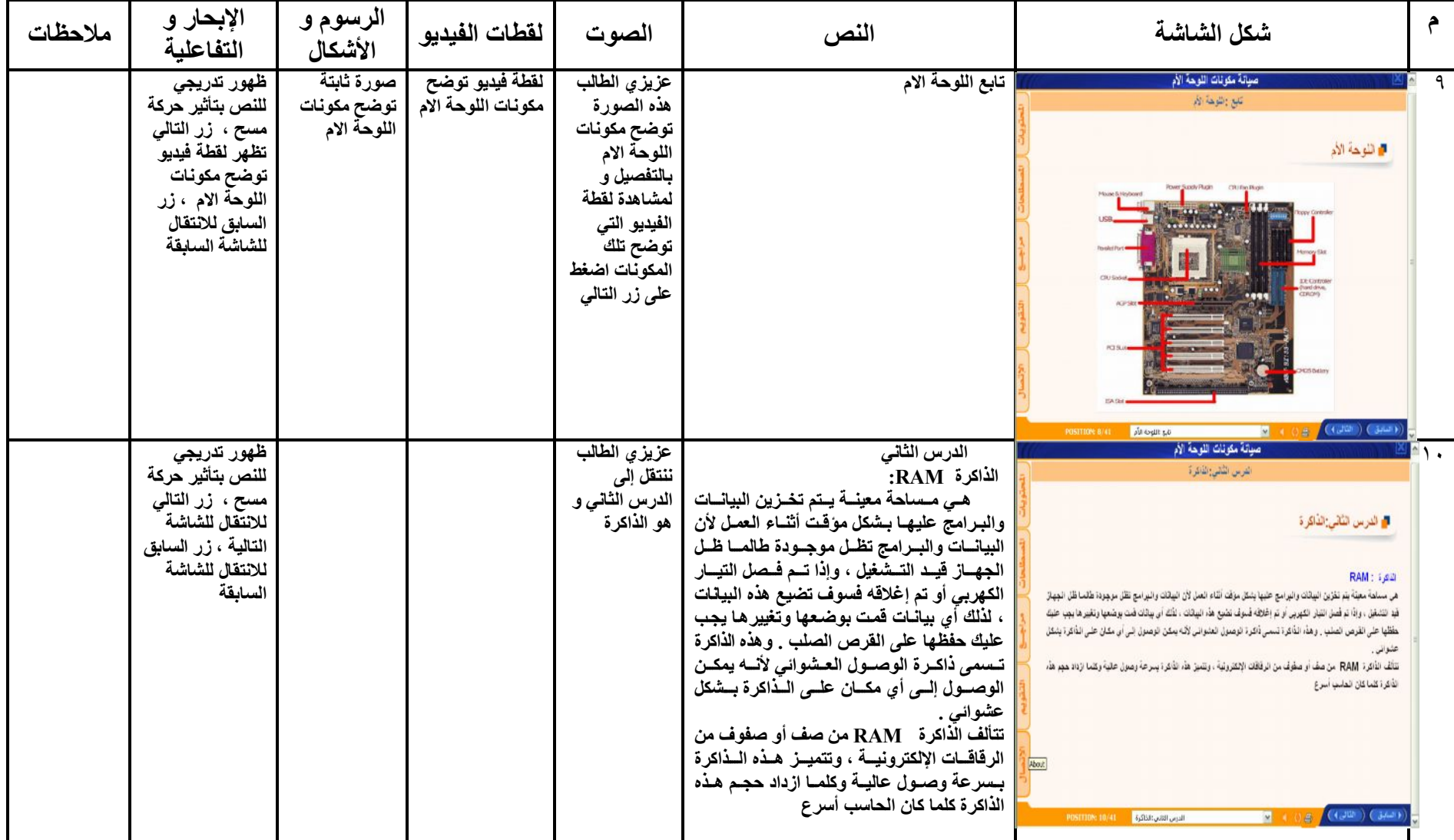

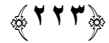

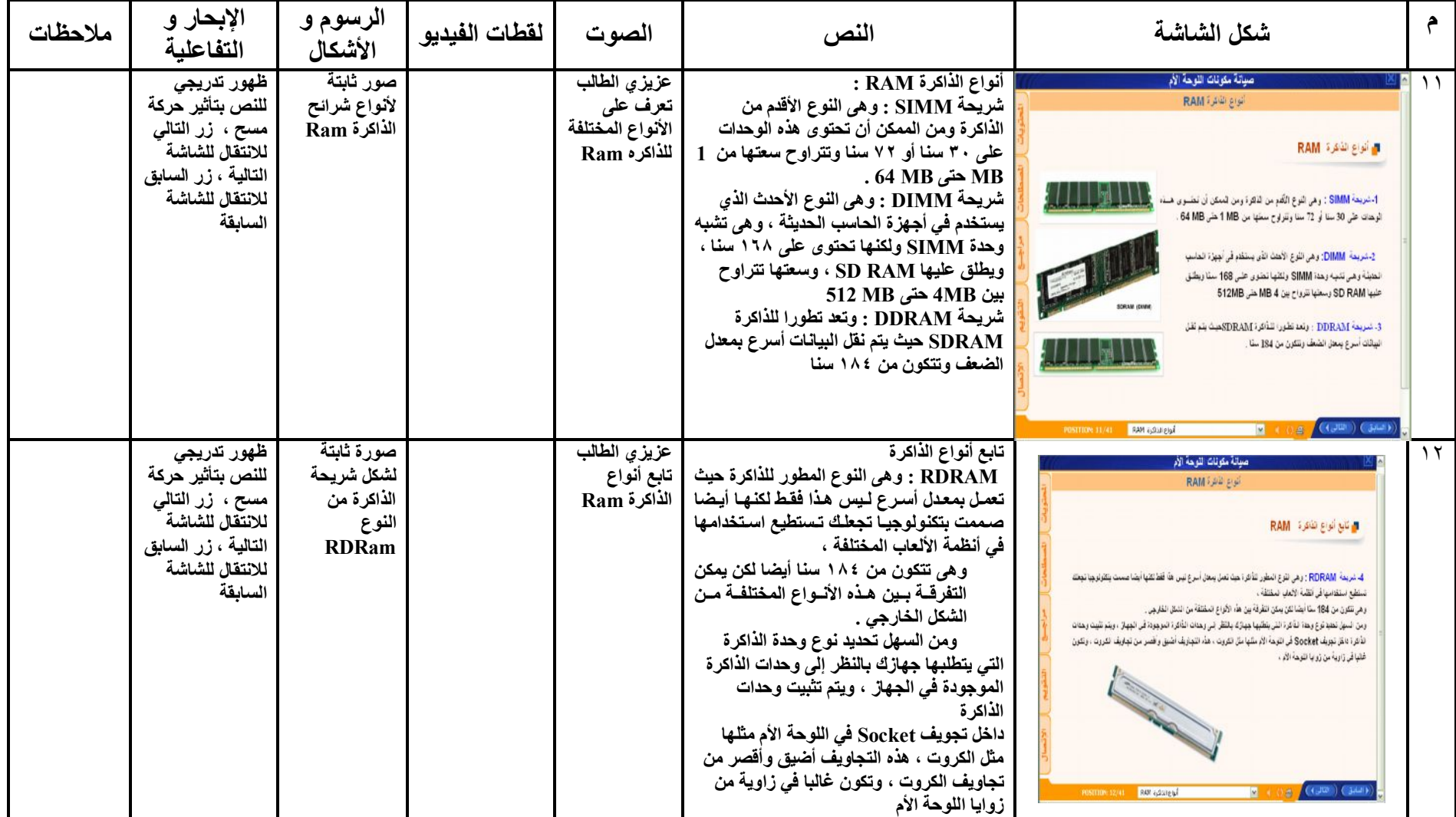

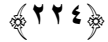

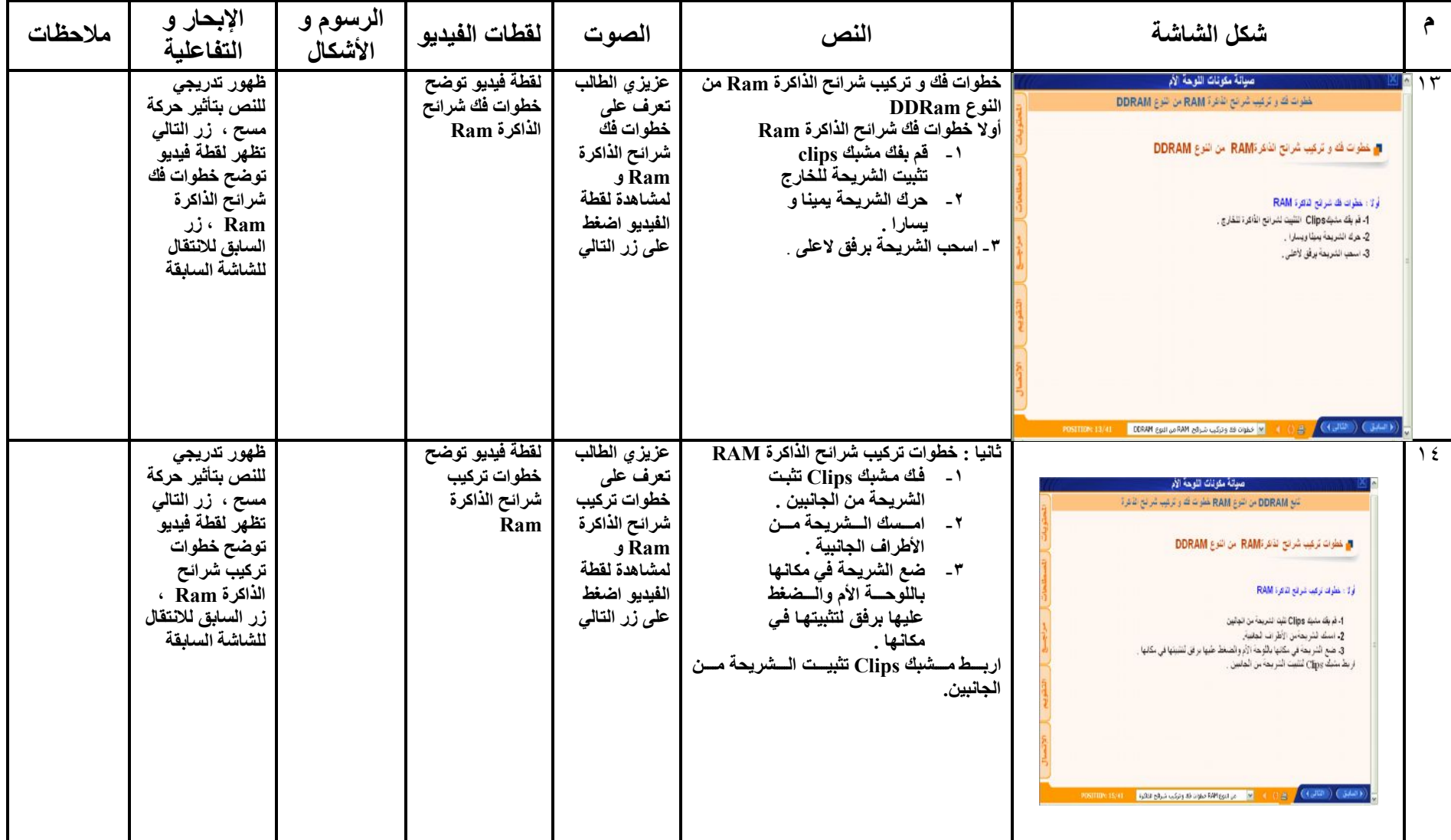

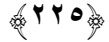

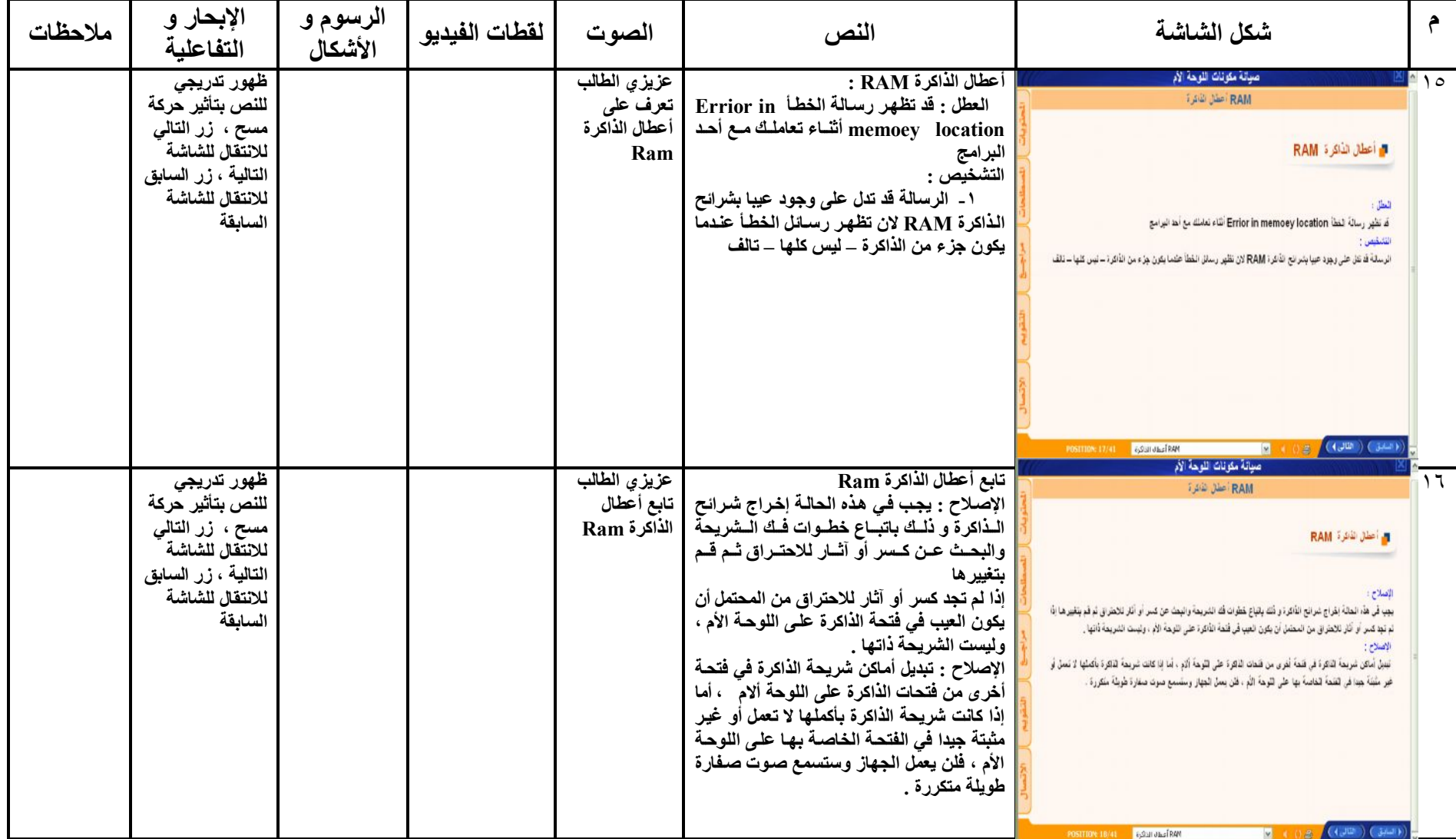

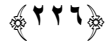

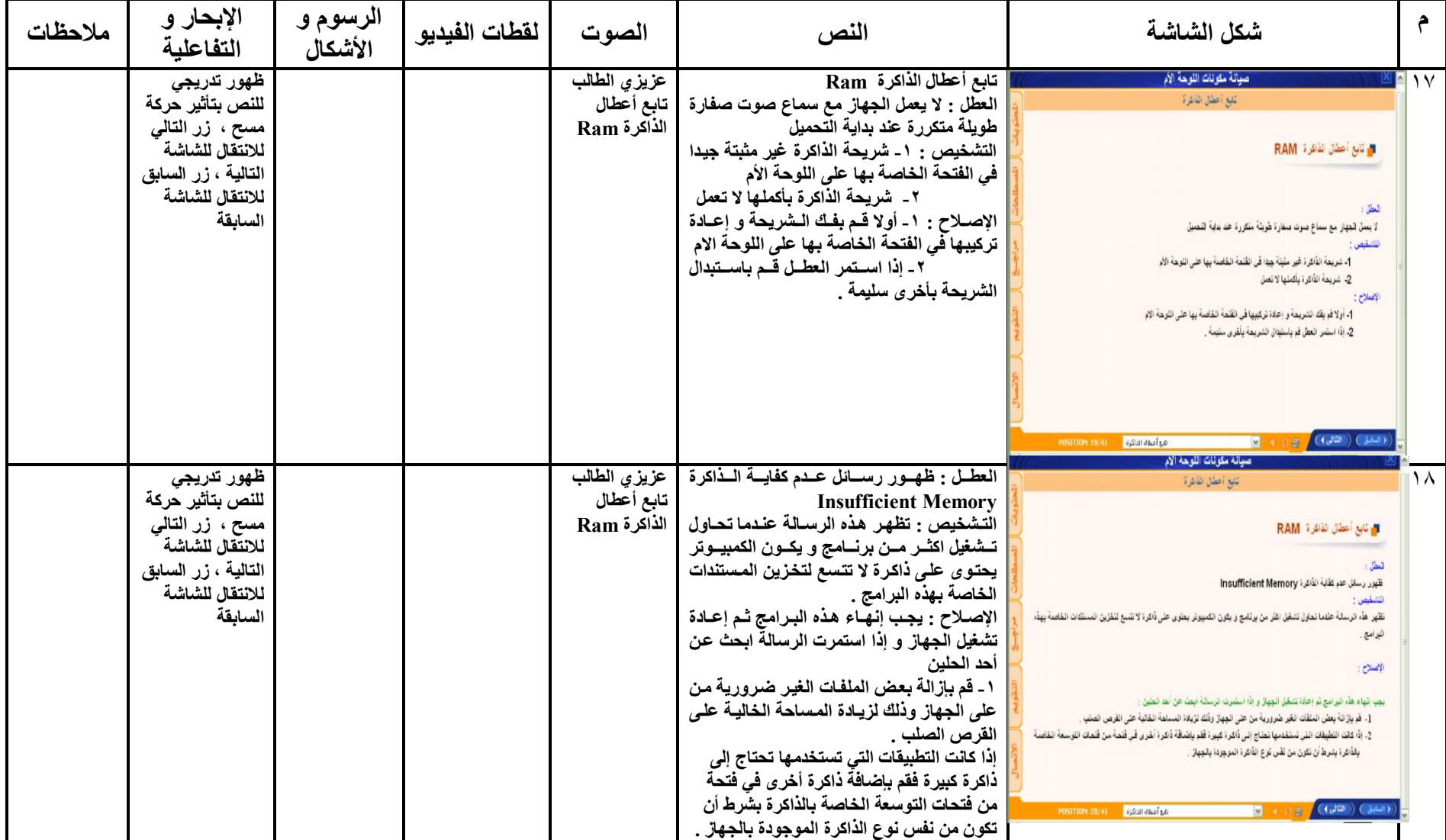

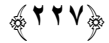

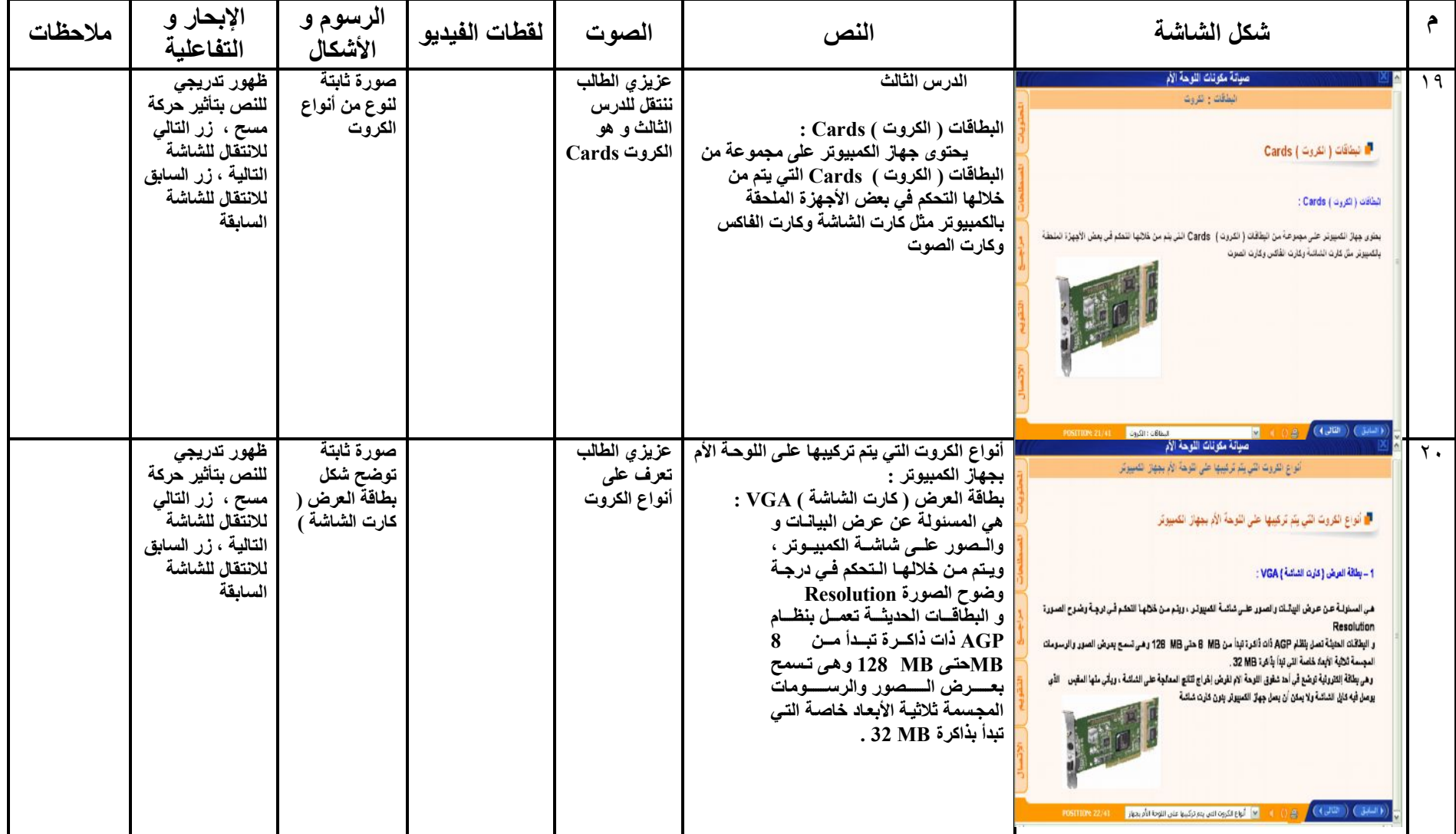

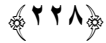

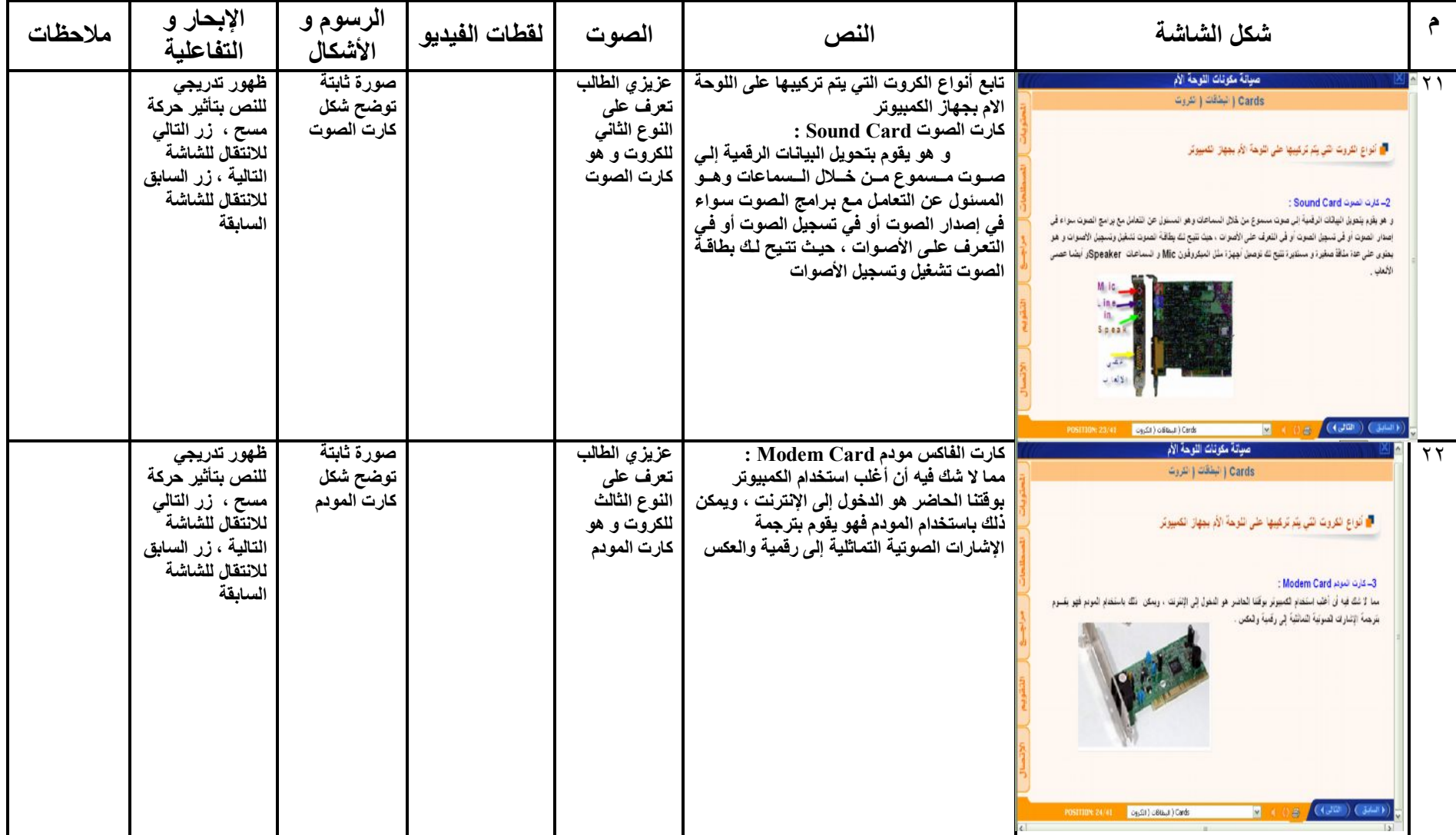

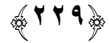

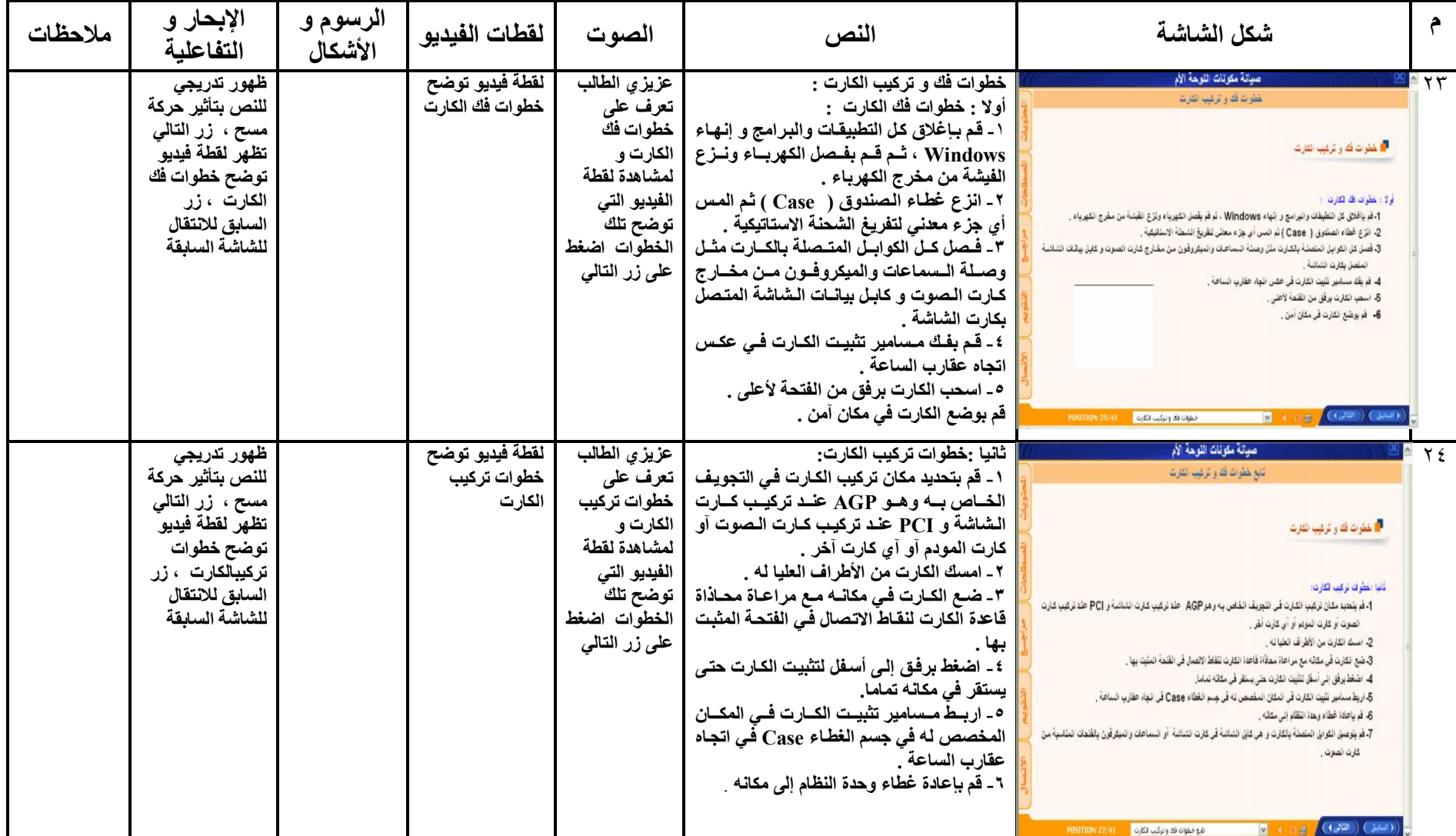

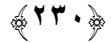

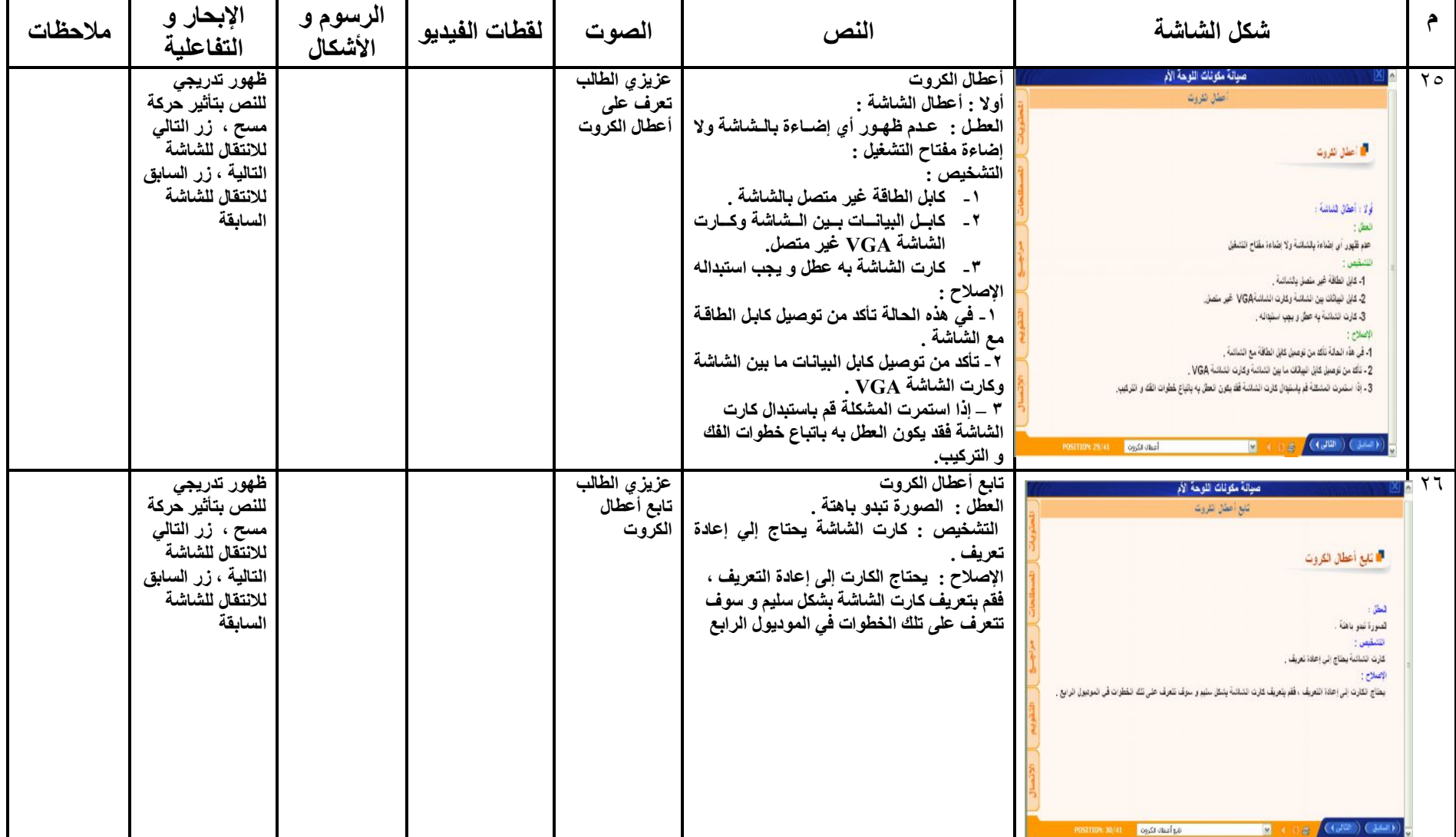

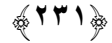

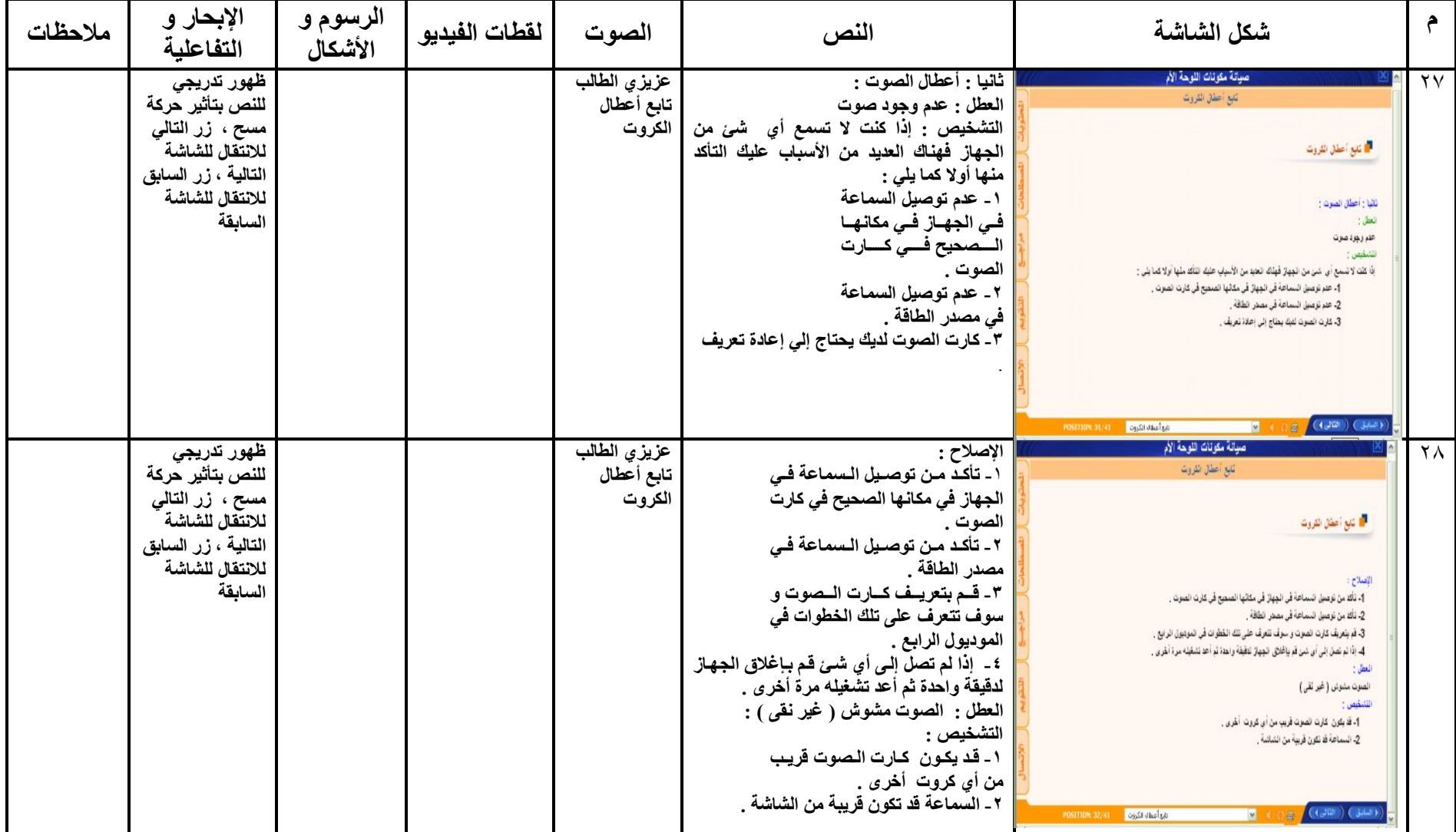

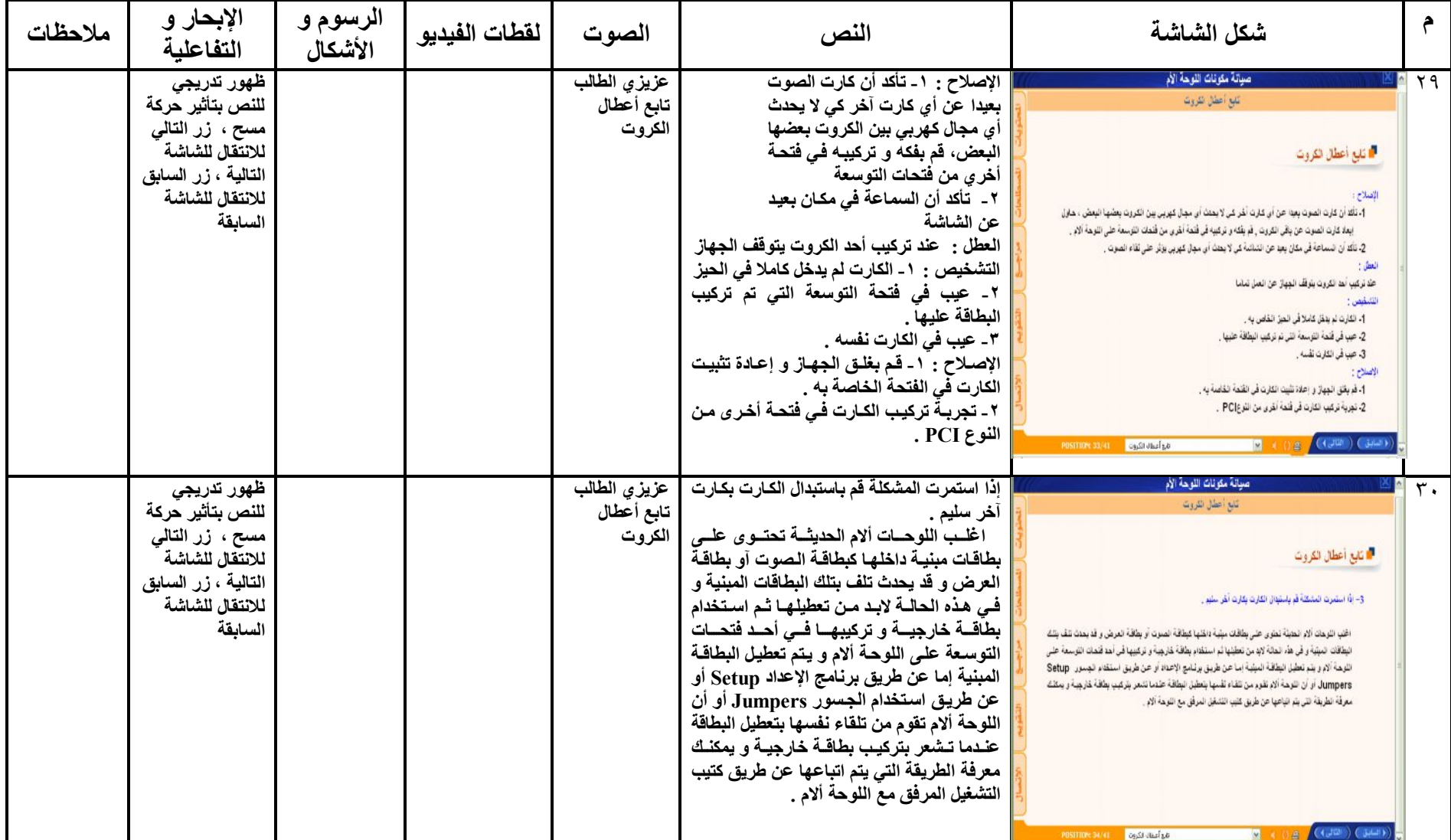

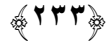

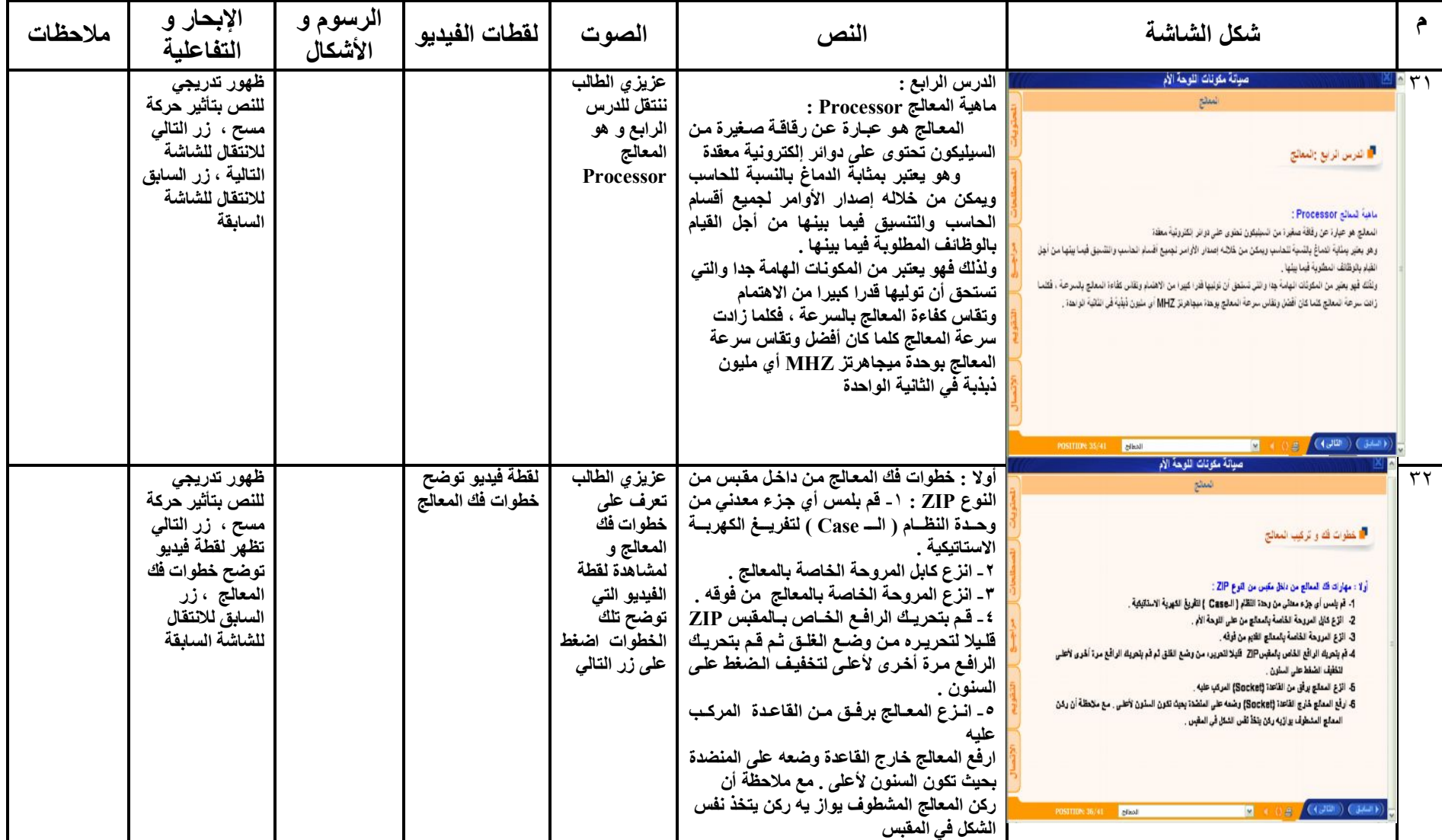

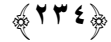

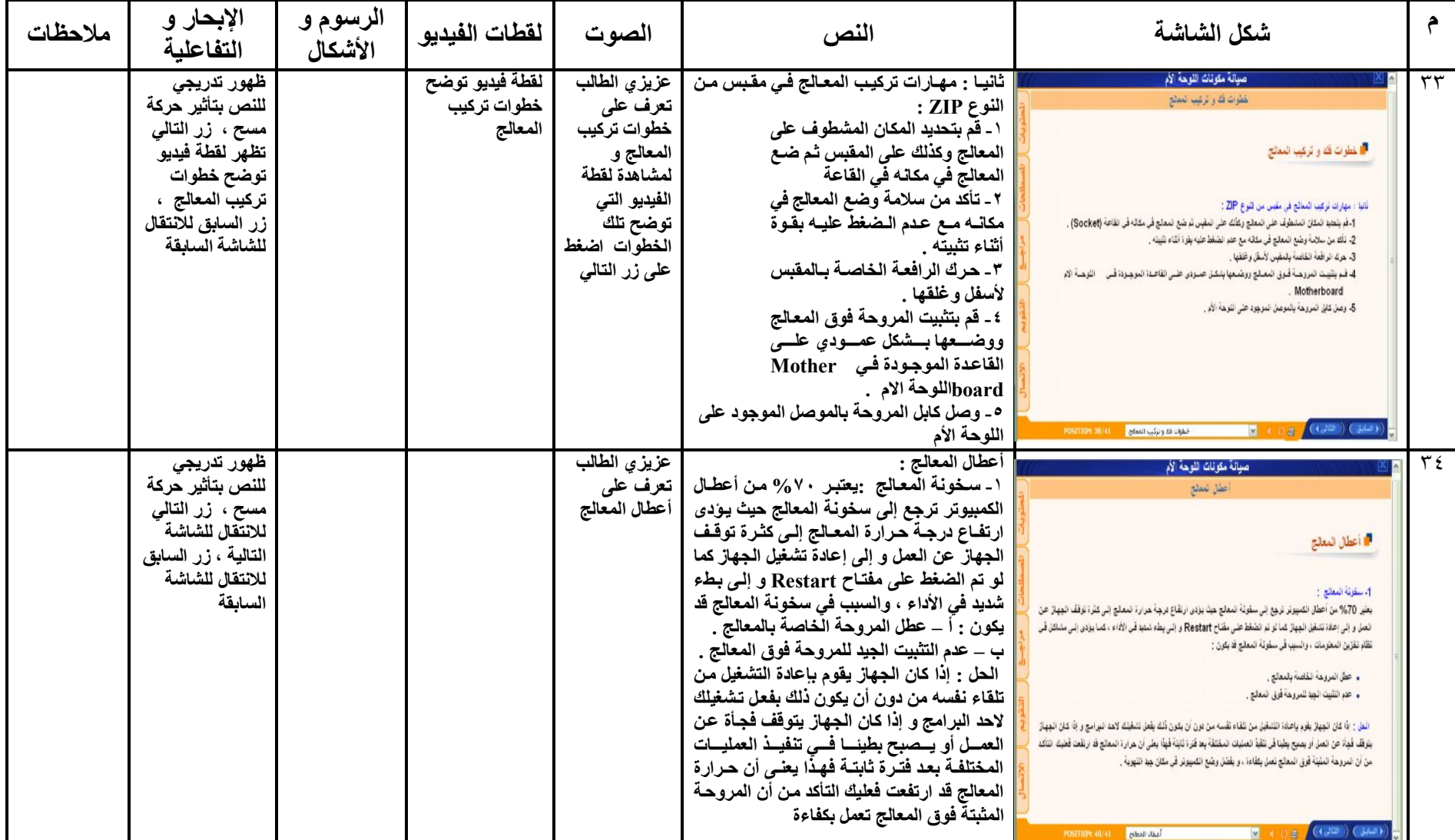

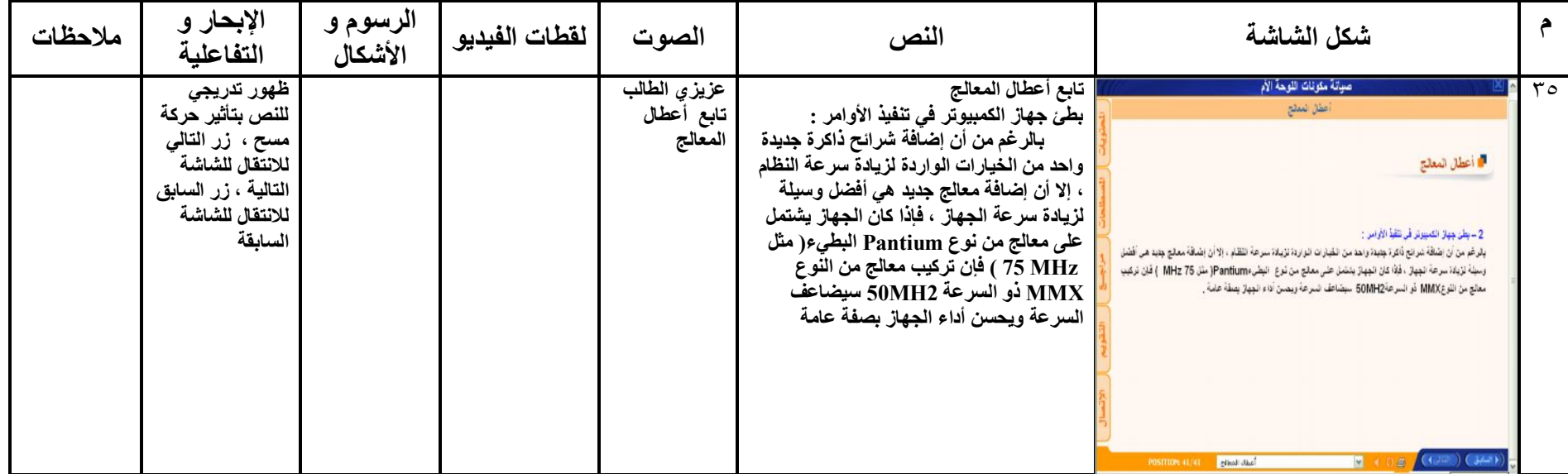

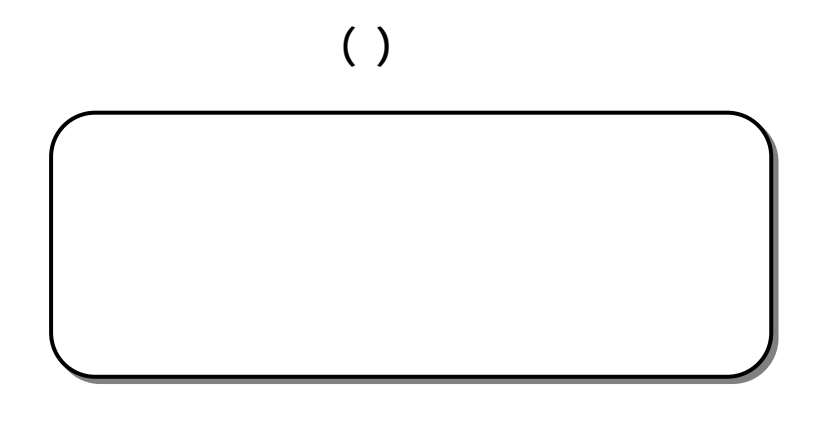

 $\overline{\phantom{0}}$ 

صيانة جهاز الكمبيوتر (المكونات المادية والبرمجيات) والذي سوف يوضح لك كيفية الـسير

الكمبيوتر بالإضافة إلى الصور ولقطات الفيديو التي تشرح تلك المهارات بالتفصيل .

**-** التعليم التقليدي، ويكون من خلال اللقاءات المحددة في العمل وجها لوجه، ويتم فيهـا

التدريب العملي على تلك المهارات، والمناقشات حول الموضوع.

في دراسة البرنامج والتعليمات، والخطوات التي سو تتبعها.

- التعلم عبر بكة الإنترنت من خلال الموقع التالي

- التعرف على المفاهيم الأساسية لصيانة الكمبيوتر .

-اكتساب المعلومات الأساسية عن مكونات الكمبيوتر الداخلية.

- معرفة كيفية إجراء صيانة لمحرك الأقراص المرنة .

- معرفة كيفية إجراء صيانة لمحرك الأقراص المدمجة .

- التعرف على الأعطال العامة الكمبيوتر .

- معرفة كيفية إجراء صيانة للقرص الصلب .

- معرفة كيفية إجراء صيانة للكروت

- معرفة كيفية إجراء صيانة للمعالج.

**الأهداف السلوكية للبرنامج:** 

تكنولوجيا التعليم، والبرنامج مقسم إلى جزئيي :

**مقدمة:** 

**التعريف بالبرنامج:** 

**الأهداف العامة للبرنامج:** 

وهي:

www.mansvu.mans.edu.eg/moodle12

- معرفة كيفية إجراء صيانة للذاكره Ram.

-١٠ اكتساب المعلومات الأساسية حول صيانة البرمجيات Software .

بعد دراستك عزيزي الطالب لهذه الوحدة ينبغي أن تكون قادرا على أن:

يتكون البرنامج من وحدات تعليمية لكل وحدة عدة أهداف سلوكية وهى:

**أولا: أهداف الوحدة الأولى( مقدمة عن صيانة الكمبيوتر):** 

. تذكر تعريف لمفهوم الصيانة.

. تذكر أنواع الصيانة بجهاز الكمبيوتر.

. يحدد أنواع الأعطال بجهاز الكمبيوتر.

١٠ -تتعرف على مكونات الحاسب الداخلية .

. تفك القرص الصلب بطريقة سليمة.

. تشخص أعطال القرص الصلب.

. تصلح أعطال القرص الصلب.

. تركب القرص الصلب طريقة سليمة.

. تفك محرك الأقراص المرنة بطريقة سليمة.

**.** تشخص أعطال محرك الأقراص المرنة.

-١٠تصلح أعطال محرك الأقراص المرنة.

. تركب محرك الأقراص المرنة بطريقة سليمة.

-١٢تفك محرك الأقراص المدمجةبطريقة سليمة.

-١٤تشخص أعطال محرك الأقراص المدمجة.

-١٥تصلح أعطال محرك الأقراص المدمجة.

-١٣تركب محرك الأقراص المدمجةبطريقة سليمة.

**ثانيا: أهداف الوحدة الثانية ( صيانة محركات الأقراص):** 

. يعدد المكونات الداخلية للكمبيوتر.

. يقارن بين أنواع الصيانة بجهاز الكمبيوتر.

. يذكر احتياطات لأمان السلامة الوقاية لجهاز الكمبيوتر.

. يذكر احتياطات الصيانة العلاجية لعمليات الفك التركيب.

بعد دراستك عزيزي الطالب لهذه الوحدة ينبغي أن تكون قادرا على أن:

. يشرح الأعطال التي تحدث لاجزاء الكمبيوتر المادية.

. يشرح وظيفة كل مكون من مكونات الكمبيوتر.

. تتعرف على التوصيلات الخارجية للقرص الصلب

. تتعرف على التوصيلات الخارجية لمحرك الأقراص المرنة.

-١١تتعرف على التوصيلات الخارجية لمحرك الأقراص المدمجة.

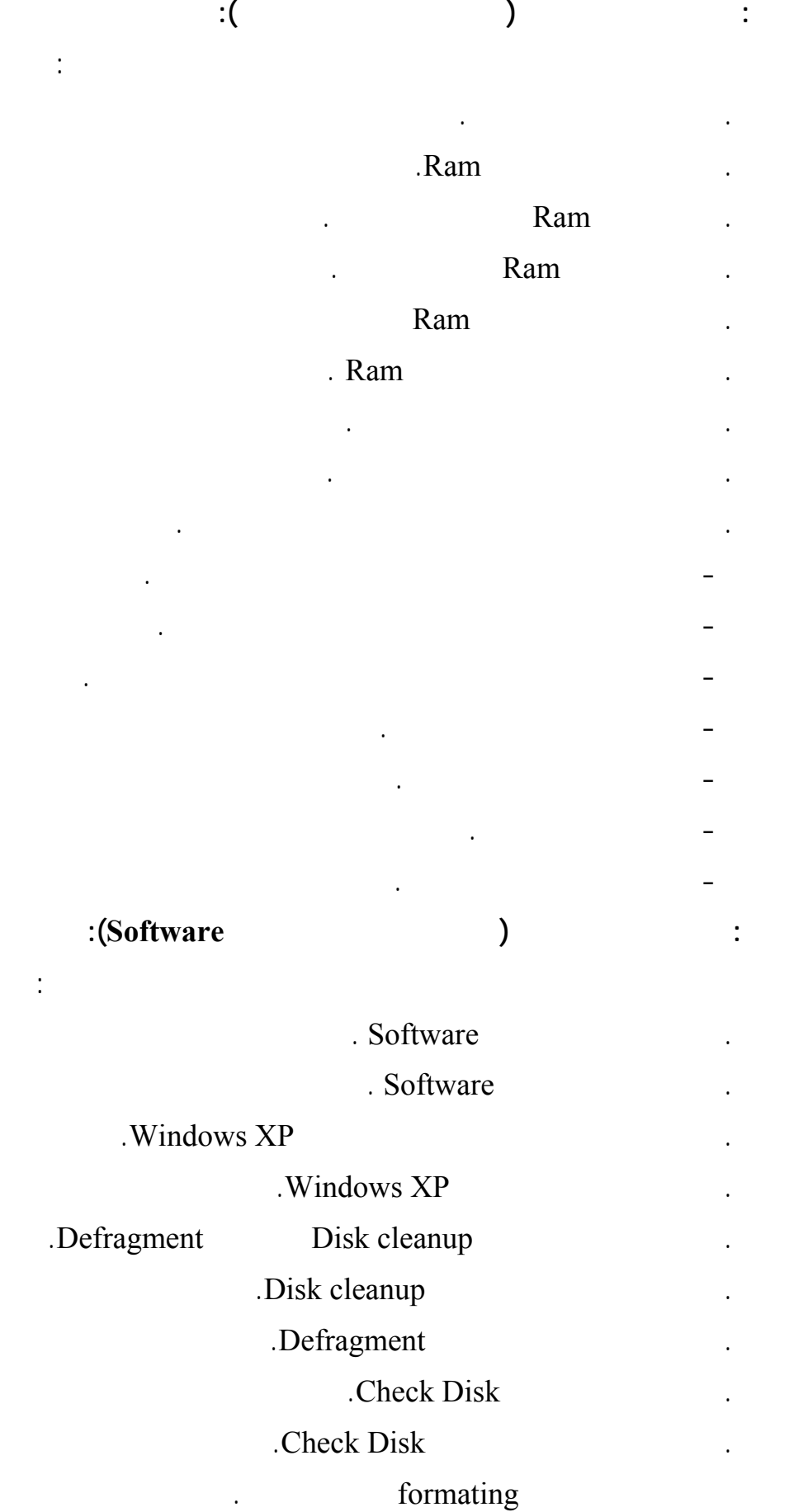

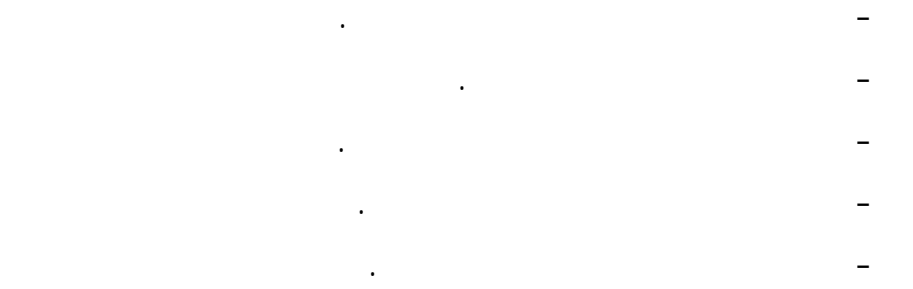

**الجدول الزمني لدراسة البرنامج:** 

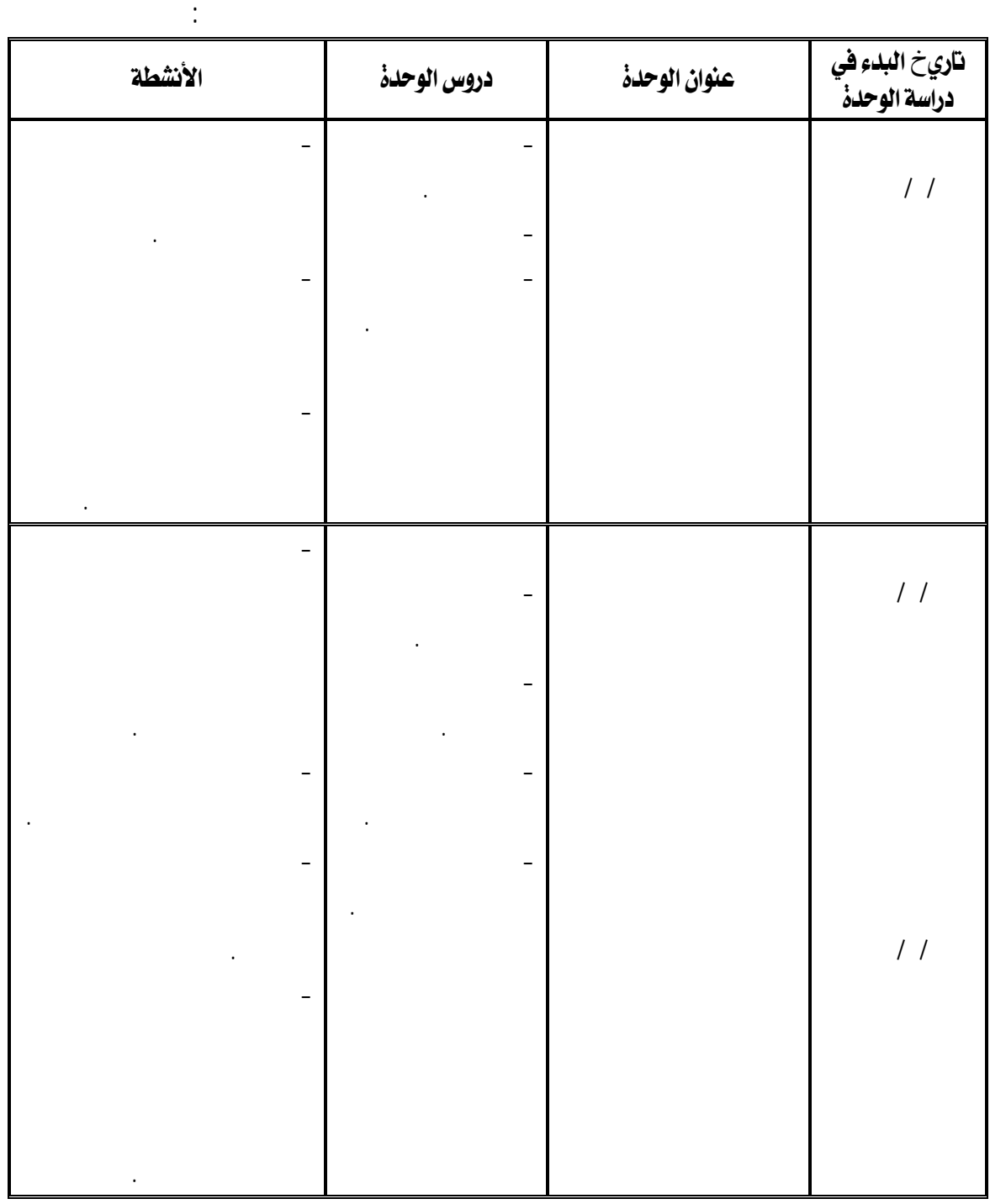

אאא **<sup>٢٤١</sup>**

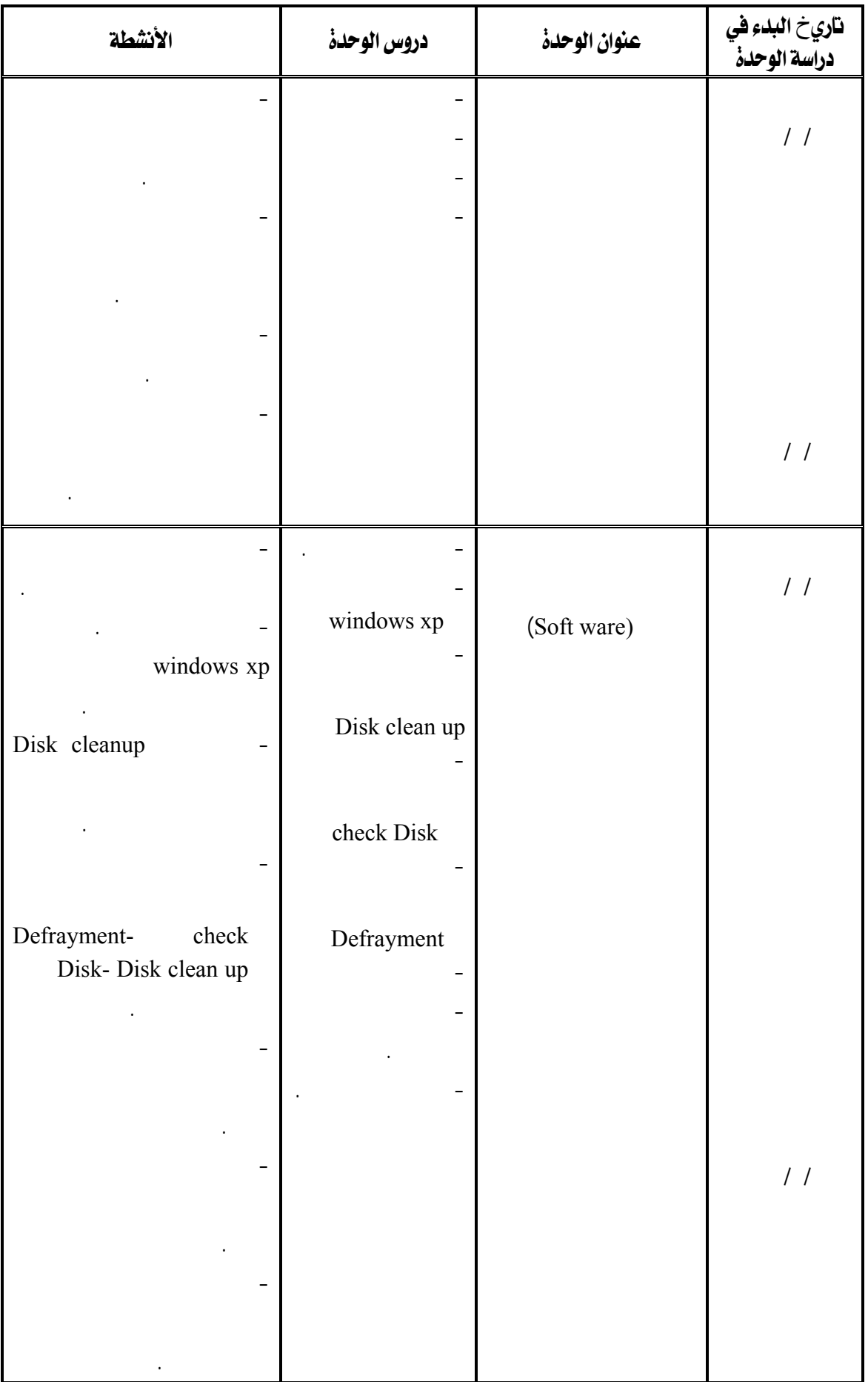

## www.mansvu.mans.edu.eg/moodle12

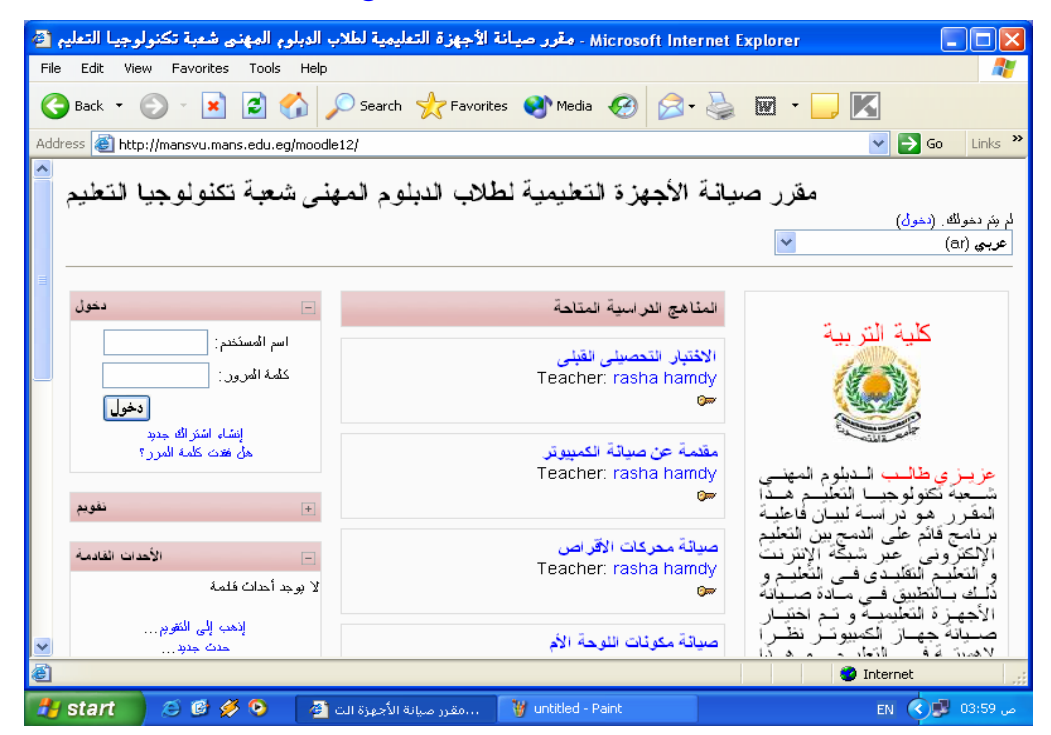

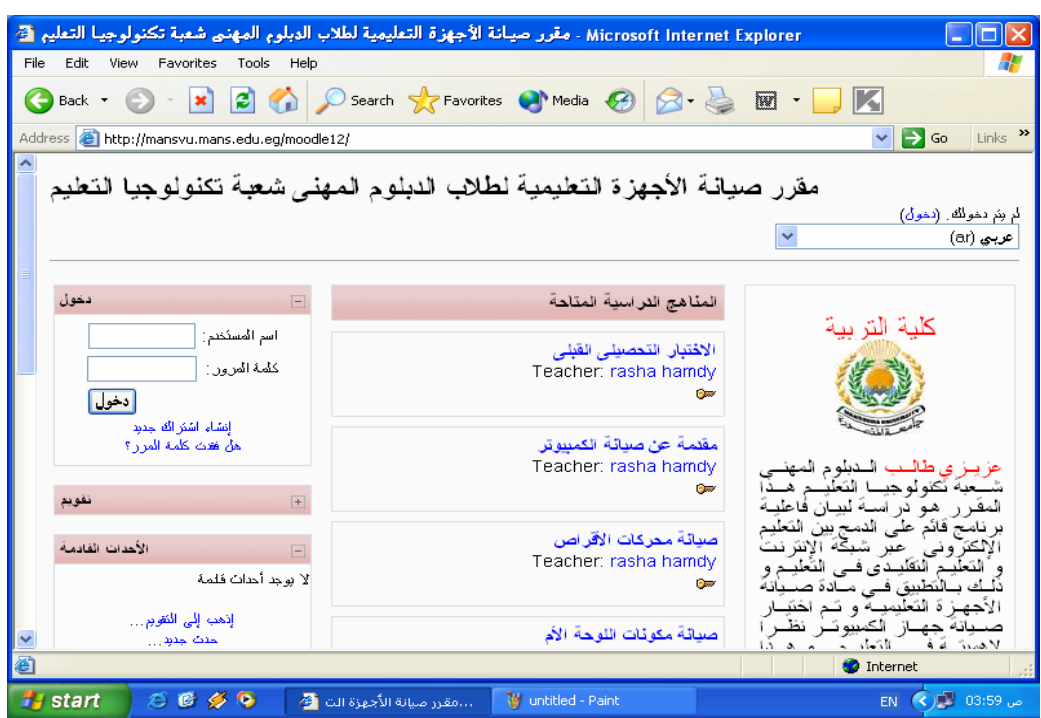

- كتابة اسم المستخد كلمة المرور كما هو موضح بالشكل.

**<sup>٢٤٢</sup>**

- الدخول على الموقع التالي
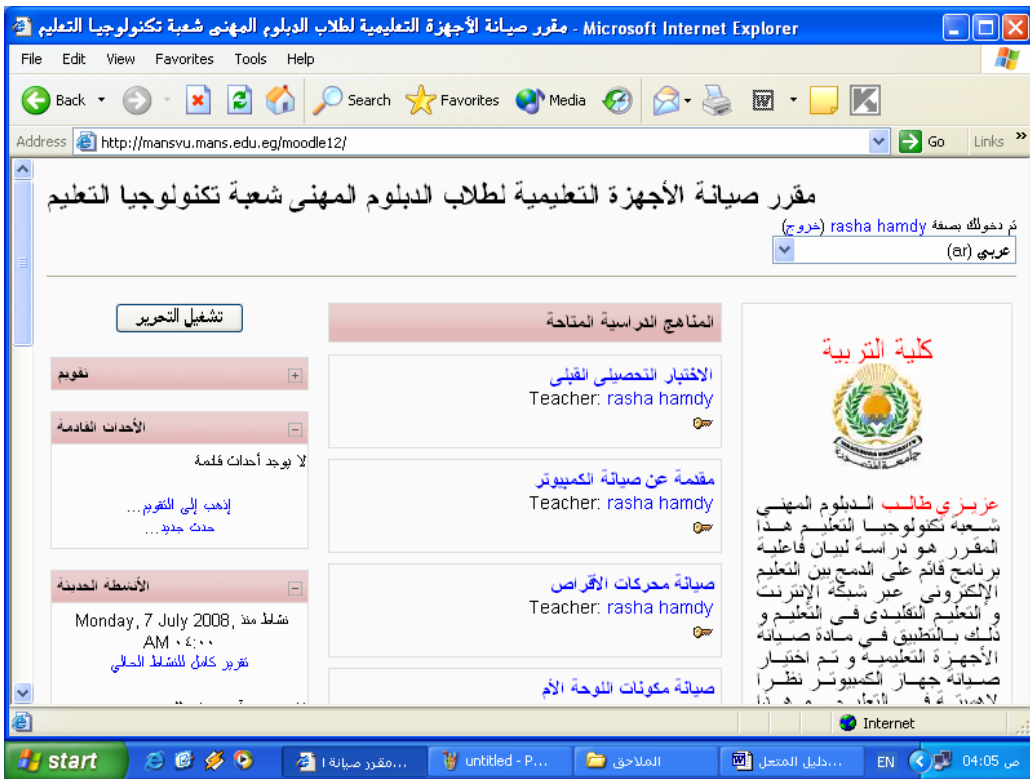

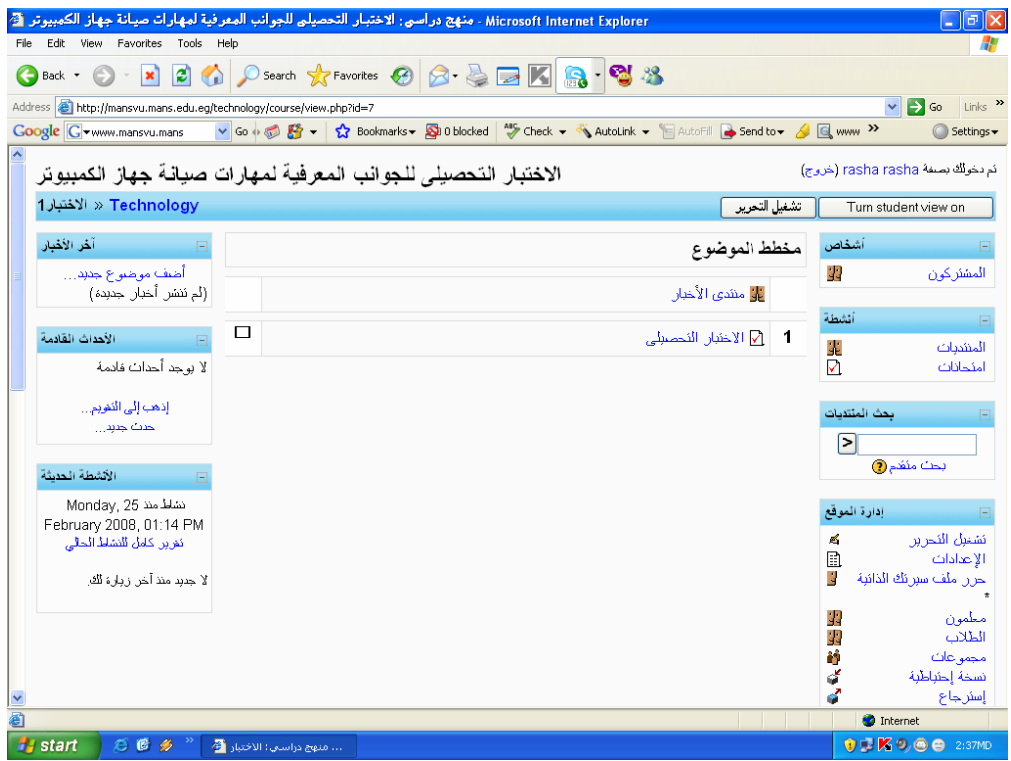

- للدخول على كل موديول لابد من الحصول على كلمة السر من المعلم، ثم قم أولا بالدخول

على الاختبار التحصيلى.

- يفتح الموقع تصبح قادر على الدخول على محتوياته.

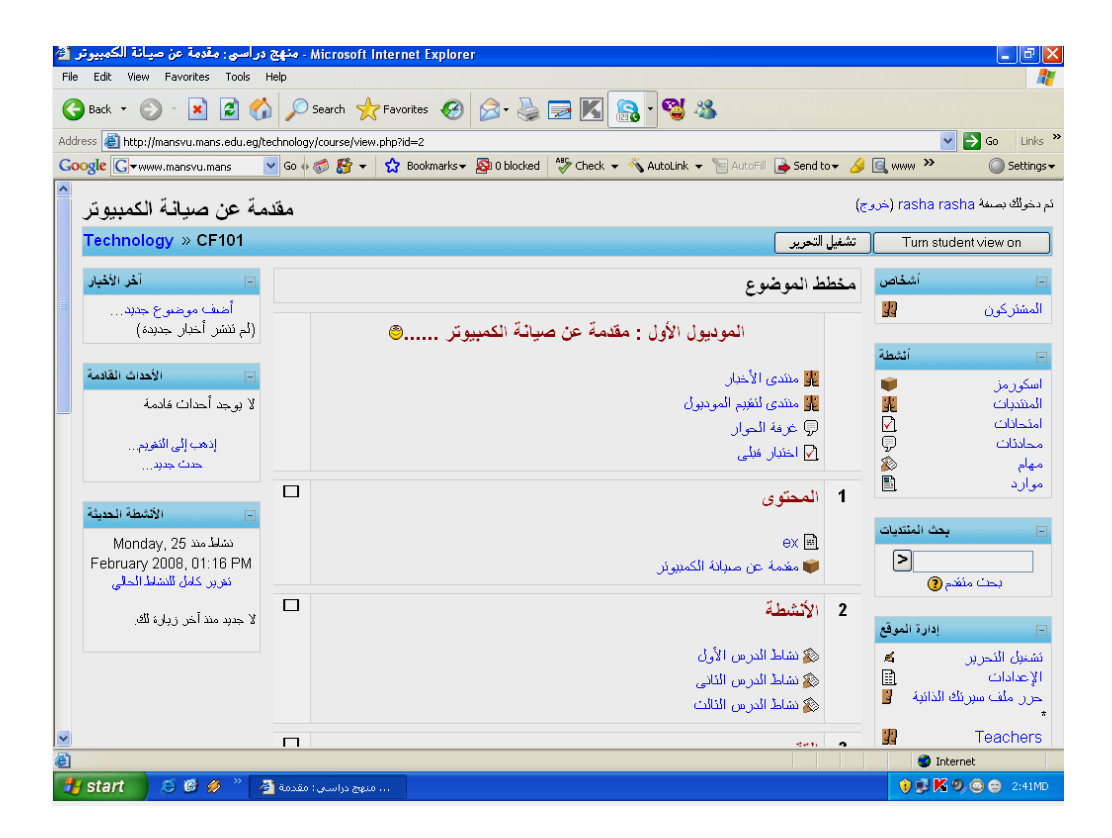

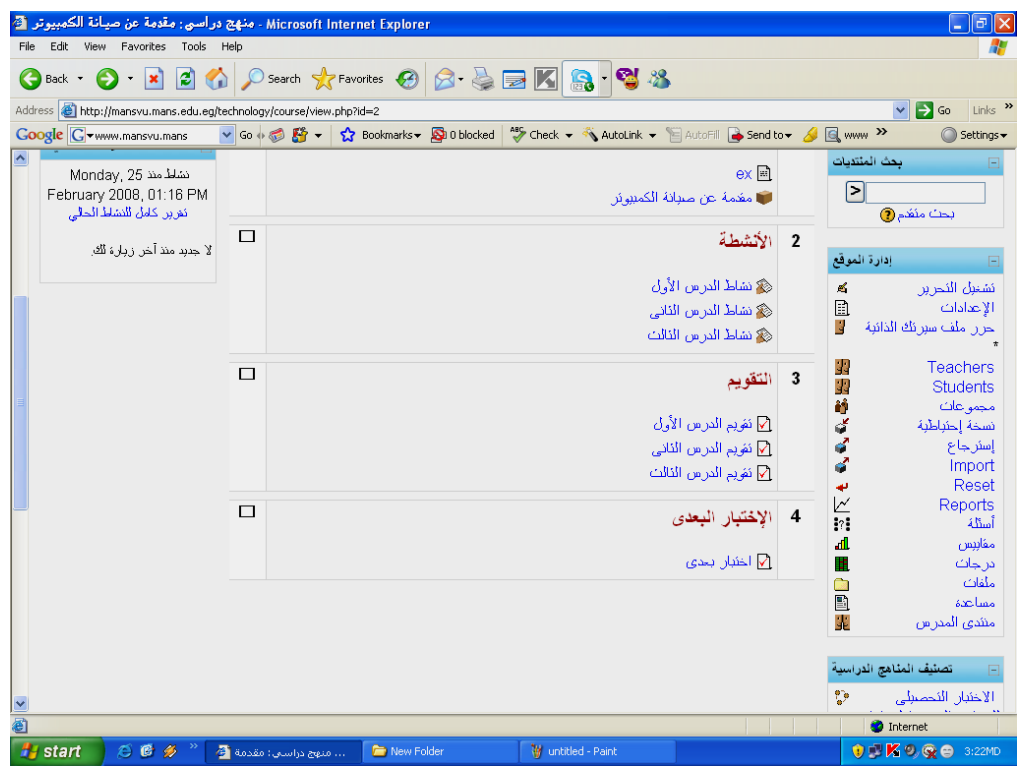

- قم بعد ذلك بالدخول على الموديول الأول هو مقسم إلى اختبار قبلي، محتوى، أنشطة،

- غرفة الحوار: F101 4 3 de 101 4 3 5 de 101

Ł

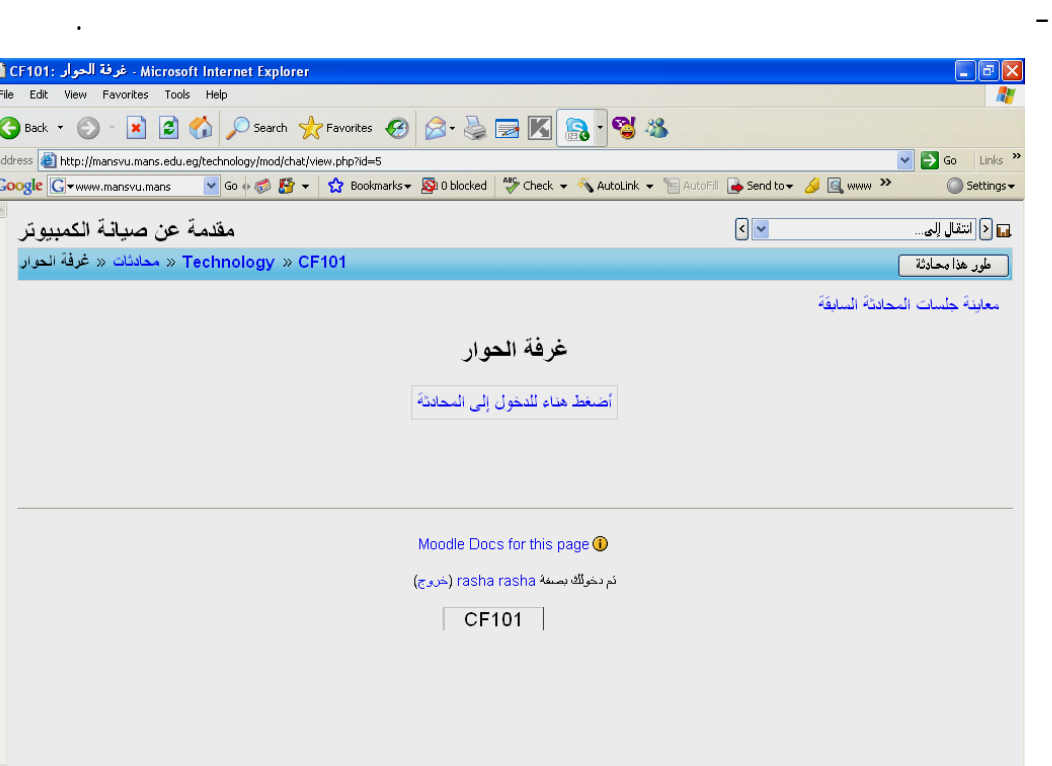

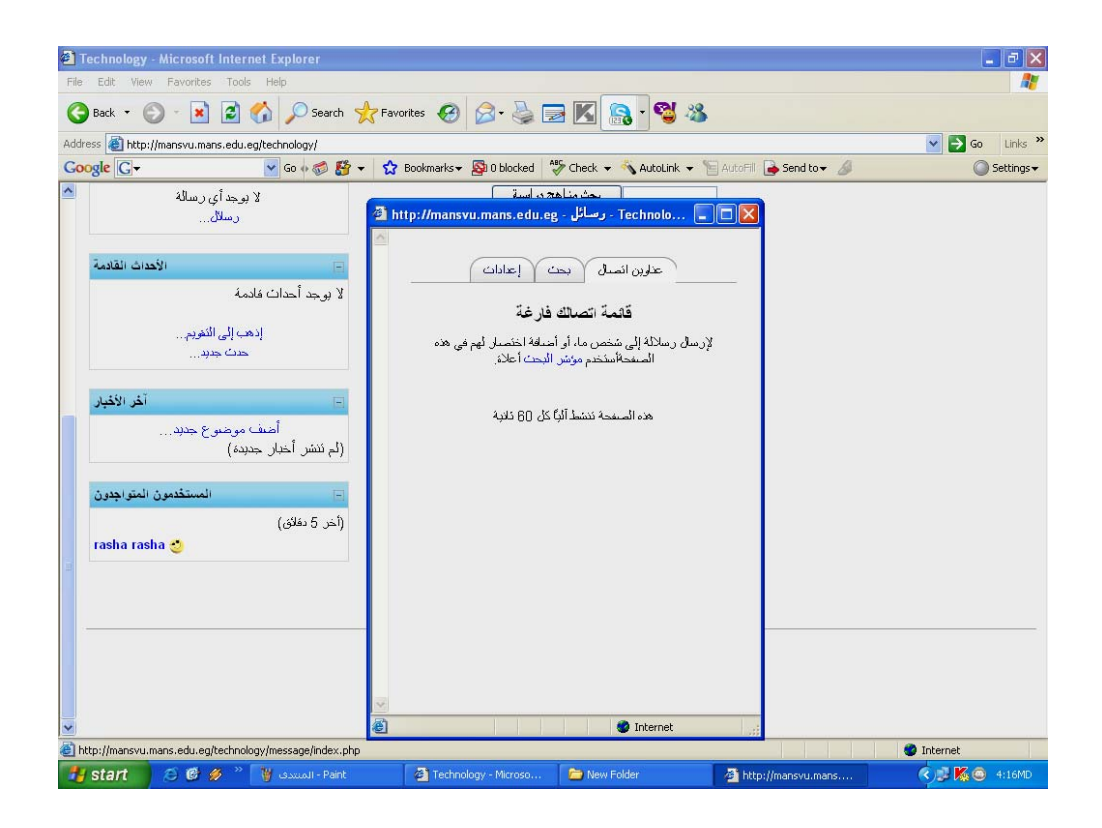

- الرسائل

 $\bullet$  Internet

03K900 24

 $\frac{1}{1}$ 

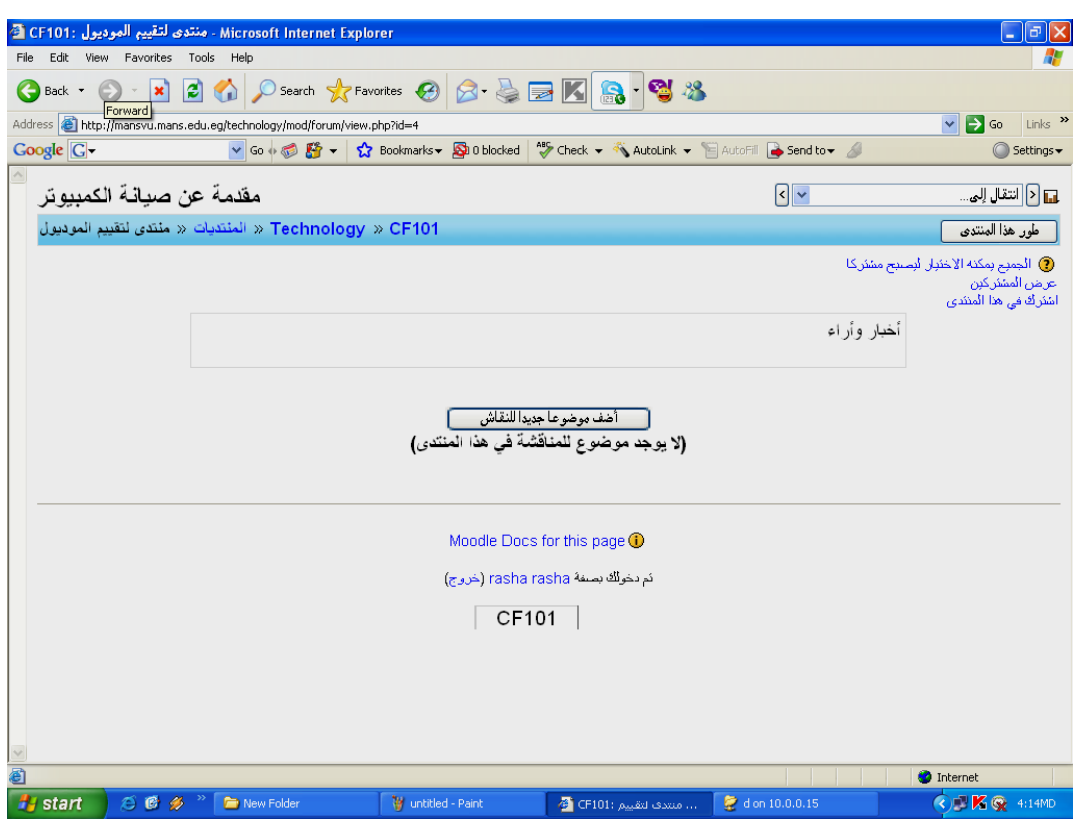

- المنتدى

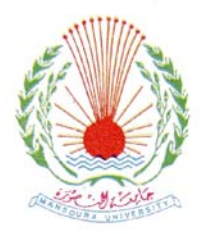

**جامعة المنصورة آلية التربية قسم تكنولوجيا التعليم** 

# **ملخص البحث باللغة العربية**

# **تصميم برنامج قائم على التعليم المدمج لإكساب مهارات صيانة الأجهزة التعليمية لدى طلاب كلية التربية**

رسالة مقدمة من  **الباحثة/ رشا حمدي حسن على هداية**   $($   $)$ إشراف

**عبد العزيز طلبة عبد الحميد** 

**كلية التربية – جامعة المنصورة**

**جمال مصطفى عبد الرحمن الشرقاوى**

**كلية التربية – جامعة المنصورة**

العالمي مثل التعليم الإلكتروني learning-E ليساعد المتعلم عل التعلم في المكان الذي يريده

الدول التي تسعى إلى اللحاق بركب التقدم.

وسائط إلكترونية حديثة.

معالجتها.

التقليدية .

طلاب كلية التربية .

**مشكلة الدراسة:**

**مقدمة:**

الجديد على الوسائط المتعددة (نصوص – رسومات- صور فيديو – صوت) ويقدم من خلال

Blended Learning

e-Learning

 $($ 

ومن هنا جاءت مشكلة البحث لتجيب على هذه التساؤلات.

يمكن صياغة مشكلة الدراسة في التساؤل الرئيسي التالي:

ويتفرع من هذا التساؤل الرئيسي الأسئلة الفرعية التالية:

- ما مهارات صيانة الأجهزة التعليمية المطلوب توافرها لدى طلاب كلية التربية- الـدبلوم - ما مواصفات البرنامج التعليمي المقترح القائم على التعليم المـدمج لإكـساب الجوانـب المعرفية، الادائية لمهارات صيانة الأجهزة التعليمية لدى طلاب كلية التربية – الـدبلوم المهني – تخصص تكنولوجيا التعليم؟ - ما فاعلي البرنامج التعليمي المقترح القائم على التعليم المدمج في تنمية الجوانب المعرفية لمهارات صيانة الأجهزة التعليمية لدى طلاب كلية التربية – الدبلوم المهني –تخـصص - ما فاعلي البرنامج التعليمي المقترح القائم على التعليم المدمج في تنمية الجوان الادائيـة لمهارات صيانة الأجهزة التعليمية لدى طلاب كلية التربية – الدبلوم المهني –تخـصص **أهداف الدراسة:**  تسعى الدراسة الحالية إلى تحقيق الأهداف التالية: - التعرف على مهارات صيانة الأجهزة التعليمية المطلوب توافرهـا لـدى طـلاب كليـة التربية- الدبلوم المهني - تخصص تكنولوجيا التعليم. - تحديد مواصفات البرنامج التعليمي المقترح القائم على التعليم المدمج لإكـساب الجوانـب المعرفية، والادائية لمهارات صيانة الأجهزة التعليمية لدى طـلاب كليـة التربيـة – الدبلوم المهني –تخصص تكنولوجيا التعليم. - التعرف على فاعلي البرنامج التعليمي المقترح القائم على التعلـيم المـدمج فـي تنميـة الجوانب المعرفية لمهارات صيانة الأجهزة التعليمية لدى طلاب كلية التربية – الدبلوم المهني – تخصص تكنولوجيا التعليم. - التعرف على فاعلي البرنامج التعليمي المقترح القائم على التعلـيم المـدمج فـي تنميـة الجوانب الادائية لمهارات صيانة الأجهزة التعليمية لدى طلاب كلية التربية – الدبلوم

المهني – تخصص تكنولوجيا التعليم .

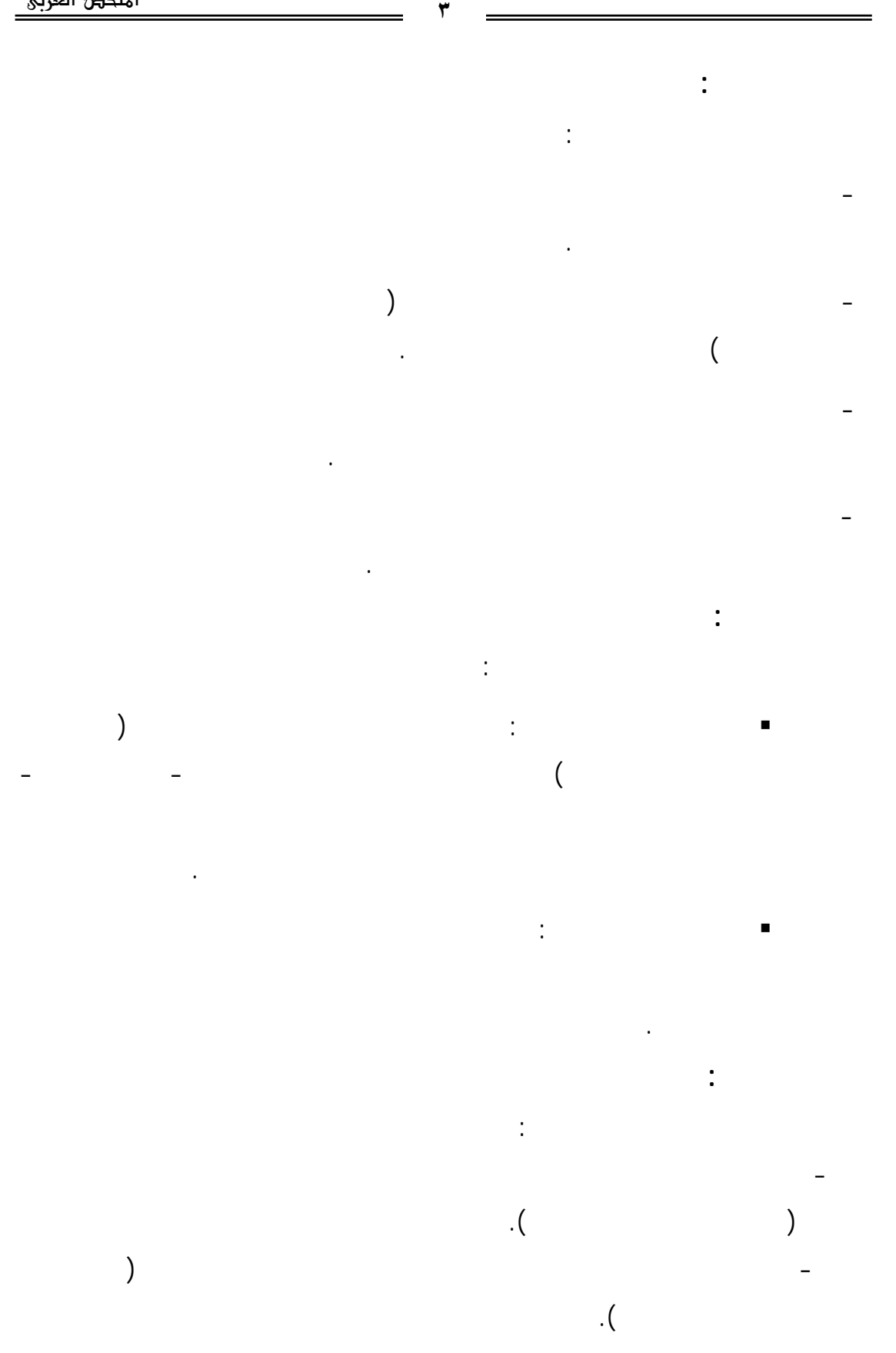

**متغيرات الدراسة :**  اشتمل البحث الحالي على المتغيرات التالية : - المتغير المستقل وهو: - برنامج قائم التعليم المدمج .  $-$  1.  $-$  1.  $-$  1.  $-$ - الجانب المعرفي لمهارات صـيانة جهـاز الكمبيـوتر (المكونـات الماديـة والبرمجيات). -الجانب الأدائي لمهـارات صـيانة جهـاز الكمبيـوتر (المكونـات الماديـة والبرمجيات). **عينة الدراسة:**  تكونت عينة الدراسة من (٣٨) طالبا وطالبة من طلاب كلية التربية - الدبلوم المهني لمقرر صيانة الاجهزة التعليمية، وتم توزيع الطلاب على مجموعتين: مجموعة ضابطة مكونةand the set of the set of the set of the set of the set of the set of the set of the set of the set of the set of the set of the set of the set of the set of the set of the set of the set of the set of the set of the set مهارات استخدام الكمبيوتر واستخدام شبكة الإنترنت. **التصميم التجريبي للدراسة:** المدمج (كمتغير مستقل) في كل من زيادة التحصيل، واكتساب المهارات المرتبطـة بـصيانة جهاز الكمبيوتر ( المكونات المادية والبرمجيات) (كمتغيرات تابع ) وقد تطلب ذلك اسـتخدام  $\overline{a}$ مجموعتي الدراسة.

**إجراءات الدراسة:** قامت الباحثة باتباع الإجراءات التالية: - الاطلاع على المراجع العربية والأجنبية والبحوث في مجال تكنولوجيـا التعلـيم ذات

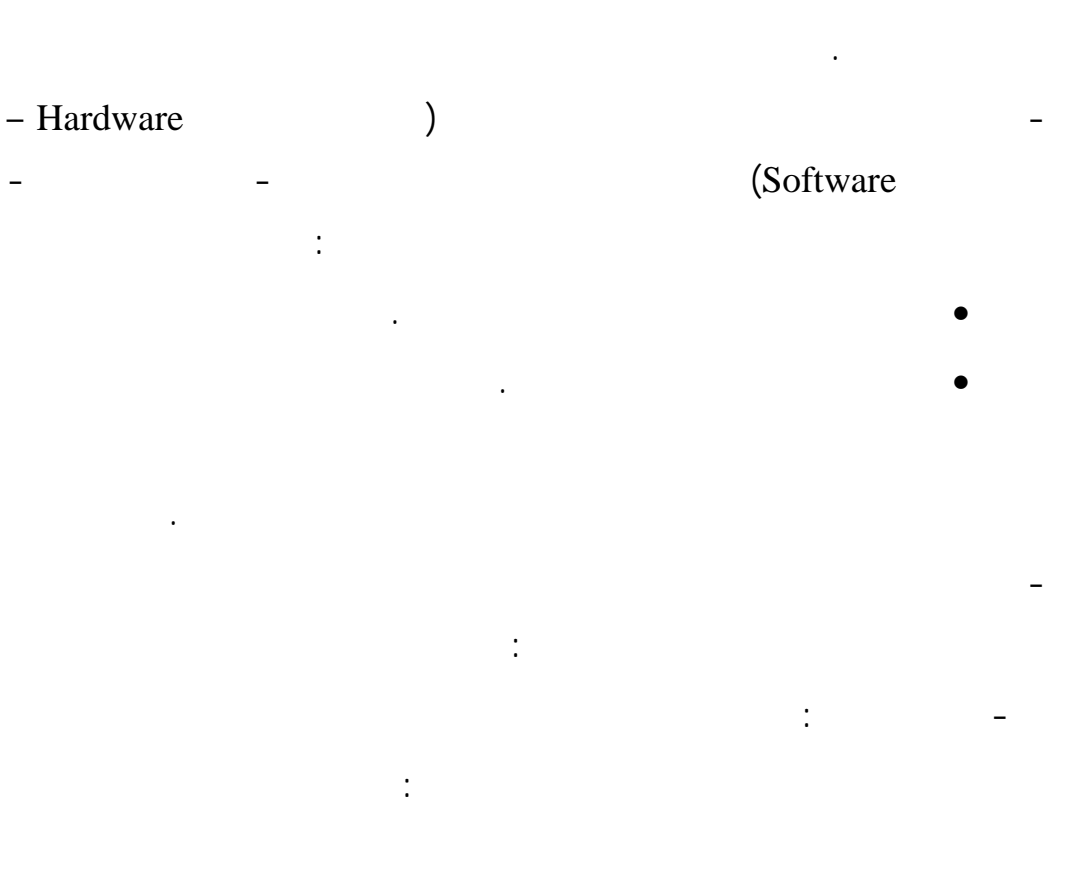

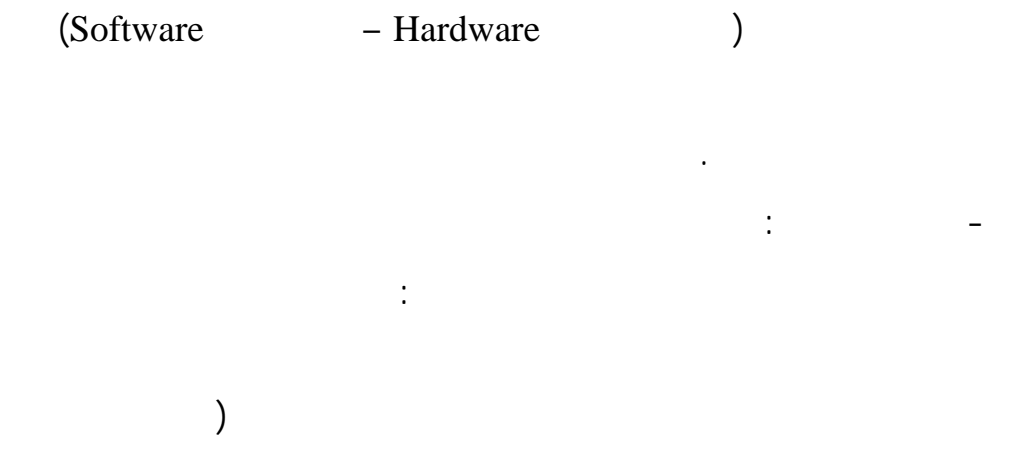

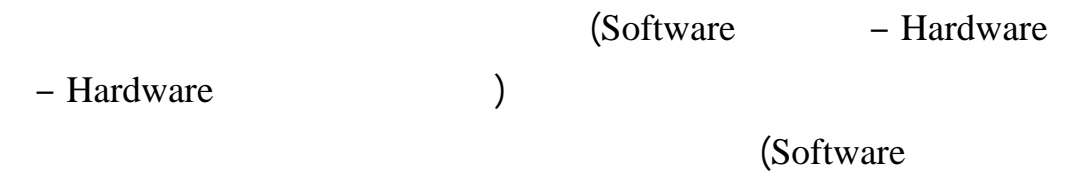

قامت الباحثة في هذه المرحلة بالخطوات التالية:إنتاج البرنامج في ضوء تحديـد

- تطبيق البرنامج على عينة صغيرة من طلاب كلية التربية- الدبلوم المهني-

- اختيار عينة البحث توزيعهم عشوائيا إلى مجمـوعتين الأولـى تجريبيـة

- تطبيق أدوات البحث(الاختبار التحصيلى، بطاقة الملاحظة) قبليا على عينـة

- تقديم البرنامج المقترح القائم على التعليم المدمج لطلاب المجموعة التجريبية.

- تدريس مهارات صيانة جهاز الكمبيوتر لطلاب المجموعة الضابطة بالطريقة

- تطبيق أدوات البحث(الاختبار التحصيلى، بطاقة الملاحظة) بعديا على عينـة

- إجراء المعالجات الإحصائية المناسبة لبيانات الاختبار التحصيلى وبطاقة الملاحظة.

- عرض النتائج وتفسيرها ومناقشتها في ضو الإطار النظري ونتائج البحـوث المرتبطـة

التعديلات عليه في ضوء آرائهم.

والثانية ضابطة.

التقليدية.

بفروض البحث.

- تقديم توصيات البحث ومقترحاته.

الدراسة ورصد نتائج التطبيق.

الدراسة ورصد نتائج التطبيق.

- مرحلة التطوير:

التعديلات المطلوبة وإجازة البرنامج للتطبيق.

- مرحلة التطبيق وإجراء تجربة البحث التقويم:

قامت الباحثة في هذه المرحلة بالخطوات التالية:

تخصص تكنولوجيا التعليم كتجربة استطلاعية.

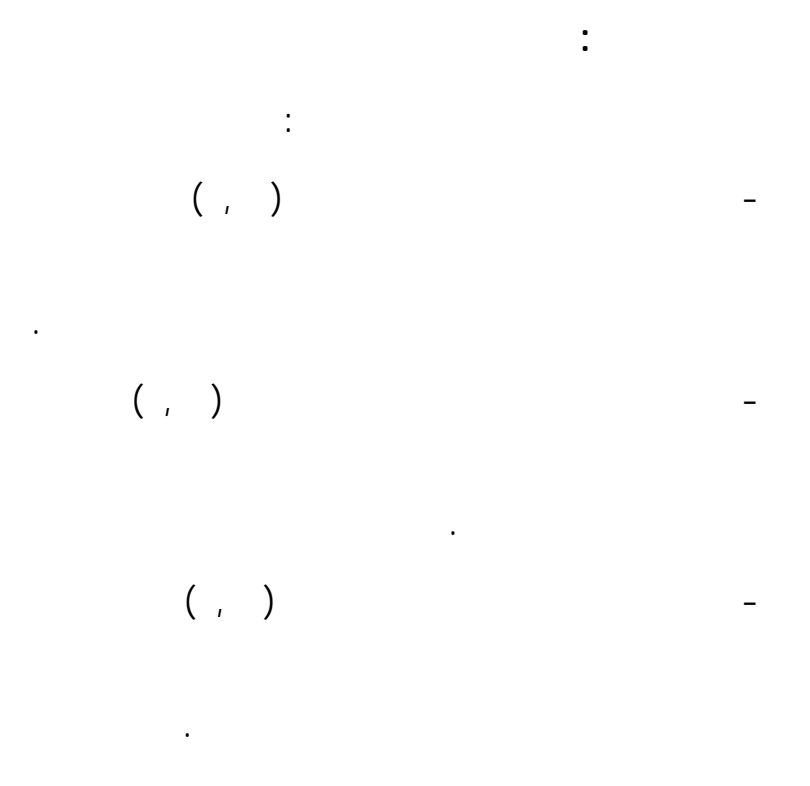

 $($ 

التجريبية.

# **Introduction:**

According to the fast and continuous development of the information and communication technology and their various applications in the educational field, the term of e-learning has been appeared, spread very fast, this is due to the advantages of this type of learning. It gives the opportunity to the learner to bear this learning responsibility, beside that the learning is being according to the learner's speed and his personal abilities, also at any time and in any place.

But despite all the merits of e-learning, it couldn't achieve all it's expected objectives. Still, there are some certain defaults in one aspect or another that e-learning couldn't tackle.

So educators tried to find new solutions that treat the demerits of elearning. Finally, the new concept of blended learning appeared to melt or blend e-learning with face to face traditional learning classes.

The study tried to design anew learning model based on blended learning and research the effectiveness of this model in aquireing the skills of instructional equipment maintenance to the students of colleges of education.

## **Problem of the study:**

The problem of the research can be formulate as follows: How to design a program based on blended learning for helping students of the college of education aquireing the skills of instructional equipment maintenance?

#### The study tries to answer the following questions:

1- What are the descriptions of the suggested model of designing and building blended learning programs?

- 2- What are the maintenance skills of educational apparatuses needed to be acquired by professional Diploma students at the faculty of Education (educational technology)?
- 3- What are the descriptions of the suggested educational program, which is based upon Blended learning to help professional Diploma students at the faculty of education acquire and develop both achievement and performance skills of instructional equipment maintenance?
- 4- What is the effectiveness of the program based on blended learning on the acquire and develop both achievement and performance skills of instructional equipment maintenance of professional Diploma students at the faculty of Education?

# **Purpose of the study:**

The study aims to the following:

- 1- Determining the description of the suggested model of designing and building a blended learning program.
- 2- Identifying the skills of instructional equipment maintenance, needed to be acquired at professional Diploma students (Education Technology Section).
- 3- Determining the description of the suggested instructional program based on blended learning in developing and acquiring achievement and performance skills of instructional equipment maintenance at professional Diploma students (the Education technology section) at the faculty of Education.
- 4- Define the effectiveness of the suggested program based on blended learning in developing and acquiring achievement and performance skills of instructional equipment maintenance at

professional Diploma student (the Education technology section) at the faculty of Education.

## **Significance of the study:**

The importance of the study comes in the following points:

- 1- The study introduces a model for blended learning that can be effectively used in developing practical skills in other different dimensions and varied fields.
- 2- It introduces a list of skills related to maintaining instructional equipment (the computer's both hard and software) which can be acquired at students of the faculty of Education.
- 3- The study comes as a reflection to the modern world trends in the field of education technology, science it is vital to make use of the latest technologies in developing the educational process.
- 4- The research help in developing knowledge and performance skills of maintaining instructional equipment at students of the education faculty, the thing that may reflect on their performances on such skills.

#### **Methods of the study:**

The research in this study tended to use the following two methods:

1- The analytical descriptive method: to determine the skills of maintaining computers (Hardware – Software) that need to be developed at students of professional Diploma (Education technology section) faculty of Education, to describe and analyze the literature related to the problem of the study, to describe and build the tools and in interpreting and discussing the study outcomes.

2- Experimental method to apply and measure the effectiveness of the suggested program based on blended learning on both achievement and performance of maintaining computer skills.

# **Study Tools:**

The present study depends on the following tools:

- 1- Achievement test: measures the recognition aspect related to computer maintenance skills (Hardware – Software).
- 2- Observation card: measures the performance aspect related to computer maintenance skills (Hardware – software).

## **Study variables:**

- 1- Independent variable:
	- a program based on blended learning a program.
- 2- Dependent variables:
	- The achievement side of computer maintenance skills (Hardware – Software).
	- The performance side of computer maintenance skills (Hardware – Software).

# **Study sample:**

 The sample of the study consists of 38 students (male and female) selected from professional Diploma students (Education technology section) at the faculty of Education Mansoura University. This sample was particularly chosen due to those students already study maintaining computers and instructional equipment among other subjects.

The students were divided into two groups:

- Control group: consists of 19 students (male and female).
- Experiment group: consists of 19 students (male and female) who have skills of using the computer and dealing with the internet.

#### **The experimental design of the study:**

The research in this study tended to use an experimental method to find out how the program, based on blended learning (as an independent variable) , is effective in increasing achievement and requiring the skills relevant to maintaining computer apparatuses (Hardware and software) as a dependent variable).

This, consequently required using an experimental design known as the pre/post design using two equal groups: an experimental groups and a control group. The control group studies content according to the traditional method of teaching, while experimental group studies the program based on blended learning, with a pre/post application of the measuring tools of depended variables to both groups of the sample.

#### **Procedures of the study:**

The researcher has followed the following procedures:

1- Going through Arabic and foreign resources in the fieled of education technology that are relevant to preparing and building models of instructional designing of educational programs and studing them with the aime of designing a model that suits the nature of the current research in addition to references related to maintaining instructional equipment and blended learning with the aime of putting a theoritical frame.

- 2- Making a list of computer maintaining skills (Hardware and Software) that are needed to be available with the students of the college of education,The professional deploma specialized in education technology through a set of resorce:
	- The literary works and previous studies dealt with that.
	- Specialized experts in the educational technology.

 And exposing them befor agroup of judges and experts who are specialized in the filed of education technology and making needed modifications to be sure of its truth and stability and turn passing them.

3- Desiging a program based on blended learning for acquiring computer maintaining skills (Hardware and Software) according to the suggested model by the researcher as following:

#### **A- Analysing Stage**:

The researcher in this stage has made the following steps: analysing learners characteristics, analysing educational environment, determining educational aims that are to be achieved reladed to computer maintaining skills (Hardware and Software), then building the content based on the aims, and skills and exposing them before agroupe of experts of the filed of education technology to pass it.

#### **B- Desiging Stage:**

The researcher in this stage has made the following steps:

Organizing the content and consequence, determining methods of presenting the content, desiging measuring tools similar to those of the reference and found in the acquistion test

measure the recognition aspect related to maintaince skills of computer (Hardware and Software), observing card to measure practical side of maintaince skills of computer (Hardware and Software), and exposing it in its primary image before agroup of experts and making needed modifications, then preparing it in its final picture, determining the educational stratey, preparing a scenario of a program that achieves the desired gaals objectives and exposing it before a group of experts in the filed of education technology to give their opinions and make modofication due to their opinions.

#### **C- Developing Stage:**

The researcher in this stage has made the following steps:-

 Producing a program in the light of determining goals due to the used skills and so the final figure of the scinario, then exposing it before agroup of expertes and espcialized judges in the filed of educational technology, then making need modofication and passing it.

#### **D- Applying Stage, doing an experiment and valuation:**

The researcher in this stage has made the following steps:

- 1- Applying the program on a small simple of students from the college of education, the professional deploma, education technology section as a pioneering experiment.
- 2- Choosing the research simple and dividing them without arrangement into two groups, the first one is experimental and the second one is controller.

- 3- Pre-Applying the research tools (the acquistion test and observation card) on the stude simple and recording the application results.
- 4- presenting the suggested programe which is based on the blended learning of the experimental group students.
- 5- teaching maintenance skills of computer to controllar group in the traditional way.
- 6- Post- Applying the research tools(the acquistion test , the observation card) on the studey simple and recording the application results.
- 4- Treating the data satistically that are suitable to the data of the acquistion test and the observation card.
- 5- Exposing the results and explaing and discussing them in the light of theoritical frame and the results of researches related to the objectives of resarch.
- 6- Making recommendations and suggestions of the resarch.

## **Results of the study:**

The study came to following results:

- 1- There are statistically significant differences (at 0.01 level) between the means of marks' rated of the experimental group in both, the pre-and post applications of achievement related to the cognitive domain of maintenance skills in favor of the post – test.
- 2- There are statistically significant difference (at 0.01 level) between the means of marks rates of the experimental in both the pre - and post application of the observation card in favor of the post – test.

- 3- There are statistically significant difference (at 0.01 level) between the means of marks' rates of the experimental and control group in achievement test related to the cognitive domain of maintenance skills in favor of the experimental group.
- 4- There are statistically significant differences (at 0.01 level) between the means of marks' rates of the experimental and control groups in the observation card in favor of the experimental group.

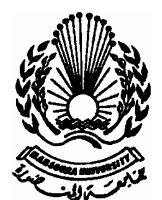

**Mansoura University Faculty of Education Dep. of Educational Technology**

# **Designing A Program Based on Blended Learning for Helping Students of The College of Education Acquire The Skills of Instructional Equipment Maintenance**

*A thesis presented by*

# **Rasha Hamdy Hassan Aly Hedaya**

Demonstrator, Dept. of Educational Technology In fulfillment of the Master Degree in Education Educational Technology

# **Supervised by**

*Prof. Dr*.

# **Abdul Aziz Tulbah Abdul Hamid**

Assoc. Prof. of Educational Technology and Head of Educational Technology Department Faculty of education Mansoura University

# *Prof. Dr.* **Gamal Moustafa Al-sharqawy**

 Assoc. Prof. of Educational Technology Faculty of education Mansoura University

2008